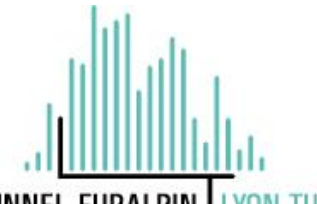

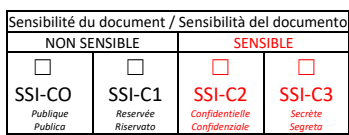

TUNNEL EURALPIN<sup>I</sup> **I YON TURIN** 

## **NOUVELLE LIGNE LYON TURIN – NUOVA LINEA TORINO LIONE PARTIE COMMUNE FRANCO-ITALIENNE – PARTE COMUNE ITALO-FRANCESE CUP C11J05000030001**

# **Chantier Opérationnel 10 – Cantiere Operativo CO10 CIG Z3632B37F4**

# **SITE DE SALBERTRAND – TRAVAUX D'ENLÈVEMENT DE MATÉRIAUX ABANDONNÉS ET DÉCHETS ET TRAVAUX DE DEPOLLUTION /MISE EN SÉCURITÉ DU SITE SITO DI SALBERTRAND - LAVORI DI RIMOZIONE DI MATERIALI ABBANDONATI E RIFIUTI E LAVORI DI BONIFICA / MESSA IN SICUREZZA DEL SITO, NELL'AREA C E D DEL COMUNE DI SALBERTRAND (TO)**

# **PLAN DE GESTION ENVIRONNEMENTALE / PIANO DI GESTIONE AMBIENTALE – Area C**

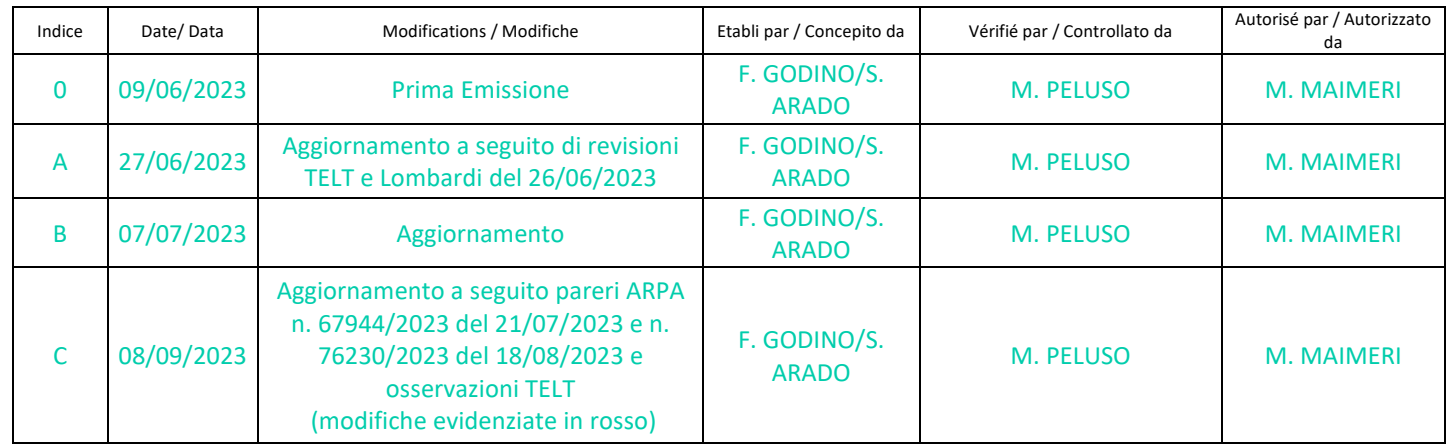

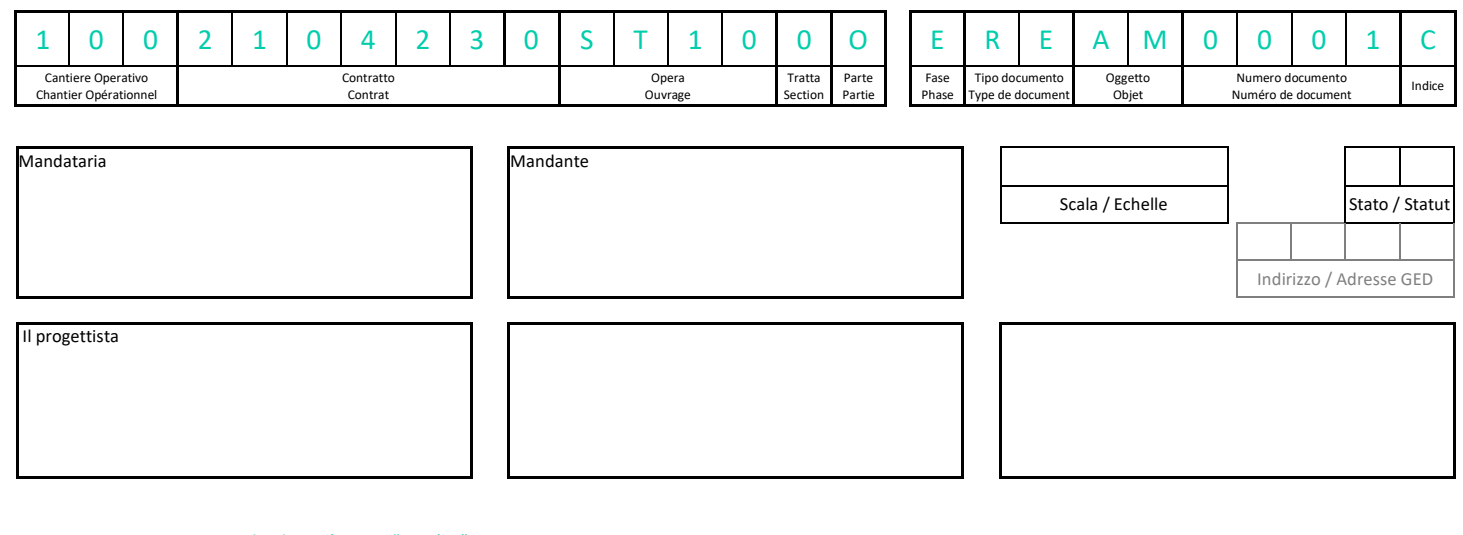

TELT sas – Savoie Technolac - Bâtiment "Homère" 13 allée du Lac de Constance – 73370 LE BOURGET DU LAC (France) Tél. : +33 (0)4.79.68.56.50 – Fax : +33 (0)4.79.68.56.75 RCS Chambéry 439 556 952 – TVA FR 03439556952 Propriété TELT Tous droits réservés - Proprietà TELT Tutti i diritti riservati

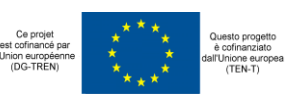

### INDICE

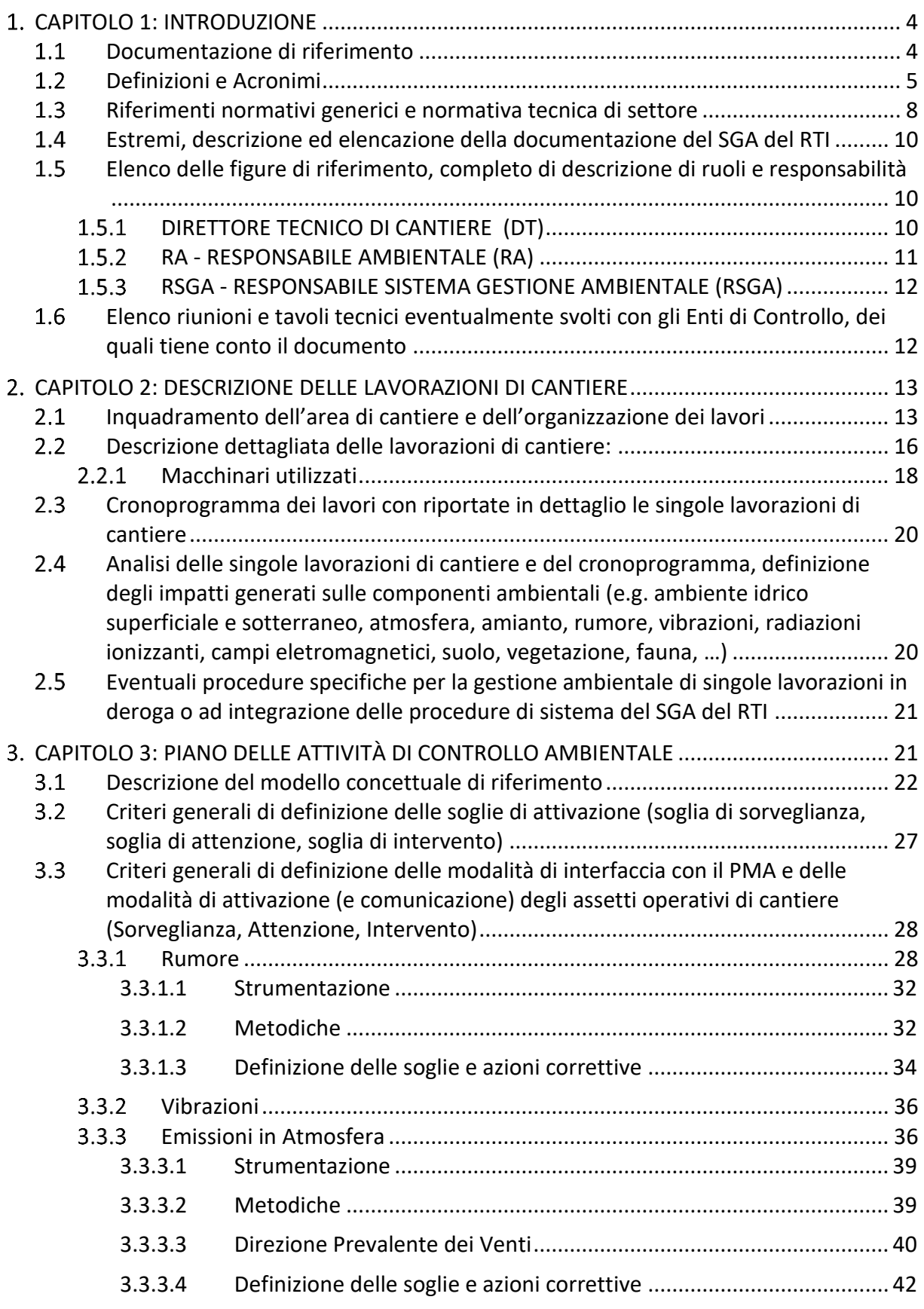

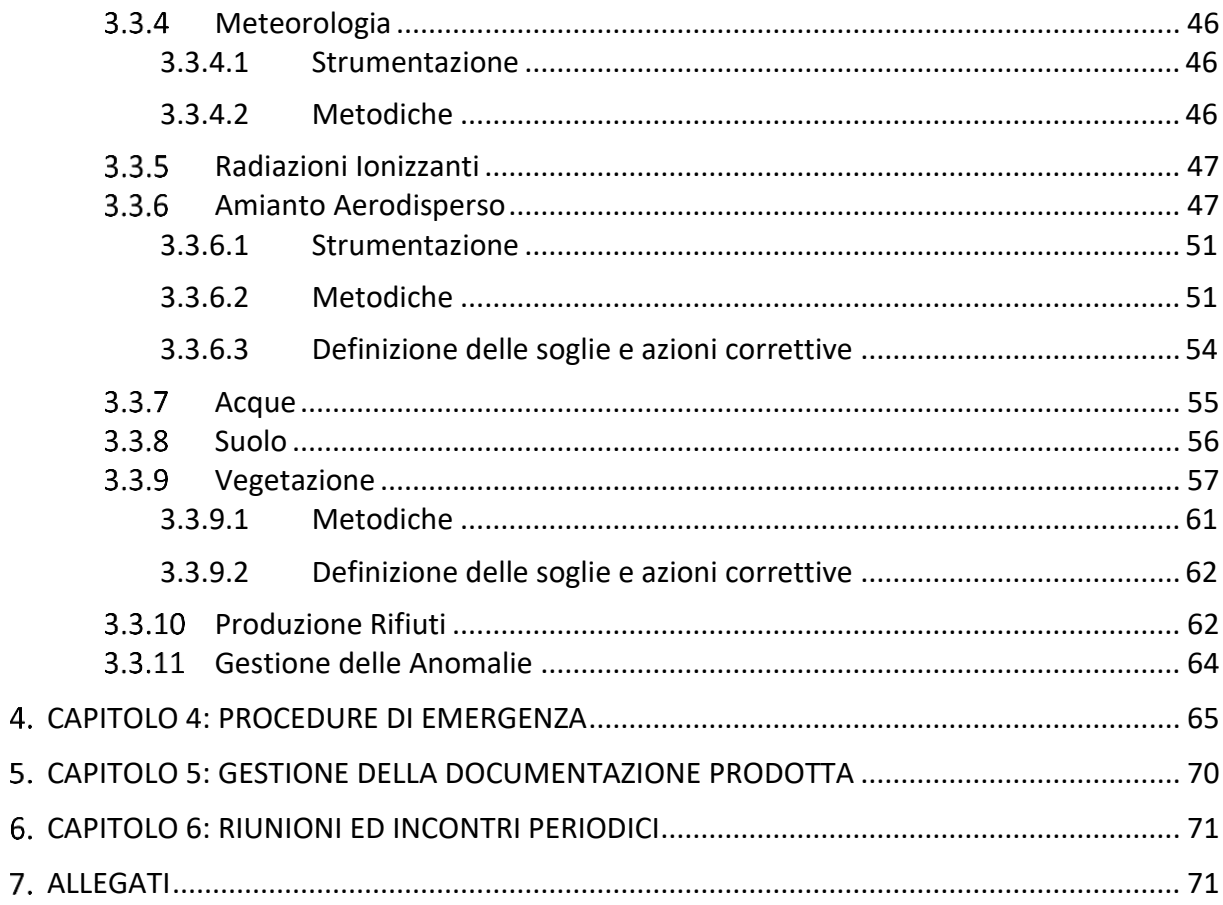

# <span id="page-3-0"></span>**CAPITOLO 1: INTRODUZIONE**

Il presente documento costituisce l'aggiornamento del Piano di Gestione Ambientale (Revisione C) a seguito note ARPA Piemonte di cui ai protocolli ARPA n. 67944/2023 del 21/07/2023 e n. 76230/2023 del 18/08/2023.

La precedente revisione B era inerente precisazioni di dettaglio riguardo la cantierizzazione e le attività di controllo preliminare, riportate sia nel testo che nell'allegato relativo al Cronoprogramma.

Il presente Piano descrive ed illustra le metodiche di Gestione Ambientale che il RTI adotterà nell'esecuzione dei lavori relativi alla commessa in parola e funge da strumento pianificatore. Questo documento descrive operativamente l'impegno per migliorare la propria organizzazione ai fini di ridurre l'impatto sull'ambiente delle proprie attività e si applica alle attività previste per la "*LAVORI PER LA RIMOZIONE DI MATERIALI ABBANDONATI E RIFIUTI E LAVORI DI BONIFICA/MESSA IN SICUREZZA DEL SITO, nell'area C e D del Comune di Salbertrand (TO)".*

Il presente documento viene redatto in conformità alle linee guida operative per la redazione del Piano di Gestione Ambientale dei contratti di lavoro – Lato Italia fornite dalla Committenza LLGG 20200205 del 5 febbraio del 2020.

Lo scopo del presente Piano di Gestione Ambientale è quello di definire:

- la struttura dell'organizzazione ambientale di progetto con relative interdipendenze;
- $\downarrow$  i compiti e le responsabilità del personale coinvolto nelle attività di cantiere;
- $\frac{1}{\sqrt{1}}$  le attività e le metodologie di controllo da eseguire;
- $\downarrow$  le procedure operative di tutela ambientale messe in atto nel corso del cantiere in

oggetto, comprese quelle ad appannaggio dei Subappaltatori al fine di garantire la

tutela dell'ambiente per i lavori in oggetto.

Pertanto, il presente documento non contiene né considera riferimenti, procedure o istruzioni in materia di salute e sicurezza sui luoghi di lavoro poiché oggetto di specifica trattazione in separata documentazione sviluppata a cura del RSPP.

#### <span id="page-3-1"></span> $1.1$ **Documentazione di riferimento**

Nell'elaborazione della presente si è tenuto anche conto delle norme richiamate nei documenti allegati al Bando di Gara, nonché degli aggiornamenti normativi intercorsi dalla loro stesura che sono da considerarsi integralmente richiamate.

Si riporta nel seguito l'elenco dei riferimenti del Sistema di Controllo Ambientale Integrato dei cantieri TELT e degli aspetti approvativi dell'opera:

- Delibera CIPE n. 57 del 3 agosto 2011, pubblicata sulla G.U.R.I. n. 272 del 22 novembre 2011 (progetto preliminare);
- Delibera CIPE n. 23 del 23 marzo 2012, pubblicata sulla G.U.R.I. n. 196 del 23 agosto 2012;
- Delibera CIPE n. 19 del 20 febbraio 2015, pubblicata sulla G.U.R.I. n. 181 del 6 agosto 2015 (progetto definitivo);
- Delibere CIPE n. 30 del 21 marzo 2018 e 39 del 26 aprile 2018, pubblicate sulla G.U.R.I. n. 185 del 10 agosto 2018 (progetto di variante cantierizzazione);

#### <span id="page-4-0"></span> $1.2$ **Definizioni e Acronimi**

Committenza: TELT sas

RTI – Raggruppamento Temporaneo di Imprese

PMA – Piano di Monitoraggio Ambientale

CA - Controlli Ambientali

PGA – Piano di Gestione Ambientale

RSPP – Responsabile del Servizio di Prevenzione e Protezione

DL – Direzione Lavori

CSE – Coordinatore per la Sicurezza in Fase Esecutiva

DTC – Direttore Tecnico di Cantiere

RA – Responsabile Ambientale

RSGA – Responsabile del Sistema di Gestione Ambientale

RMA – Responsabile dei Monitoraggi Ambientali (esterno cantiere)

RC - Responsabile dei Controlli Ambientali (interno cantiere)

RCA – Responsabile dei Campionamenti

RGR – Responsabile Gestione Rifiuti

Si fornisce nel seguito una descrizione dei principali termini che compongono il presente elaborato tecnico, che verranno di seguito richiamate, al fine di rendere una chiara ed esaustiva comprensione del documento stesso. Si precisa che le definizioni fanno riferimento alle norme attualmente vigenti.

**Campionamento:** metodo di prelievo o di costituzione di un campione. (UNI EN 10802 p.to 3.3)

**Campione:** porzione di materiale selezionata da una quantità più grande di materiale. (UNI EN 14899 p.to 3.14)

**Campionamento casuale:** campionamento di n unità effettuato in modo tale che ciascuna unità abbia la stessa probabilità di essere prelevata. (UNI EN 10802 p.to 3.3.2)

**Campione composito:** campione formato da due o più incrementi/sotto campioni uniti in proporzioni appropriate, in modo discreto o continuo (campione composito miscelato), dai quali può essere ottenuto il valore medio di una caratteristica desiderata. (UNI EN 10802 p.to 3.5.2)

**Campione di laboratorio:** campione o sotto campione/i inviato al laboratorio o ricevuto dal laboratorio. Quando il campione di laboratorio è ulteriormente preparato (ridotto) mediante ripartizione, miscelazione, macinazione o mediante combinazione di tali operazioni, il risultato è il campione di prova. Quando non è richiesta alcuna preparazione, il campione di laboratorio è il campione di prova. Il campione di laboratorio è il campione finale dal punto di vista della raccolta dei campioni, ma il campione iniziale dal punto di vista del laboratorio. (UNI EN 10802 p.to 3.5.3)

**Campione di prova:** campione, preparato dal campione di laboratorio, dal quale sono prelevate porzioni di prova per prove o analisi. (UNI EN 10802 p.to 3.5.4)

**Campione in campo o primario:** Quantità (massa o volume) di materiale ottenuta mediante campionamento senza alcun sotto campionamento. (UNI EN 10802 p.to 3.5.7)

**Campionamento probabilistico:** campionamento condotto secondo i principi statistici di campionamento. Il principio essenziale del campionamento probabilistico è che ogni singola particella o elemento della popolazione abbia un'uguale possibilità di essere campionato. (UNI EN 10802 p.to 3.3.5)

**Campione rappresentativo:** campione in cui le caratteristiche di interesse sono presenti con un'affidabilità appropriata ai fini del programma di prova. (UNI EN 10802 p.to 3.5.9)

**Conservazione del campione:** Qualsiasi procedura utilizzata per evitare che si modifichino le caratteristiche di interesse di un campione in modo tale che le proprietà in corso di esame siano mantenute stabili dalla fase di raccolta sino alla preparazione per l'analisi. (UNI EN 10802 p.to 3.12)

**Incremento:** porzione individuale di materiale raccolta in un'unica operazione di un dispositivo di campionamento che non è analizzata/esaminata come singola entità, ma si utilizza per la formazione di un campione composito (UNI EN 14899 p.to 3.31)

**Rifiuto:** "qualsiasi sostanza od oggetto di cui il detentore si disfi o abbia deciso o abbia l'obbligo di disfarsi" (art. 183, D.lgs 152/06)

**Produttore di rifiuto:** (D.lgs 152/06, art. 183, comma 1, lett. f)): la persona la cui attività produce rifiuti (produttore iniziale di rifiuti) o chiunque effettui operazioni di pretrattamento, miscelazione o altre operazioni che hanno modificato la natura o la composizione di detti rifiuti (nuovo produttore)

**Deposito temporaneo prima della raccolta:** il raggruppamento dei rifiuti ai fini del trasporto degli stessi in un impianto di recupero e/o smaltimento, effettuato, prima della raccolta ai sensi dell'articolo 185-bis, di cui di riporta il testo integrale:

1. Il raggruppamento dei rifiuti ai fini del trasporto degli stessi in un impianto di recupero o smaltimento è effettuato come deposito temporaneo, prima della raccolta, nel rispetto delle seguenti condizioni: a) nel luogo in cui i rifiuti sono prodotti, da intendersi quale l'intera area in cui si svolge l'attività che ha determinato la produzione dei rifiuti o, per gli imprenditori agricoli di cui all'articolo 2135 del Codice civile, presso il sito che sia nella disponibilità giuridica della cooperativa agricola, ivi compresi i consorzi agrari, di cui gli stessi sono soci; b) esclusivamente per i rifiuti soggetti a responsabilità estesa del produttore, anche di tipo volontario, il deposito preliminare alla raccolta può essere effettuato dai distributori presso i locali del proprio punto vendita; c) per i rifiuti da costruzione e demolizione, nonché per le filiere di rifiuti per le quali vi sia una specifica disposizione di legge, il deposito preliminare alla raccolta può essere effettuato presso le aree di pertinenza dei punti di vendita dei relativi prodotti. 2. Il deposito temporaneo prima della raccolta è effettuato alle seguenti condizioni: a) i rifiuti contenenti gli inquinanti organici persistenti di cui al regolamento (Ce) 850/2004, e successive modificazioni, sono depositati nel rispetto delle norme tecniche che regolano lo stoccaggio e l'imballaggio dei rifiuti contenenti sostanze pericolose e gestiti conformemente al suddetto regolamento; b) i rifiuti sono raccolti ed avviati alle operazioni di recupero o di smaltimento secondo una delle seguenti modalità alternative, a scelta del produttore dei rifiuti: con cadenza almeno trimestrale, indipendentemente dalle quantità in deposito; quando il quantitativo di rifiuti in deposito raggiunga complessivamente i 30 metri cubi di cui al massimo 10 metri cubi di rifiuti pericolosi. In ogni caso, allorché il quantitativo di rifiuti non superi il predetto limite all'anno, il deposito temporaneo non può avere durata superiore ad un anno; c) i rifiuti sono raggruppati per categorie omogenee, nel rispetto delle relative norme tecniche, nonché, per i rifiuti pericolosi, nel rispetto delle norme che disciplinano il deposito

delle sostanze pericolose in essi contenute; d) nel rispetto delle norme che disciplinano l'imballaggio e l'etichettatura delle sostanze pericolose. 3. Il deposito temporaneo prima della raccolta è effettuato alle condizioni di cui ai commi 1 e 2 e non necessita di autorizzazione da parte dell'autorità competente.

**Trasportatore:** Ente, impresa o persona fisica autorizzati ad effettuare il trasporto di rifiuti sulle strade pubbliche, e ne assume la relativa responsabilità, che consegna i rifiuti al destinatario finale.

**Destinatario:** Ente pubblico di raccolta o soggetto autorizzato ad effettuare le attività di recupero o di smaltimento, che riceverà i rifiuti oggetto del trasporto

**Recupero:** le operazioni che utilizzano rifiuti per generare materie prime secondarie, combustibili o prodotti, attraverso trattamenti meccanici, termici, chimici o biologici, incluse la cernita o la selezione, e, in particolare, le operazioni previste dall'Allegato C, Parte Quarta, D.lgs. n. 152/2006

**Smaltimento:** ogni operazione finalizzata a sottrarre definitivamente una sostanza, un materiale o un oggetto dal circuito economico e/o di raccolta e, in particolare, le operazioni previste dall'Allegato B, Parte Quarta, D.lgs. n. 152/2006, tra le quali è prevista la messa a dimora sul suolo (discarica)

**Intermediario:** (D.lgs 152/06, art. 183, comma 1, lett. l)) "intermediario": qualsiasi impresa che dispone il recupero o lo smaltimento dei rifiuti per conto di terzi, compresi gli intermediari che non acquisiscono la materiale disponibilità dei rifiuti

**Suolo:** articolo 2 D.P.R. 120/2017 "lo strato più superficiale della crosta terrestre situato tra il substrato roccioso e la superficie. Il suolo è costituito da componenti minerali, materia organica, acqua, aria e organismi viventi, comprese le matrici materiali di riporto ai sensi dell'articolo 3, comma 1, del decreto-legge 25 gennaio 2012, n. 2, convertito, con modificazioni, dalla legge 24 marzo 2012, n. 28"

**Terre e rocce da scavo**: articolo 2 D.P.R. 120/2017 "il suolo escavato derivante da attività finalizzate alla realizzazione di un'opera, tra le quali: scavi in genere (sbancamento, fondazioni, trincee); perforazione, trivellazione, palificazione, consolidamento; opere infrastrutturali (gallerie, strade); rimozione e livellamento di opere in terra. Le terre e rocce da scavo possono contenere anche i seguenti materiali: calcestruzzo, bentonite, polivinilcloruro (Pvc), vetroresina, miscele cementizie e additivi per scavo meccanizzato, purché le terre e rocce contenenti tali materiali non presentino concentrazioni di inquinanti superiori ai limiti di cui alle colonne A e B, Tabella 1, Allegato 5, al Titolo V, della Parte IV, del decreto legislativo 3 aprile 2006, n. 152, per la specifica destinazione d'uso"

**Caratterizzazione ambientale delle terre e rocce da scavo**: articolo 2 D.P.R. 120/2017 "attività svolta per accertare la sussistenza dei requisiti di qualità ambientale delle terre e rocce da scavo in conformità a quanto stabilito dal presente regolamento"

**Riporto:** orizzonte stratigrafico costituito da una miscela eterogenea di materiali di origine antropica e suolo/sottosuolo

**Matrici materiali di riporto:** "costituite da una miscela eterogenea di materiale di origine antropica, quali residui e scarti di produzione e di consumo, e di terreno, che compone un orizzonte stratigrafico specifico rispetto alle caratteristiche geologiche e stratigrafiche naturali del terreno in un determinato sito e utilizzate per la realizzazione di riempimenti, di rilevati e di rinterri" D.L 25 gennaio 2012, n. 2, convertito con modificazioni dalla L. n. 28 del 24 marzo 2012 Popolazione/lotto: La totalità degli elementi presi in considerazione (UNI EN 10802 p.to 3.50).

#### <span id="page-7-0"></span>**Riferimenti normativi generici e normativa tecnica di settore**  $1.3$

Nella redazione del documento si è stato fatto riferimento alla normativa vigente in campo ambientale, in particolare:

- Decreto ministeriale 6/09/1994 Normative e metodologie tecniche per la valutazione del rischio, la bonifica, il controllo e la manutenzione dei materiali contenenti amianto presenti negli edifici;
- Decreto ministeriale 5/02/1998 "Individuazione dei rifiuti non pericolosi sottoposti alle procedure semplificate di recupero;
- Decreto Ministeriale 13/09/1999 Metodi ufficiali di analisi chimica del suolo;
- Decreto Legislativo n°152 3/04/2006 Testo Unico Ambientale **(compreso di aggiornamento rispetto al D. Lgs. 3 settembre 2020, n.116)**;
- Decreto-legge 25 gennaio 2012, n° 2 Misure straordinarie e urgenti in materia ambientale;
- Decreto-legge 21 giugno 2013, n. 69 Disposizioni urgenti per il rilancio dell'economia per la qualifica delle terre e rocce da scavo, prodotte nei cantieri non sottoposti a VIA ed AIA, come sottoprodotti;
- Decreto-legge 12 settembre 2014, n. 133 Misure urgenti per l'apertura dei cantieri, la realizzazione delle opere pubbliche e l'emergenza del dissesto idrogeologico;
- Decreto Legislativo 3 settembre 2020, n. 121: attuazione della direttiva (UE) 2018/850, che modifica la direttiva 1999/31/CE relativa alle discariche di rifiuti
- Decreto del Presidente della Repubblica 13 giugno 2017, n. 120 Regolamento recante la disciplina semplificata della gestione delle terre e rocce da scavo;
- Delibera n°54/2019 SNPA Linea guida sull'applicazione della disciplina per l'utilizzo delle terre e rocce da scavo.
- UNI EN 14899:2006 Campionamento dei rifiuti. Schema quadro di riferimento per la preparazione e l'applicazione di un piano di campionamento.
- UNI EN 15002:2006 Caratterizzazione dei rifiuti. Preparazione di porzioni di prova dal campione di laboratorio.
- UNI 10802:2013 Campionamento manuale, preparazione del campione ed analisi degli eluati.

I lavori di bonifica d'amianto saranno eseguiti nel rispetto della normativa attualmente in vigore, sinteticamente riassunta di seguito.

### **Normativa Nazionale:**

a) D.Lgs del 9 aprile 2008 n. 81 "Attuazione dell'articolo 1 della legge 3 agosto 2007, n.123, in materia di tutela della salute e della sicurezza nei luoghi di lavoro."

b) D.Lgs del 03 Agosto 2009 n. 106 "Disposizioni integrative e correttive del decreto legislativo 9 Aprile 2008, n. 81, in materia di tutela della salute e della sicurezza nei luoghi di lavoro."

c) Decreto Legislativo 14 marzo 2003 n. 65 "Attuazione delle direttive 1999/45/C e 2001/60/CE relative alla classificazione, all'imballaggio e all'etichettatura dei preparati pericolosi".

d) Legge 27 marzo 1992 n. 257 - art. 6, comma 3 – art.12, comma 2 (Normative e metodologie tecniche per la valutazione del rischio, il controllo, la manutenzione e la modifica di materiali contenenti amianto presenti nelle strutture edilizie).

e) Decreto Ministeriale 6 settembre 1994, in particolare i punti 5 "Misure di Sicurezza da rispettare durante gli interventi di bonifica" e 6 "Criteri per la certificazione per la sostituibilità di ambienti bonificati".

f) Decreto Legislativo n. 114 del 17 marzo 1995 "Attuazione della direttiva 87/217/CEE in materia di prevenzione e riduzione dell'inquinamento dell'ambiente causato dall'amianto", in particolare per quanto riguarda l'art. 2, inerente i valori limite negli effluenti liquidi delle attività di bonifica e l'allegato "A" inerente i criteri da rispettare nella scelta del metodo di misura per le emissioni in atmosfera.

g) Circolare Ministero della Sanità n. 23 del 25/11/1991.

h) Decreto 29 luglio 2004 n. 248 Ministero dell'Ambiente e della Tutela del Territorio regolamento relativo alla determinazione e disciplina delle attività di recupero dei prodotti e beni di amianto e contenenti amianto." i) Delibera n° 44/2023 SNPA - Linea guida per lo scavo, la movimentazione e il trasporto delle terre e rocce da scavo con amianto naturale e per i relativi criteri di monitoraggio.

## **Normativa Regione Piemonte:**

i) Deliberazione della Giunta Regionale 29 settembre 2014, n. 12-358

j) "Valutazioni di competenza regionale ex artt.166,167,168 c.4,170,171,182 e seguenti D.lgs. 163/06 e art.18 l.r.40/98 e smi relativamente al Nuovo Collegamento Ferroviario Torino Lione, parte comune italo-francese, tratta in territorio italiano-Progetto Definitivo di 1^fase e risoluzione delle interferenze-Progetti Definitivi di rilocalizzazione di Autoporto Sitaf e della Pista di Guida Sicura (CUP C11J05000030001)."

k) Deliberazione della Giunta Regionale 18 dicembre 2013, n. 25-6899. "Approvazione delle Indicazioni operative per la rimozione e la raccolta di modeste quantità di materiali contenenti amianto in matrice cementizia o resinoide presenti in utenze civili da parte di privati cittadini."

l) Deliberazione della Giunta Regionale 18 dicembre 2012, n. 40-5094 "Approvazione del Protocollo regionale per la gestione di esposti / segnalazioni relativi alla presenza di coperture in cemento - amianto negli edifici."

m) Procedura interna ARPA Piemonte U.R.P.T104 "Valutazione dello stato di conservazione di coperture in cemento amianto."

n) D.G.R. 8 febbraio 2010, n. 75-13258 - Art. 4 della L.R. 30/2008 - Integrazione alla D.G.R. n. 30 - 11520 del 3 giugno 2009 "Programma di finanziamento per la bonifica di manufatti contenenti amianto negli edifici scolastici di proprietà pubblica."

o) D.G.R. 3 giugno 2009, n. 30-11520 - Art. 4 della L.R. 30/2008 "Definizione dei criteri e delle modalità per la concessione di contributi per interventi di bonifica di manufatti contenenti amianto."

p) Legge regionale 14 ottobre 2008, n. 30 "Norme per la tutela della salute, il risanamento dell'ambiente, la bonifica e lo smaltimento dell'amianto."

q) D.G.R. n. 51-2180 del 05/02/2000 "Approvazione del Piano regionale di protezione, decontaminazione, smaltimento e bonifica dell'ambiente ai fini della difesa dai pericoli derivanti dall'amianto."

r) Circolari Regionali in materia di amianto.

s) Delibera Giunta Regionale 07/04/1997, n. 71-18113 "Autorizzazioni di carattere generale per le emissioni in atmosfera provenienti da cantieri per la demolizione e la rimozione dell'amianto o dei materiali contenenti amianto da edifici, strutture, apparecchiature e impianti."

t) D.G.R 14 febbraio 2020, n. 14-1010 - Attuazione del Piano Regionale Amianto 2016-2020 di cui alla DCR 124-7279/16: mappatura e verifica della presenza di amianto e linee guida per studi geologici in aree con probabilità di occorrenza di amianto.

#### <span id="page-9-0"></span> $1.4$ **Estremi, descrizione ed elencazione della documentazione del SGA del RTI**

L'elenco della documentazione e delle procedure del SGA del RTI applicabili alla Commessa è riportato in Allegato 3 al presente PGA.

#### <span id="page-9-1"></span> $1.5$ **Elenco delle figure di riferimento, completo di descrizione di ruoli e responsabilità**

Di seguito vengono elencate le figure di riferimento per le attività oggetto del PGA e del Cantiere. L'organigramma, suddiviso per missione, è allegato alla presente.

In cantiere sarà affissa apposita cartellonistica indicante i riferimenti telefonici delle figure di riferimento e degli organi di controllo e pronto intervento:

**Ruolo**

- A. **Direttore Tecnico Di Cantiere**
- B. **Responsabile Ambientale**
- C. **Responsabile Sistema Gestione Ambientale**

#### <span id="page-9-2"></span> $1.5.1$ *DIRETTORE TECNICO DI CANTIERE (DT)*

Segue i lavori commissionati durante tutto il loro corso ed essere l'unico riferimento ad interloquire con la DL e la Committenza;

Redige e verifica l'attuazione del Piano di Gestione degli smaltimenti;

Partecipa alle riunioni di coordinamento e sopralluoghi convocate dalla Committenza o dalla Direzione Lavori;

Assicura che tutti i dipendenti ed i fornitori siano muniti di apposito documento di identificazione munito di fotografia, da tenere permanentemente esposto sulla propria persona, da quale risulti che la persona titolare del documento lavora alle dipendenze o in subappalto per il RTI;

Fornisce assistenza e supporto a TELT e/o a DL/CSE durante le visite in cantiere di terzi isolati o in gruppo, garantendo il rispetto delle disposizioni di cui al D.Lgs 81/2008;

Sottoscrive entro il giorno lavorativo successivo a quello di riferimento, in contraddittorio, il giornale dei lavori compilato dalla DL.

Garantisce la diffusione delle informazioni e delle disposizioni ricevute dalla Committenza o dalla DL ai propri addetti, per quanto di loro competenza;

Verifica la corretta tenuta del Sistema Informativo necessario per l'acquisizione, validazione, gestione, rappresentazione, consultazione ed elaborazione dei dati raccolti ed il suo mantenimento;

#### <span id="page-10-0"></span> $1.5.2$ *RA - RESPONSABILE AMBIENTALE (RA)*

Tale funzione è responsabile dell'attuazione e mantenimento dell'efficacia e dell'adeguatezza della Sezione Ambientale di Cantiere; nell'ambito della gestione ambientale i suoi compiti principali sono:

redigere, coadiuvato dalla propria struttura interna ed esterna, il Piano di Gestione e Ambientale (PGA) sulla base sia del Progetto Definitivo sia del Progetto Esecutivo dell'opera; verificare la conformità della documentazione tecnica e degli elaborati predisposti dagli specialisti, necessari alla regolare esecuzione dei servizi di controllo all'interno del cantiere,

assicurandone la conformità ai requisiti indicati nel PGA e nelle relative procedure e istruzioni previste e assicurandone gli standard di qualità ambientale;

produrre i documenti di sintesi ambientale (rapporti tecnici periodici di avanzamento lavori); verificare ed aggiornare il PGA;

verificare la corrispondenza degli impatti previsti rispetto alle previsioni;

monitorare lo stato di attuazione degli impegni previsti nel progetto esecutivo dell'opera;

stabilire le soglie d'impatto rispetto a cui prevedere azioni mitigative o altre si ritenessero necessarie;

mantenere e gestire i rapporti con il Direttore Tecnico di Cantiere, i collaboratori ed i consulenti esterni

per quanto di competenza, collaborare alla gestione delle attività di formazione nell'ambito delle responsabilità e delle attività già definite nel PGA ed in particolare:

− di identificare le necessità formative sulla base degli aspetti ambientali individuati con

la frequenza necessaria a prevenire il verificarsi di accadimenti lesivi per le componenti ambientali;

− di sensibilizzare tutto il personale che opera in cantiere affinché sia adeguatamente consapevole rispetto alle prassi di tutela ambientale aziendali;

− di formare adeguatamente, aumentandone le competenze, il personale addetto a compiti che possono causare uno o più impatti ambientali.

#### <span id="page-11-0"></span> $1.5.3$ *RSGA - RESPONSABILE SISTEMA GESTIONE AMBIENTALE (RSGA)*

### Gerarchicamente e funzionalmente dipendente da Responsabile Ambientale, ha il compito di: − garantire la diffusione delle informazioni ricevute da RA ai propri addetti;

- − garantire la formazione e l'informazione ambientale ed al personale di cantiere e agli affidatari/fornitori/subappaltatori;
- − sensibilizzare le risorse presenti in cantiere attraverso la consegna di fascicoli informativi di rapida lettura e/o affissione di tabelloni informativi sugli aspetti ambientali di cantiere, sulla loro gestione operativa e sulle conseguenze potenziali di scostamenti rispetto alle procedure specificate;
- − rilevare evidenze di possibili NC e segnalarle al RC;
- − partecipare alla verifica finale sull'opera/prodotto per la chiusura delle NC e alla verifica di azioni correttive e/o preventive proposte mediante l'analisi delle NC o di audit;
- − coadiuvare l'operato di DTC e RA, fungendo da interfaccia di collegamento con le maestranze;
- − verificare che tutte le registrazioni siano leggibili, identificabili, rintracciabili e mantenute attive.
- − per quanto di competenza, collaborare alla gestione delle attività di formazione nell'ambito delle responsabilità e delle attività già definite nel PGA ed in particolare:
	- di identificare le necessità formative sulla base degli aspetti ambientali individuati con la frequenza necessaria a prevenire il verificarsi di accadimenti lesivi per le componenti ambientali;
	- di sensibilizzare tutto il personale che opera in cantiere affinché sia adeguatamente consapevole rispetto alle prassi di tutela ambientale aziendali;
	- di formare adeguatamente, aumentandone le competenze, il personale addetto a compiti che possono causare uno o più impatti ambientali.

## In **Allegato 2** si riporta l'organigramma di commessa

### <span id="page-11-1"></span> $1.6$ **Elenco riunioni e tavoli tecnici eventualmente svolti con gli Enti di Controllo, dei quali tiene conto il documento**

L'elaborato tiene conto delle riunioni e dei tavoli tecnici svolti con gli Enti di Controllo (ARPA) e delle riunioni organizzative intercorse con gli stessi. In particolare, si elencano i seguenti documenti:

Alla stesura della presente revisione nessuno.

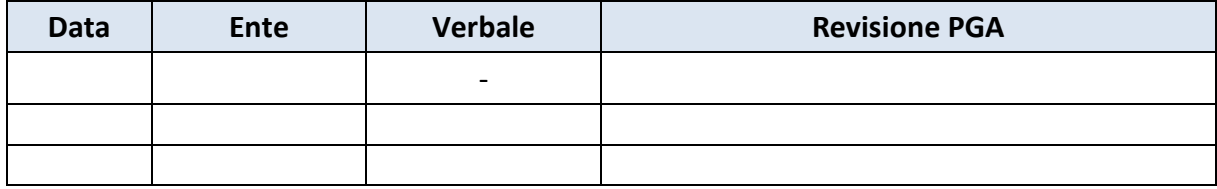

# <span id="page-12-0"></span>**CAPITOLO 2: DESCRIZIONE DELLE LAVORAZIONI DI CANTIERE**

Il presente capitolo descrive tutte le operazioni che verranno svolte per il soddisfacimento delle attività individuate da TELT in una porzione dell'area sita nel comune di Salbertrand (TO) e destinata ad ospitare il Cantiere Operativo CO10 ("Valorizzazione materiali e deposito Italia") della NLTL.

In particolare, le missioni oggetto del presente PGA sono:

• **Missione 1**: allestimento del cantiere, rimozione rifiuti ed esecuzione Piano indagini

area C;

• **Missione 3**: smobilizzo del cantiere area C;

**Nell'Area C** sono presenti rifiuti di vario genere (traversine ferroviarie, residui di traversine ferroviarie parzialmente bruciati, blocchetti in legno, terre e rocce da scavo, rifiuti da demolizione, pannelli di gesso, legno, lose, imballaggi misti, ecc.).

#### <span id="page-12-1"></span> $2.1$ **Inquadramento dell'area di cantiere e dell'organizzazione dei lavori**

L'area oggetto della presente è ubicata nella porzione sud-occidentale del Sito di Salbertrand e inserita all'interno della più ampia area designata a diventare sito di valorizzazione dei materiali da scavo della Nuova Linea Torino Lione, da realizzarsi nel Comune di Salbertrand (TO).

In figura 1 è rappresentata l'area destinata ad ospitare il Cantiere Operativo CO10 ("Valorizzazione materiali e deposito Italia") della NLTL.

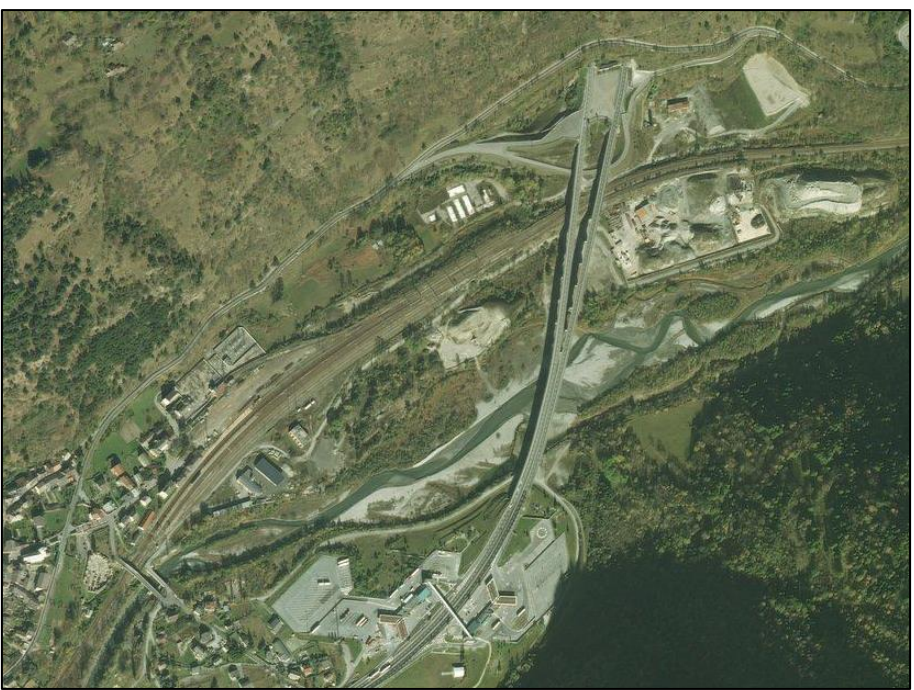

**Figura 1 Ubicazione del sito (fonte Microsoft Bing)**

Nello specifico, l'area oggetto di intervento è ubicata nel comune di Salbertrand (TO) a nord dell'attuale area di servizio di Gran Bosco e a sud dell'attuale fascio binari della ferrovia e identificata nell'immagine di seguito (cfr. figura 2) con le lettere "C" e "D".

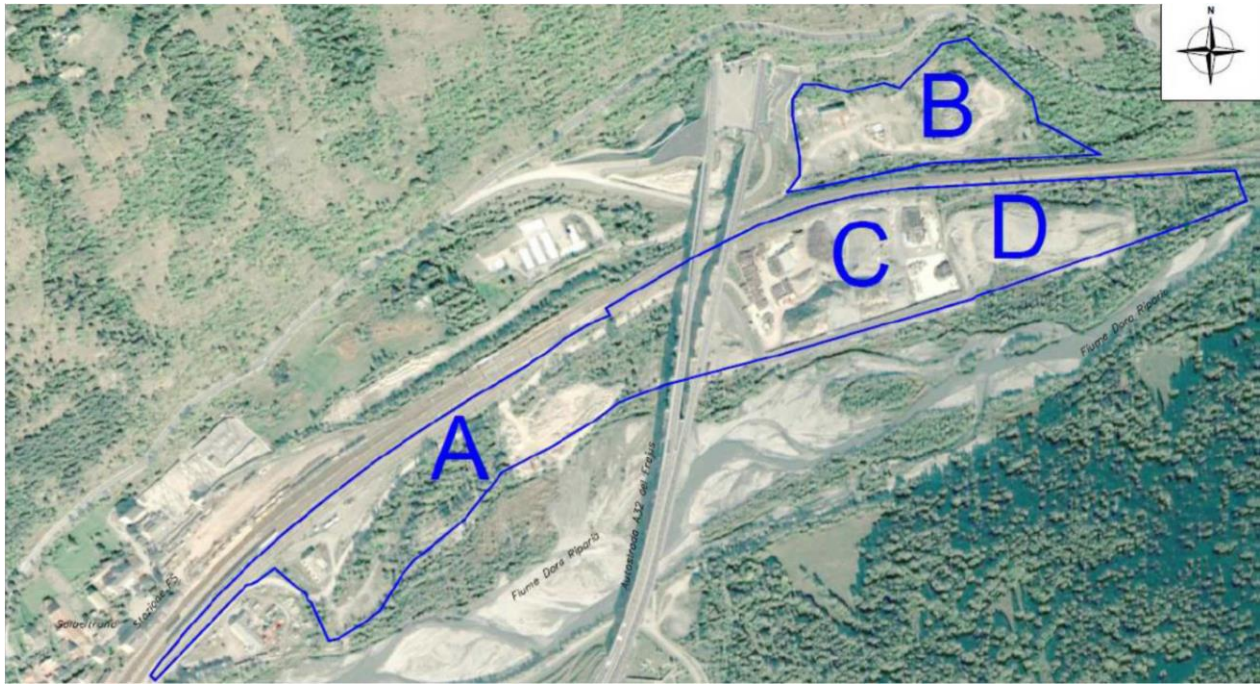

**Figura 2 Dettaglio area di interesse (lettera C e D)**

Il sito, come si può notare dall'immagine di figura 2, è posto in sinistra orografica del torrente Dora Riparia all'interno del territorio comunale di Salbertrand, ad una quota di circa 999 m s.l.m. La superficie complessiva, pari a circa 122.000 m<sup>2</sup>, presenta morfologia pressoché pianeggiante.

Le aree oggetto di intervento (aree C e D) sono caratterizzate dalla presenza di cumuli di rifiuti da demolizione, terre e rocce da scavo, traversine ferroviarie e blocchetti in legno, ed altri rifiuti minori abbandonati.

In figura 3 si riporta il dettaglio dell'ubicazione dei rifiuti oggetto di rimozione relativi all'Area C

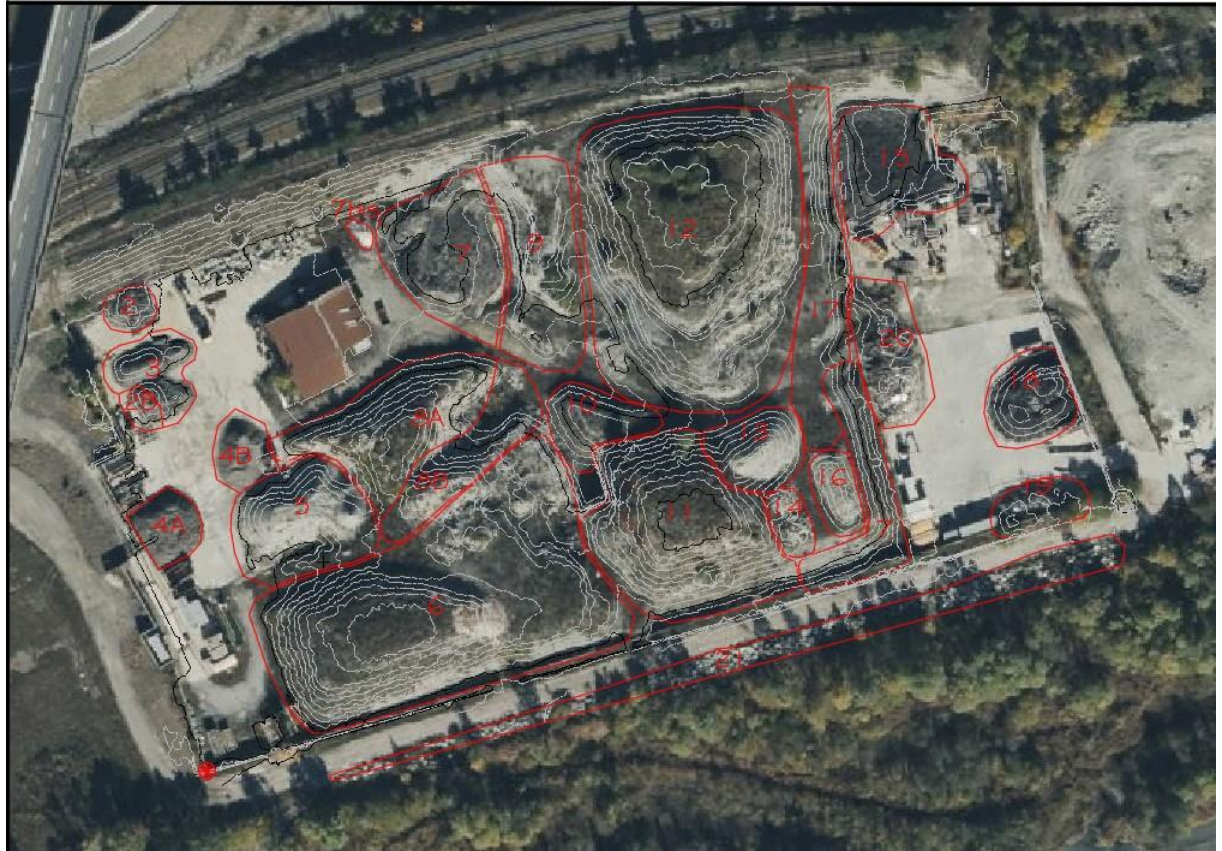

**Figura 3 Ubicazione rifiuti – Dettaglio Area C**

La mappatura dei cumuli presenti in sito è aggiornata a seguito del sopralluogo del 12 giugno 2023, in cui è stata rilevata la presenza di due cumuli, denominati 4A e 4B, derivanti dalla vagliatura del cumulo 4.

Si evidenzia inoltre la presenza di ulteriori traversine ferroviarie e blocchetti in legno, in volumi meno significativi rispetto a quelli evidenziati anche in altre zone, in particolare intorno agli edifici esistenti che saranno oggetto di demolizione.

Si segnala che sul lato sud-est del cantiere, è ubicata la pesa dei mezzi. Tale pesa era già presente in tale ubicazione. Verrà richiesta la possibilità di aprire la recinzione all'altezza di tale pesa per il passaggio dei mezzi da e per il cantiere. Il Lato est del cantiere, visto lo spazio a disposizione, sarà l'area in cui verranno ubicati i container, i bagni mobili, monoblocchi e i depositi temporanei dei rifiuti.

Nella fase successiva alle operazioni di topografia e picchettamento, all'allestimento del cantiere e allo sfalcio della eventuale vegetazione si provvederà ad effettuare, da parte di tecnici specializzati, un sopralluogo approfondito e dettagliato sui materiali presenti, localizzandone la esatta ubicazione e provvedendo al campionamento di dettaglio dei singoli cumuli propedeutico all'attribuzione del codice CER. Si precisa che su tutti i campioni verrà effettuata l'analisi in SEM-EDX per la ricerca di fibre amiantifere.

Tale approccio consentirà di ottenere un quadro completo sulla tipologia di rifiuti presenti nel sito ed avere informazioni sulla presenza/assenza di amianto al loro interno con l'obiettivo finale di ottimizzare la movimentazione, le priorità ed il successivo invio ad impianti di recupero autorizzati.

Al fine di ridurre l'impatto generato dal transito dei veicoli nel centro abitato è stata valutata la possibilità di utilizzare anche una viabilità alternativa, transitando a Strada delle George.

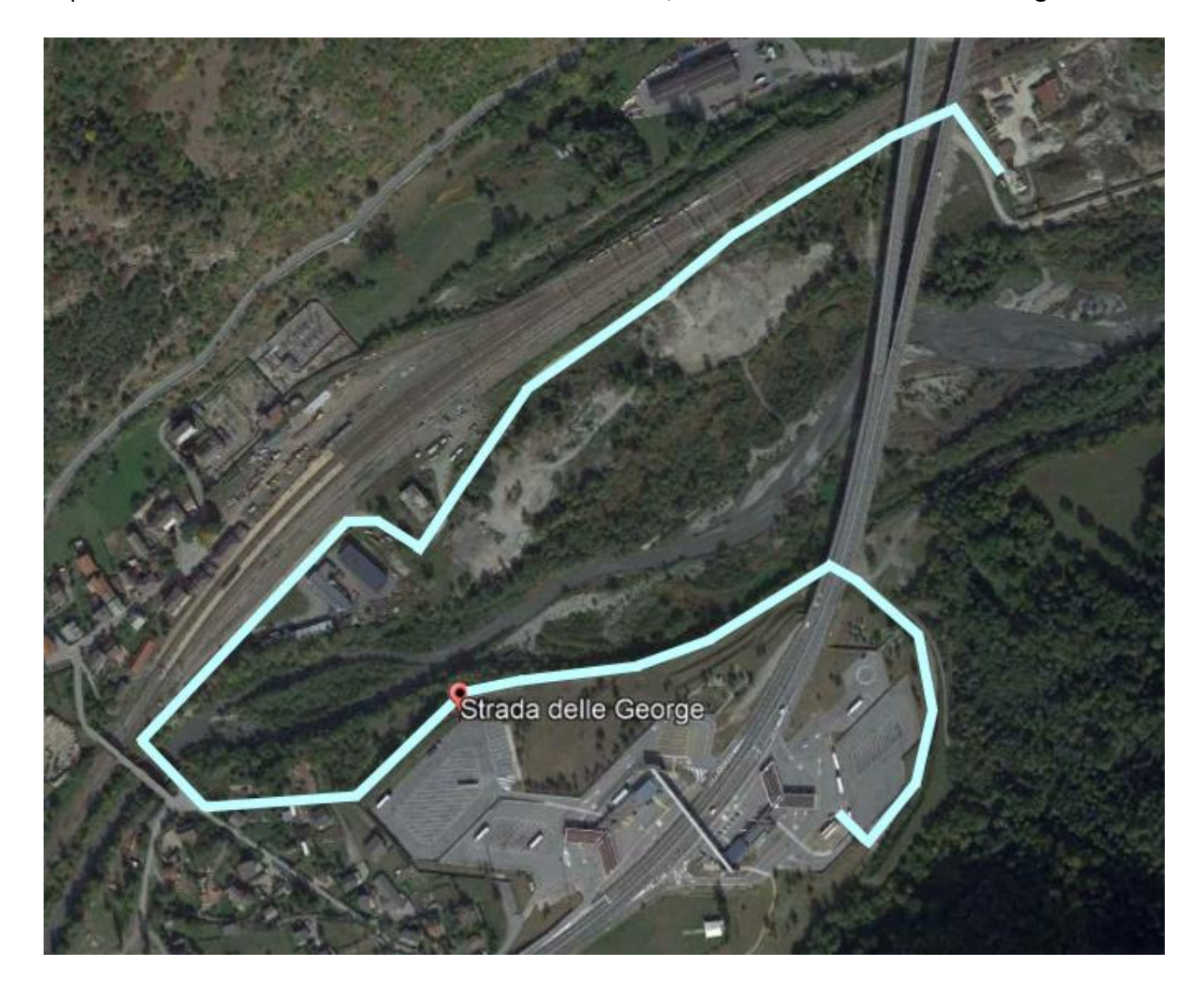

#### <span id="page-15-0"></span> $2.2$ **Descrizione dettagliata delle lavorazioni di cantiere:**

Il presente PGA prende in considerazione unicamente gli interventi di cui all'Area C, in considerazione dello stato dei luoghi constato in area D, che ha visto coinvolto impresa diversa dal presente RTI.

Le attività richieste e di seguito dettagliate comprendono:

- $\triangleright$  pulizia del sito e sfalcio del verde presente nell'area di cantiere;
- $\triangleright$  allestimento e organizzazione del cantiere;
- ➢ rimozione e smaltimento dei rifiuti presenti, previa classificazione e caratterizzazione del materiale;
- ➢ rimozione di eventuali ulteriori materiali contenenti amianto, previa presentazione di Piano di lavoro ai sensi dell'art. 256 del D.Lgs. 81/08 e s.m.i.;
- ➢ demolizione e smaltimento della recinzione dell'area C, costituita da traversine ferroviarie;
- ➢ esecuzione Piano indagini finale (post-rimozione) per la caratterizzazione delle matrici ambientali (terreni e acque di falda);
- ➢ esecuzione delle prestazioni tecniche previste dalla normativa ambientale, nel caso di accertata contaminazione, per la valutazione dello stato dei luoghi (redazione del Modello concettuale, Piano di Caratterizzazione, Analisi di Rischio, etc.);
- ➢ redazione eventuale del Progetto Operativo di bonifica/messa in sicurezza;
- ➢ eventuale esecuzione dei lavori di bonifica/messa in sicurezza;
- $\triangleright$  smobilizzo del cantiere;
- $\triangleright$  sistemazione finale dell'area.

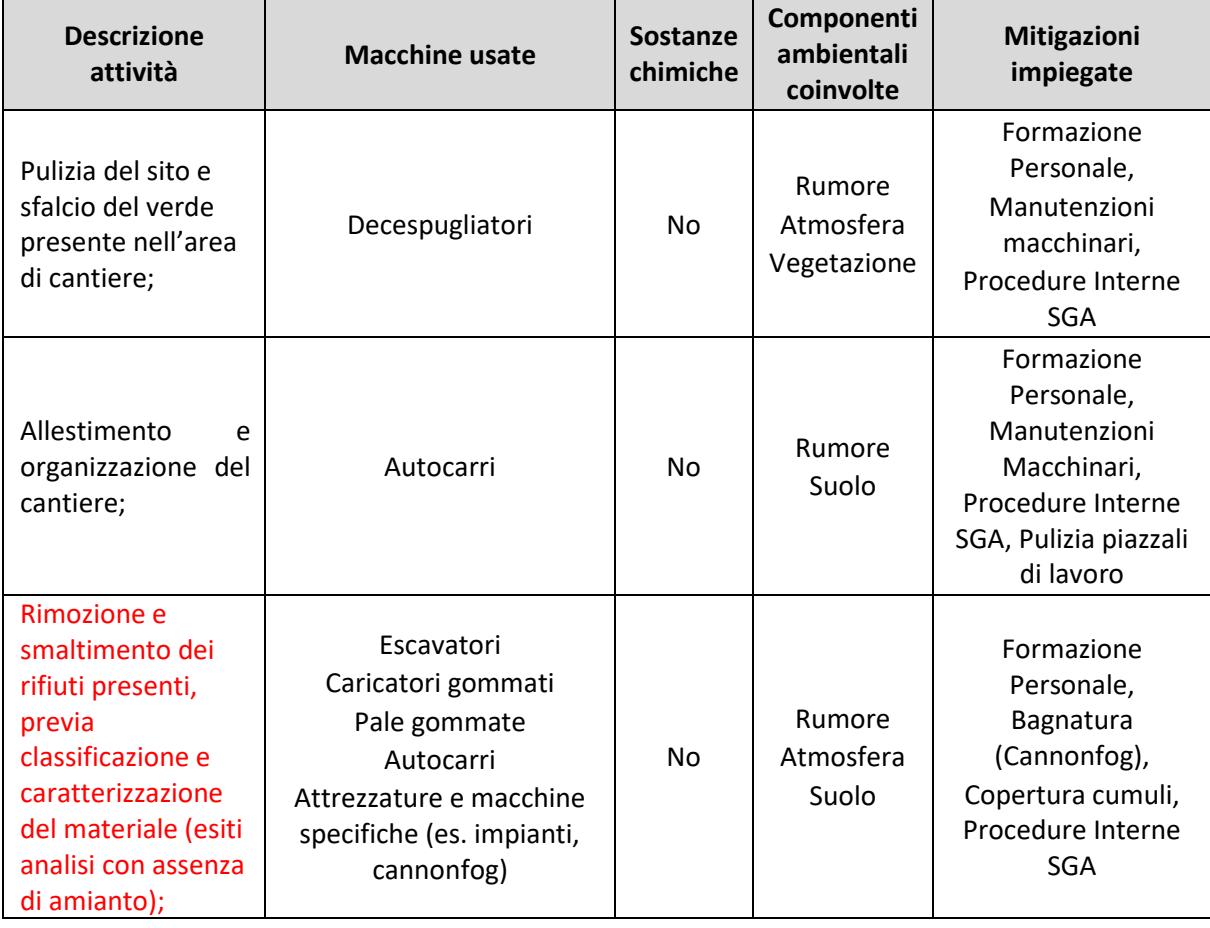

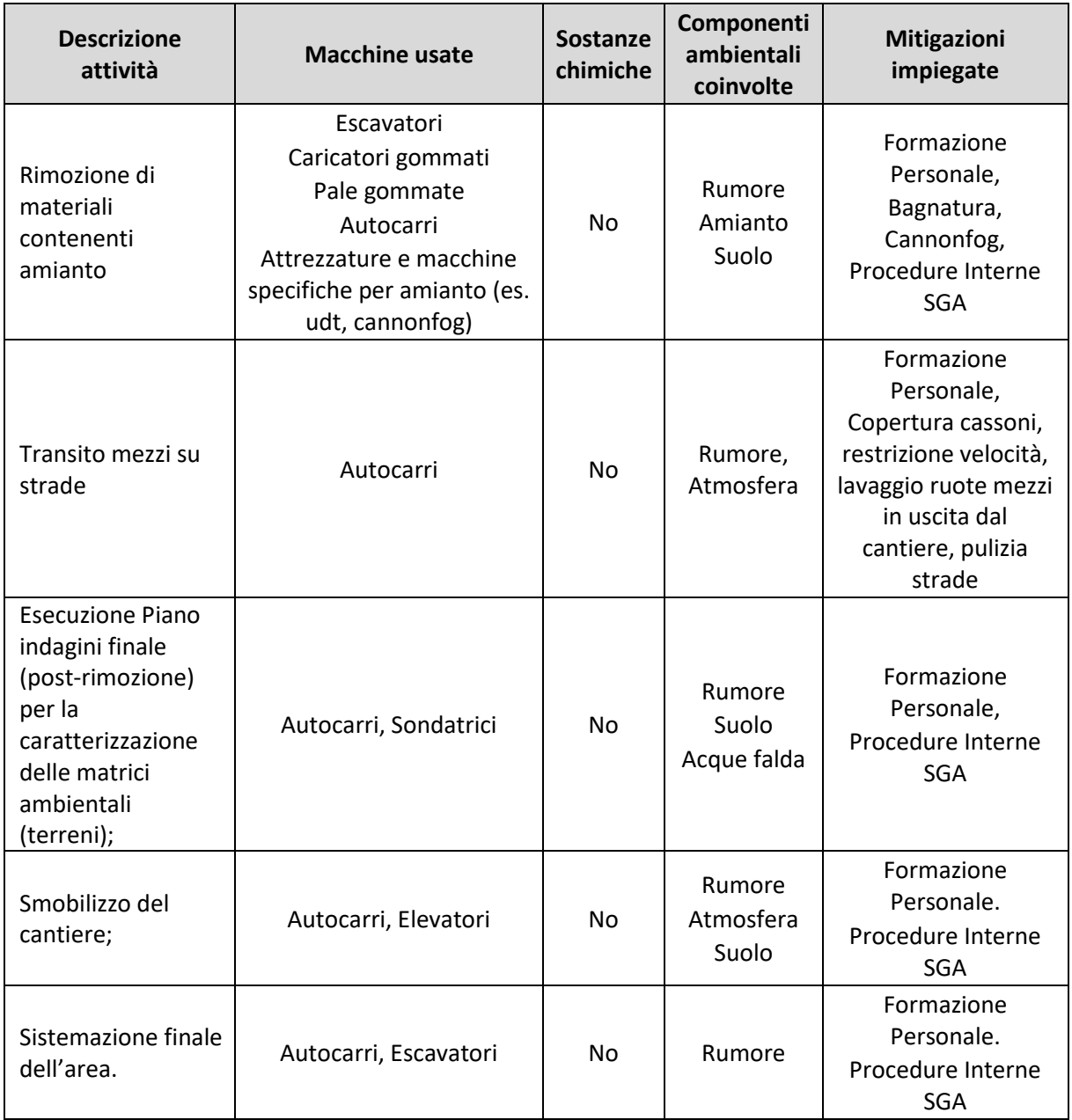

#### <span id="page-17-0"></span> $2.2.1$ *Macchinari utilizzati*

L'elenco di dettaglio delle macchine ed attrezzature utilizzate per l'attività deve essere sempre presente ed aggiornato in cantiere.

In generale, a servizio dell'attività verranno impiegati:

- $\rightarrow$  escavatori
- $\rightarrow$  pala gommata
- $\rightarrow$  decespugliatori
- $\rightarrow$  canal jet
- $\rightarrow$  autocarri
- $\rightarrow$  attrezzatura di lavaggio lavaruote;
- $\rightarrow$  fog-cannon;
- $\rightarrow$  cassoni per rifiuti;
- $\rightarrow$  attrezzature per la rimozione dei materiali contenti amianto;
- $\rightarrow$  pesa;
- $\rightarrow$  sondatrici;
- $\rightarrow$  macchine sollevatrici;

### <span id="page-19-0"></span> $2.3$ **Cronoprogramma dei lavori con riportate in dettaglio le singole lavorazioni di cantiere**

Si rimanda all'**Allegato 4**. Si specifica che le attività di cantierizzazione e caratterizzazione preliminare dei cumuli, non prevedendo particolari impatti ambientali, potranno essere avviati nelle more dell'approvazione di ARPA. In particolare, la fase di cantierizzazione comprende l'istallazione delle strutture di cantiere quali baraccamenti, pesa, lavaruote ed interconnessioni elettromeccaniche, mentre la caratterizzazione prevede il prelievo di campioni e le relative analisi di laboratorio. Tali attività non generano impatti ambientali come sopra specificato, conseguentemente i controlli ambientali interni al cantiere non partiranno prima dell'effettiva fase di rimozione dei cumuli.

<span id="page-19-1"></span> $2.4$ **Analisi delle singole lavorazioni di cantiere e del cronoprogramma, definizione degli impatti generati sulle componenti ambientali (e.g. ambiente idrico superficiale e sotterraneo, atmosfera, amianto, rumore, vibrazioni, radiazioni ionizzanti, campi elettromagnetici, suolo, vegetazione, fauna, …)**

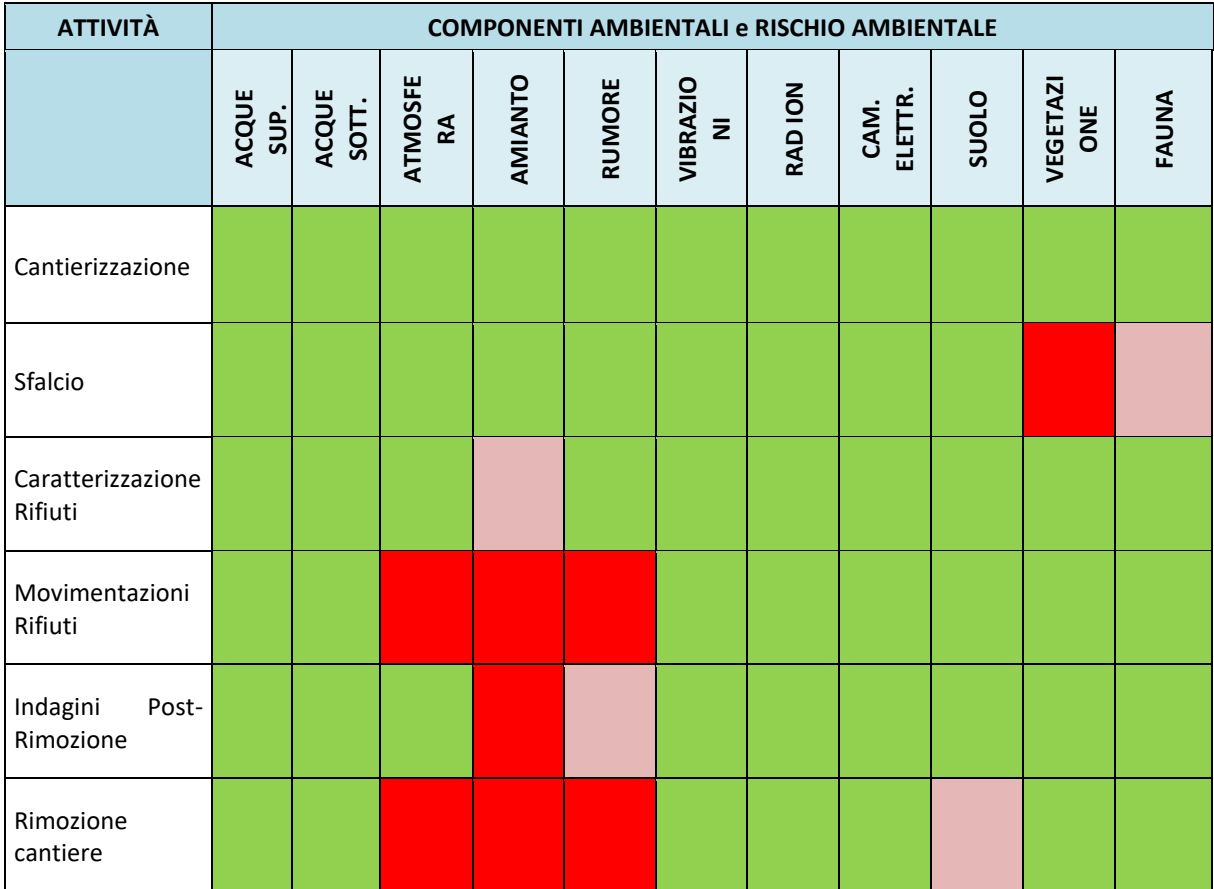

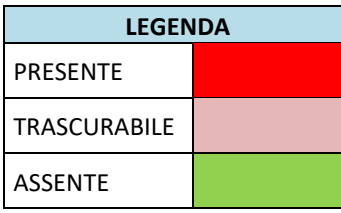

Per ogni componente ambientale sono state progettate azioni di mitigazione proattive e reattive, finalizzate alla minimizzazione degli impatti attesi e generati. Per il dettaglio si rimanda al capitolo 3.

### <span id="page-20-0"></span> $2.5$ **Eventuali procedure specifiche per la gestione ambientale di singole lavorazioni in deroga o ad integrazione delle procedure di sistema del SGA del RTI**

Per l'esecuzione dell'attività descritta viene applicato il SGA della Mandataria, che risulta conforme a quello della Committente. I fornitori e subappaltatori che interverranno nelle lavorazioni si atterranno al SGA della Mandataria.

In **Allegato 3** si riporta la documentazione e le procedure predisposte per la presente Commessa.

# <span id="page-20-1"></span>**CAPITOLO 3: PIANO DELLE ATTIVITÀ DI CONTROLLO AMBIENTALE**

Nei paragrafi seguenti vengono presi in considerazione i diversi aspetti ambientali sottoposti a controllo.

Il presente Piano di Gestione Ambientale e le attività di Controllo Ambientale connesse si inseriscono all'interno del Sistema di Controllo Ambientale Integrato per il Cantiere Operativo 10 – Sito di Salbertrand e vanno interpretate come attività di Controllo esclusivamente delle lavorazioni eseguite nel presente Appalto e descritte sinteticamente dei capitoli precedenti.

In accordo con la Prescrizione 149 Delibera CIPE 39/2018, il controllo ambientale interno al cantiere, deve essere messo in relazione con il monitoraggio ambientale esterno al cantiere, per le diverse componenti ambientali, per la scelta dei punti e per la frequenza. Tale relazione è fondamentale per la ricostruzione della catena degli impatti e per permettere il controllo delle condizioni ambientali, allo scopo di rilevare, tempestivamente, eventuali situazioni critiche nell'area derivanti dalle attività di cantiere.

Per maggiori dettagli sui monitoraggi progettati ed in fase di esecuzione relativi al PMA del Cantiere Operativo 10 si rimanda ai relativi elaborati predisposti da TELT.

In **Allegato 1** si riporta planimetria di cantiere indicante i punti di controllo all'interno del cantiere. Nei paragrafi successivi, per ogni matrice ambientale, viene esplicitato il criterio di scelta dell'ubicazione dei punti di controllo interni al cantiere, coerentemente con layout del cantiere.

Il Controllo Ambientale seguirà le frequenze indicate e potrà essere aggiornato in corso d'opera compatibilmente con le attività di cantiere, le necessità operative, le eventuali risultanze analitiche riscontrate e le prescrizioni impartite dagli Enti di Controllo. A titolo esemplificativo si riporta in **Allegato 4** il cronoprogramma di massima delle attività di cantiere e di controllo ambientale preliminare e in fase esecutiva.

L'avvio dell'attività di Controllo Ambientale in corso d'opera all'interno del cantiere coincide con le attività correlate alla rimozione dei rifiuti presenti nell'area C.

A livello concettuale Il Piano di Controllo Ambientale può essere suddiviso in varie fasi, in quanto tali fasi richiedono una frequenza di verifica degli impatti sulle matrici ambientali sostanzialmente differenti:

- CONTROLLI AMBIENTALI PRELIMINARI: tale fase si svolge prima dell'inizio dell'attività di cantiere ed è finalizzata ad individuare lo stato dei luoghi in assenza di lavorazioni e quindi definire le corrette azioni proattive da mettere in atto durante la fase di esecuzione dei lavori di rimozione, tale controllo non ha finalità di monitoraggio;
- CONTROLLI AMBIENTALI IN FASE D'ESECUZIONE: comprende la fase di cantierizzazione in senso stretto e la rimozione dei rifiuti rinvenuti nell'area C;
- CONTROLLI AMBIENTALI DI FINE LAVORI: è riferita alla valutazione degli aspetti ambientali residui rilevabili in seguito alla rimozione dei rifiuti, ed è finalizzata alla verifica di eventuali passività ambientali riconducibili allo stato di abbandono dell'area.

In base alle risultanze analitiche ottenute per singolo parametro monitorato, vengono definite diverse soglie limite (ove applicabili) che genereranno, al loro superamento, una serie di interventi per la verifica/tutela ambientale con l'attivazione di sistemi di mitigazione e contromisure.

#### <span id="page-21-0"></span>**Descrizione del modello concettuale di riferimento**  $3.1$

La definizione delle diverse soglie, da concordare preventivamente con la Committenza, viene studiata separatamente per ciascuna componente ambientale, sulla base delle specificità del sito e delle attività di cantiere in oggetto; i valori di riferimento proposti verranno in ogni caso verificati ed eventualmente approvati dagli Enti di Controllo.

La codifica delle soglie è la seguente:

- **Soglia di Sorveglianza = A**
- **Soglia di Attenzione = AA**
- **Soglia di Intervento = AAA**

Nella tabella seguente si riporta una sintesi delle azioni di verifica e delle responsabilità in funzione dei valori misurati:

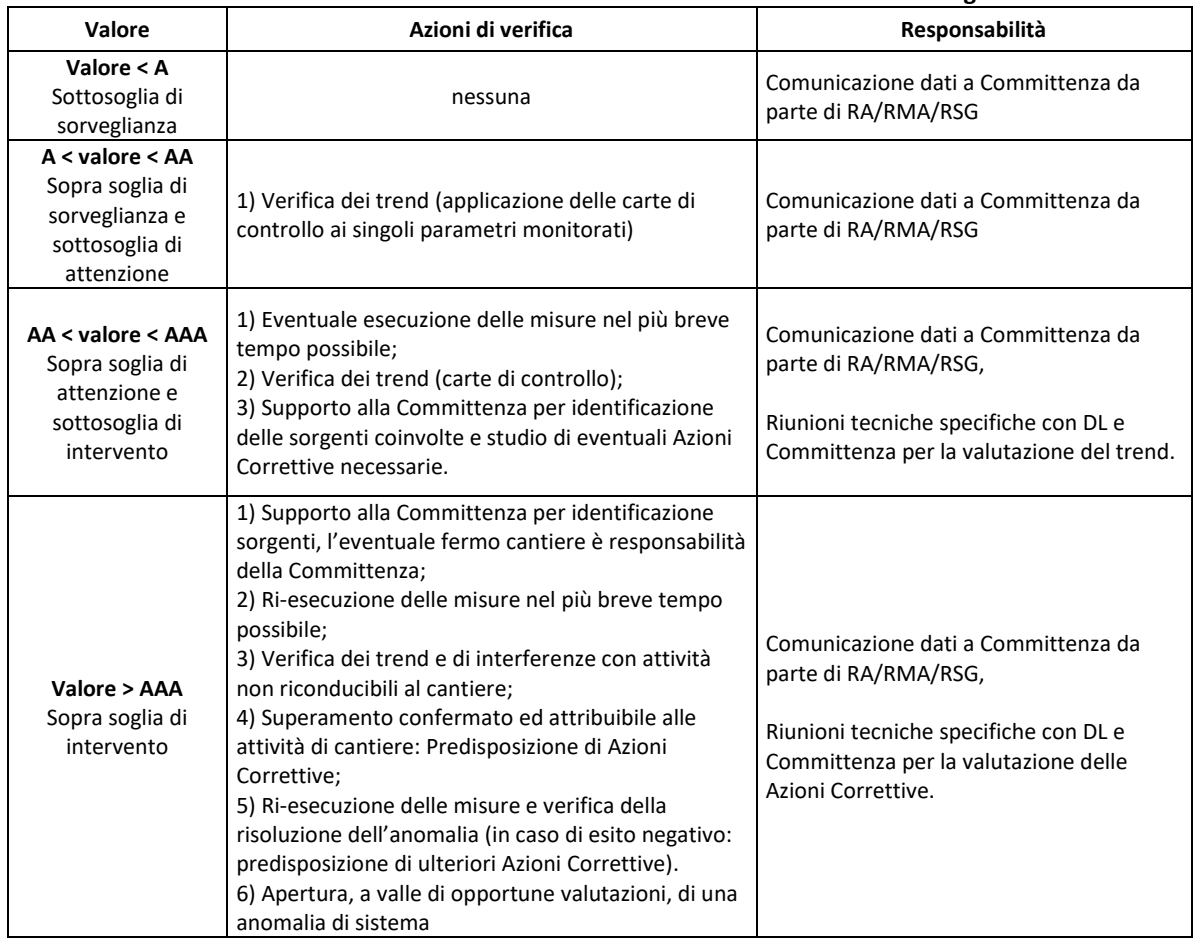

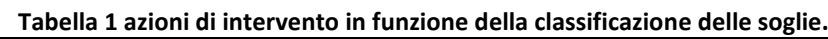

Nel caso di superamento dei valori di soglia AAA, a seguito di opportune valutazioni, dovrà essere aperta una anomalia di sistema. Le procedure per la gestione delle anomalie delle componenti ambientali dovranno essere concordate con ARPA Piemonte in accordo con quanto indicato nella Prescrizione 150 Delibera CIPE 39/2018.

Il modello concettuale recepisce le "Linee Guida Operative per la Redazione del Piano di Gestione Ambientale" redatto da T.E.L.T. È stato perciò integrato il Piano di Gestione presente con schema generale sotto forma di schema a blocchi, riportato nella figura seguente, che viene completato nella parte di azioni e reazioni in base alla componente ambientale considerata. Per azioni proattive si intendono tutte quelle attività (procedure e dispositivi) mitigative pianificate nella fase PLAN di gestione del controllo interno al cantiere, che verranno indicate componente per componente nei relativi paragrafi e riportate nelle tabelle relative.

Le azioni reattive sono tutte quelle azioni individuate e poi applicate in risposta alle diverse situazioni che si verranno a generare nel corso del controllo interno al cantiere a seguito delle analisi (fase di CHECK) dei dati campionati per le diverse matrici ambientali (fase DO) rispetto alle diverse soglie fissate.

Le diverse situazioni che si presenteranno saranno valutate dalle figure preposte in modo da identificare le azioni correttive o le mitigazioni che permetteranno di rientrare nei limiti previsti nel più breve tempo possibile.

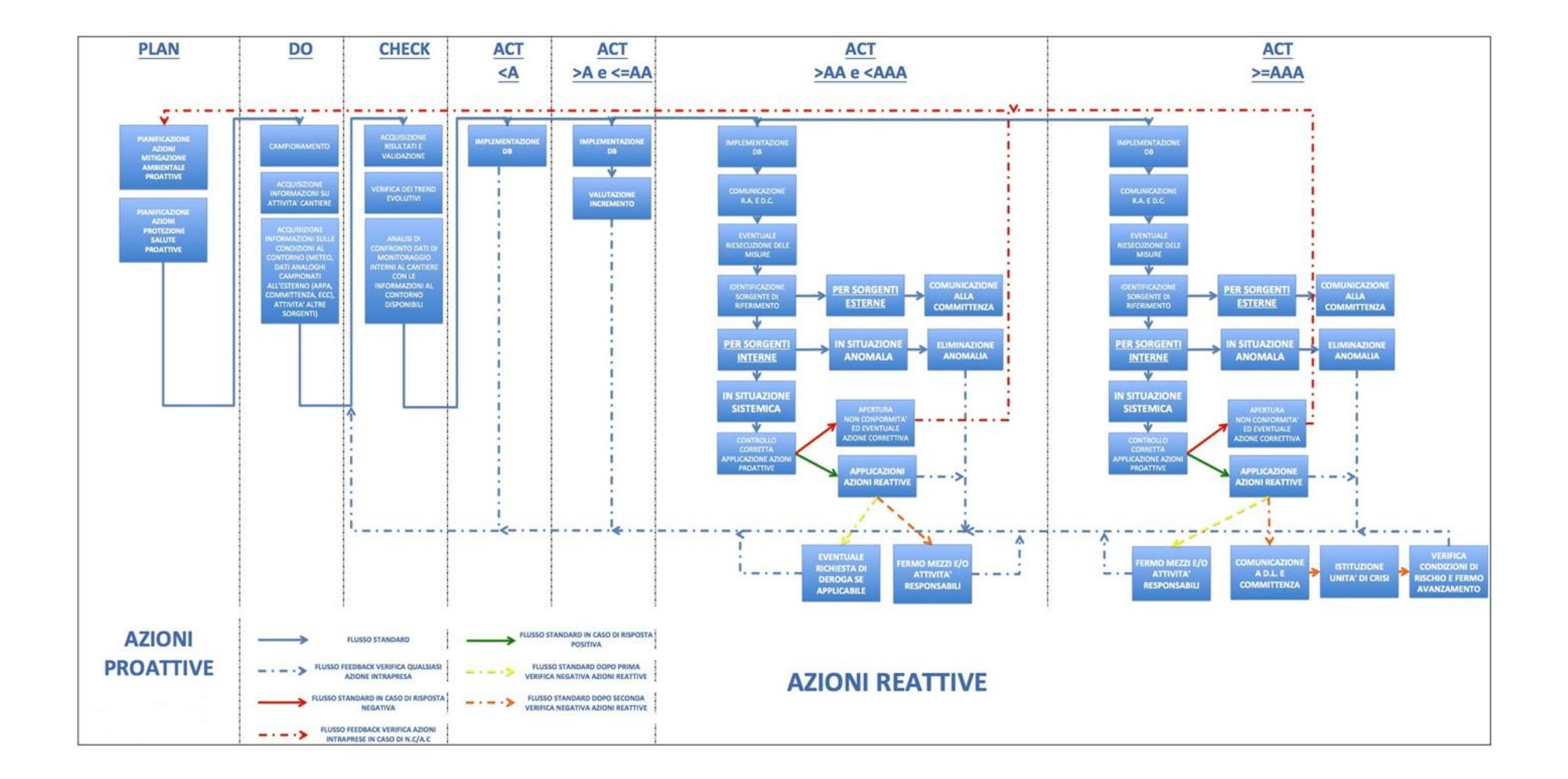

- o PLAN: Lo schema prevede una prima fase di pianificazione, in cui viene fornito l'elenco delle azioni proattive, componente per componente, che necessariamente dovranno essere applicate nella normale conduzione del cantiere e i relativi monitoraggi come previsto dal presente documento;
- o DO: Questa fase consiste essenzialmente nell'esecuzione delle diverse attività di controllo ambientale che dovranno prevedere l'acquisizione, oltre che dei valori dei diversi parametri ambientali scelti come riferimenti per le diverse componenti, anche di tutte quelle informazioni utili alla corretta analisi dei dati raccolti;
- o CHECK: Nello schema progettato, in questa fase, rappresentata dai dati raccolti nella fase precedente, si procederà alla validazione dei risultati, all'analisi sistematica dei trend (carte di controllo) e al loro confronto con le informazioni disponibili al contorno (ad esempio dati del monitoraggio esterno al cantiere PMA), eventuali dati campionati da ARPA, dati meteorologici, ecc.). La verifica valuterà le informazioni sul valore campionato, sul suo trend e sulla sua valutazione di rispetto alla situazione areale al contorno (macro-areale esterno al cantiere);
- o ACT: In questa fase si procederà infine all'analisi dei dati validati, insieme ai relativi trend e ai dati al contorno rispetto alle soglie fissate.

ACT<A: in questa situazione, essendo i dati al di sotto della soglia di sorveglianza fissata, si procederà al solo aggiornamento del database di monitoraggio secondo le tempistiche e i metodi concordati;

A≤ACT<AA: per dati al di sopra della soglia di sorveglianza ma inferiori a quella di attenzione si procederà all'aggiornamento del database e alla valutazione dell'incremento registrato mediante analisi dei dati ed eventuale acquisizione di ulteriori informazioni sito specifiche mediante esecuzione di indagini ad hoc (spot);

AA≤ACT<AAA: in questa situazione, con dati al di sopra della soglia di attenzione, si procederà all'aggiornamento del database ed alla comunicazione della criticità a RA, DC e DL. Si procederà quindi alla valutazione dell'incremento del dato registrato. Congiuntamente sarà attivata una serie di controlli, procedure e misurazioni per stabilire se la sorgente responsabile degli incrementi registrati sia interna od esterna al cantiere:

## Nel caso in cui la sorgente sia esterna al cantiere, si procederà alla sola comunicazione alla committenza.

Nel caso la sorgente sia interna si cercherà di stabilire se l'emissione che ha causato il superamento della soglia AA sia episodica (anomala) oppure sistemica. Nel primo caso si procederà con l'eliminazione dell'anomalia in funzione della relativa tipologia; nell'eventualità che il superamento sia dovuto al normale funzionamento di una sorgente (macchinario e/o attività) si procederà ad un propedeutico controllo della corretta applicazione delle azioni proattive previste. Nel caso si riscontrasse una non corretta applicazione di tali azioni si procederà alla apertura di una non conformità/azione correttiva (nello schema tale attività è rappresentata dalla linea *continua rossa*) che potrebbe portare alla revisione di quanto pianificato nella fase PLAN (nello schema tale attività è rappresentata dalla linea *tratteggiata rossa*) e alla sua verifica mediante l'analisi dei dati di controllo interno al cantiere (linea continua blu nello schema). Nel caso invece non si siano riscontrate carenze nella gestione delle attività, si procederà all'applicazione delle azioni pianificate, nel tentativo di riportare i livelli del parametro che ha violato la soglia AA al di sotto delle azioni reattive individuate (linea *continua verde* nello schema) e alla verifica della loro efficacia mediante analisi dei nuovi dati monitorati (linea *tratteggiata blu* nello schema). Tale procedura iterativa terminerà nel momento in cui il livello del parametro di riferimento sarà rientrato sotto la soglia di attenzione o qualora tale procedura sia divenuta non economicamente sostenibile. In questo ultimo caso si procederà primariamente, qualora previsto, alla richiesta di deroga (ad es. per la componente Rumore) (linea *tratteggiata gialla* nello schema) e alla verifica del rispetto di questa nuova soglia di attenzione AA (linea *tratteggiata blu* nello schema). Secondariamente, nel caso non si riuscisse a rispettare ancora la soglia AA (di deroga o meno) fissata, si procederà al fermo dei mezzi e/o delle attività responsabili delle violazioni registrate (linea *tratteggiata arancio* nello schema) e al controllo dei livelli raggiunti dopo il fermo (linea *tratteggiata blu* nello schema).

ACT≥AAA: In questo caso si procederà alla verifica di ottemperanza di tutti i punti previsti nel caso precedente (AA≤ACT<AAA), con la sola eccezione che nel caso il valore del parametro che ha fatto registrare il superamento della soglia AAA non rientrasse sotto il livello di allarme si procederà primariamente al fermo dei mezzi e/o delle attività responsabili delle violazioni registrate (linea *tratteggiata gialla* nello schema) con relativa verifica dell'efficacia (linea *tratteggiata blu* nello schema). Secondariamente, nel caso non si riuscisse ancora a far rientrare l'allarme, si procederà nell'ordine (linea *tratteggiata arancio* nello schema) con la relativa verifica (linea *tratteggiata blu* nello schema):

- a) a comunicare alla Direzione Lavori e alla Committenza la situazione di allarme;
- b) ad istituire una unità di crisi per la gestione dell'allarme;
- c) alla verifica delle condizioni di rischio e all'eventuale fermo dell'avanzamento dei lavori.

Lo schema gestionale è applicato alle differenti matrici ambientali senza modificare i vari percorsi decisionali ma semplicemente, caso per caso, individuando l'insieme delle azioni proattive e reattive specifiche. Per tale motivo si riporterà per ciascuna componente esclusivamente una tabella con l'elenco delle azioni proattive e attive individuate per quella componente ambientale.

Si precisano infine le seguenti procedure specifiche di gestione:

1. Per le azioni indicate come proattive/reattive si dovrà considerare la loro applicazione già in sede di pianificazione (fase PLAN) ed una loro eventuale, qualora possibile, intensificazione nella fase reattiva (fase ACT);

2. Per le componenti in cui si sono individuate azioni solo proattive si procederà, nel caso di violazione della soglia AA, direttamente o alla richiesta di deroga, qualora applicabile, o al fermo del mezzi e/o delle attività al fine di consentire i controlli del caso; in condizioni di valori sopra soglia di allarme si procederà o al fermo del mezzi e/o delle attività o alla comunicazione a D.L. e Committenza, all'apertura di una unità di crisi, alla verifica delle condizioni di rischio e all'eventuale fermo avanzamento al fine di consentire i controlli del caso.

### <span id="page-26-0"></span>**Criteri generali di definizione delle soglie di attivazione (soglia di sorveglianza, soglia**   $3.2$ **di attenzione, soglia di intervento)**

La definizione delle soglie viene descritta sulla base delle Linee Guida per la Gestione Ambientale dei Cantieri – lato Italia predisposta da T.E.L.T. secondo cui:

- il rispetto della Soglia di Sorveglianza deve assicurare la condizione minima di sorveglianza ambientale, in ambiente potenzialmente indisturbato o in presenza di interferenze "trascurabili";
- la Soglia di Attenzione deve essere rappresentativa di un assetto operativo condizionato da potenziali interferenze ambientali che dovranno necessariamente essere investigate, sia in termini di trend incrementali, sia mediante l'acquisizione di ulteriori informazioni sito-specifiche e/o di indagini ad hoc;
- la Soglia di Intervento dovrà essere rappresentativa di un impatto accertato che determini la predisposizione e l'eventuale attivazione di interventi mitigativi, qualora la sorgente emissiva sia individuata internamente al cantiere.

Vengono inoltre, in conformità alla prescrizione n.147 della Delibera CIPE 39/2018, definiti per ogni componente gli assetti operativi di Sorveglianza, Attenzione e Intervento, dettagliando le relative modalità di controllo, le modalità di transizione tra essi e tutte le relative procedure, tra cui l'eventuale apertura di anomalie di sistema, e gli eventuali interventi mitigativi da adottare, secondo l'approccio metodologico consolidato nel corso del monitoraggio dei precedenti cantieri T.E.L.T.

### <span id="page-27-0"></span>**Criteri generali di definizione delle modalità di interfaccia con il PMA e delle modalità**   $3.3<sub>1</sub>$ **di attivazione (e comunicazione) degli assetti operativi di cantiere (Sorveglianza, Attenzione, Intervento)**

Con il presente capitolo si intende fornire una proposta di Piano dei Controlli Ambientali, relativamente alle componenti direttamente interferite dall'attività (si veda capitolo 2.4) ed una valutazione generica delle componenti che non si ritiene necessario monitorare. La proposta di Piano dei Controlli Ambientali è sottoposta al vaglio ed approvazione del D.L. e della Committenza.

La corretta gestione del piano sarà garantita dall'attività di controllo, esecuzione e coordinamento del Direttore Tecnico di Cantiere, con il supporto del RSGA interno al cantiere, che curerà i rapporti, oltre che con la D.L. e Committenza (in particolare con il suo Coordinatore Ambientale), con gli Enti pubblici coinvolti e/o interessati quali il Comune, l'ARPA, l'Ente Parco e Corpo Forestale. Ogni rapporto professionale con gli Enti coinvolti sarà tempestivamente segnalato alla committenza.

#### <span id="page-27-1"></span> $3.3.1$ *Rumore*

### Normativa

Si richiamano le principali normative nazionali e regionali di riferimento per le attività di controllo interno al cantiere previste:

- o DPCM 1 marzo 1991: "Limiti massimi di esposizione al rumore negli ambienti abitativi e nell'ambiente esterno"
- o Legge 26 ottobre 1995, n° 447: "Legge quadro sull'inquinamento acustico"
- o DPCM 14 novembre 1997: "Determinazione dei valori limite delle sorgente sonore"
- o Decreto 16 marzo 1998: "Tecniche di rilevamento e di misurazione dell'inquinamento acustico"
- o DMA 29 novembre 2000: "Criteri per la predisposizione, da parte delle società e degli enti gestori dei servizi pubblici di trasporto o delle relative infrastrutture, dei piani degli interventi di contenimento e abbattimento del rumore"
- $\circ$  DPR 142/2004: "Disposizioni per il contenimento e la prevenzione dell'inquinamento acustico derivante dal traffico veicolare, a norma dell'articolo 11 della legge 26 ottobre 1995, n. 447"
- o D.Lgs. 19 agosto 2005, n. 194 Attuazione della direttiva 2002/49/CE relativa alla determinazione e alla gestione del rumore ambientale
- o L. 30 ottobre 2014, n. 161 Disposizioni per l'adempimento degli obblighi derivanti dall'appartenenza dell'Italia all'Unione europea – Legge europea 2013- bis, con particolare riferimento all'art. 19.
- o D. Lgs. 17 febbraio 2017, n. 42 Disposizioni in materia di armonizzazione della normativa nazionale in materia di inquinamento acustico, a norma dell'articolo 19, comma 2, lettere a), b), c), d), e), f) e h) della legge 30 ottobre 2014, n. 161, con particolare riferimento agli articoli 7, 8 e 27.
- o D.G.R. Piemonte 27 giugno 2012 n. 24-4049, Disposizioni per il rilascio da parte delle Amministrazioni comunali delle autorizzazioni in deroga ai valori limite per le attività temporanee, ai sensi dell'articolo 3, comma 3, lettera b) della l.r. 25 ottobre 2000, n. 52.
- o D.G.R. Piemonte 2/2/2004, n. 9-11616, L.R. n. 52/2000, art. 3, comma 3, lettera c). Criteri per la redazione della documentazione di impatto acustico.
- o L.R. Piemonte 20/10/2000, n. 52 Disposizioni per la tutela dell'ambiente in materia di inquinamento acustico.
- $\circ$  Linea guida per il monitoraggio del rumore derivante dai cantieri di grandi opere Delibera del Consiglio Federale Seduta 20/10/2012 – DOC. N. 26/12 – ISPRA.

## Norme Tecniche

- o EN 60651Class 1 Sound Level Meters (CEI 29-1)
- o EN 60804 Class 1 Integrating-averaging sound level meters (CEI29-10)
- o EN 60942 electroacoustics sound calibrators
- o EN 61094/1Measurements microphones Part 1: Specifications for laboratory standard microphones
- o EN 61094/2 Measurements microphones Part 2: Primary method for pressure calibration of laboratory standard microphones by the reciprocity technique
- o EN 61094/3Measurements microphones Part 3: Primary method for free-field calibration of laboratory standard microphones by the reciprocity technique
- o EN 61094/4Measurements microphones Part 4: Specifications for working standard microphones
- o EN 61260 Octave Band and fractional O.B. filters (CEI 29-4)
- $\circ$  EN 61672 electroacoutiscs sound level meters part 1: specification
- o IEC 942 Electroacoustics Sound calibrators (CEI 29-14)
- o ISO 226 Acoustics Normal equal loudness level contours
- o UNI 9884 Caratterizzazione acustica del territorio mediante la descrizione del rumore ambientale

Le attività di cantiere che determineranno le principali emissioni di rumore e vibrazioni sono riconducibili a:

- taglio della vegetazione;
- scotici, sbancamenti delle terre per l'allestimento del cantiere;
- attività di carico dei rifiuti abbancati e delle terre;
- transito dei mezzi per la movimentazione e trasporto dei rifiuti e delle apparecchiature;
- attività di campionamento dei suoli superficiali e profondi a fine lavori mediante macchine escavatrici/sondatrici;
- smobilizzo cantiere.

La rumorosità sarà, pertanto, legata principalmente all'utilizzo dei seguenti macchinari:

- pale meccaniche;
- escavatori;
- autocarri (dentro e fuori l'area di cantiere);
- impianto lavaggio ruote;
- gruppo elettrogeno, qualora azionato;
- sondatrici.

Nell'ipotesi che le suddette lavorazioni siano caratterizzate in genere da livelli di potenza sonora fino a circa 105 dB(A), per la maggior parte di esse si può preliminarmente stimare il rispetto dei limiti di immissione sonora vigenti.

Infatti, il Piano di Classificazione Acustica approvato dal Comune di Salbertrand (vedi stralcio Fig. 4) con delibera n.37 dell'11/04/2005, come desumibile dal Geoportale Arpa Piemonte, destina le aree di cantiere in classe VI (aree esclusivamente industriali) e classe V (aree prevalentemente industriali). Le aree limitrofe risultano classificate con gradualità, al fine di evitare i cosiddetti contatti critici, dalla classe IV (aree di intensa attività umana) alla classe I (aree particolarmente protette) propria del Parco di Salbertrand in sponda destra della Dora.

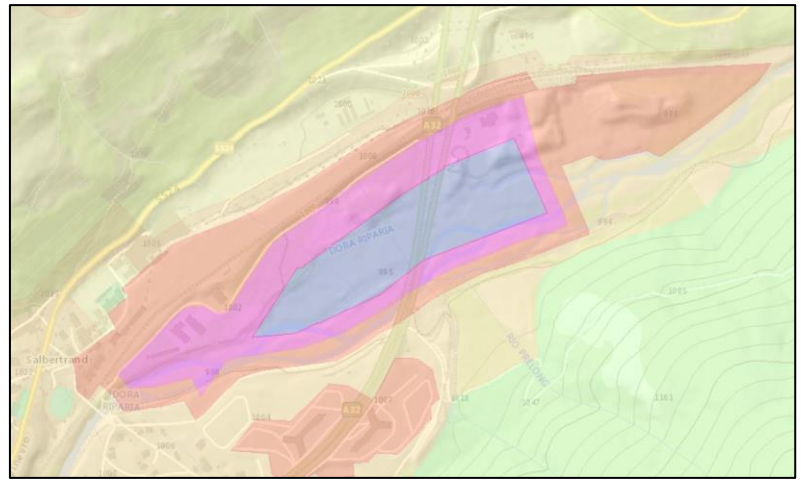

**Figura 4 Classificazione acustica Comune di Salbertrand**

I ricettori più vicini (vedi figura 5), individuabili in questa fase preliminare, sono un fabbricato posto a circa 200 metri verso Nord/Ovest, classificato dal Piano Regolatore del Comune di Salbertrand come adibito a Servizi di Protezione Civile e posto in classe II (aree prevalentemente residenziali) dal Piano di Classificazione Acustica, e il Parco del Gran Bosco di Salbertrand le cui pendici distano circa 250 metri a Sud del cantiere oltre la struttura autostradale.

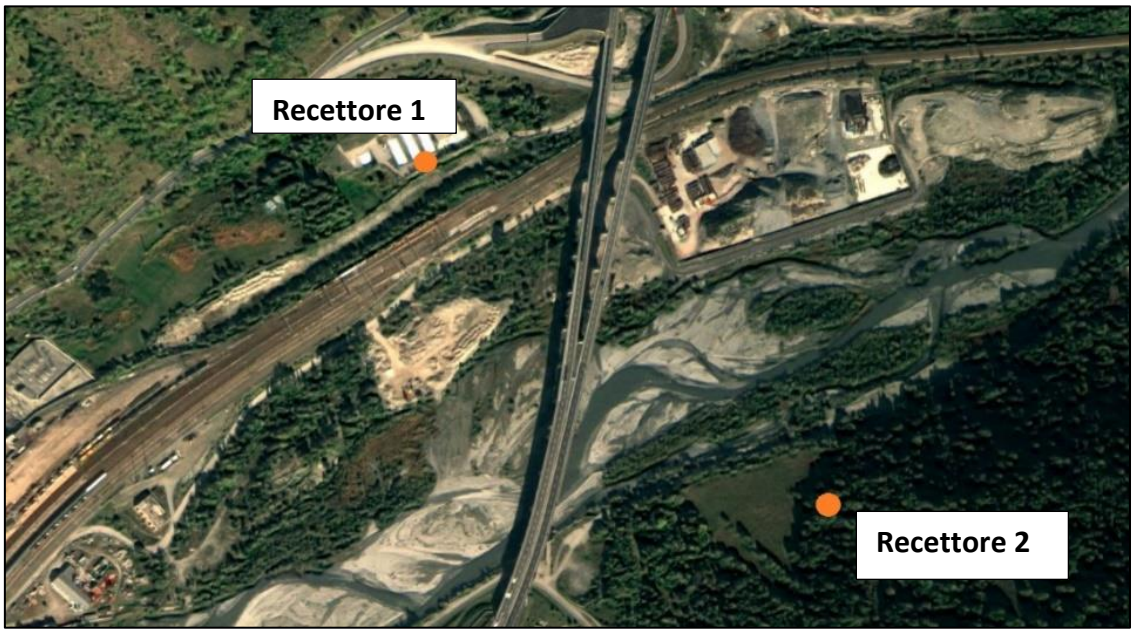

**Figura 5 Recettori sensibili dal punto di vista acustico**

In via speditiva per il caso in specie si può considerare che la potenza sonora emessa sia concentrata in sorgenti puntiformi, in genere omnidirezionali. In tal caso, per ciascuna sorgente la potenza sonora si distribuisce su una sfera o una semisfera; nella propagazione del suono si ha quindi una riduzione dell'intensità acustica proporzionale all'inverso del quadrato della distanza. Il livello di pressione sonora LP prodotto a distanza r da una data sorgente di potenza sonora LW, nel caso di propagazione semisferica, è dato da:

$$
Lp = LW + DI - 20 log^{\circledcirc} - 8
$$

Il termine 20 log® rappresenta l'attenuazione dovuta alla divergenza sferica delle onde, mentre DI esprime in dB (rispetto ad una direzione di riferimento) il fattore di direttività Q della sorgente. Questo termine può essere trascurato quando gli effetti della direzionalità della sorgente vengono mascherati dalla presenza di fenomeni di diffusione prodotti da oggetti e superfici presenti nel campo sonoro.

Come descritto in precedenza la situazione più cautelativa da considerare è l'emissione complessiva con potenza sonora pari a 105 dB(A).

Considerando la distanza minima dai ricettori, indipendentemente dagli ostacoli sulla linea di propagazione, pari a 200 m per l'edificio della Protezione Civile posto a Nord e 250 metri per il Parco Gran Bosco di Salbertrand, calcolando l'attenuazione con la relazione precedente (ponendo DI = 0 e ipotizzando cautelativamente un coefficiente di utilizzo del 100% delle macchine), si ottengono i seguenti valori:

- 51 dB(A) presso il ricettore posto a Nord in classe II il cui limite di immissione per il periodo diurno è pari a 55 dB;
- 49,0 dB(A) presso il ricettore posto a Sud in classe I il cui limite di immissione per il periodo diurno è pari a 50 dB;

Pertanto, presso tali recettori si calcola il rispetto dei limiti di immissione assoluti. Tali valutazioni dei valori soglia, sulla base delle caratteristiche del cantiere vengono assunti, senza la necessità di richiedere l'autorizzazione in deroga.

# <span id="page-31-0"></span>*3.3.1.1 Strumentazione*

Per l'esecuzione delle campagne di misura interne al cantiere sarà utilizzata strumentazione conforme agli standard prescritti dall'articolo 2 del Decreto del Ministero dell'Ambiente 16.03.98: "Tecniche di rilevamento e di misurazione dell'inquinamento acustico", secondo le normative tecniche richiamate sopra. Gli strumenti ed i sistemi di misura impiegati saranno provvisti di certificato di taratura in corso di validità rilasciato da laboratorio accreditato dal servizio di taratura nazionale ai sensi della legge 11/08/91, n. 273. Detto certificato sarà allegato alla relata di misura.

# <span id="page-31-1"></span>*3.3.1.2 Metodiche*

Per il controllo interno delle attività di cantiere verranno effettuate misure in continuo della durata di 12 ore (8 am-8 p.m), di attività del cantiere, in corrispondenza di un punto precedentemente individuato all'interno del cantiere; non sono previste lavorazioni notturne. I parametri di seguito descritti si riferiranno ad una fascia oraria comprendente il periodo di attività più un'ora prima e un'ora dopo il suddetto periodo. Le misurazioni effettuate in presenza di precipitazioni atmosferiche, di nebbia e/o neve; e con velocità del vento superiore a 5 m/s non sono ritenute attendibili.

Le misure acquisiranno:

- i livelli di pressione sonora ponderati A rilevati con costanti di tempo fast, slow ed impulse in parallelo con tempo di campionamento pari a 1" e Laeq;
- spettri dei livelli di pressione sonora non ponderati per bande normalizzate di 1/3 di ottava, nell'intervallo di frequenza compreso tra 20 Hz e 20 kHz, costante di tempo fast e tempo di campionamento pari a 1'.

Nella documentazione relativa a ciascuna misura saranno rappresentati:

- livello continuo equivalente di pressione sonora ponderata A Laeq, riferito a ciascuna ora di rilevamento, ai tempi di riferimento diurno (8÷20 h);
- time history dei livelli di pressione sonora ponderati A, acquisiti con costante di tempo fast, tempo di campionamento pari a 1' e relativo "running Leq";
- i livelli massimi misurati relativamente alle costanti di tempo impulse, fast, slow (LAImax, LAFmax, LASmax);
- i livelli minimi misurati relativamente alle costanti di tempo impulse, fast, slow (LAImin, LAFmin, LASmin);
- l'analisi statistica dei livelli sonori acquisiti con costante di tempo fast riportando i principali livelli statistici (L1, L10, L50, L90, L95 ponderati A ad intervalli di 60') ed eventualmente le curve cumulativa e distributiva;
- grafico riportante lo spettro dei livelli sonori per bande normalizzate di 1/3 di ottava, non ponderati, con riferimento al Laeq, al valore massimo del livello di pressione sonora per ciascuna banda di frequenza, al valore minimo del livello di pressione sonora per ciascuna banda di frequenza.

I Laeq, TM (tempo di misura) saranno determinati sulla base del livello continuo equivalente di pressione sonora ponderata *A* misurato, ed escludendo gli eventi sonori singolarmente identificabili di natura eccezionale rispetto al valore ambientale della zona eventualmente presenti.

Sulla base di tali risultati, della valutazione previsionale acustica di dettaglio del rumore prodotto dai macchinari di cantiere e della modellizzazione acustica di riferimento, potranno essere determinati i suddetti valori soglia di controllo da applicare al punto CO-10A-RUM-01 che definiranno i valori di immissione acustica riferibili ai ricettori individuati garantendo il rispetto dei limiti presso gli stessi.

Il punto di controllo (CO-10°-RUM-01), proposto è ubicato sul lato Est del cantiere CO10, verso il cantiere dell'area D. Vista l'impossibilità di posizionare su un punto baricentrico il controllo interno al cantiere, si è scelto di proporre il punto ubicato sul lato est del cantiere, in quanto sul lato ovest sarà presente la pesa dei mezzi, e l'ingresso e l'uscita principale del cantiere. Si genererebbero rilevazioni non attinenti con il reale contesto emissivo del cantiere. Per maggiori informazioni sull'ubicazione stessa del punto scelto si consulti l'**Allegato 1**  (Planimetria dei controlli interni al cantiere).

Nella tabella seguente si propone un'ipotesi di controllo interno al cantiere definita in base alle esperienze maturate dai progettisti. Tali valutazioni, sono esclusivamente esemplificative, e dovranno essere verificate e confermate successivamente alle risultanze delle campagne di controllo come di seguito descritte. Si prevede la determinazione dei valori delle soglie di controllo con metodo strumentale, da applicare al punto di controllo interno al cantiere, a seguito dell'esecuzione della prima campagna di misura da effettuarsi in accordo con ARPA.

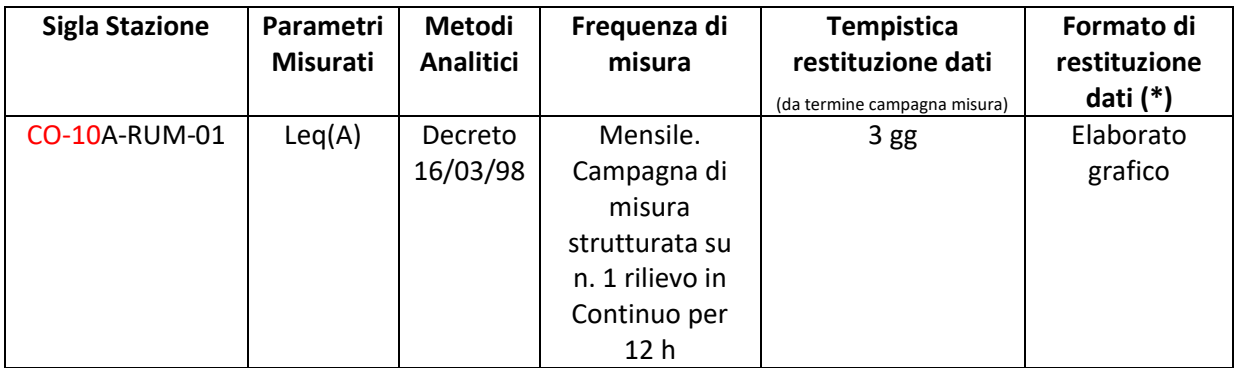

In caso di lamentele provenienti dalla popolazione residente nelle aree limitrofe si provvederà a predisporre in accordo con DL e Committenza ulteriori campagne di misura specifiche.

# <span id="page-33-0"></span>*3.3.1.3 Definizione delle soglie e azioni correttive*

Stabiliti i valori di rumore corrispondenti ai limiti normativi ai ricettori individuati (art. 3 DPCM 14/11/1997), si applicano tali "soglie" di riferimento del rumore misurato nel punto di controllo interno CO-10A-RUM-01. Le azioni da introdurre al raggiungimento di ciascuna soglia saranno definite quando i valori saranno confermati e mantenuti per due giorni consecutivi.

Si assume la validità dei valori soglia assunti sulla base delle caratteristiche del cantiere, parimenti non sarà necessario richiedere l'autorizzazione in deroga.

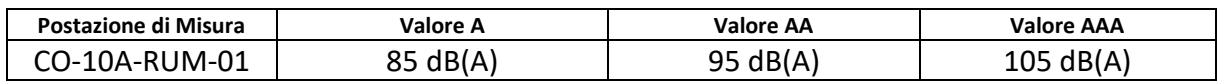

Le soglie sopra definite potranno essere modificate in funzione degli esiti complessivi dei monitoraggi e dei controlli che saranno acquisiti e valutati nell'ambito del Sistema di Controllo Ambientale integrato.

# Si riporta tabella delle azioni proattive e correttive in funzione delle varie fasi lavorative progettate:

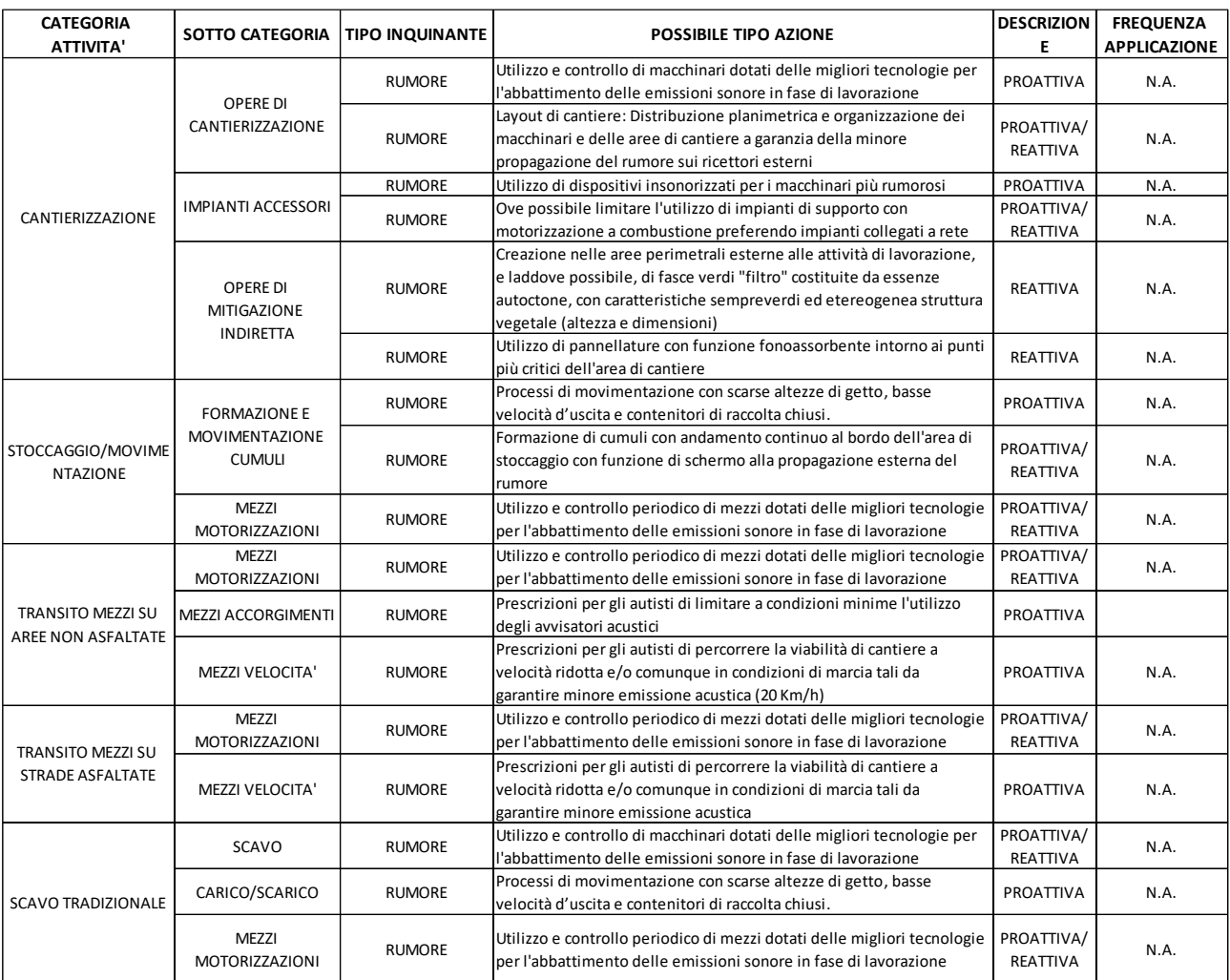

#### <span id="page-35-0"></span> $3.3.2$ *Vibrazioni*

Visto il tipo di lavorazioni che verranno eseguite non si è ritenuto necessario procedere al controllo interno al cantiere delle vibrazioni indotte dalle attività, in quanto possono essere considerate trascurabili.

#### <span id="page-35-1"></span> $3.3.3$ *Emissioni in Atmosfera*

### Normativa

- □ DM 25/11/2004 Aggiornamento delle norme tecniche in materia di limiti di concentrazione e di livelli di attenzione e di allarme per gli inquinanti atmosferici nelle aree urbane e disposizioni per la misura di alcuni inquinanti di cui al decreto ministeriale 15/04/94 (limiti e metodi di misura di riferimento per PM10)
- □ D.Lgs. 351/2006 Attuazione della direttiva 96/62/CE in materia di valutazione e di gestione della qualità dell'aria ambiente
- □ DM 60/2002 Recepimento della direttiva 1999/30/CE del Consiglio del 22 aprile 1999 concernente i valori limite di qualità dell'aria ambiente per il biossido di zolfo, il biossido di azoto, gli ossidi di azoto, le particelle e il piombo e della direttiva 2000/69/CE relativa ai valori limite di qualità aria ambiente per il benzene ed il monossido di carbonio"
- □ D.Lgs. 183/2004 Attuazione della direttiva 2002/3/CE relativa all'ozono nell'aria
- □ D.Lgs. 152/2006 Norme in materia ambientale (G.U. n. 88 del 14 aprile 2006), Parte quinta – Norme in materia di tutela dell'aria e di riduzione delle emissioni in atmosfera e s.m.i. (D.Lgs. 128/2010)
- □ D.Lgs. 152/2007 Attuazione della direttiva 2004/107/CE concernente l'arsenico, il cadmio, il mercurio, il nichel e gli idrocarburi policiclici aromatici nell'aria ambiente
- □ D.Lgs. 155/2010 Attuazione della direttiva 2008/50/CE relativa alla qualità dell'aria ambiente e per un'aria più pulita in Europa
- $\Box$  D.Lgs. 250/2012 Qualità dell'aria ambiente Modifiche ed integrazioni al D.Lgs. 155/2010
- □ DM 05/05/2015 Metodi di valutazione delle stazioni di misurazione della qualità dell'aria di cui all'articolo 6 del decreto legislativo 13 agosto 2010, n. 155
- $\Box$  DM 26/01/2017 Attuazione della direttiva (UE) 2015/1480 del 28 agosto 2015, che modifica taluni allegati delle direttive 2004/107/CE e 2008/50/CE nelle parti relative ai
metodi di riferimento, alla convalida dei dati e all'ubicazione dei punti di campionamento per la valutazione della qualità dell'aria ambiente.

- □ L.R. 43 del 7 aprile 2000 disposizioni per la tutela dell'ambiente in materia di inquinamento atmosferico – Prima attuazione del Piano Regionale per il risanamento e la tutela della qualità dell'aria
- □ L. 43/2000 revisione ed aggiornamento del Piano regionale per il risanamento e la tutela della qualità dell'aria
- □ D.G.R. 41-855/2014 aggiornamento della zonizzazione del territorio regionale piemontese relativa alla qualità dell'aria ambiente
- □ D.G.R 57-7628/2018 attuazione dell'Accordo di Programma per l'adozione coordinata e congiunta di misure di risanamento della qualità dell'aria nel Bacino Padano
- □ Piano Regionale di Qualità dell'Aria (PRQA) (2019)

#### Norme Tecniche

- □ UNI EN 14212 Qualità dell'aria ambiente. Metodo normalizzato per la misurazione della concentrazione di diossido di zolfo mediante fluorescenza ultravioletta;
- □ UNI EN 14211 Qualità dell'aria ambiente. Metodo normalizzato per la misurazione della concentrazione di diossido di azoto e monossido di azoto mediante chemiluminescenza;
- □ UNI EN 14662 Qualità dell'aria ambiente. Metodo normalizzato per la misurazione della concentrazione di monossido di carbonio mediante spettroscopia a raggi infrarossi non dispersiva
- □ UNI EN 14625 Qualità dell'aria ambiente. Metodo normalizzato per la misurazione della concentrazione di ozono mediante fotometria ultravioletta
- □ UNI EN 12341 Aria ambiente. Metodo gravimetrico di riferimento per la determinazione della concentrazione in massa di particolato sospeso;
- □ UNI EN 15549 Qualità dell'aria. Metodo normalizzato per la misurazione della concentrazione di benzo(a)pirene in aria ambiente
- □ UNI EN 15980 Qualità dell'aria Determinazione della deposizione di massa di benzo [a] antracene, benzo [b] fluorantene, benzo [j] fluorantene, benzo [k] fluorantene, benzo [a] pirene, dibenz [a, h] antracene e indeno pirene [1,2,3-cd]
- □ CEN/TS 16450/2013 Aria ambiente: Sistemi di misura automatici per la misura delle concentrazioni automatiche del materiale particolato;
- □ UNI EN 14902 Qualità dell'aria ambiente. Metodo normalizzato per la misurazione di Pb, Cd, As e Ni nella frazione PM10 del particolato in sospensione.

Le emissioni in atmosfera potenzialmente più significative sono di polveri dovute a:

- scotici, sbancamenti di terra per l'allestimento del cantiere;
- transito dei mezzi per la movimentazione e trasporto di materiali e rifiuti nelle strade e nelle aree non asfaltate;
- operazioni di carico/scarico dei materiali di risulta.

Sarà posizionata all'interno del cantiere cartellonistica indicante la velocità massima dei veicoli, che non potrà superare i 20 km/h.

Inoltre, verranno utilizzati macchinari a basse emissioni.

Si concorderanno con gli Enti di controllo le diverse soglie operative:

- soglia di sorveglianza;
- soglia di attenzione;
- soglia di intervento;

come discusso nel testo di seguito.

Sulla base di una prima verifica della velocità e direzione del vento vengono proposti i punti di controllo all'interno del cantiere o nelle sue immediate vicinanze quale strumento di tutela dei ricettori compresi le specie vegetali protette. In relazione alle valutazioni fatte e all'analisi delle lavorazioni, lo scopo del controllo della componente atmosfera è quello di misurare la concentrazione delle polveri (PM10) in relazione alle attività di movimento terra e demolizioni.

Atteso che l'opera si caratterizza per una serie di sorgenti puntuali (cumuli rifiuti) diffuse su tutta l'area del cantiere si è individuato un punto interno (Codice punto **CO-10A-ATM-01**) localizzato nel piazzale est anche in base agli spazi disponibili. Il piazzale ovest, infatti, si ritiene risulti non idoneo per l'eccessiva vicinanza con i cumuli, il cancello di accesso dei mezzi d'opera e la viabilità esterna del cantiere che genererebbero rilevazioni non attinenti con il reale contesto emissivo del cantiere.

Si prevedono campagne trimestrali di misura della durata di 15 giorni consecutivi sia nella fase di controllo preliminare che nel corso delle attività operative.

Nel punto di misura **CO-10A-ATM-01** saranno posizionate le centraline con metodologia laser scattering e gravimetrico per la misurazione in parallelo della componente PM10, con le periodicità riportate nella tabella sotto:

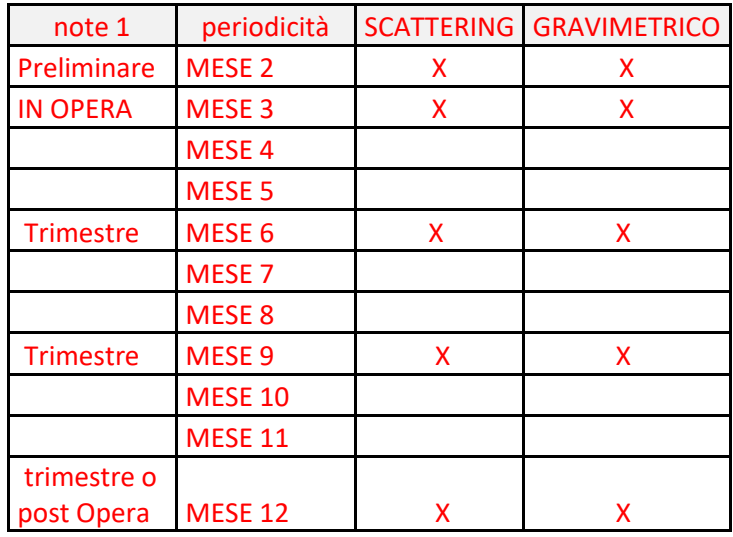

Il metodo gravimetrico è quello ufficiale, ma considerando che richiede tempi lunghi per la restituzione dei dati, verranno utilizzate metodiche equivalenti, in grado di fornire dati di concentrazione in "tempo reale", permettendo così di individuare con maggiore tempestività le attività cantieristiche più impattanti. La risposta degli analizzatori equivalenti sarà verificata tramite campagne di controllo in parallelo effettuate con campionatore sequenziale della durata di 15 giorni. Tali campagne saranno effettuate trimestralmente e i dati raccolti verranno utilizzati per fare un confronto tra le concentrazioni riscontrate con i due strumenti finalizzato ad individuare eventuali rette di correlazione da applicare ai dati misurati con la strumentazione equivalente.

### *3.3.3.1 Strumentazione*

Come sopra premesso si prevede l'utilizzo al punto **CO-10A-ATM-01** di due tipologie di apparecchiature per un confronto migliore dei dati raccolti:

A) un misuratore di polveri sottili laser scattering, in grado di garantire una misurazione in tempo reale della concentrazione di particelle disperse in atmosfera (conta-particelle) munito di data logger e sensore PM<sub>10</sub>;

B) Un campionatore automatico (del tipo TECORA) in grado di confezionare campioni giornalieri in automatico da inviare dopo 15 gg a laboratorio per le analisi gravimetriche per il conteggio delle PM<sub>10</sub>;

Il prelievo del materiale particellare inalabile in sospensione nell'aria, PM10, può essere effettuato utilizzando le stazioni automatiche costituite da campionatori sequenziali per esterni completamente automatici, in grado di conservare le caratteristiche funzionali richieste per il prelievo senza variazioni apprezzabili e senza la necessità di interventi di manutenzione per periodi ragionevolmente lunghi.

Allo stato attuale non sono ancora note le strumentazioni che saranno utilizzate per l'attività di misura, di conseguenza il documento verrà successivamente revisionato in tal senso.

#### *3.3.3.2 Metodiche*

Come discusso al capitolo 3.3.3 il controllo interno al cantiere, durante la fase preliminare di cantierizzazione, mira a fornire il quadro dello stato di fatto, prima che si verifichino eventuali modifiche correlate alle lavorazioni per l'intervento in oggetto e si conclude prima della messa in campo del cantiere (riferimento documento PRV C3C LOM-0160-G,12-2017). Tale campagna di controllo preliminare riguarderà i monitoraggi in parallelo con entrambe le metodologie di misura, con ubicazione nella postazione CO-10A-ATM-01.

In corso d'opera durante le attività di cantiere, come precedentemente specificato, verranno eseguite campagne trimestrali in continuo per 15 gg consecutivi in parallelo con il controllo con metodologia gravimetrica (cfr tabella capitolo 3.3.3.).

Nella tabella seguente si propone il piano di controllo preliminare definita in base alle esperienze maturate dai progettisti. Tali valutazioni, sono esclusivamente esemplificative, e dovranno essere verificate e confermate successivamente alla esecuzione della misura durante i controlli preliminari.

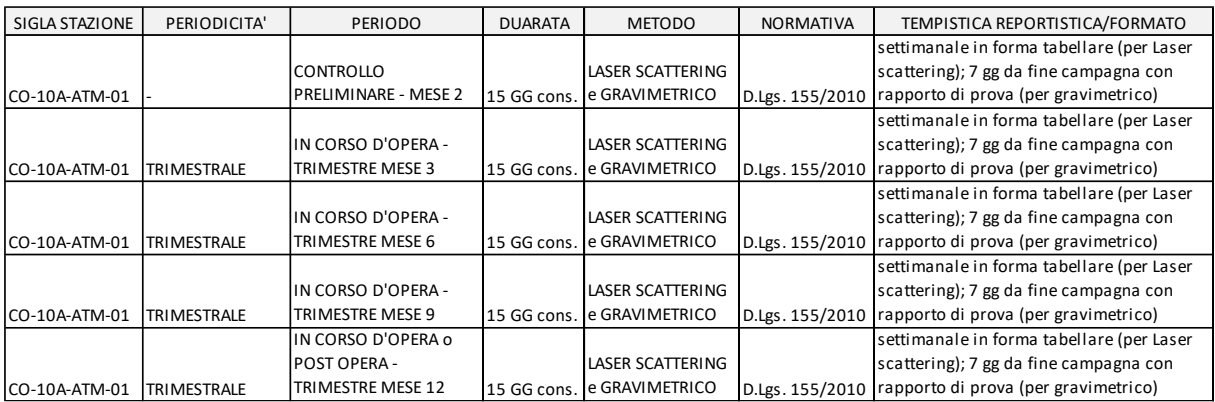

### *3.3.3.3 Direzione Prevalente dei Venti*

Presso il Comune di Salbertrand, in località Graviere a circa 500 metri in linea d'aria dal sito d'interesse, è attiva dal 1990 una stazione termoigro-pluvioanemometrica con sensori nivologici attualmente gestita da ARPA Piemonte e i cui dati sono reperibili nella banca dati che ARPA mette a disposizione del pubblico sul proprio sito istituzionale.

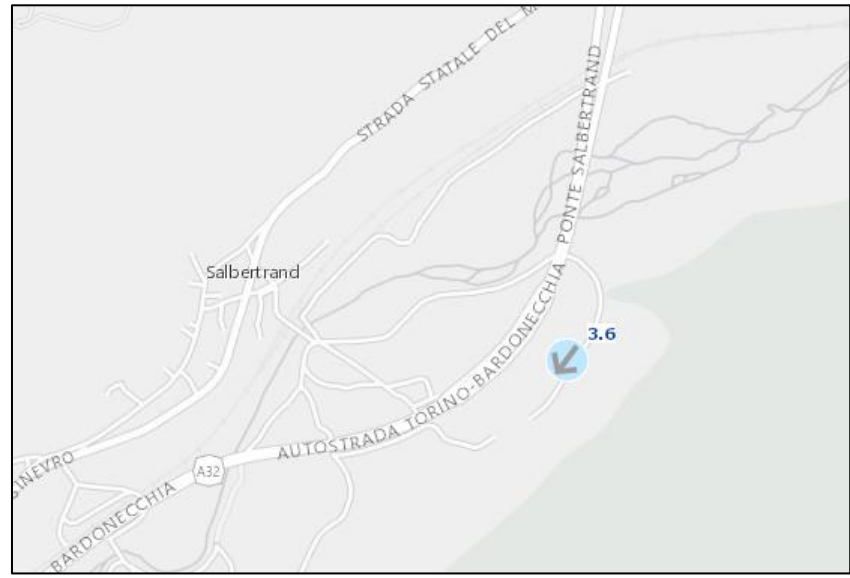

**Figura 6 localizzazione stazione metereologica (sito ARPA).**

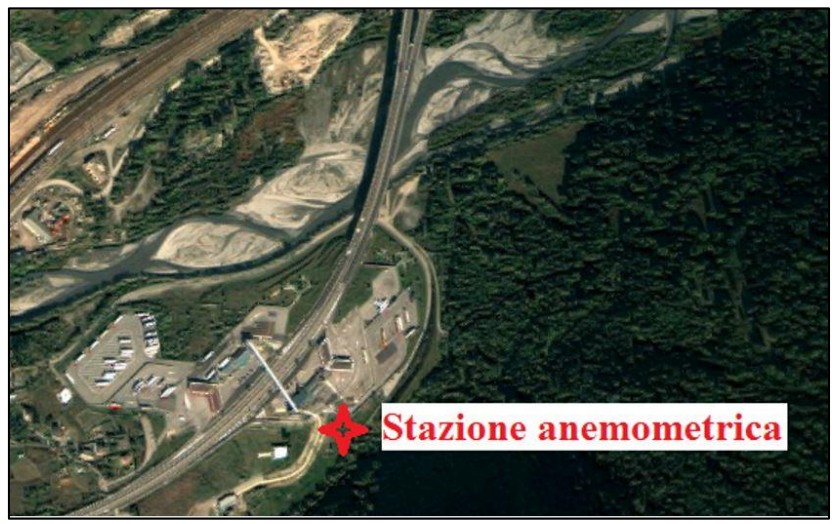

**Figura 7 foto aerea con zona di intervento e localizzazione centralina anemometrica**

Sulla base di studi statistici pregressi si può evidenziare come presso il sito in esame i venti provengano prevalentemente rispettivamente dai settori Nord Est – Est Nord Est e alternativamente da Sud Ovest – Ovest Sud Ovest.

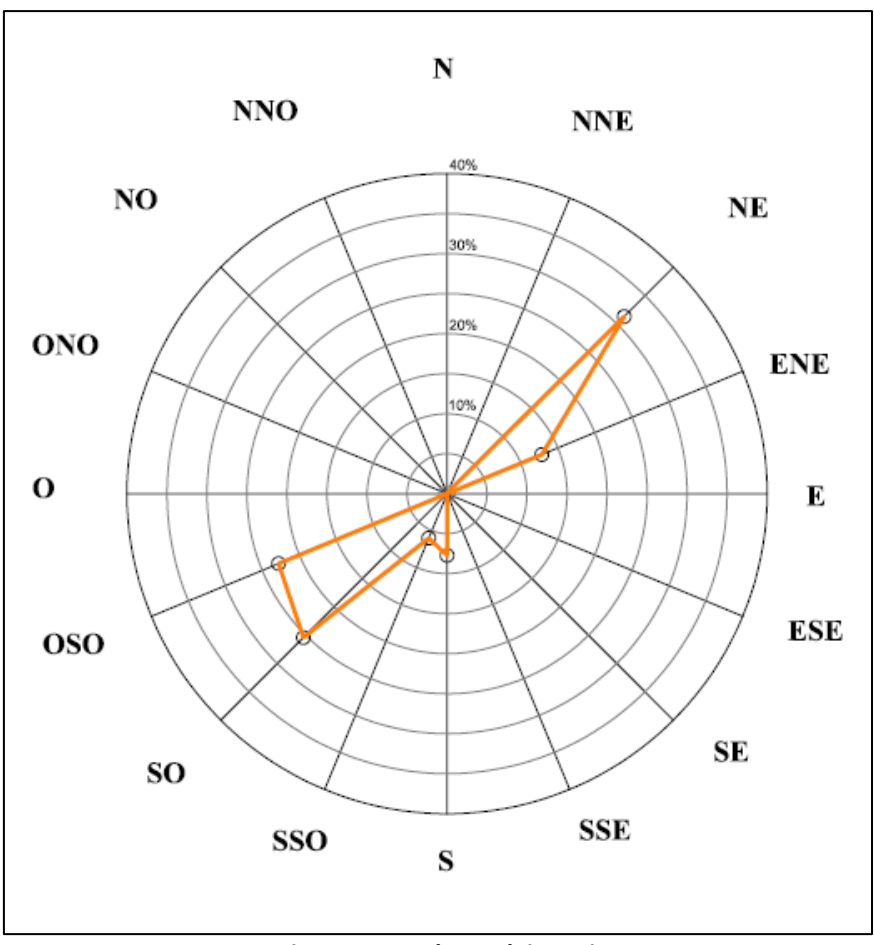

**Figura 8 prevalenza dei venti**

Sulla base della costanza della direzione del vento, dovuta alla conformazione geomorfologica del sito, è stato definito il punto sopra discusso CO-10A-ATM-01 posto a Nord Est ovvero a monte del cantiere rispetto ai venti prevalenti.

### *3.3.3.4 Definizione delle soglie e azioni correttive*

Sul piano legislativo le normative che necessitano di essere recepite nel presente paragrafo sono:

- Decreto Legislativo 152/2006 s.m.i. Parte quinta: Norme in materia di tutela dell'aria e di riduzione delle emissioni in atmosfera Titolo I Prevenzione e limitazione delle emissioni in atmosfera di impianti e attività;
- Decreto Legislativo 155/2010 che recepisce la direttiva 2008/50/CE e sostituisce le disposizioni di attuazione della direttiva 2004/107/CE, istituendo un quadro normativo unitario in materia di valutazione e di gestione della qualità dell'aria ambiente.

Il Titolo I del D.Lgs. 152/2006, ai fini della prevenzione e della limitazione dell'inquinamento atmosferico, si applica agli impianti, inclusi gli impianti termici civili non disciplinati dal Titolo II dello stesso decreto, ed alle attività che producono emissioni in atmosfera; esso stabilisce i valori di emissione, le prescrizioni, i metodi di campionamento e di analisi delle emissioni ed i criteri per la valutazione della conformità dei valori misurati ai valori limite.

Queste disposizioni non si applicano direttamente ai cantieri in quanto questi ultimi non si possono considerare dei veri e propri impianti; però, lo stesso decreto all' allegato V della Parte 5 riporta indicazioni su misure per il contenimento delle emissioni di polveri provenienti da attività di produzione, manipolazione, trasporto, carico, scarico o stoccaggio di materiali polverulenti.

Quindi in questa sede si recepirà tale decreto solo per la parte inerente alle indicazioni gestionali per la limitazione delle emissioni di polveri.

Per quanto concerne le indicazioni derivanti dall'applicazione del D.Lgs. 155/2010, questo decreto rappresenta un quadro normativo unitario in materia di valutazione e di gestione della qualità dell'aria ambiente finalizzato a:

- a) evitare, prevenire o ridurre effetti nocivi per la salute umana e per l'ambiente nel suo complesso;
- b) valutare la qualità dell'aria ambiente sulla base di metodi e criteri comuni su tutto il territorio nazionale;
- c) ottenere informazioni sulla qualità dell'aria ambiente come base per individuare le misure da adottare per contrastare l'inquinamento e gli effetti nocivi dell'inquinamento sulla salute umana e sull'ambiente e per monitorare le tendenze a lungo termine, nonché i miglioramenti dovuti alle misure adottate;
- d) mantenere la qualità dell'aria ambiente, laddove buona, e migliorarla negli altri casi;
- e) garantire al pubblico le informazioni sulla qualità dell'aria ambiente;
- f) realizzare una migliore cooperazione tra gli Stati dell'Unione Europea in materia di inquinamento atmosferico.

In particolare, il decreto fissa i seguenti valori:

- a) i valori limite per le concentrazioni nell'aria ambiente di biossido di zolfo, biossido di azoto, benzene, monossido di carbonio, piombo e PM10;
- b) i livelli critici per le concentrazioni nell'aria ambiente di biossido di zolfo e ossidi di azoto;
- c) le soglie di allarme per le concentrazioni nell'aria ambiente di biossido di zolfo e biossido di azoto;
- d) i valori obiettivo per le concentrazioni nell'aria ambiente di arsenico, cadmio, nichel e benzo(a)pirene.

e) i valori obiettivo, gli obiettivi a lungo termine, le soglie di allarme e le soglie di informazione per l'ozono.

In assenza di dettami normativi inerenti le soglie emissive da attività di cantiere e in presenza di una pianificazione secondo il D.Lgs. 155/2010, la definizione delle soglie e delle azioni correttive seguirà un percorso logico, secondo il quale le emissioni degli inquinanti assunti a riferimento per la componente atmosfera debbono essere tali da non alterare la qualità dell'aria preesistente.

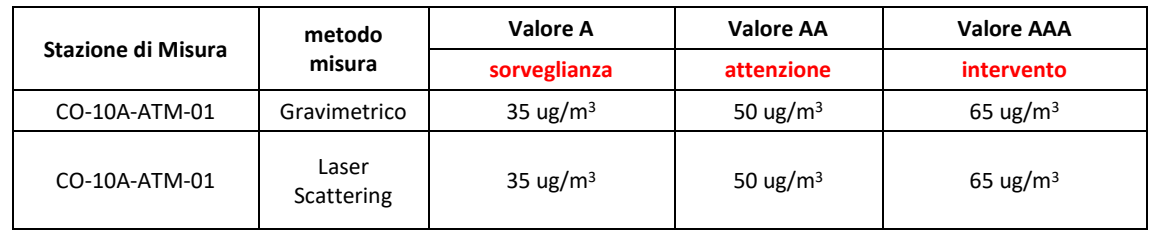

I valori di soglia individuati sono applicati su media giornaliera.

Il superamento dei valori di soglia, non imputabili alle movimentazioni programmate in cantiere, comporterà esclusivamente una segnalazione a D.L. e Committenza, escludendo dunque la valutazione di Azioni Correttive da parte del RA.

Le soglie sopra definite potranno essere modificate in funzione degli esiti complessivi dei monitoraggi e dei controlli che saranno acquisiti e valutati nell'ambito del Sistema di Controllo Ambientale integrato.

Si riporta tabella delle azioni proattive e correttive in funzione delle varie fasi lavorative progettate:

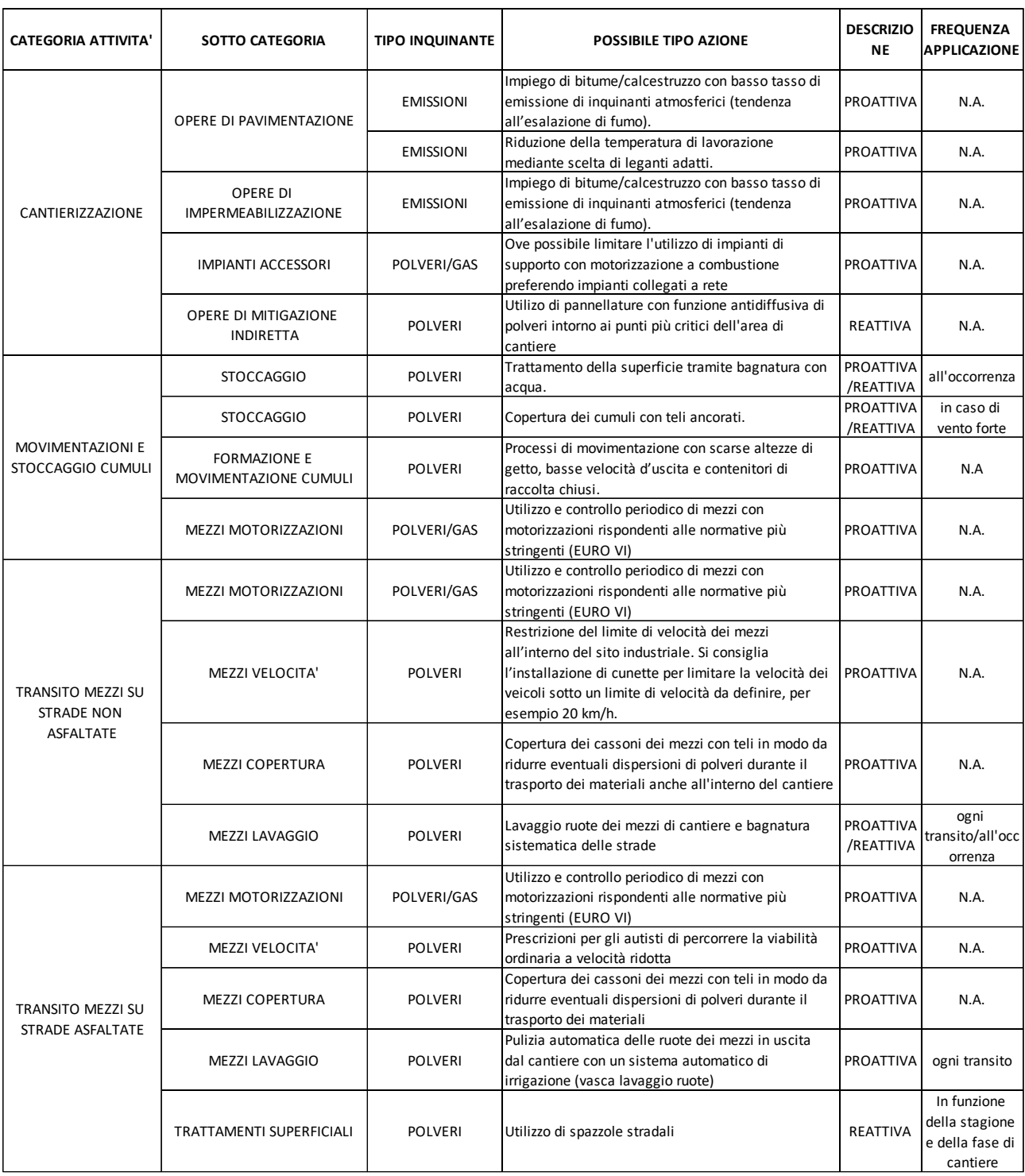

#### $3.3.4$ *Meteorologia*

I Controlli Ambientali saranno affiancati dalla verifica delle condizioni metereologiche direttamente connesse alla valutazione degli impatti ambientali relativi.

Per l'attività in oggetto è prevista l'installazione di una centralina meteorologica per il rilievo in continuo dei parametri meteorologici ritenuti significativi. La centralina meteorologica verrà ubicata in corrispondenza della centralina della misura delle polveri sul lato Est del cantiere.

La stazione rileverà:

- Temperatura (°C);
- Umidità Relativa (%);
- Pressione Atmosferica (mBar);
- Direzione del Vento (°Nord);
- Velocità del Vento (m/s);
- Precipitazione (mm).

#### *3.3.4.1 Strumentazione*

Allo stato attuale non sono ancora note le strumentazioni che saranno utilizzate per l'attività di misura, di conseguenza il documento verrà successivamente revisionato in tal senso.

### *3.3.4.2 Metodiche*

La definizione dei parametri di installazione delle Stazioni Metereologiche non è normata, ma sono state pubblicate delle indicazioni dalla WMO (World Meteorological Organization) con lo scopo di stabilire delle regole entro le quali le stazioni meteorologiche devono essere installate per poter confrontare i dati da esse registrati. La misurazione dei parametri metereologici sarà in continuo per tutta la durata del cantiere.

Queste regole sono elencate nella tabella seguente:

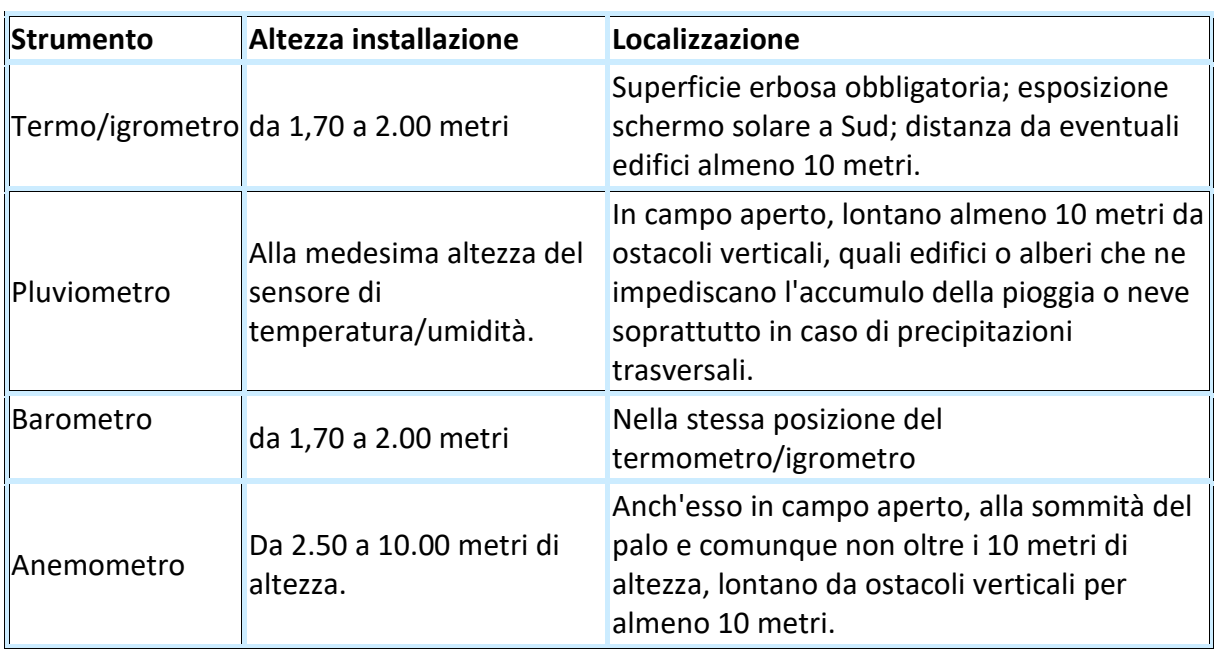

#### *Radiazioni Ionizzanti*  $3.3.5$

Visto il tipo di lavorazioni che verranno eseguite non si è ritenuto necessario procedere al controllo interno al cantiere delle fonti emissive radioattive.

#### $3.3.6$ *Amianto Aerodisperso*

#### Normativa Nazionale:

- □ D.Lgs del 9 aprile 2008 n. 81 "Attuazione dell'articolo 1 della legge 3 agosto 2007, n.123, in materia di tutela della salute e della sicurezza nei luoghi di lavoro."
- □ D.Lgs del 03 Agosto 2009 n. 106 "Disposizioni integrative e correttive del decreto legislativo 9 Aprile 2008, n. 81, in materia di tutela della salute e della sicurezza nei luoghi di lavoro."
- □ Decreto Legislativo 14 marzo 2003 n. 65 "Attuazione delle direttive 1999/45/C e 2001/60/CE relative alla classificazione, all'imballaggio e all'etichettatura dei preparati pericolosi".
- □ Legge 27 marzo 1992 n. 257 art. 6, comma 3 art.12, comma 2 (Normative e metodologie tecniche per la valutazione del rischio, il controllo, la manutenzione e la modifica di materiali contenenti amianto presenti nelle strutture edilizie).
- □ Decreto Ministeriale 6 settembre 1994, in particolare i punti 5 "Misure di Sicurezza da rispettare durante gli interventi di bonifica" e 6 "Criteri per la certificazione per la sostituibilità di ambienti bonificati".
- □ Decreto Legislativo n. 114 del 17 marzo 1995 "Attuazione della direttiva 87/217/CEE in materia di prevenzione e riduzione dell'inquinamento dell'ambiente causato dall'amianto", in particolare per quanto riguarda l'art. 2, inerente i valori limite negli effluenti liquidi delle attività di bonifica e l'allegato "A" inerente i criteri da rispettare nella scelta del metodo di misura per le emissioni in atmosfera.
- □ Circolare Ministero della Sanità n. 23 del 25/11/1991.
- □ Decreto 29 luglio 2004 n. 248 Ministero dell'Ambiente e della Tutela del Territorio regolamento relativo alla determinazione e disciplina delle attività di recupero dei prodotti e beni di amianto e contenenti amianto."
- $\Box$  Delibera n° 44/2023 SNPA Linea guida per lo scavo, la movimentazione e il trasporto delle terre e rocce da scavo con amianto naturale e per i relativi criteri di monitoraggio.

#### Normativa Regione Piemonte:

- □ Deliberazione della Giunta Regionale 29 settembre 2014, n. 12-358
- □ "Valutazioni di competenza regionale ex artt.166,167,168 c.4,170,171,182 e seguenti D.lgs. 163/06 e art.18 l.r.40/98 e smi relativamente al Nuovo Collegamento Ferroviario Torino Lione, parte comune italo-francese, tratta in territorio italiano-Progetto Definitivo di 1^fase e risoluzione delle interferenze-Progetti Definitivi di rilocalizzazione di Autoporto Sitaf e della Pista di Guida Sicura (CUP C11J05000030001)."
- □ Deliberazione della Giunta Regionale 18 dicembre 2013, n. 25-6899. "Approvazione delle Indicazioni operative per la rimozione e la raccolta di modeste quantità di materiali contenenti amianto in matrice cementizia o resinoide presenti in utenze civili da parte di privati cittadini."
- □ Deliberazione della Giunta Regionale 18 dicembre 2012, n. 40-5094 "Approvazione del Protocollo regionale per la gestione di esposti / segnalazioni relativi alla presenza di coperture in cemento - amianto negli edifici."
- □ Procedura interna ARPA Piemonte U.R.P.T104 "Valutazione dello stato di conservazione di coperture in cemento amianto."
- □ D.G.R. 8 febbraio 2010, n. 75-13258 Art. 4 della L.R. 30/2008 Integrazione alla D.G.R. n. 30 - 11520 del 3 giugno 2009 "Programma di finanziamento per la bonifica di manufatti contenenti amianto negli edifici scolastici di proprietà pubblica."
- □ D.G.R. 3 giugno 2009, n. 30-11520 Art. 4 della L.R. 30/2008 "Definizione dei criteri e delle modalità per la concessione di contributi per interventi di bonifica di manufatti contenenti amianto."
- □ Legge regionale 14 ottobre 2008, n. 30 "Norme per la tutela della salute, il risanamento dell'ambiente, la bonifica e lo smaltimento dell'amianto."
- □ D.G.R. n. 51-2180 del 05/02/2000 "Approvazione del Piano regionale di protezione, decontaminazione, smaltimento e bonifica dell'ambiente ai fini della difesa dai pericoli derivanti dall'amianto."
- □ Circolari Regionali in materia di amianto.
- □ Delibera Giunta Regionale 07/04/1997, n. 71-18113 "Autorizzazioni di carattere generale per le emissioni in atmosfera provenienti da cantieri per la demolizione e la rimozione dell'amianto o dei materiali contenenti amianto da edifici, strutture, apparecchiature e impianti."
- □ D.G.R 14 febbraio 2020, n. 14-1010 Attuazione del Piano Regionale Amianto 2016- 2020 di cui alla DCR 124-7279/16: mappatura e verifica della presenza di amianto e linee guida per studi geologici in aree con probabilità di occorrenza di amianto.

#### Normativa Tecnica

- □ UNI EN 492:1995 Lastre piane di fibrocemento e relativi accessori per coperture. Specifiche di prodotto e metodi di prova
- □ UNI EN 494:1995 Lastre nervate di fibrocemento e relativi accessori per coperture. Specifiche di prodotto e metodi di prova
- □ ISO 8336:1993 Fibre-cement flat sheets
- □ UNI EN 133:1991 Apparecchi di protezione delle vie respiratorie. Classificazione
- □ UNI EN 134:1991 Apparecchi di protezione delle vie respiratorie. Nomenclatura dei componenti
- □ UNI 10720:1998 Guida alla scelta e all'uso degli apparecchi di protezione delle vie respiratorie
- □ UNI CEI EN 45014:1999 Criteri generali per la dichiarazione di conformità rilasciata dal fornitore
- □ UNI 10686:1998 Rivestimenti incapsulati per lastre in cemento-amianto Requisiti e metodi di prova
- □ UNI EN 492:2016 Tegole piane di fibrocemento e relativi accessori Specifica di prodotto e metodi di prova
- □ UNI EN 494:2015 Lastre nervate di fibrocemento e relativi accessori Specifica di prodotto e metodi di prova
- □ ISO 8336:2017 Fibre-cement flat sheets -- Product specification and test methods
- □ UNI EN 134:2000 Apparecchi di protezione delle vie respiratorie Nomenclatura dei componenti
- □ UNI EN 529:2006 Dispositivi di protezione delle vie respiratorie Raccomandazioni per la selezione, l'uso, la cura e la manutenzione - Documento guida
- □ UNI CEI EN ISO/IEC 17050-1:2010 Valutazione della conformità Dichiarazione di conformità rilasciata dal fornitore - Parte 1: Requisiti generali
- □ UNI CEI EN ISO/IEC 17050-2:2005 Valutazione della conformità Dichiarazione di conformità rilasciata dal fornitore - Parte 2: Documentazione di supporto
- □ UNI 10686:1998 Rivestimenti incapsulati per lastre in cemento-amianto Requisiti e metodi di prova
- □ DM 06/09/1994 GU N. 288 10/12/1994 ALL. 2 B Metodi di Prova

Durante le attività di lavorazione rifiuti contenenti amianto verrà condotta opportuna campagna di controllo sulla salubrità dei luoghi di lavoro, in particolare saranno effettuati prelievi sia con metodologia SEM per verificare l'inquinamento ambientale sia in MOCF per valutare l'esposizione del personale che interverrà nelle lavorazioni.

Non sono previsti controlli interni al cantiere della componente durante la movimentazione dei cumuli ove non sia stata riscontrata la presenza di amianto. Le verifiche della presenza/assenza di amianto nei cumuli vengono fatte preliminarmente alla loro movimentazione mediante un piano di caratterizzazione ai sensi della norma UNI 10802:2013 e il prelievo di campioni medi compositi in numero variabile a seconda delle volumetrie di ogni singolo cumulo. Le attività di prelievo per la verifica della presenza di amianto avvengono senza setacciatura in campo del campione.

Tale procedura permette con buona certezza di poter conoscere preliminarmente l'eventuale presenza di amianto nei cumuli oggetto di smaltimento e dunque l'attivazione del controllo in oggetto, di seguito descritto, solo in caso di riscontrata presenza.

Per quanto riguarda le misurazioni sul personale in MOCF si rimanda alla Relazione del Piano di Lavoro Amianto.

Per quanto riguarda le misurazioni SEM ambientali sulla base della verifica della velocità e direzione del vento (capitolo 3.3.4), vengono proposti i punti di controllo all'interno del cantiere o nelle sue immediate vicinanze quale strumento di tutela ambientale e sanitaria. In questa fase si prevede la localizzazione dei punti di controllo nel senso di propagazione del vento prevalente definita nord-est / sud-ovest. I due punti di campionamento delle fibre aerodisperse saranno i seguenti: CO-10A-ASB -01 sul lato nord-est del cantiere e CO-10A\_ASB-02 sul lato sud-ovest del cantiere. Per maggiori dettagli sui punti di campionamento proposti si consulti l'**Allegato 1** (Planimetria dei controlli interni al cantiere).

### *3.3.6.1 Strumentazione*

Ogni postazione di rilievo delle fibre di asbesto aerodisperse sarà dotata di idonei campionatori programmabili, con aspirazione per mezzo di pompe meccaniche a funzionamento elettrico dotate di regolatori di portata tali da rispettare i flussi di aspirazione previsti (tra 6 e 9 l/min ±10%), in modo da prevedere un campionamento di volumi pari almeno a 3000 litri. Le membrane utilizzate sono in policarbonato e hanno un diametro di 25 mm, garantendo un'area effettiva di circa 315 mmq (diametro effettivo della membrana di circa 20mm) per le successive analisi per le determinazioni delle fibre aerodisperse con Microscopio Elettronico a Scansione (SEM), secondo le metodologie riportate nella normativa citata (DM 6/9/94 allegato 2 punto B).

La strumentazione, che verrà utilizzata, avrà le seguenti caratteristiche:

pompe ad alto flusso, volume di campionamento pari o superiore ai 3000 litri, portata di 8-10 l/m, tempo di campionamento stimato di 5 ore; uso di filtri in policarbonato o in esteri misti di cellulosa; il filtro deve essere posizionato almeno ad una altezza di 1,5m dal suolo.

### *3.3.6.2 Metodiche*

Durante le attività previste nel Piano di Lavoro verrà eseguita una campagna giornaliera: un Tecnico ambientale esperto eseguirà il rilievo in 2 postazioni (una a monte della lavorazione e 1 a valle secondo la direzione prevalente del vento, come descritta nei paragrafi precedenti) per verificare lo stato dell'aria. Verrà inoltre installata una centralina meteo per la corretta definizione e registrazione dei parametri meteo-climatici locali che monitorerà: intensità e direzione del vento, precipitazioni atmosferiche, temperatura e pressione dell'aria atmosferica, umidità dell'aria atmosferica. Si rimanda al cap. 3.3.4 per maggiori dettagli riguardanti la centralina metereologica installata in cantiere.

In caso di fenomeni ventosi di elevate intensità (> 3 m/s) saranno interrotte le attività. Quotidianamente sarà effettuata una verifica delle previsioni relative al giorno successivo.

I risultati analitici saranno trasmessi entro 48 ore al direttore di cantiere e responsabile ambientale. Il direttore tecnico di cantiere provvederà a divulgarlo alla DL, Committenza e agli enti preposti (Comune, Arpa Piemonte Polo Amianto) secondo le modalità precedentemente

concordate, e ad attuare eventuali misure di sicurezza in caso di avvicinamento alle soglie di allarme.

Nel caso in cui le membrane dei campionatori si danneggiassero o per qualsiasi motivo non dovessero permettere la lettura, il Laboratorio emetterà comunque il certificato con l'annotazione che l'analisi non è stata effettuata riportandone la motivazione. I controlli in atmosfera hanno lo scopo di informare il Datore di Lavoro e le maestranze di cantiere sulle eventuali condizioni di inquinamento da fibre e dare fondamentali informazioni sulla salubrità dei luoghi.

Anche in questo caso si propone un controllo preliminare (SEM) di 14 gg consecutivi sulle due postazioni sopra definite.

Per ciò che riguarda il controllo ambientale dell'amianto aerodisperso si procederà come segue:

 $\Box$  1 campionamento e analisi al giorno, nelle due postazioni di misura individuate, sul turno lavorativo rappresentativo, con pompe ad alto flusso, volume campionato pari o superiore ai 3000 litri, portata di 8-10 l/m durata 5 ore circa, uso di filtri in policarbonato o in esteri misti di cellulosa.

Verrà successivamente presentato un dettaglio del piano di lavoro e della campagna di controllo interno al cantiere da condividere con Committenza e ARPA Piemonte - Polo Amianto di Grugliasco per quanto di competenza, e sarà trasmesso per conoscenza anche a ASLTO3.

La soglia di allarme prevista, secondo le indicazioni dell'OMS, è di 1ff/l in SEM.

Nel caso in cui si riscontrassero concentrazioni uguali o superiori ad 1 ff/l in SEM, in accordo con gli Enti di Controllo, si valuterà di sospendere temporaneamente le attività di movimentazioni dei materiali in attesa di definire procedure di lavoro "più conservative" da mettere in atto affinché i valori delle fibre di amianto in aria rientrino nei valori "accettabili" (1 ff/l) attuando le seguenti azioni:

- □ fermo delle attività;
- $\Box$  indagine sulle cause di dispersione delle fibre;
- □ attuazione di opere correttive quali ad esempio: riduzione del fronte di lavoro, trattamento con incapsulante, infittimento del sistema di nebulizzazione, ecc..

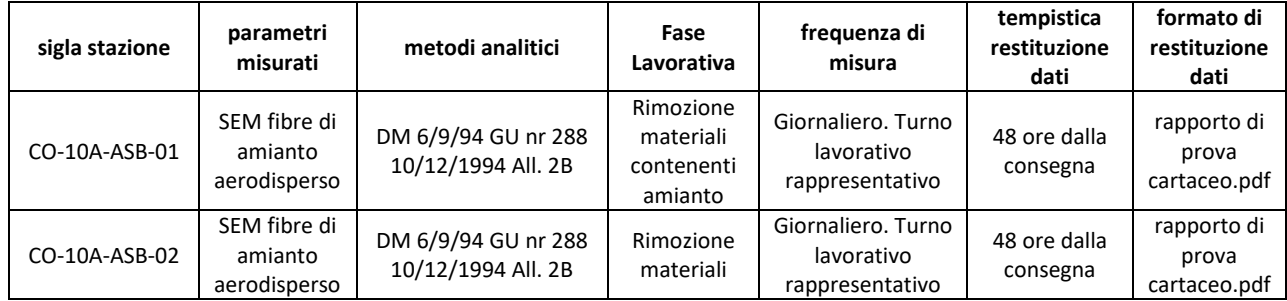

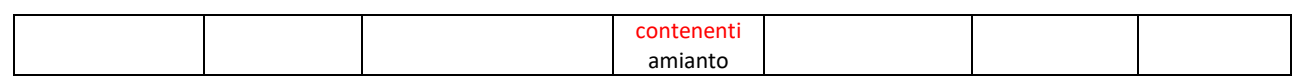

I monitoraggi codificati CO-10A-ASB-01 e CO-10A-ASB-02 (ubicati rispettivamente a monte e a valle dell'area di cantiere) saranno attivati solo durante le fasi di movimentazione di materiale contenente amianto.

Il laboratorio interessato alle analisi SEM sarà iscritto nell'elenco del Ministero della Salute, dei laboratori qualificati che effettuano analisi sull'amianto.

### *3.3.6.3 Definizione delle soglie e azioni correttive*

Per i monitoraggi delle fibre aerodisperse da effettuarsi durante le fasi di rimozione dei materiali contenenti amianto, data la natura del parametro monitorato si propongono diverse soglie operative come di seguito descritte:

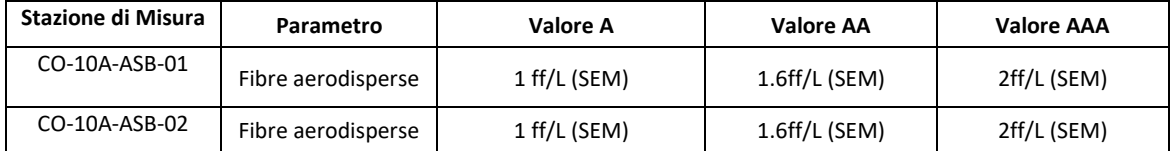

Nonostante la definizione delle 3 soglie si prevede di mettere in campo Azioni Correttive già al superamento della soglia di attenzione (1 fibra/litro).

Le azioni che saranno attivate in caso di superamento della suddetta soglia di attenzione per tale fase di indagine di caratterizzazione sono costituite da:

- l'immediata sospensione delle attività che coinvolgono materiale contenente amianto;
- l'individuazione dei fronti di scavo e/o materiale in cumulo, che presentino possibile presenza di fibre d'amianto e loro immediata copertura con geotessuto opportunamente ancorato;
- ripresa delle attività solo dopo l'individuazione di specifiche azioni e misure preventive e protettive che impediscano o limitino drasticamente l'eventuale dispersione delle fibre e relativo assenso da parte dello S.Pre.SAL e dell'ARPA.

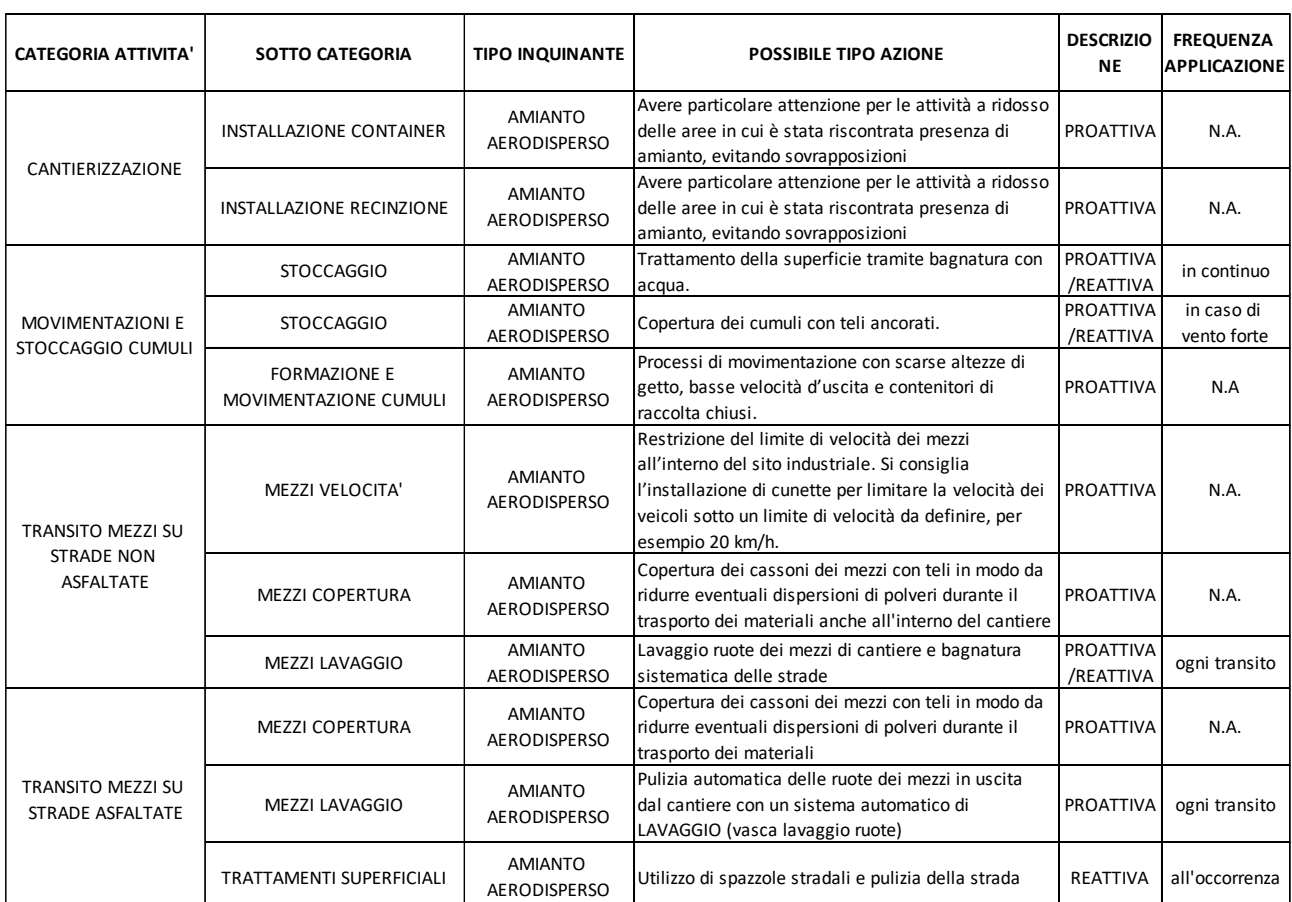

Ulteriori azioni verranno valutate dal RA a seguito dell'anomalia riscontrata e al "piano di lavoro per la rimozione di materiali contenenti amianto" predisposto.

#### $3.3.7$ *Acque*

Durante le attività oggetto del presente Appalto non si prevede il controllo delle acque sotterranee e/o superficiali, ma di fare riferimento ai controlli in atto nel PMA (T.E.L.T.) nella fase di controllo preliminare.

Infatti, per i monitoraggi in questione si ritiene che il PMA preliminare, già in corso di esecuzione da parte di T.E.L.T., sulla rete di piezometri installati nelle aree adiacenti e al contempo i prelievi delle acque superficiali (fiume Dora Riparia), siano sufficienti relativamente alle attività programmate nella presente Commessa e non necessitino di implementazioni e sovrapposizioni rispetto i Controlli Ambientali interni al cantiere progettati.

Gli eventuali eventi/incidenti che possano impattare la matrice acqua sotterranee e/o superficiale durante le attività di cantiere oggetto della presente relazione vengono gestiti e valutati secondo le procedure di cui al successivo capitolo 4.

#### $3.3.8$ *Suolo*

#### **Normativa**

- D.Lgs 152/2006 e ss.mm.ii "Norme in materia ambientale";
- Legge 28 gennaio 2009 nr 2 "Conversione in Legge, con modificazioni, del Decreto Legge 29/11/2008 nr 185"
- D.Lgs. Governo n° 4 del 16/01/2008 Ulteriori disposizioni correttive ed integrative del decreto legislativo 3 aprile 2006, n. 152, recante norme in materia ambientale
- Decreto-legge n° 208 del 30/12/2008 Misure straordinarie in materia di risorse idriche e di protezione dell'ambiente.
- Legge n° 13 del 27/02/2009 Conversione in legge, con modificazioni, del decretolegge 30 dicembre 2008, n. 208, recante misure straordinarie in materia di risorse idriche e di protezione dell'ambiente
- D.P.R. 120/2017 Regolamento recante la disciplina semplificata della gestione delle terre e rocce da scavo, ai sensi dell'articolo 8 del decreto-legge 12 settembre 2014, n. 133, convertito, con modificazioni, dalla legge 11 novembre 2014, n. 164
- Decreto Ministeriale del 05/02/1998 Individuazione dei rifiuti non pericolosi sottoposti alle procedure semplificate di recupero ai sensi degli articoli 31 e 33 del decreto legislativo 5 febbraio 1997, n. 22.
- Legge n° 93 del 23/03/2001 Disposizioni in campo ambientale.
- D.Lgs. Governo n° 36 del 13/01/2003 Attuazione della direttiva 1999/31/CE relativa alle discariche di rifiuti.
- Decreto Ministeriale n° 248 del 29/07/2004 Regolamento relativo alla determinazione e disciplina delle attività di recupero dei prodotti e beni di amianto e contenenti amianto.
- Decreto Legislativo 3 settembre 2020, n. 121 Attuazione della direttiva (UE) 2018/850, che modifica la direttiva 1999/31/CE relativa alle discariche di rifiuti.

### Norme tecniche

- Norma Tecnica UNI n° 10802/2013 Rifiuti Rifiuti liquidi, granulari, pastosi e fanghi Campionamento manuale e preparazione ed analisi degli eluati
- Decreto Ministeriale del 13/09/199 Approvazione dei "Metodi ufficiali di analisi chimica del suolo"

La tipologia di attività che riguarderanno il cantiere CO10 di Sabertrand, non potranno alterare lo stato di fatto attuale del suolo. Si esplicita che l'unica attrezzatura, che potrebbe generare degli eventi accidentali di alterazione del suolo è la cisterna di gasolio. A fronte di questa eventuale possibilità, si procederà utilizzando un bacino di contenimento a norma. Utilizzando questa tipologia di precauzione proattiva, non si prevedono ulteriori rischi di eventi accidentali che possano alterare lo stato attuale dei suoli.

Si segnala inoltre la non possibilità di effettuare eventuali campionamenti e controlli sul topsoil, durante la fase preliminare di cantierizzazione, in quanto non sono presenti aree libere non pavimentate.

Le indagini a seguito di evidenze di contaminazione del suolo post-rimozione sono dettagliate nel Capitolato CCTP\_Capitolato speciale tecnico di appalto al paragrafo 8.3 "Missione complementare 1" e nel contratto d'appalto C210423. Al verificarsi di un accertamento di contaminazione del sito a seguito dei riscontri delle indagini finali (post-rimozione), il Titolare, in qualità di gestore dell'area delegato da TELT, attiverà le procedure previste per la bonifica dei siti contaminati (art. 242 e 245 del D.Lgs. 152/06) sino all'ottenimento della Certificazione di avvenuta bonifica/messa in sicurezza rilasciata dall'autorità competente. Le procedure di campionamento relative alla matrice suolo post-rimozione e i relativi risultati verranno restituiti mediante il documento di indagini di chiusura sotto cumulo.

#### $3.3.9$ *Vegetazione*

#### Convenzioni internazionali

- □ Convenzione di Ramsar (2 febbraio 1971), relativa alla protezione delle zone umide di importanza internazionale soprattutto come habitat degli uccelli acquatici;
- □ Convenzione di Washington o CITES (Convention on International Trade in Endangered Species of Wild Fauna and Flora) del 3 marzo 1973;
- □ Convenzione Internazionale per la protezione degli uccelli firmata a Parigi il 18/10/1950, notificata in Italia con Legge n. 812 del 24/11/1978;
- □ Convenzione di Berna (19 settembre 1979) relativa alla conservazione della vita selvatica e dell'ambiente naturale in Europa; ratificata in Italia con Legge n. 503 del 05/08/81;
- □ Convenzione di Bonn (23 giugno 1979) relativa alla conservazione delle specie migratrici appartenenti alla fauna selvatica;
- □ Convenzione di Rio (5 giugno 1992) relativa alla diversità biologica;
- □ Resolution 7.4: Electrocution of Migratory Birds, adottata dalla Conferenza delle Parti (COP), relativa alla Convenzione di Bonn (2002);
- □ Raccomandazione 110 (2004) adottata dal Comitato permanente istituito ai fini dell'attuazione della "Convenzione di Berna".

#### Normativa comunitaria

- □ Direttiva 79/409/CEE del 2 aprile 1979 concernente la conservazione degli uccelli selvatici;
- □ irettiva 92/43/CEE del 21 maggio 1992 del Consiglio relativa alla conservazione degli habitat naturali e seminaturali e della flora e della fauna selvatiche;
- □ Direttiva 94/24/CE dell'08 giugno 1994 del Consiglio che modifica l'Allegato II della direttiva 79/409/CEE concernente la conservazione degli uccelli selvatici;
- □ Direttiva 97/49/CE del 29 luglio 1997 della Commissione che modifica la direttiva 79/409/CEE del Consiglio concernente la conservazione degli uccelli selvatici;
- □ Direttiva 97/62/CEE del 27 ottobre 1997 del Consiglio recante adeguamento al progresso tecnico e scientifico della direttiva 92/43/CEE del Consiglio relativa alla conservazione degli habitat naturali e seminaturali e della flora e della fauna selvatiche;
- □ Direttiva 2008/102/CE del 19 novembre 2008 recante modifica della direttiva 79/409/CEE, per quanto riguarda le competenze di esecuzione conferite alla Commissione;
- □ Direttiva 2009/147/CE del Parlamento Europeo e del Consiglio del 30 novembre 2009 che abroga e sostituisce integralmente la Direttiva 79/409/CEE concernente la conservazione degli uccelli selvatici;
- $\Box$  Decisione di esecuzione della Commissione del 16 novembre 2012 che adotta un sesto elenco aggiornato dei siti di importanza comunitaria per la regione biogeografica mediterranea.

#### Normativa nazionale

- □ Legge n. 874 del 19/12/1975 "Ratifica ed esecuzione della convenzione sul commercio internazionale delle specie animali e vegetali in via di estinzione, firmata a Washington il 3 marzo 1973";
- □ Decreto Presidente della Repubblica n. 448 del 13 marzo 1976, "Applicazione della Convenzione di Ramsar del 2 febbraio 1971";
- □ Legge n. 812 del 24.11.1978, "Adesione alla Convenzione internazionale per la protezione degli uccelli, adottata a Parigi il 18 ottobre 1950, e sua esecuzione";
- □ Legge n. 503 del 05 agosto 1981, "Ratifica ed esecuzione della Convenzione relativa alla conservazione della vita selvatica e dell'ambiente naturale in Europa, con allegati, adottata a Berna il 19 settembre 1979";
- □ Legge n. 42 del 25 gennaio 1983, "Ratifica ed esecuzione della Convenzione sulla conservazione delle specie migratorie appartenenti alla fauna selvatica, con allegati, adottata a Bonn il 23 giugno 1979";
- □ Decreto Ministero Ambiente del 10 Maggio 1991, "Istituzione del registro delle aree protette italiane";
- □ Legge n. 394 del 6 dicembre 1991, "Legge quadro sulle aree protette, come modificata dalla Legge n. 426 del 9 dicembre 1998 "Nuovi interventi in campo ambientale".
- □ Legge n. 157 del 11 febbraio 1992, "Norme per la protezione della fauna selvatica omeoterma e per il prelievo venatorio";
- □ Legge n. 124 del 14 febbraio 1994, "Ratifica ed esecuzione della convenzione sulla biodiversità, con annessi, fatta a Rio de Janeiro il 5 giugno 1992";
- □ Decreto Presidente della Repubblica n. 357 del 08 settembre 1997, "Regolamento recante attuazione della direttiva 92/43/CEE relativa alla conservazione degli habitat naturali e seminaturali, nonché della flora e della fauna selvatiche";
- □ Decreto Ministero Ambiente del 20 gennaio 1999, "Modificazioni degli allegati A e B del DPR 8 settembre 1997, n. 357, in attuazione della direttiva 97/62/CE del Consiglio, recante adeguamento al progresso tecnico e scientifico della direttiva 92/43/CEE";
- □ Decreto Ministero Ambiente del 3 aprile 2000 ed s.m.i., "Elenco dei siti di importanza comunitaria e delle zone di protezione speciali, individuati ai sensi delle direttive 92/43/CEE e 79/409/CEE";
- □ Decreto Presidente della Repubblica n. 425 del 01 dicembre 2000, "Regolamento recante norme di attuazione della direttiva 97/49/CE che modifica l'allegato I della direttiva 79/409/CEE, concernente la protezione degli uccelli selvatici";
- □ Decreto Ministero Ambiente del 3 settembre 2002 "Linee guida per la gestione dei siti della Rete Natura 2000";
- □ Legge n. 221 del 3 ottobre 2002, "Integrazioni alla legge 11 febbraio 1992, n. 157, in materia di protezione della fauna selvatica e di prelievo venatorio, in attuazione dell'articolo 9 della direttiva 79/409/CEE";
- □ Decreto Presidente della Repubblica n. 120 del 12 marzo 2003, "Regolamento recante modifiche ed integrazioni al decreto del Presidente della Repubblica 8 settembre 1997, n. 357, concernente attuazione della direttiva 92/43/CEE relativa alla conservazione degli habitat naturali e seminaturali, nonché della flora e della fauna selvatiche";
- □ Decreto Ministero Ambiente e Tutela del Territorio e del Mare del 25 marzo 2005, "Annullamento della deliberazione 2 dicembre 1996 del Comitato per le aree naturali protette; gestione e misure di conservazione delle Zone di protezione speciale (ZPS) e delle Zone speciali di conservazione (ZSC)";
- □ Decreto Ministero Ambiente e Tutela del Territorio e del Mare del 17 ottobre 2007, "Criteri minimi uniformi per la definizione di misure di conservazione relative a Zone Speciali di Conservazione (ZSC) e a Zone di Protezione Speciale (ZPS)".
- □ Ministero dell'Ambiente e della Tutela del Territorio e del Mare Istituto Superiore per la Protezione e la Ricerca Ambientale (ISPRA) – Istituto Nazionale per la Fauna Selvatica (INFS): "Linee Guida per la mitigazione dell'impatto delle linee elettriche sull'avifauna", maggio 2008;
- □ Decreto Ministero Ambiente e Tutela del Territorio e del Mare del 22 Gennaio 2009, "Modifica del Decreto del 17 ottobre 2007, concernente i criteri minimi uniformi per la definizione di misure di conservazione relative a Zone speciali di conservazione (ZSC)e Zone di protezione speciale (ZPS)";
- □ Decreto Ministero Ambiente e Tutela del Territorio e del Mare del 19 giugno 2009, "Elenco delle Zone di Protezione Speciale (ZPS) classificate ai sensi della direttiva 79/409/CEE";
- □ Decreto Ministero Ambiente e Tutela del Territorio e del Mare del 14 marzo 2011, "Quarto elenco aggiornato dei siti di importanza comunitaria per la regione biogeografia mediterranea in Italia, ai sensi della direttiva 92/43/CEE.
- □ Linee Guida per il Progetto di Monitoraggio Ambientale (PMA) delle infrastrutture strategiche ed insediamenti produttivi di cui al Decreto Legislativo 12 aprile 2006, n.163, 2007. A cura della Commissione Speciale di Valutazione di Impatto Ambientale.

#### Normativa regionale

□ Legge regionale 29 giugno 2009, n. 19, "Testo unico sulla tutela delle aree naturali e della biodiversità" e s.m.i.;

□ D.G.R. 12 giugno 2017, n. 33-5174, "Aggiornamento degli elenchi delle specie vegetali esotiche invasive del Piemonte approvati con DGR 23-2975 del 29 febbraio 2106 e approvazione del documento "Linee guida per la gestione e controllo delle specie esotiche vegetali nell'ambito di cantieri con movimenti terra e interventi di recupero e ripristino ambientale.

Precedentemente, durante la fase preliminare di progettazione dei controlli ambientali, veniva rilevata la presenza di Carex Alba, la quale determinava la necessità di adottare specifiche misure di mitigazione, volte a evitare la perdita di tale stazione e a garantirne la sopravvivenza.

Successivamente la Committenza ha comunicato che la specie è stata rimossa e dunque non si necessita più di accorgimenti particolari per la presenza di Carex Alba. Il controllo ambientale della matrice in oggetto verrà effettuato esclusivamente ai fini della mappatura e segnalazione delle specie esotiche ed invasive, ed interesserà l'intera area di cantiere (Consultare l'**Allegato 1** per maggiori dettagli sull'area di cantiere). Si rimanda al capitolo successivo "Metodiche" alla lista delle specie esotiche invasive

## *3.3.9.1 Metodiche*

Per quanto riguarda la fase preliminare all'avvio delle attività si prevede un unico sopralluogo di Agronomo per la verifica della presenza di specie esotiche ed invasive al fine di censire le specie prima dell'intervento e inquadrare lo stato dell'area.

In Regione Piemonte con D.G.R. 46-5100 del 18 dicembre 2012 "Identificazione degli elenchi (Black List) delle specie vegetali esotiche invasive del Piemonte e promozione di iniziative di informazione e sensibilizzazione" successivamente aggiornati con DGR 23-2975 del 29 febbraio 2016 "Aggiornamento degli elenchi approvati con DGR 46-5100 del 18 dicembre 2012 "Identificazione degli elenchi (Black List) delle specie vegetali esotiche invasive del Piemonte e promozione di iniziative di informazione e sensibilizzazione" e approvazione delle misure di prevenzione/gestione/lotta e contenimento delle specie vegetali più problematiche per il territorio piemontese" sono stati approvati gli elenchi di specie esotiche vegetali invasive (Black Lists) che determinano o che possono determinare particolari criticità sul territorio piemontese e per le quali è necessaria l'applicazione di misure di prevenzione/gestione/lotta e contenimento

Per ultima la D.G.R. 27 maggio 2019, n. 24-9076 ha ulteriormente aggiornato gli elenchi (Black List) delle specie vegetali esotiche invasive del Piemonte approvati con DGR. N. 23-2975/2016. La fase di cantiere rappresenta spesso uno dei momenti più critici per la colonizzazione e la diffusione di specie esotiche sia nei siti di intervento che nelle aree adiacenti. Le fasi più critiche sono rappresentate dalla movimentazione di terreno (scavo e riporto, accantonamento dello scotico, acquisizione di terreno da aree esterne il cantiere) e, più in generale, dalla presenza di superfici nude che, se non adeguatamente trattate e gestite, sono facilmente colonizzabili da specie esotiche, soprattutto da quelle invasive.

In corrispondenza dell'area di cantiere sarà effettuata una caratterizzazione preliminare della vegetazione, evidenziando le entità alloctone eventualmente presenti ed il loro grado di diffusione.

Il controllo sarà finalizzato alla caratterizzazione della vegetazione presente sulle aree di cantiere con particolare riferimento alle specie individuate degli elenchi approvati dalla Giunta Regionale con la DGR 46-5100 del 18 dicembre 2012.

Al fine di una corretta individuazione delle specie presenti all'interno delle aree di cantiere potranno essere utilizzate le schede monografiche prodotte dalla Regione Piemonte e consultabili all'indirizzo:

[https://www.regione.piemonte.it/web/temi/ambiente-territorio/biodiversita-aree](https://www.regione.piemonte.it/web/temi/ambiente-territorio/biodiversita-aree-naturali/salvaguardia-ambientale/schede-approfondimento-specie-esotiche)[naturali/salvaguardia-ambientale/schede-approfondimento-specie-esotiche.](https://www.regione.piemonte.it/web/temi/ambiente-territorio/biodiversita-aree-naturali/salvaguardia-ambientale/schede-approfondimento-specie-esotiche)

Poiché i lavori avranno inizio nel periodo di massima fioritura sarà possibile fare una verifica maggiormente rappresentativa.

Qualora presenti, nelle fasi iniziali di preparazione delle aree di intervento (sfalci), saranno attuate le accortezze riportate nella specifica 04\_IOp\_ENVI\_03\_ESO-PGA\_Gestione Esotiche Invasive PGA\_rev0\_2022.

In generale per evitare la proliferazione di determinate specie iscritte agli elenchi Black list, si prevede l'attuamento di misure quali sfalci selettivi prime delle fioriture e la raccolta e il deposito dei residui vegetali in aree opportunamente destinate.

Nel corso dei lavori saranno effettuate nei periodi di massima fioritura ulteriori verifiche. Si prevedono due verifiche all'anno nel periodo Primavera ed estate.

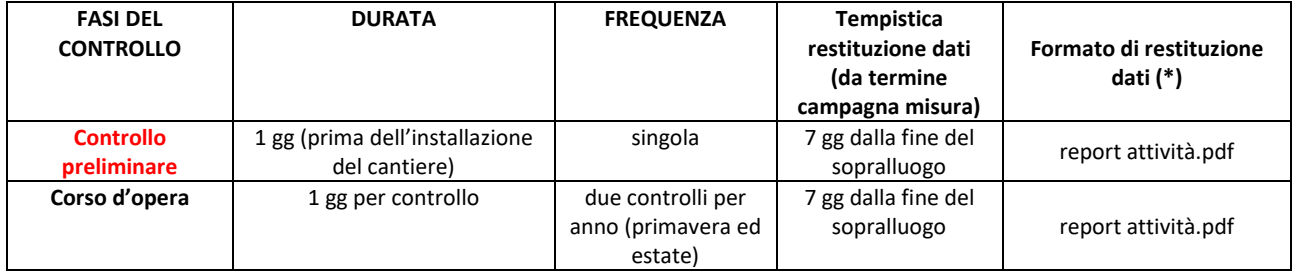

### *3.3.9.2 Definizione delle soglie e azioni correttive*

Per l'attività di controllo in oggetto si prevede un'unica soglia di attenzione/intervento nel caso di evidenti problemi vegetativi riscontrati nelle aree da salvaguardare.

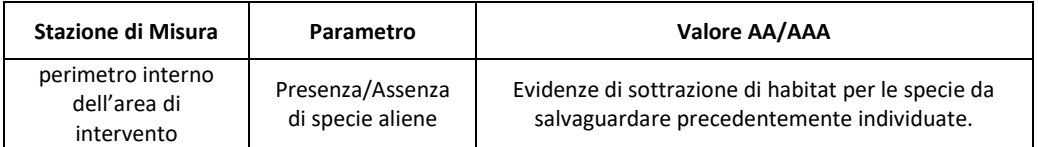

#### $3.3.10$ *Produzione Rifiuti*

In accordo con la Committente si individuerà uno spazio apposito da utilizzare come deposito dei rifiuti confezionati. Tale area verrà opportunamente delimitata e segnalata a terzi con

cartellonistica a norma di legge. Il tempo di giacenza del rifiuto all'interno dell'area di deposito temporaneo sarà conforme a quanto stabilito dalla normativa vigente.

Fatta premessa che gran parte dei rifiuti saranno gestiti col metodo cumulo rovescio (scava, carica, smaltisci) i rifiuti che saranno allocati in deposito temporaneo saranno collocati in cassoni scarrabili ermetici. Eventuali rifiuti sciolti o confezionati non gestibili con i cassoni saranno coperti con teli impermeabili al fine di evitare che le acque meteoriche entrino in contatto con questi. L'area sarà realizzata in modo da non interferire con le altre operazioni previste e sarà definita, quando si avrà l'effettiva occupazione dell'area stessa. L'area di deposito temporaneo dei materiali di risulta sarà predisposta mediante rullatura e compattazione del fondo, posa di geomembrana in HDPE di spessore idoneo al fine di garantire l'impermeabilizzazione del fondo (spessore minimo 1,5 mm); il telo in HDPE sarà protetto da uno strato di geotessuto non tessuto in polipropilene, onde evitarne il punzonamento, mentre al di sopra sarà posto uno strato in materiale misto granulare di spessore medio di circa 20 cm.

Infine, quest'area sarà adeguatamente perimetrata con cordolatura laterale realizzata mediante la posa di barriere mobili in c.a. (tipo new jersey).

Le operazioni di gestione dei materiali, ed in particolare dei materiali contenenti amianto, saranno dettagliatamente descritte all'interno della Relazione Ambientale di caratterizzazione, specifica sulla movimentazione del materiale, gestione e rimozione dei rifiuti e rimozione dei rifiuti contenenti amianto.

Per questi ultimi, il carico dei big bags stoccati temporaneamente, verrà effettuato mediante l'utilizzo di sollevatori telescopici o carrelli elevatori.

Il trasporto sarà effettuato direttamente dalle Società formanti il RTI e/o da altri trasportatori in possesso di tutte le autorizzazioni ed iscrizioni di legge. Il trasporto dei big bags avverrà mediante l'utilizzo di mezzi scarrabili o di pianali centinati autorizzati al trasporto di materiale contenente sostanze pericolose.

Lo smaltimento avverrà tramite impianti in possesso di tutte le iscrizioni e le autorizzazioni di legge.

L'RTI provvederà alla compilazione di tutta la documentazione amministrativa ed alla tracciabilità del rifiuto fino al destino finale, compreso l'eventuale conferimento tramite impianti di stoccaggio intermedi.

L'attività di decortico del terreno per la raccolta del materiale contenente amianto, sarà condotta con assistenza di cannon-fog durante tutte le operazioni di scavo, con nebulizzazione di acqua delle superfici di decortico e previa stesura di film incapsulante preventivo alle operazioni di raccolta e comunque come definito dal piano di lavoro amianto.

Il terreno sarà confezionato in big bag omologato per materiali contenenti amianto.

Si provvederà quindi all'asportazione ed insaccaggio dei teli in HDPE che verranno anche essi posizionati in appositi big bags

#### *Gestione DPI usati*

All'interno dell'area di cantiere, sono identificati con apposita cartellonistica i contenitori adibiti ai DPI usati. I contenitori, all'interno dei quali dovranno essere presenti almeno due sacchi uno dentro l'altro, dovranno essere disposti in luoghi accessibili, al riparo dagli eventi atmosferici e dagli animali.

#### $3.3.11$ *Gestione delle Anomalie*

Sulla base dei pregressi cantieri T.E.L.T. dovranno essere definite delle soglie di "anomalia" (le quali non corrispondono necessariamente con il superamento della soglia AAA), preventivamente concordate con ARPA, superate le quali vengono attivate una serie di procedure mitigative. L'apertura dell'anomalia comporta la compilazione di una scheda, gestita completamente sul Portale Digitale messo a disposizione da T.E.L.T., la quale sintetizza e descrive le probabili cause, le azioni intraprese per la mitigazione del dato anomalo, gli effetti delle azioni intraprese e riporta allegata la documentazione di riferimento disponibile (riferimento documento TELT: IOp\_ENVI\_07\_SAS-PA\_rev1\_2022 "Istruzione operativa per la compilazione della scheda di anomalia di sistema sul Portale Ambientale).

La scheda prevede una chiusura, al momento in cui il dato rientri nei valori standard. L'apertura e la chiusura delle schede viene notificata dal RA o RC a DL.

Di seguito si propone uno schema di definizione delle soglie da applicare per l'apertura delle Schede Anomalie, divisa per matrice monitorata:

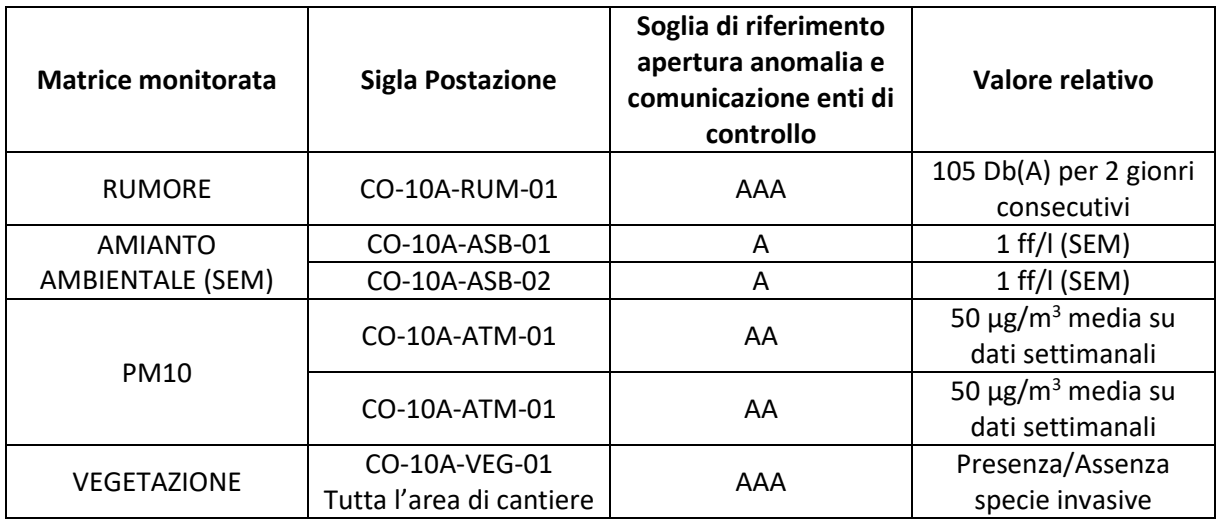

La gestione operativa delle anomalie sarà in carico alla DL.

# **CAPITOLO 4: PROCEDURE DI EMERGENZA**

Le possibili situazioni di emergenza ambientale vengono individuate sulla base delle informazioni contenute:

- $\rightarrow$  Nell'analisi ambientale iniziale, se presente
- $\rightarrow$  Nella matrice degli aspetti ambientali
- $\rightarrow$  Nei documenti relativi al controllo operativo, alla sorveglianza ed alla misurazione

L'individuazione delle possibili situazioni di emergenza ambientale viene ripetuta in tutti i casi previsti dalla normativa vigente, nonché in caso di modifiche significative del ciclo produttivo e qualora si verifichino delle situazioni di emergenza non inserite nel SGA.

Le situazioni di emergenza, in base alla loro origine, possono essere distinte in:

- $\rightarrow$  emergenze per cause naturali (frane, crolli, terremoti, alluvioni ecc...)
- $\rightarrow$  emergenze per cause dovute all'attività, ovvero tecnica o di processo (sversamenti

indesiderati, emissioni in atmosfera fuori controllo, incendio, ecc…)

è opportuno puntualizzare che l'emergenza non necessariamente rappresenta un incidente, infatti, essa si può definire come l'insorgere di condizioni anomale e non volute che possono, se non controllate e/o gestite correttamente, determinare il sopraggiungere di un incidente ambientale. Per emergenza si vuol intendere sia quelle che non originano veri e propri incidenti, sia quelle che si concretizzano in incidenti ambientali.

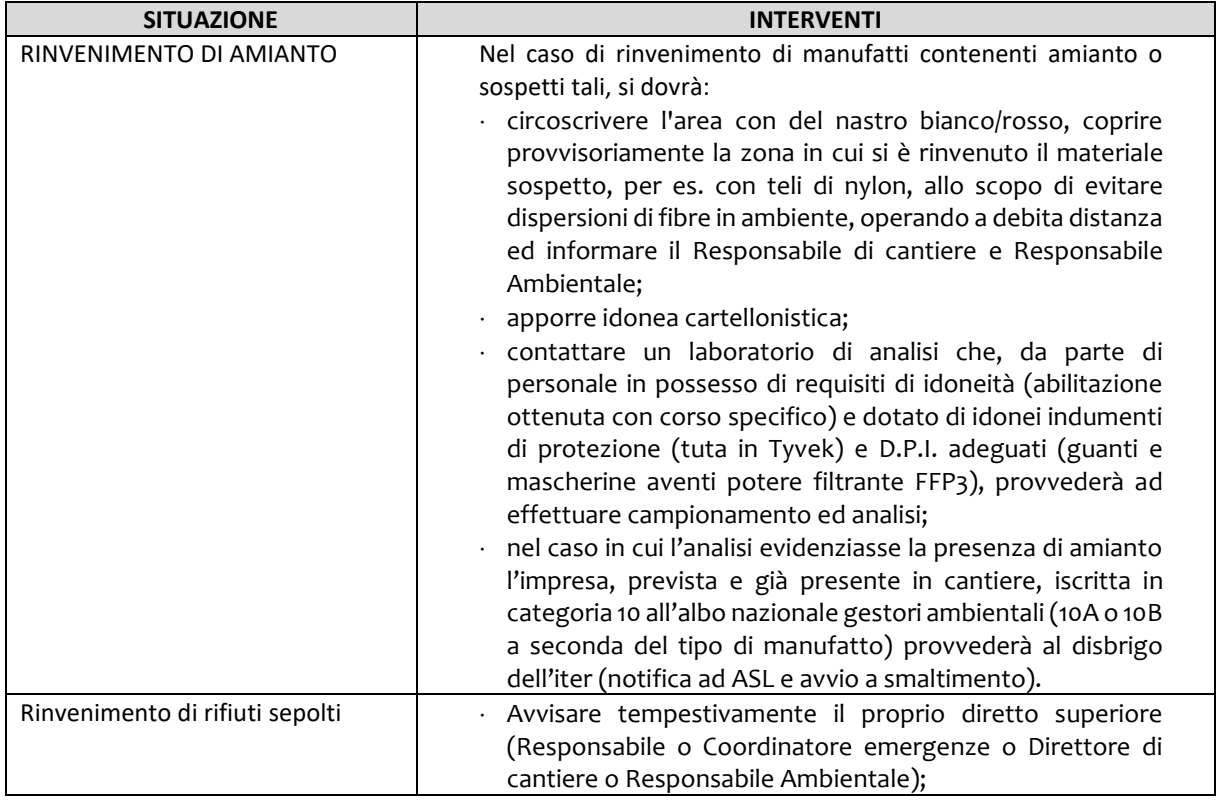

Le emergenze ambientali specifiche per il cantiere in oggetto sono state valutate in:

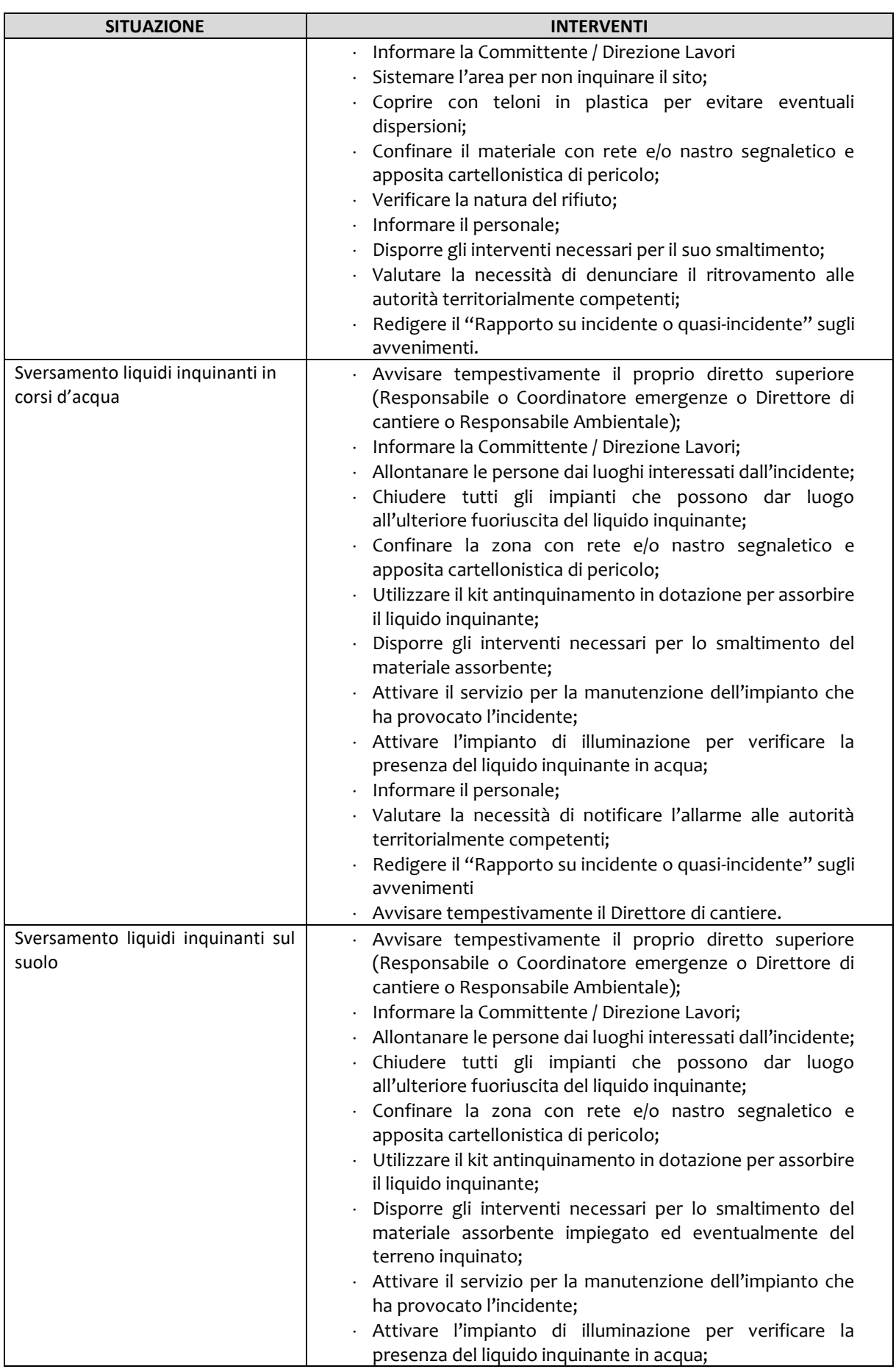

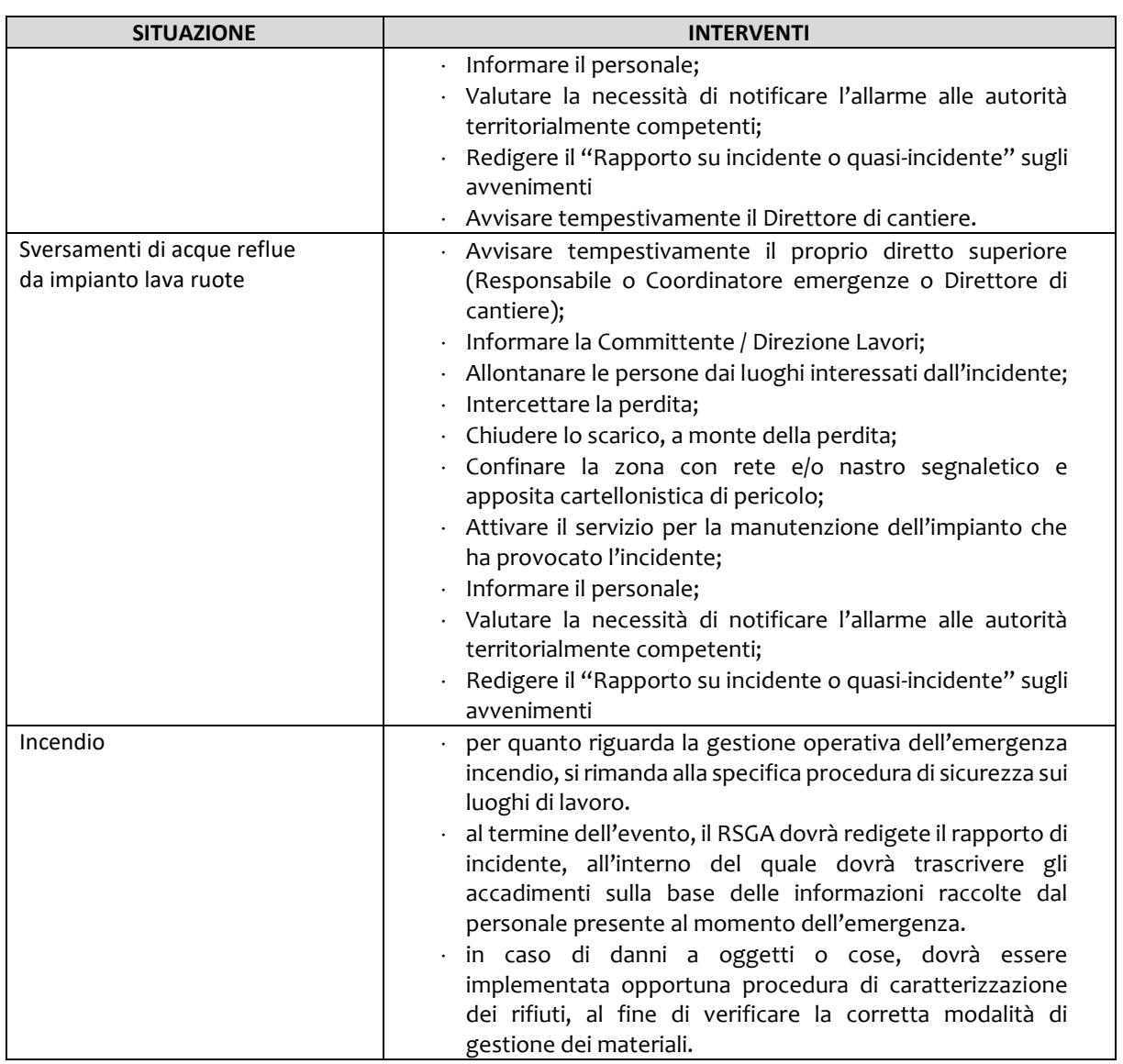

Al manifestarsi di un incidente o di un'emergenza ambientale gli addetti mettono in atto immediatamente quanto riportato nelle istruzioni di emergenza ambientale pertinente. Gli addetti dovranno essere stati tutti formati istruiti ed informati, opportunamente e preventivamente, in accordo con la procedura relativa alla formazione. Tra gli addetti dell'unità locale devono essere individuati, inoltre delle figure di riferimento, c.d. addetti alle emergenze ambientali che possono corrispondere agli addetti alle emergenze di cui al DVR. Qualora si verifichi un incidente o un'emergenza ambientale questa deve essere comunicata immediatamente al RSGA e RA, al Capo Squadra, al coordinatore di cantiere, al responsabile di sede ed alla Direzione Tecnica.

Il RSA redige un rapporto in cui saranno indicati:

- $\triangleright$  numero e data del rapporto, funzione e noma del compilatore
- $\triangleright$  descrizione dell'accaduto
- $\triangleright$  cause che hanno provocato l'avvenimento
- ➢ trattamento adottato per risolvere l'emergenza
- $\triangleright$  ulteriori eventuali trattamenti necessari per risolvere l'emergenza e per evitare che la stessa si verifichi di nuovo.

Le emergenze ambientali vengono registrate sugli appositi moduli e accadimento ed esito vengono comunicate, entro 24 ore, alla Direzione ed alla direzione generale. Il responsabile di cantiere, al superamento dell'emergenza, dispone i necessari interventi necessari per il ripristino delle condizioni di normalità, per lo smaltimento di eventuali rifiuti originati dall'emergenza/incidente ed alla verifica del corretto funzionamento degli eventuali apprestamenti presenti o attrezzature coinvolte.

A conclusione dell'accaduto l'RSGA esegue un'analisi dell'evento accorso, analizzandone le cause e le modalità di intervento e, se necessario:

- $\rightarrow$  dispone l'aggiornamento/integrazione delle istruzioni di emergenza ambientale
- $\rightarrow$  dispone l'aggiornamento/integrazione delle attività di sorveglianza e controllo
- $\rightarrow$  dispone la formazione e l'addestramento del personale interessato dalle attività che hanno originato l'emergenza/incidente.

Di seguito si riporta lo schema generale di valutazione delle emergenze, in merito alle specifiche emergenze si rimanda al POS di cantiere.

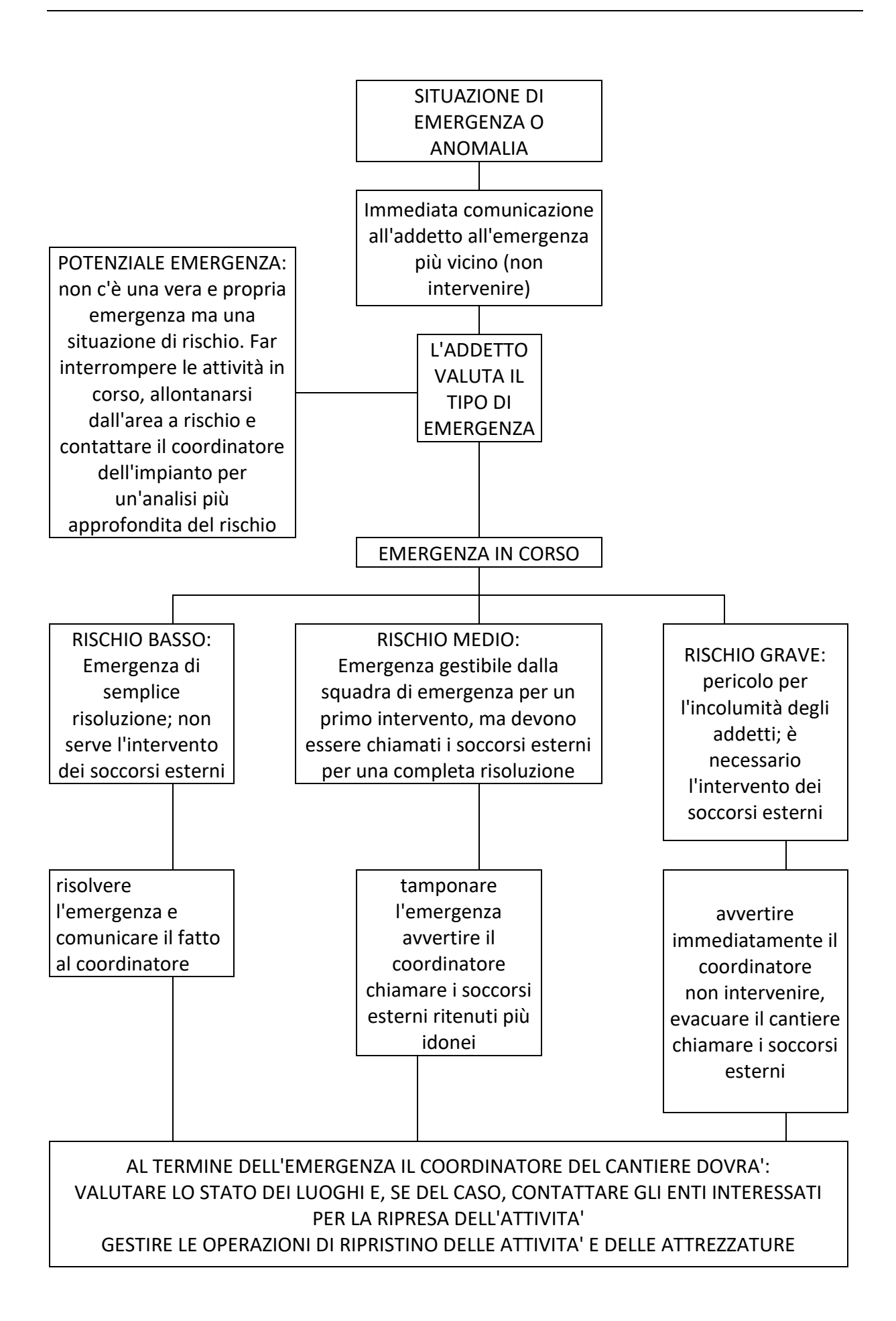

# **CAPITOLO 5: GESTIONE DELLA DOCUMENTAZIONE PRODOTTA**

La documentazione prodotta sarà gestita in accordo al documento "Portale Ambientale TELT" Specifiche di Inserimento Dati.

Verrà prodotta, con frequenza settimanale, mensile ed annuale, secondo le indicazioni di Telt apposita reportistica riportante

- o Le lavorazioni principali svolte nel periodo in oggetto;
- o Le attività di controllo ambientale svolte e i relativi esiti;
- o Le eventuali non conformità ambientali ed il loro status (aperta, azione correttiva applicata, chiusa);
- o Informazioni sulla gestione dei rifiuti di cantiere;
- o Informazioni sulla gestione delle acque.

Per semplicità si riporta di seguito una tabella riepilogativa, riportante la frequenza di caricamento dei dati dei monitoraggi, sul portale Ambientale, per ogni matrice ambientale indagata:

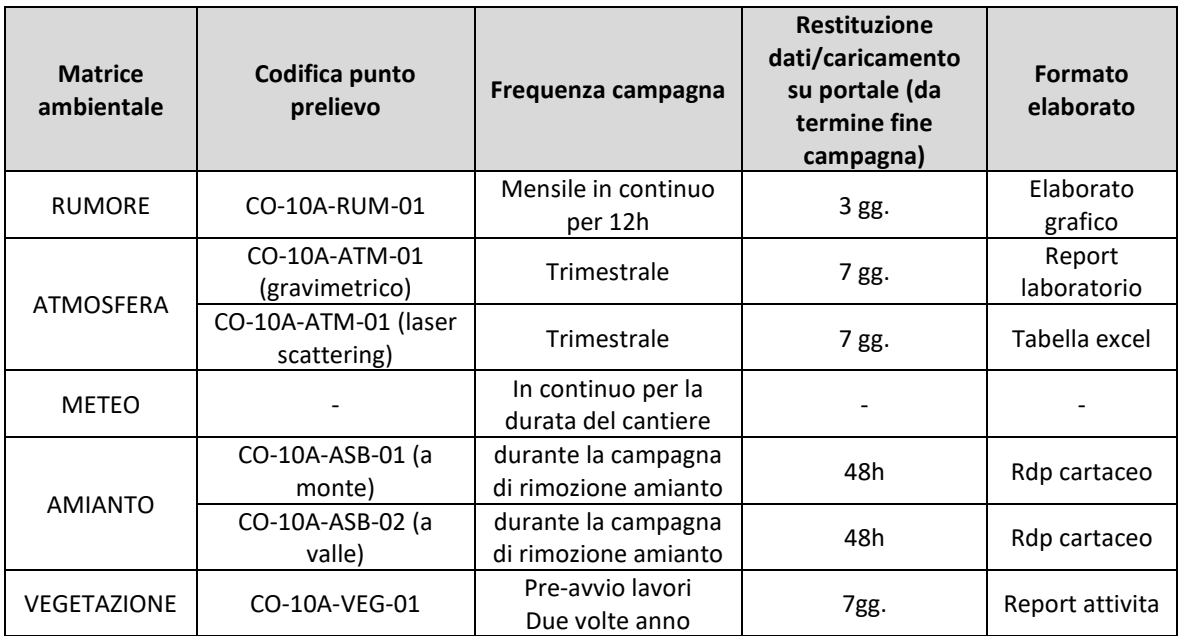

# **CAPITOLO 6: RIUNIONI ED INCONTRI PERIODICI**

Si prevedono riunioni periodiche, con frequenza settimanale o bisettimanale in funzione dell'operatività di cantiere, per la presentazione dei risultati delle attività previste dal PGA e per il confronto con i dati acquisiti dal PMA esterno al cantiere, in presenza della DL, di TELT, del Coordinatore Ambientale ed eventuali consulenti e/o altre società designate. Sono previste inoltre, a seconda delle esigenze, riunioni con Enti vari ed eventuali ulteriori incontri richiesti da TELT.

Le decisioni concordate nel corso di tali riunioni, dopo la loro formalizzazione attraverso l'inoltro ufficiale, saranno vincolanti.

Saranno inoltre previsti specifici sopralluoghi in cantiere per la condivisione con TELT e con gli Enti di Controllo preposti dell'ubicazione delle postazioni di campionamento interne al cantiere.

In particolare, sarà garantita l'assistenza necessaria per consentire alla struttura di ARPA Piemonte lo svolgimento dell'attività di "accompagnamento ambientale".

# **ALLEGATI**

- 1 Planimetria generale punti di Controllo Ambientale
- 2 Organigramma
- 3 Documenti SGA RTI previsti per la Commessa
- 4 Cronoprogramma

# **ALLEGATO 1 Planimetria Monitoraggi ambientali**
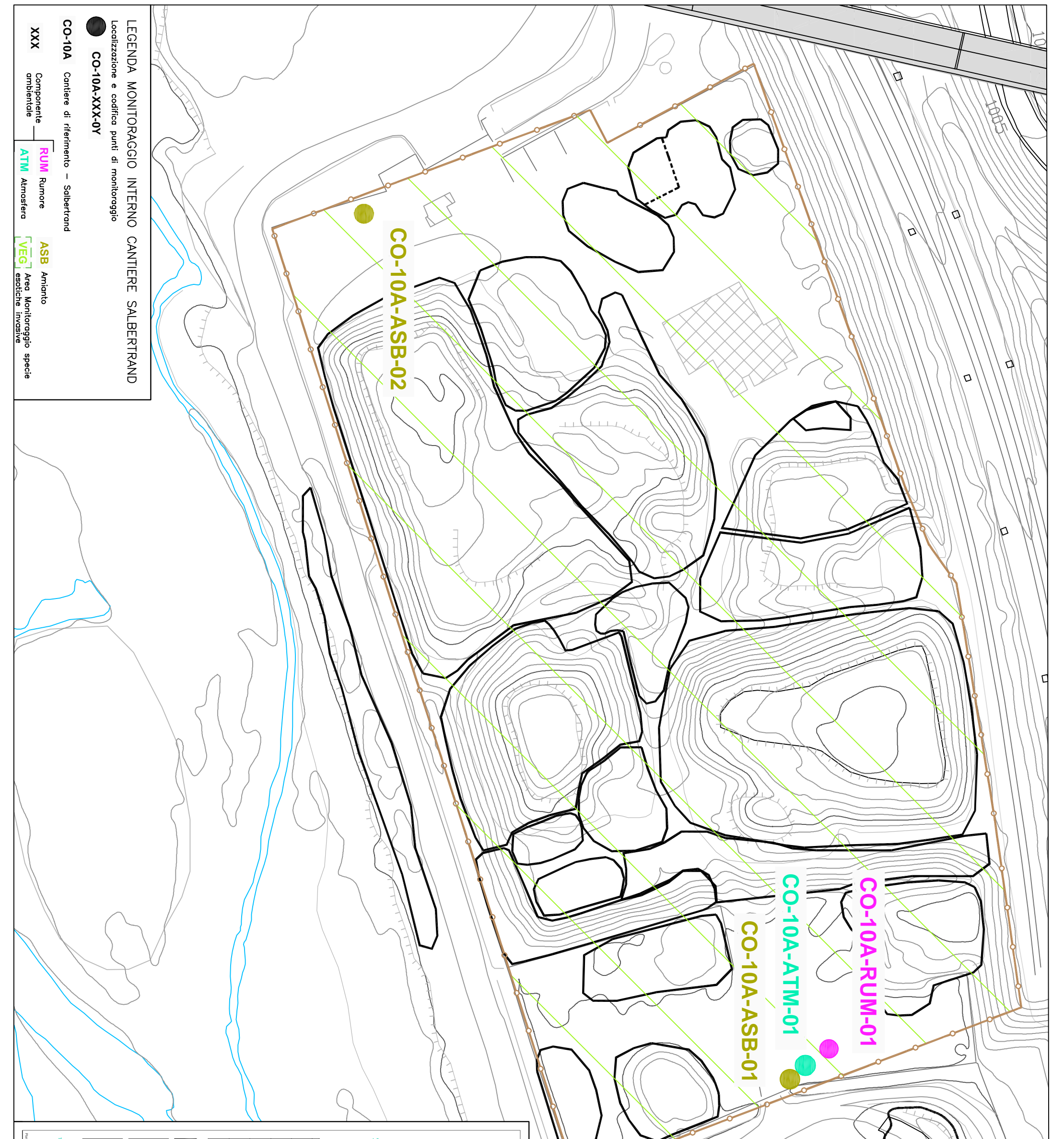

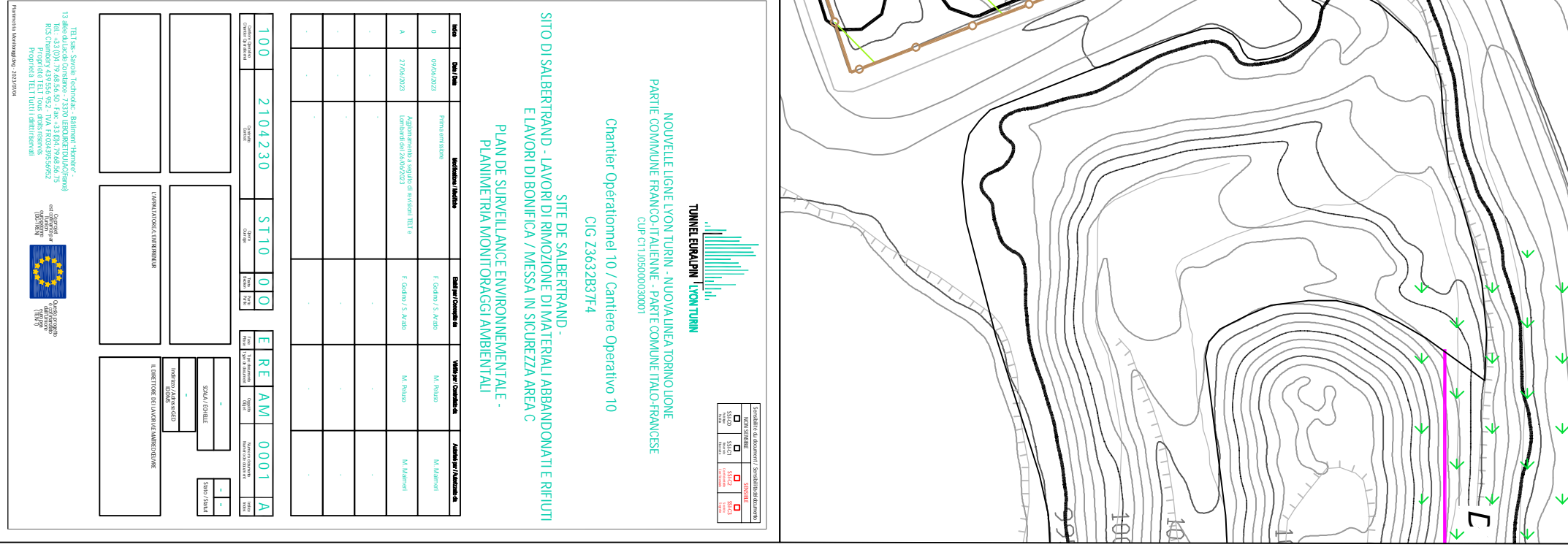

**ALLEGATO 2 Organigramma**

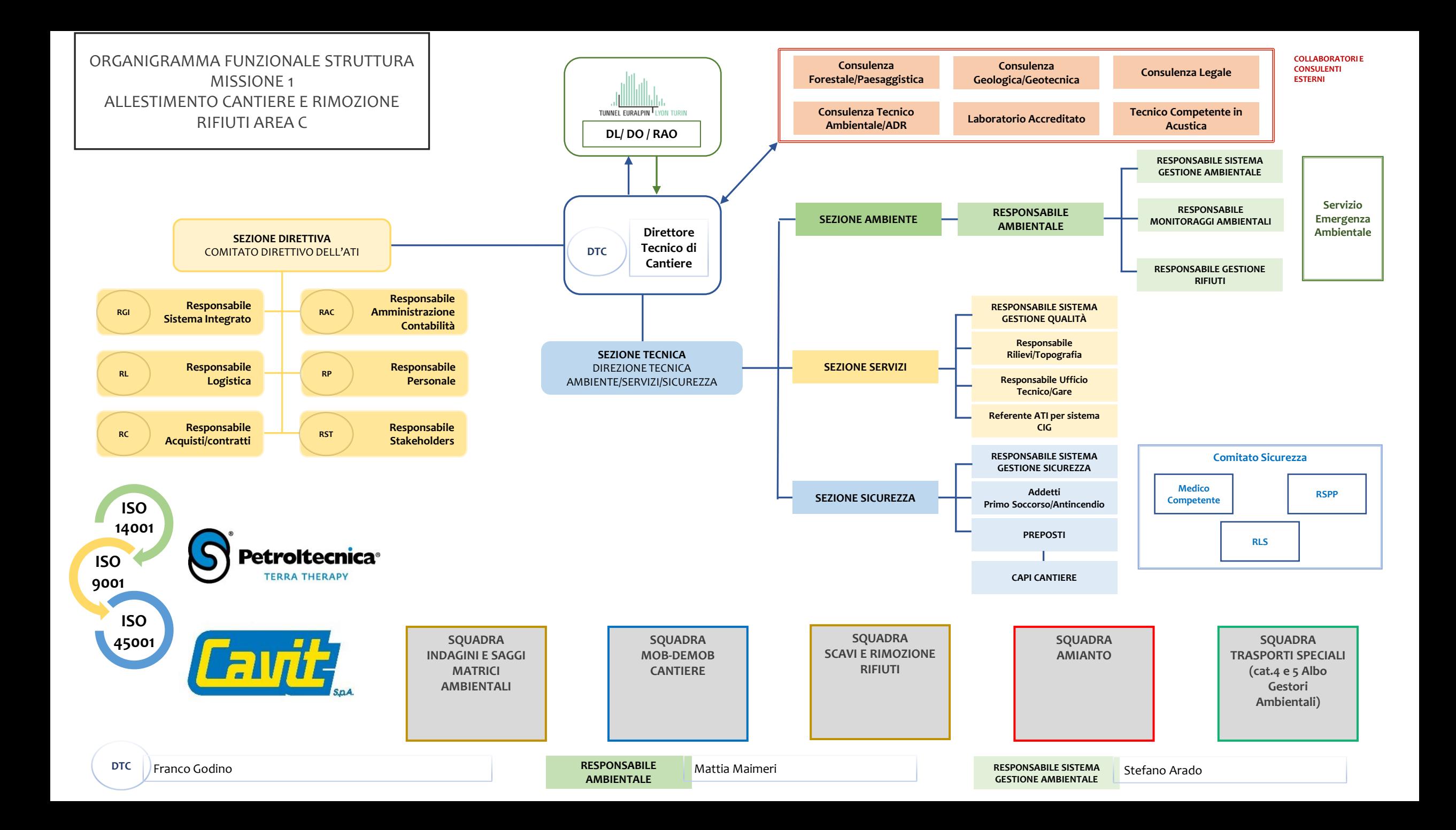

# **ALLEGATO 3 Procedure di sistema**

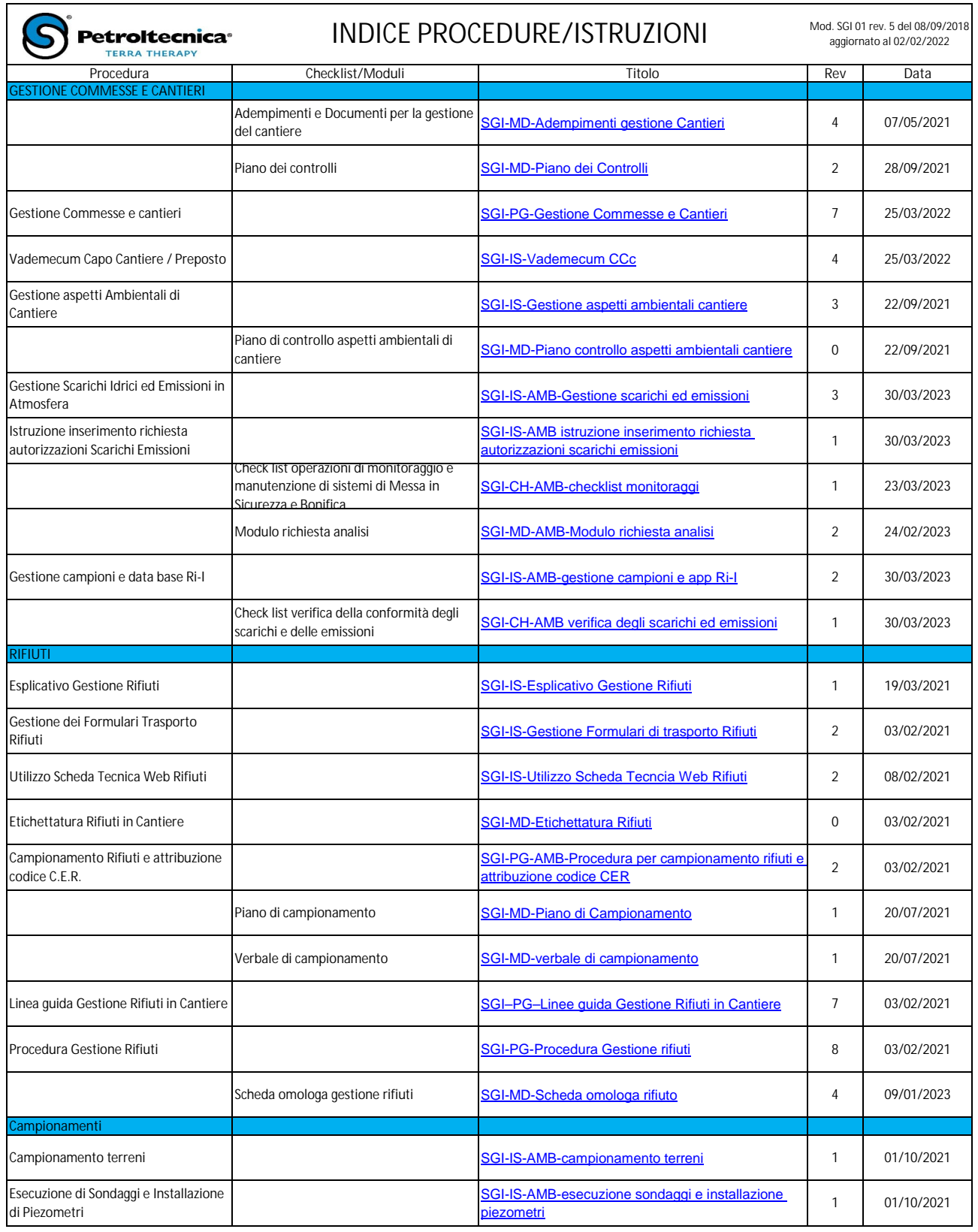

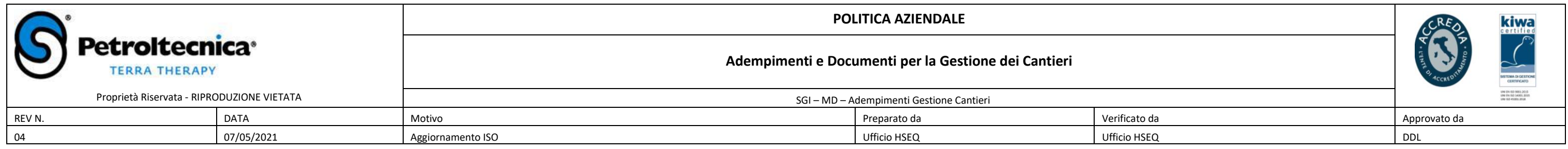

Legenda: AD - Amministratore Delegato / PM - Project Manager / HR - Human Resource / SCH - Supply Chain Management / HSEQ - Health Safety Environment Quality / A - Amministrazione / CC - CapoCantiere

# **NOTE**

eve essere richiesto prima dell'inizio lavori, ha eve riportare la dicitura Antimafia

ico di Regolarità Contributiva) attesta la regolarità trimestrale; viene chiesto mensilmente in caso di

o cantiere, della durata superiore a 15 gg, o pubblico,, prevede la comunicazione del lavoro da

risulta necessaria per eseguire lavori in cantiere, nte studiata e contratta con primarie compagnie I medico competente sono soggetti alla Privacy, il oscere le idoneità ma non può visionare schede rtuni, opportunamente oblietarata per la Privacy, cita richiesta, ai documenti previsti per i cantieri ito presso l'Amministrazione ed aggiornato con i nti, viene fornito su esplicita richiesta del cliente zione deve essere controllata e documentata con stri (vedi area INFORMAZIONE/FORMAZIONE) cumenti sulla verifica interna dell'addestramento one (vedi area INFORMAZIONE/FORMAZIONE) antieri, su esplicita richiesta del committente, può lisporre un registro infortuni dedicato al cantiere e

di Sicurezza) viene redatto ogni volta che serve avoro o richieste del cliente o direttore lavori Valutazione dei Rischi) viene fornito al cliente su mpletamento della documentazione di cantiere

tuni, incidenti e near-miss sono realizzate con Ufficio HSEQ e fornite su esplicita richiesta ssità del cantiere verrà valutata la necessità di ventuali utenze necessarie per le lavorazioni sità di cantiere e tipologia delle lavorazioni sarà li richiedere l'occupazione del suolo pubblico del cantiere, al tipo di lavoro ed alle disposizioni necessità di procedere con la pratica DIA zazione ricevuta dalla rete autostradale, per dare ario comunicare la data di inizio del cantiere sulla rete autostradale deve essere dotato di un conoscimento rilasciato dal Tronco autostradale

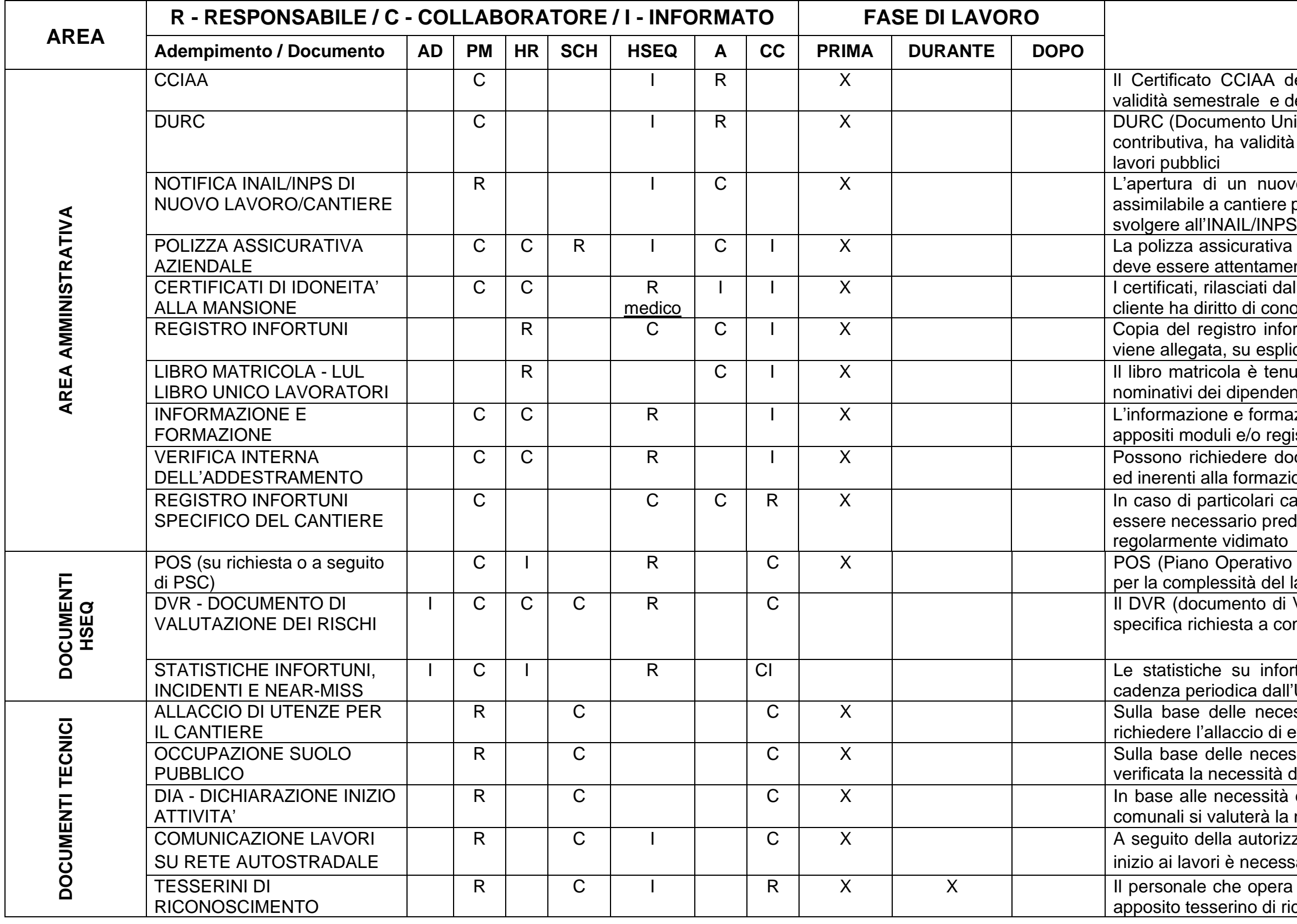

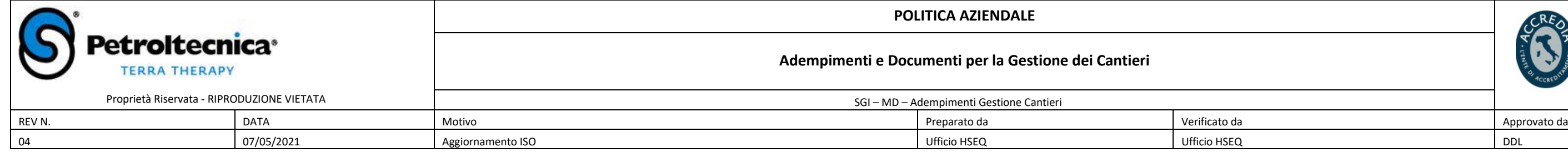

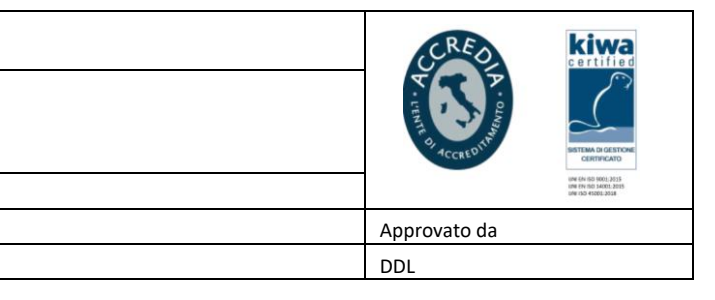

verificare la corrispondenza delle attrezzature alle lagli uffici tecnici competenti per il settore attrezzature viene verificato dal Capocantiere sul verifiche a spot e il PM è il principale referente one seguono le attrezzature (copia è custodita in odulo, risulta evidenza di interventi manutentivi essere installato da personale qualificato, usato e leve essere dotato di dichiarazione di conformità cessario provvedere a fornire la dichiarazione di elettrico, redatta da un tecnico qualificato a durata, il PM, insieme a SCH e CC, definiranno ufficio da destinare al cantiere in oggetto nto e durata, il PM, insieme a SCH e CC, devono aracche per gli spogliatoi ed i servizi igienici SC al PM che lo gira a HSEQ e CC. CC sarà razione in base al PSC e POS aziendale disporre l'uso di specifiche check-list e permessi di odalità di esecuzione dei lavori da eseguire ni di sollevamento il cliente, in collaborazione con re specifici piani specici per tali attività dal committente, ove applicabile, dovrà essere ISEQ e CC coinvolgendo il personale di cantiere iedere lo sviluppo di una particolare valutazione la base di uno schema specifico fornito alla ditta ene impostato con i dati del cantiere in oggetto ed apocantiere lo terrà aggiornato giornalmente ilità di qualsiasi persona che sia a conoscenza di ericolose comunicarle e chiederne le risoluzioni antiere, potranno essere disposti specifici audit, cliente, per verificare il rispetto delle procedure CC provvede all'immediata gestione in cantiere e a, viene allertato HSEQ, PM ed A per le pratiche are attività in subappalto deve essere riportata nel rà, poi, redatto specifico contratto di subappalto articolare attenzione durante la definizione e la olo C/F prima di procedere al subappalto di subappalto dovranno essere dotati di apposito ento che ne consenta la pronta identificazione subappalto, è sempre necessario procedere alla ecnico professionale dell'impresa interessata risto dalle regole contrattuali, procedere all'invio al esta di autorizzazione al subappalto

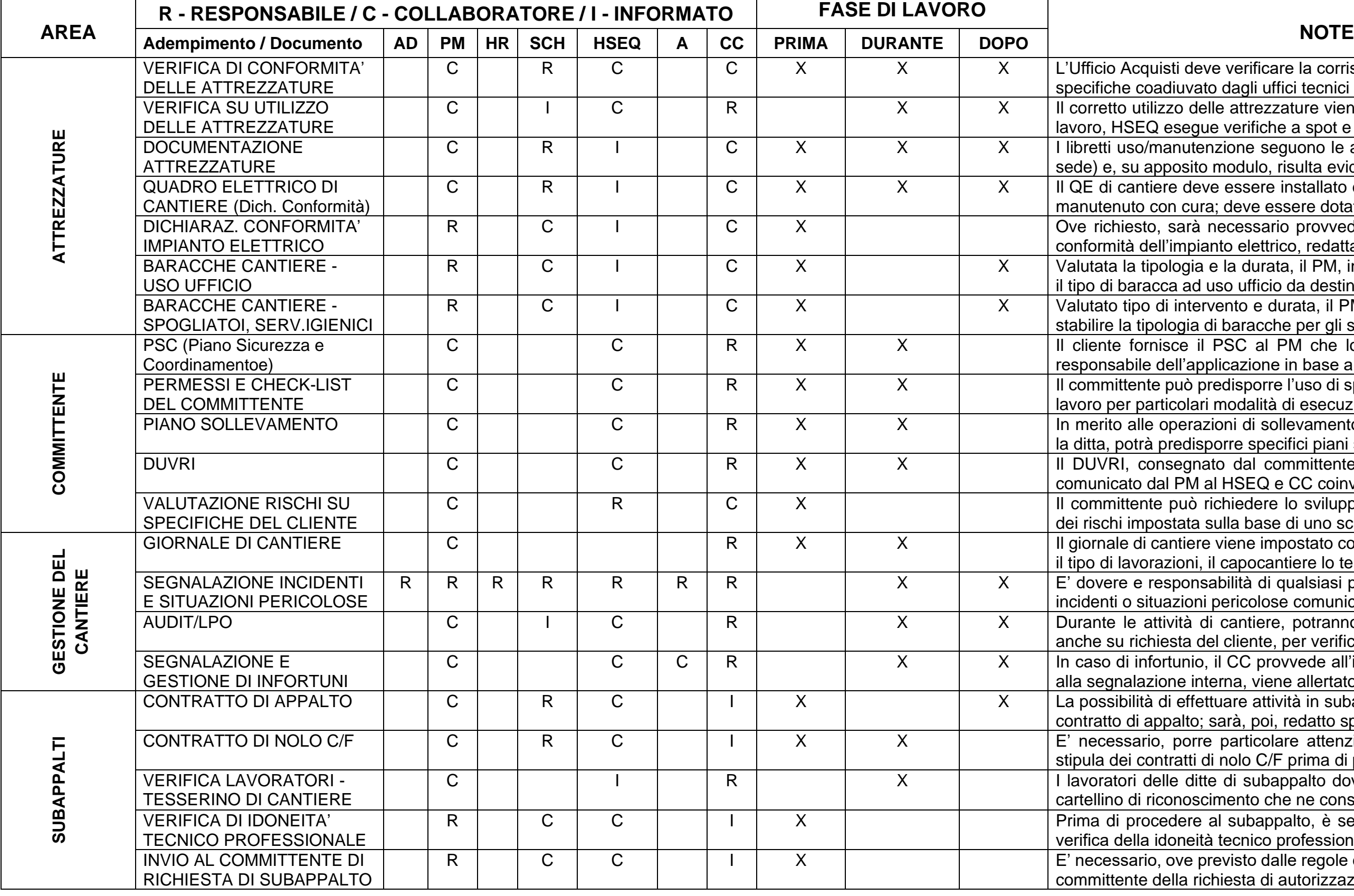

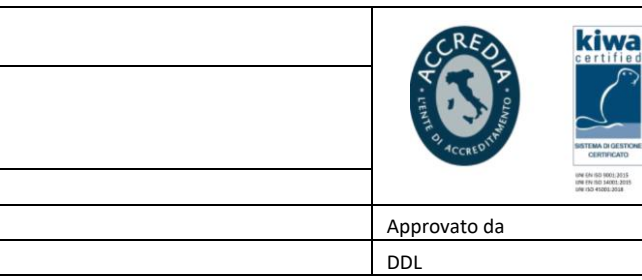

rovvedere alla richiesta della documentazione di tatore (DVR, POS, infortuni, statistiche, ecc.)

in cantiere e durante la presa in carico da parte CC verifica che siano correttamente identificati

verificare che i tempi di stoccaggio e la quantità pettino i requisiti previsti dal deposito provvisorio di incaricare l'autotrasportatore, verificare le sue alla tipologia di rifiuti su cui può intervenire a in carico dei rifiuti sarà necessario verificare la ilSTRI da parte dell'autotrasportatore incaricato to deve essere presentato all'organo territoriale a d'iniziare lavori che comportino il rischio amianto e tesserino Professional History la sussistenza o di SSW e della validità dei corsi LPS

ite tesserino Professional History la validità del

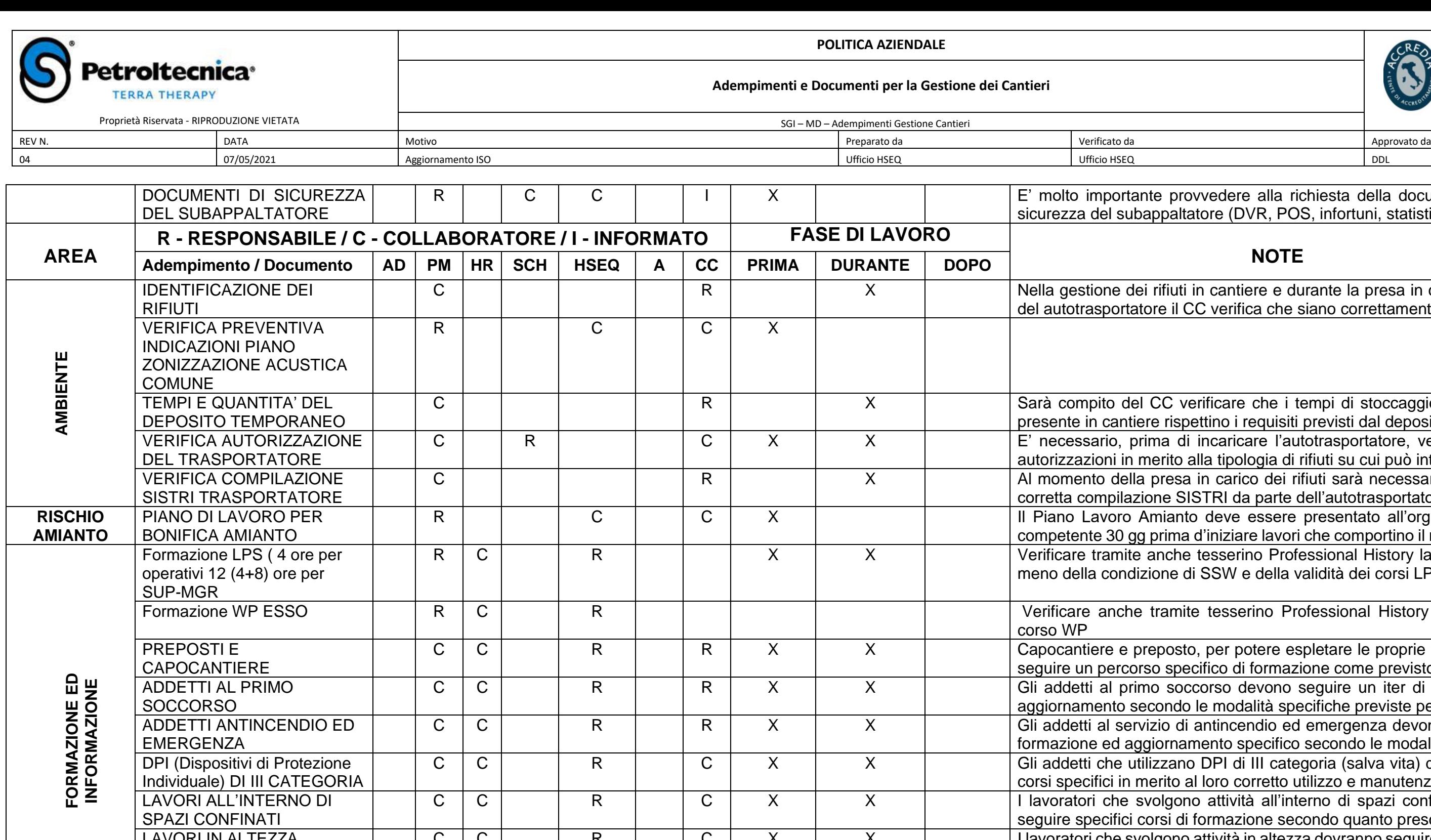

quindi, sono opportunamente programmate, svolte e documentate anche tramite attestati; copia di tale documentazione può essere consegnata, su esplicita richiesta, all'azienda committente.

N.B.: data la complessità e la vastità della documentazione e le attività relative alla gestione di un cantiere l'elenco potrebbe non essere esaustivo e può, quindi, essere integrato da specifiche richieste del cliente.

to, per potere espletare le proprie funzioni, dovrà ecifico di formazione come previsto per legge occorso devono seguire un iter di formazione ed o le modalità specifiche previste per legge antincendio ed emergenza devono seguire una imento specifico secondo le modalità di legge To DPI di III categoria (salva vita) devono seguire al loro corretto utilizzo e manutenzione no attività all'interno di spazi confinati dovranno i formazione secondo quanto prescritto I lavoratori che svolgono attività in altezza dovranno seguire specifici corsi di formazione secondo quanto prescritto

Nota sulla formazione ed informazione: le attività di formazione ed informazione rientrano in quelle previste dal DLgs. 81/2008 e s.m.i., pertanto vengono svolte secondo le prescrizioni di legge,

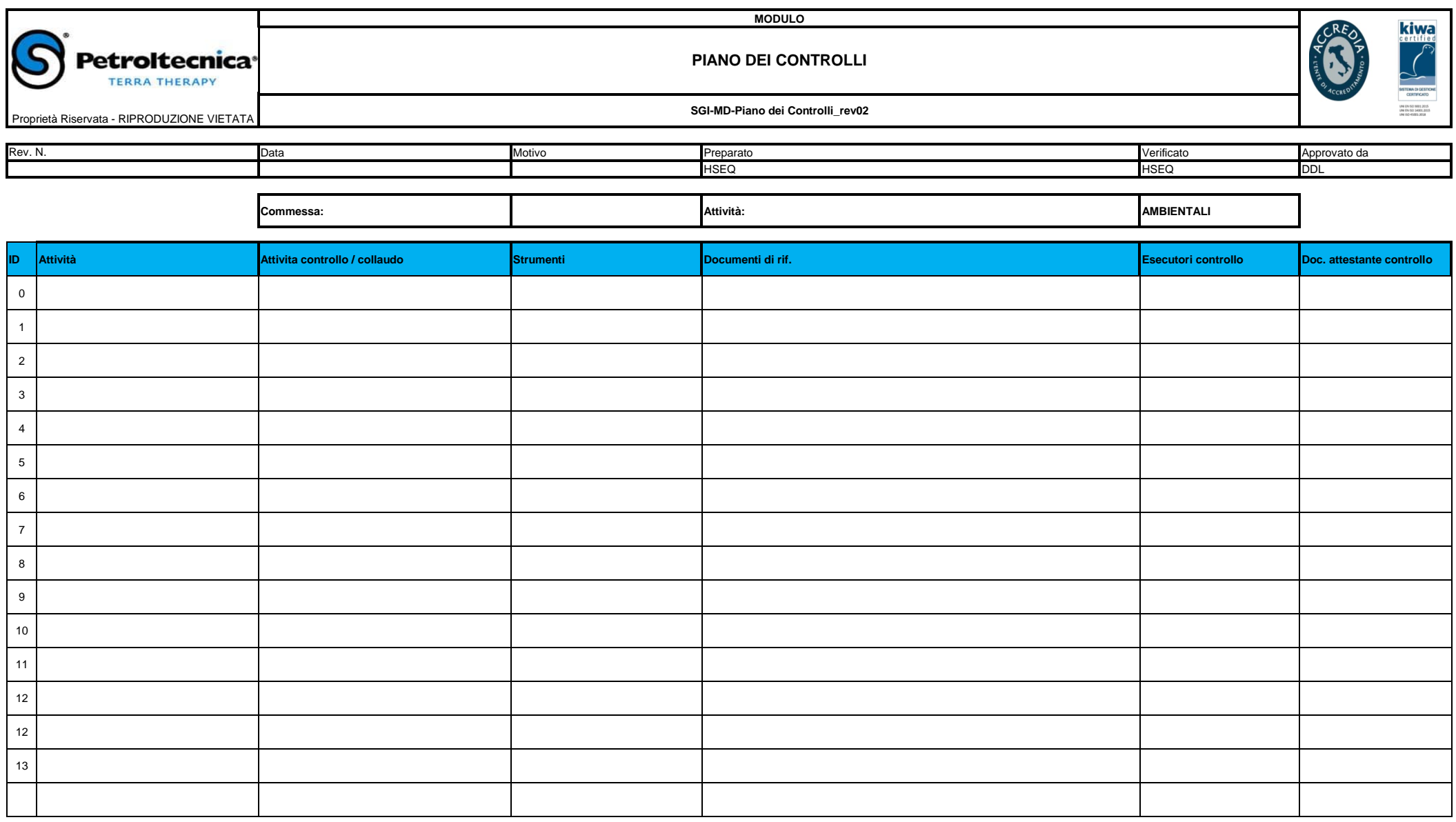

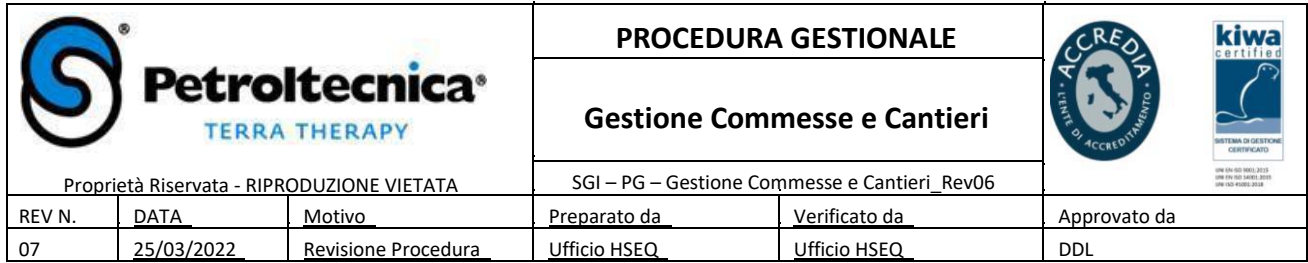

Indice

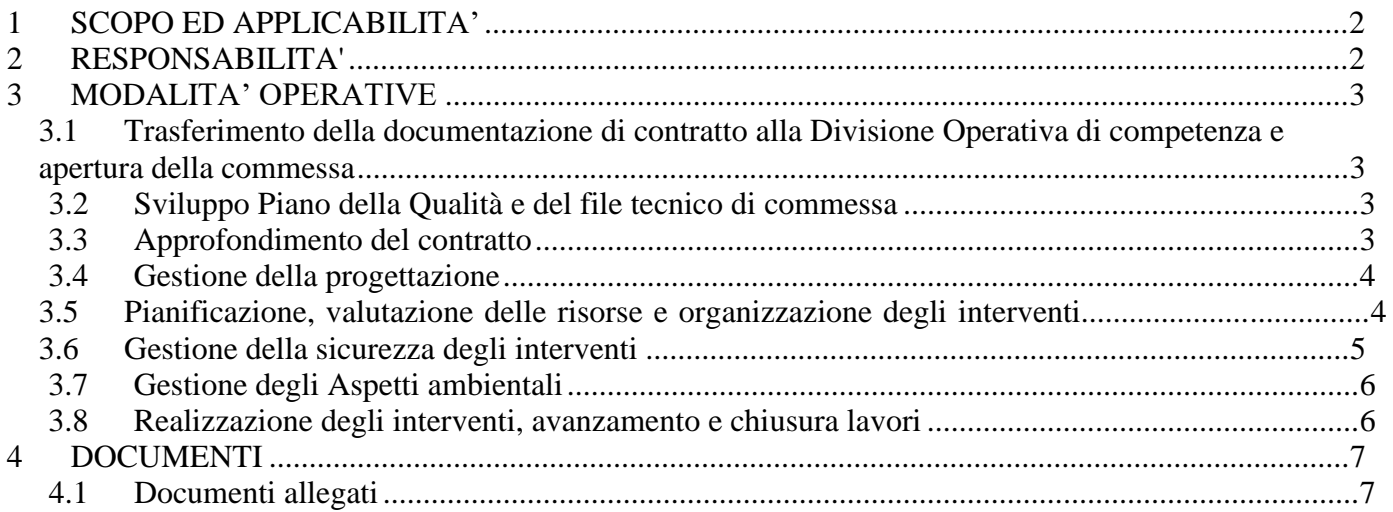

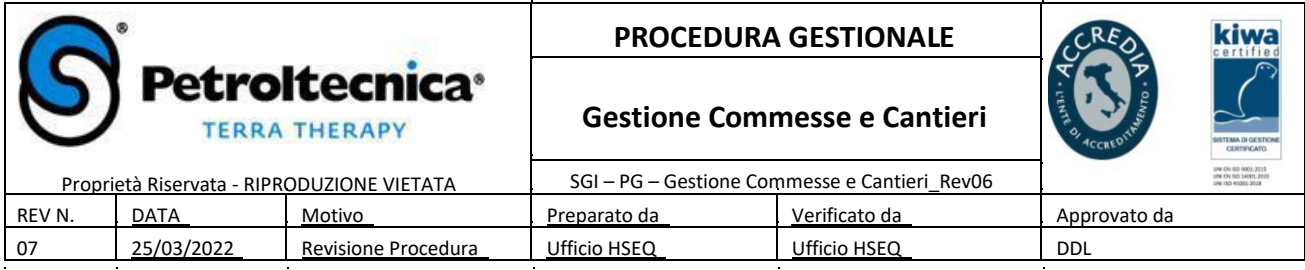

#### **1 SCOPO ED APPLICABILITA'**

La presente procedura, che costituisce parte integrante del Modello Organizzativo, ha l'obiettivo di definire il processo di gestione e controllo delle commesse a partire dalla fase di stipula del contratto/ordine, definendo i ruoli, le responsabilità, i principi di comportamento e controllo che l'organizzazione osserva nel rispetto dei principi di trasparenza, oggettività e veridicità delle informazioni al fine di prevenire il verificarsi di eventi NC.

#### **2 RESPONSABILITA'**

Le responsabilità delle diverse funzioni aziendali coinvolte nelle varie attività di gestione delle commesse e delle attività di campo dell'Unità Attività Ambientali, sono riportate nella seguente matrice.  $\mathcal{L}_{\text{max}}$  $\mathcal{L}_{\rm{max}}$  $\sim 10^{-1}$  $\hat{\mathcal{A}}$ 

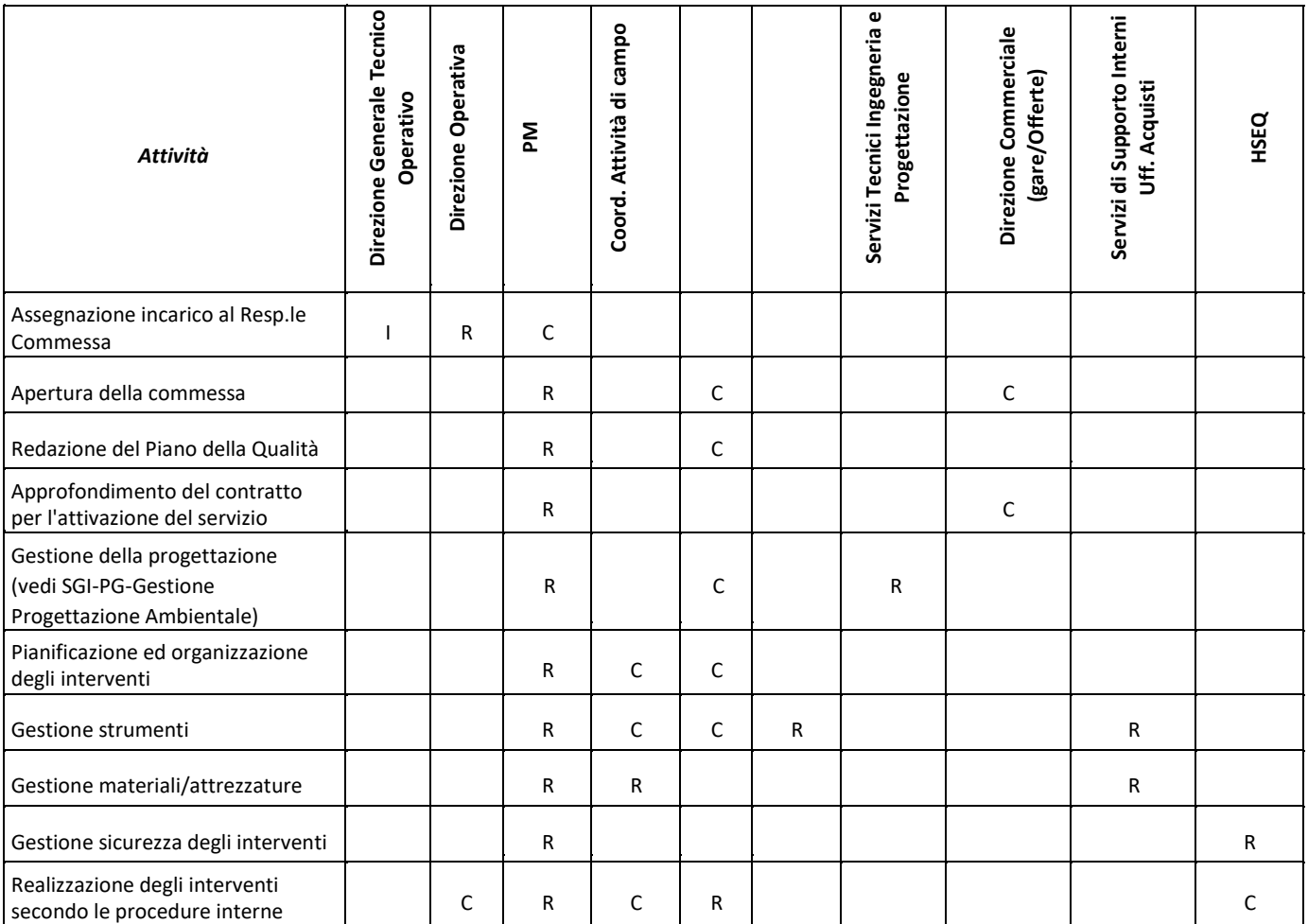

#### **Legenda**:

R = Responsabile

C = Coinvolto

I = Informato

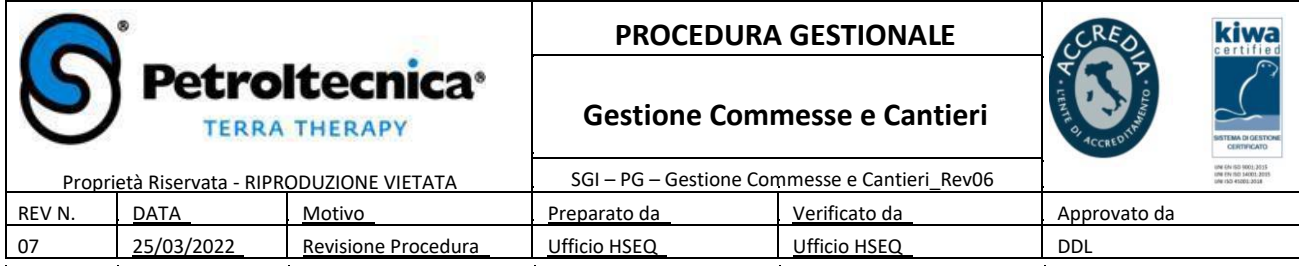

#### **3 MODALITA' OPERATIVE**

#### **3.1 Trasferimento della documentazione di contratto alla Divisione Operativa di competenza e apertura della commessa**

A fronte dell'acquisizione di un contratto / ordine, a seconda del tipo di lavoro o servizio richiesto, l'ufficio Direzione Commerciale trasmette la documentazione di contratto alla Direzione Tecnica Operativa pertinente per l'avvio del processo di gestione commessa e contestuale avviamento del servizio richiesto dal cliente.

La Direzione Tecnica Operativa, una volta preso in carico il contratto/ordine, individua il Project Manager (PM) più idoneo. Quest'ultimo si assumerà la responsabilità di gestire e coordinare le attività di commessa rispettando i requisiti contrattuali. Il PM responsabile procedere ad aprire la commessa in collaborazione con la Direzione Commerciale all'interno del Sistema Gestionale (NAV).

#### **3.2 Sviluppo Piano della Qualità e del file tecnico di commessa**

A fronte dell'apertura di una commessa, il Project Manager di riferimento ha la responsabile di compilare i campi di pianificazione attività all'interno del Sistema Gestionale aziendale (NAV), garantendo quindi l'attuazione e mantenimento del Piano di Qualità di commessa.

Il Piano della Qualità è uno strumento dinamico e viene aggiornato in funzione degli stati di avanzamento del processo di gestione della commessa stessa, es. aggiornamento delle date di esecuzione delle diverse attività e i relativi documenti di controllo.

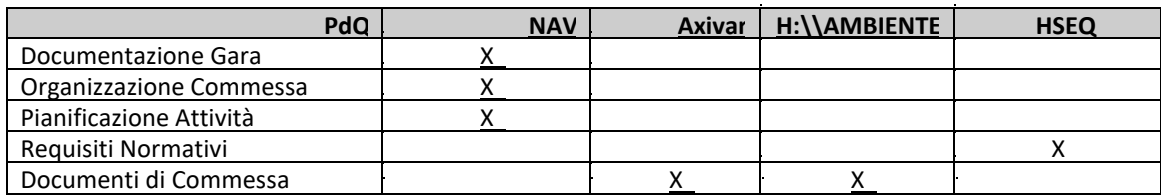

Contestualmente il PM o suo delegato procedono alla creazione del File Commessa specifico (NOTA: applicando la medesima nomenclatura generata dal Sistema Gestionale aziendale NAV) all'interno del sistema di archiviazione esempio: H:\\AMBIENTE; H:\\NUOVE ATTIVITA'; H:\\SERBATOI; ecc a seconda dell'unità di appartenenza; presenti nel server aziendale adibito esclusivamente all'archiviazione. I documenti sono archiviati come segue:

- Documenti
- Comunicazioni
- Elaborazione dati
- Dati tecnici (suddivisi fra: Documentazione fotografica, documentazione di cantiere)
- Sicurezza (documentazione di sicurezza)
- Offerte
- **Preventivi**
- Ordini
- **Consuntivi**
- Autorizzazione allo scarico
- Diario di commessa (al suo interno devono essere riportate tutte le notizie essenziali sia per i passaggi di consegna (es da commerciale a PM da PM a CC fino ad arrivare alla consuntivazione), sia eventuali eventi particolari per una chiara crono-storia della commessa

Le modalità di archiviazione e conservazione dei documenti all'interno del Server aziendale sono definite dalla Istruzione per la gestione dei documenti tecnici di commessa (SGI-IS-Gestione Dati tecnici di Commessa).

#### **3.3 Approfondimento del contratto**

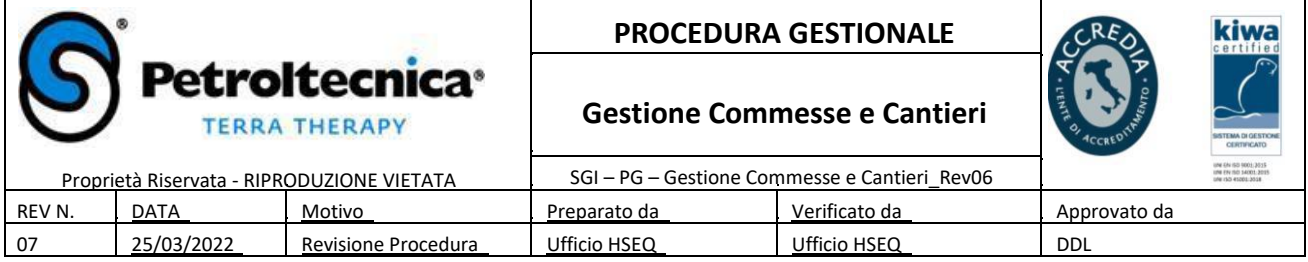

Il Project Manager, per quanto concerne il regime della responsabilità per la gestione commessa, analizza e approfondisce i requisiti del contratto e della documentazione annessa, al fine di individuare e risolvere eventuali incongruenze o richieste di chiarimenti al cliente per una migliore e corretta pianificazione degli interventi.

L'attività di analisi e approfondimento può comprendere uno o più dei seguenti elementi:

studio del sito oggetto dell'intervento;

analisi della normativa nazionale, regionale e locale applicabile;

verifica degli elaborati progettuali, con riguardo alla completezza e disponibilità dell'ultima versione aggiornata; verifica dei dati di base e degli elementi coinvolti nella definizione e nello sviluppo delle attività di pianificazione;

definire eventuali aspetti, anche operativi, che necessitano un'approfondimenti ulteriore;

i requisiti di qualificazione imposti dal contratto dal committente a subfornitori e subappaltatori;

controllo del capitolato (tempistiche di esecuzione; eventuali penali se previste; metodo di pagamento; oneri a carico dell'impresa; etc…);

studio delle caratteristiche e specifiche tecniche;

studio dell'organizzazione di cantiere.

Allo scopo di rispettare la normativa di riferimento settoriale, di cui al secondo punto dell'elenco precedente, il PM è tenuto a verificare eventuali disposizioni cogenti, consultando le banche dati generali (rete ambiente, ambiente e sicurezza sole 24ore), e confrontarsi direttamente con l'Ufficio HSEQ in caso di criticità sito specifiche e/o di eventuali dubbi interpretativi.

A fronte di questo riesame, tracciato per mezzo mail, il Project Manager assicura una pianificazione coerente di ogni fase del processo mantenendo monitorati le interferenze e gli impatti generati dalle singole attività aziendali, quali:

approvvigionamento;

gestione della documentazione di commessa, tecnica e di cantiere;

eventuale progettazione;

gestione delle risorse umane;

gestione delle attrezzature e degli apparecchi di misura;

programmazione degli interventi;

esecuzione e registrazione dei controlli.

#### **3.4 Gestione della progettazione**

Per gli interventi dove è prevista anche la progettazione si rimanda alla procedura di gestione specifica (SGI-PG-Gestione della Progettazione Ambientale) che definisce le responsabilità e le modalità di esecuzione delle attività finalizzate al controllo della progettazione nell'ambito delle competenze dei Servizi di Attività Ambientali.

#### **3.5 Pianificazione, valutazione delle risorse e organizzazione degli interventi**

Il PM in collaborazione con le "Direzioni Operative", sulla base delle condizioni contrattuali, valutano le risorse necessarie per lo svolgimento dei lavori o erogazione del servizio, sia sotto il profilo della professionalità che della quantità. Per risorse si intende, tra l'altro, personale anche esterno, macchine, apparecchiature, tecnologie, metodologie operative, etc…

A fronte di tale valutazione vengono organizzate e programmate le attività da effettuare, tenendo conto delle necessità specifiche di commessa, all'interno del sistema Gestionale NAV. In particolare:

pianificazione temporale delle attività periodiche quali monitoraggi ambientali, attività di manutenzione, smaltimenti periodici di rifiuti, ecc..

pianificazione temporale, su richiesta specifica del PM, di attività a spot, quali, a titolo di esempio, attività di rimozione terreno contaminato, esecuzione di indagini ambientali, prove pilota, ecc…

il personale interno da impiegare nelle diverse attività di campo;

l'assegnazione degli automezzi;

l'assegnazione degli strumenti di misura e monitoraggio (in collaborazione con i Servizi Logistica & Magazzino).

Inoltre le "Direzioni Operative" trasmettono il programma per mezzo mail ogni settimana per la settimana successiva ai PM, consentendo loro di verificare la congruità con quanto inserito all'interno del Gestionale NAV, solo per quanto di loro

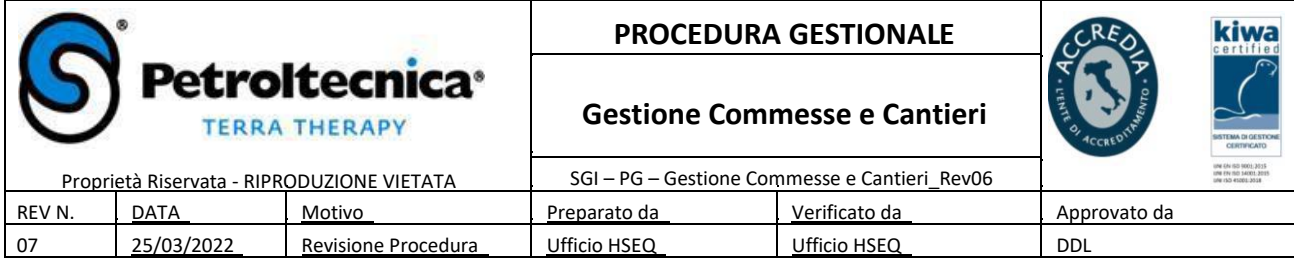

competenza, con particolare attenzione all'esatta pianificazione delle singole attività di campo e delle risorse necessarie alla loro esecuzione.

Per gli aspetti di approvvigionamento di materiali e servizi il PM di Commessa si attiva secondo la SGI-PG-Gestione Approvvigionamenti.

#### **3.6 Gestione della sicurezza degli interventi**

In relazione alla normativa vigente in materia di sicurezza nei luoghi di lavoro e in cantiere, all'apertura della commessa, il PM si dovrà interfacciare con l'ufficio HSEQ per:

- La verifica possesso requisiti di sicurezza specifici richiesti dal committente (es: procedure HSEQ, particolari permessi, etc...);
- La verifica e successiva accettazione del PSC del committente ove previsto e del relativo coordinamento con le imprese in cantiere ai fini della sicurezza;
- La corretta gestione delle attività di cooperazione-coordinamento e della valutazione rischi interferenziali, ai sensi dell'art 26 del D.Lgs. 81/08 in caso di lavori all'interno di stabilimenti della committente;
- La valutazione dei rischi dell'attività e predisposizione della documentazione d'obbligo in materia di sicurezza (POS, notifiche preliminari, ecc….) da consegnare al committente e al personale operativo;
- Consultare gli RLS prima dell'emissione dei POS e accettazione del PSC;
- Nomine preposti, squadre emergenza e formazione/informazione generale/specifica, del personale operativo interno e di eventuali fornitori designati;
- la pianificazione degli Audit per le verifiche sul cantiere.

Gli adempimenti in materia di sicurezza dipendono dal numero di imprese presenti e dalle dimensioni / durata del cantiere, come riportato nel modulo "Adempimenti e documenti per la gestione dei cantieri"(SGI-MD-Adempimenti gestione Cantieri).

Nel caso in cui le attività siano svolte da terzi è necessario che i "Servizi a Supporto Interno (Uff. Acquisti)" verifichi l'idoneità dell'ITP e contestualmente il "Project Manager" controlla in collaborazione con l'Ufficio HSEQ la documentazione dei fornitori/subappaltatori relativa agli obblighi normativi in materia di sicurezza (verificare la preventiva qualificazione dell'impresa ovvero l'idoneità tecnico-professionale secondo quanto specificato dall'all. XVII del D.Lgs. 81/08). Nel dettaglio vengono controlla la documentazione di seguito riportata:

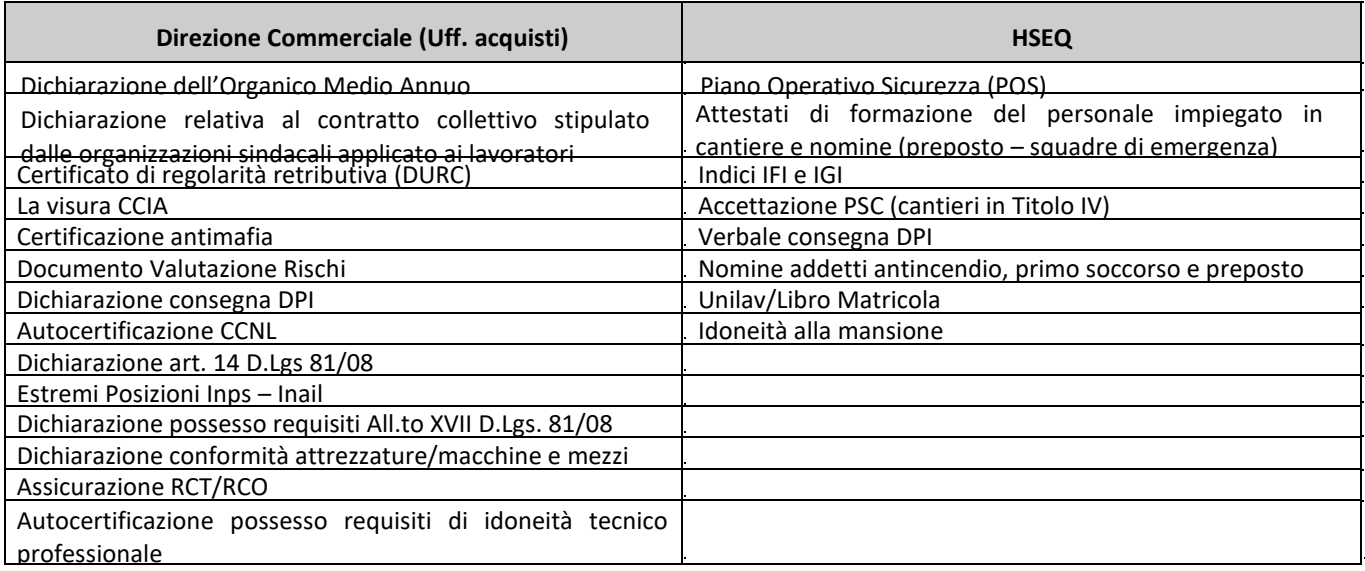

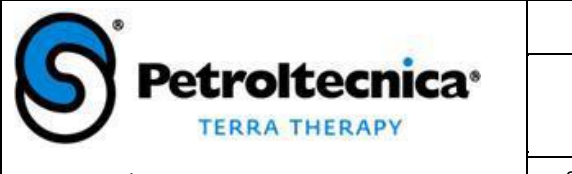

#### **PROCEDURA GESTIONALE**

#### **Gestione Commesse e Cantieri**

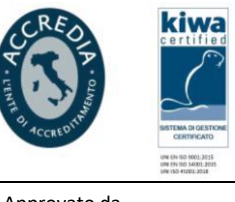

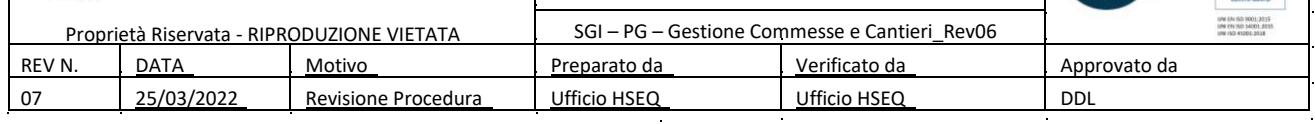

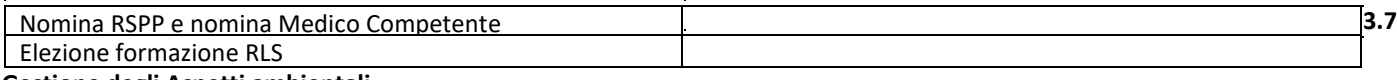

#### **Gestione degli Aspetti ambientali**

Sulla base dei Piano dei Controlli Aspetti Ambientali in cantiere (SGI-MD-Piano dei Controlli Aspetti Ambientali), il PM definisce i controlli da applicare al sito sotto sua Responsabilità gestionale e che saranno successivamente attuati in fase d'opera dal capo Cantiere (come da procedura SGI-PG-Aspetti Ambientali).

#### **3.8 Realizzazione degli interventi, avanzamento e chiusura lavori**

Gli interventi pianificati sul foglio attività di NAV, sono realizzati dagli incaricati sotto la responsabilità e coordinamento dei PM Responsabili di commessa.

In fase "Avanzamento Lavori" viene trasmesso, sistematicamente ogni venerdì, al PM un aggiornamento (reportistica fotografica, RDL, descrizione delle attività svolte sul Giornale Lavori, mail riepilogative) da parte del Capo Cantiere, consentendo di verificare il rispetto dei requisiti contrattuali e le OSAS prodotte durante la settimana che servono per tenere monitorato gli ITEM sicurezza e ambiente. Le attività sono svolte secondo quanto previsto dalle Procedure Operative specifiche, le quali sono costantemente aggiornate dal Team HSEQ in collaborazione con il personale tecnico. Evidenza oggettiva dell'effettiva esecuzione degli interventi è data:

- $\Box$  dall'emissione dei rapportini di lavoro imputati per commessa ai fini della consuntivazione;
	- dai certificati o report richiesti a fronte delle attività svolte (es certificati di collaudo, certificati di analisi, relazioni tecniche.....).

il riesame della commessa avviene tramite il Gestionale NAV per quanto riguarda la parte economica direttamente gestita dal Project Controller preposto che coadiuvano il PM nella registrazione dei dati avanzamento lavori e consuntivazione e dalle OSAS prodotte in campo che vengono analizzate e raccolte dall'Ufficio HSE e successivamente estrapola i dati da inserire nel Report HSE mensile, documento restituito mensilmente all'alta direzione. Tale riesame viene effettuato mensilmente e serve a:

- valutare se sono rispettati gli obiettivi di contratto;
- analizzare il rispetto dei requisiti del committente;
- identificare le inadeguatezze da portare a correzione
- valutare il rispetto del budget di spesa a disposizione (SAL review);
- valutare lo stato di avanzamento lavori;
- registrare eventuali variazioni significative e dare traccia di ev. accordi con il cliente;
- valutare se rispettati gli Item sicurezza e ambiente (D.Lgs 81/08 e D.Lgs 152/06)

Alla chiusura della commessa è effettuato un riesame finale per verificare il rispetto degli impegni concordati e traguardo degli obiettivi previsti e/o prefissati.

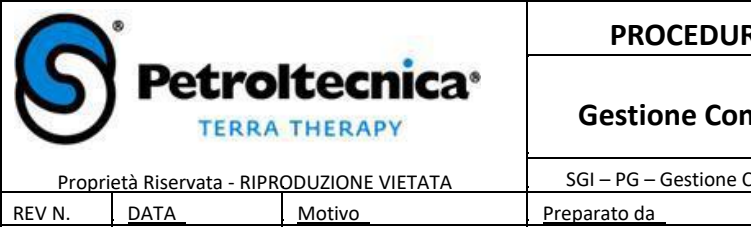

#### **PROCEDURA GESTIONALE**

## **Gestione Commesse e Cantieri**

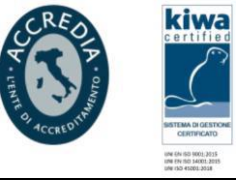

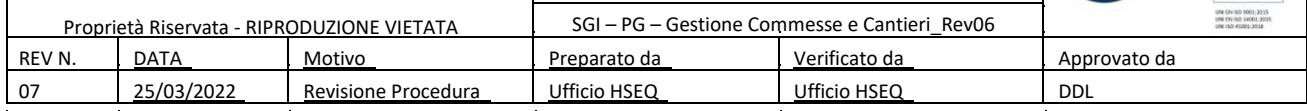

#### **4 DOCUMENTI**

#### **4.1 Documenti allegati**

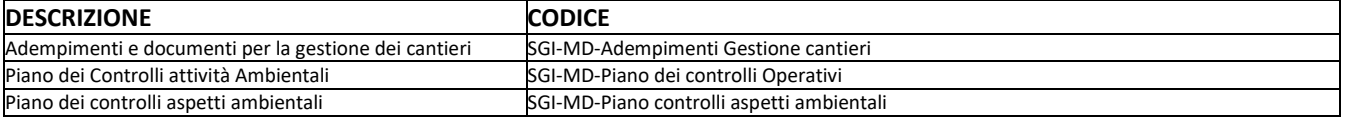

Petroltecnica S.p.A. - via Rovereta, 32 - Cerasolo Ausa di Coriano (RN) - www.petroltecnica.it - Pag. 7 di 7

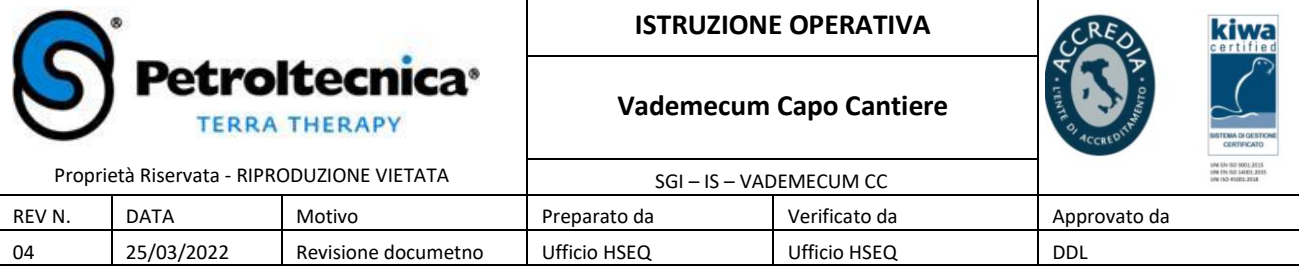

# **1. PRIMA DELL'AVVIO DEL CANTIERE**

- Controllare le caratteristiche del sito ed eventuali criticità logistiche per raggiungerlo;
- Consultare sempre le previsioni meteo, specialmente nelle stagioni sfavorevoli;
- Durante l'utilizzo dell'autovetture o di altri mezzi aziendali rispettare quanto prescritto dal codice della strada;
- Verificare che le attrezzature, macchinari e i DPI necessari all'esecuzione delle attività siano corredati dalla loro documentazione (libretti uso/manutenzione; certificazioni; revisioni);
- Preparare e controllare lo stato del mezzo, mediante una checklist, verificando anche le dotazioni necessarie per venti emergenziali;
- Acquisire tutta la documentazione tecnica del sito al fine di ricostruzione il pregresso dell'area oggetto di intervento;
- In presenza di imprese in subappalto Petroltecnica acquisire ordini e/o contratti relativi ai lavori da svolgere;
- Verificare di avere in sito copia dei documenti obbligatori per legge e richiesti dalla committente:

# **Obbligatori per legge:**

- POS compilati e firmati;
- Visura CCIAA:
- DURC:
- Permessi di lavoro o altra documentazione specifica;
- Tesserini autostradali e/o di riconoscimento;
- Documentazione a corredo delle macchine, attrezzature e DPI.
- Elenco personale con relativa formazione/nomine/idoneità

# **Specifiche per cantiere:**

- Modulistica committente specifica;
- Altro
- In caso di esecuzione lavorazioni che possano comportare la produzione di rifiuti, è necessario acquisire le informazioni utili per una corretta identificazione e gestione degli stessi in un deposito temporaneo (D.Lgs 152) e/o per una corretta compilazione dei FIR per procedere allo smaltimento/recupero;
- Verificare che i mezzi siano dotati del kit antispandimento per eventuali interventi in caso di sversamenti accidentali in cantiere;
- Verificare che il mezzo incaricato per al ritiro/conferimento dei rifiuti sia presente all'interno delle autorizzazioni della società per cui lavora.

# **2. DURANTE IL CANTIERE**

• Coinvolgere le figure della committente (RL – CSE – CSP) prima di iniziare le attività allo scopo di valutare e concordare le tempistiche di esecuzione lavori ed eventuali risoluzioni problematiche logistiche;

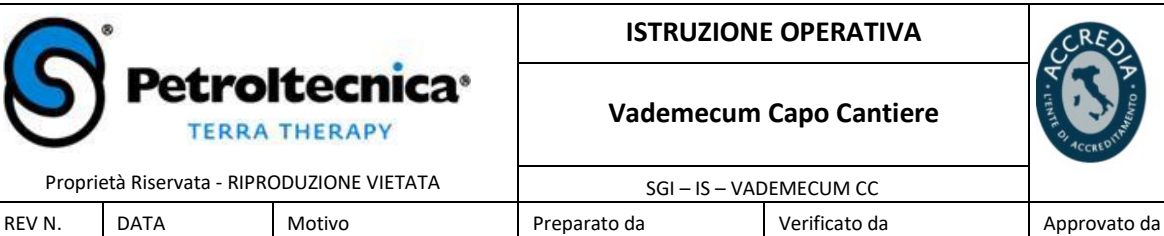

#### **ISTRUZIONE OPERATIVA**

SGI – IS – VADEMECUM CC

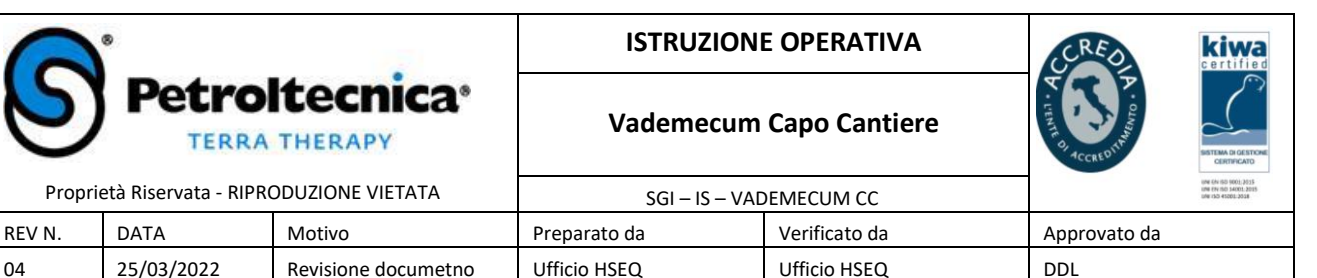

- Coordinarsi con i preposti delle ditte in subappalto per la valutazione delle attività da eseguire al fine di identificare i rischi riconducibili ad essi, le azioni/misure per la loro attenuazione ed eliminare qualsiasi possibilità di sovrapposizione con altre lavorazioni.
- Verificare le condizioni dell'area per consentire una corretta cantierizzazione o rimodulazione di quella già esistente;
- Controllare che la recinzione, cartellonistica e attrezzatura siano installate correttamente al fine di consentire una più agevole attivazione delle procedure di emergenza;
- In caso di subappaltatori verificare che la loro documentazione sia idonea e conforme (tesserino identificativo; eventuale libro matricola o dichiarazione datore di lavoro; POS; attestati; idoneità)
- Indossare per tutta la durata delle operazioni i DPI prescritti nelle procedure aziendali, POS, eventuali richieste/prescrizioni della committenza e cogenti di legge.
- Tutte le mattine, prima dell'inizio attività, effettuare un breve Safety Talk con i collaboratori e le imprese esterne proponendo FOCUS sulla sicurezza riconducibili alle attività previste in giornata e commentare fatti salienti del giorno precedente;
- Compilare la documentazione prevista, distinguendo quelle da compilate prima dello svolgimento delle attività da quelle che devono essere compilate obbligatoriamente al termine delle stesse, in caso di dubbi anziché lasciarle vuote contattare i relativi referenti aziendali;
- Tenere correttamente stoccate le attrezzature ed i materiali di consumo. Ad ogni uso ricollocare quanto utilizzato nel deposito attrezzature e materiali;
- In caso di anomalie durante l'esecuzione delle attività (criticità di esecuzione) o problematiche riconducibili alla sicurezza (incidente, infortuni, malori) o ambiente (sversamenti, problematiche con rifiuti, FIR, etc) sospendere le attività, applicare le specifiche procedure (es gestione emergenze, correzione dei singoli comportamenti, ecc.) e **avvertire immediatamente** i relativi referenti aziendali;
- In caso di Audit in sito da parte della committente o ispezione di un organo di controllo, **avvertire immediatamente** i relativi referenti aziendali, comunicare il nominativo degli auditor o l'ente di sorveglianza presente;
- Provvedere all'identificazione dei rifiuti, tramite etichettatura, in caso di non ritiro contestuale alla loro produzione;
- Provvedere alla compilazione del FIR al momento del trasporto del rifiuto per le parti relative al produttore del rifiuto, qualora Petroltecnica si configuri come tale;
- Provvedere alla compilazione del registro di carico/scarico rifiuti per i cantieri la cui durata rientri tra i criteri per la tenuta del registro in cantiere;

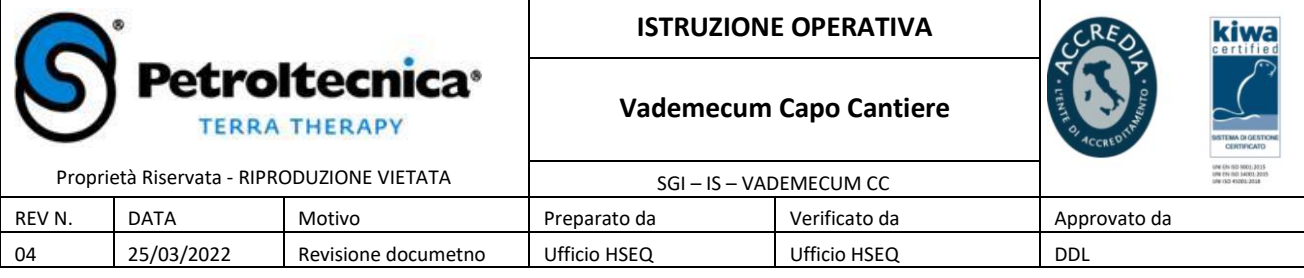

# **3. A GIORNATA CONCLUSA**

- Programmare un Safety Talk con le ditte subappaltatrici al fine di condividere lo stato avanzamento dei lavori, eventuali analisi e chiusura di criticità riscontrate durante la giornata;
- In funzione della tipologia di cantiere effettuare i controlli necessari prima di lasciare il sito, stato recinzioni - ordine e housekeeping del cantiere;
- Compilare la documentazione e la reportistica come da procedure aziendale;
- Verificare le condizioni di stoccaggio dei rifiuti, come previsto dalla normativa vigente con specifico riferimento alla tipologia di imballaggio, etichettatura e luogo di stoccaggio;
- In caso di anomalie o difformità a quanto previsto dalle procedure interne e cogenti di legge avvertire immediatamente i referenti aziendali.

#### QUINDI:

# **PRIMA**

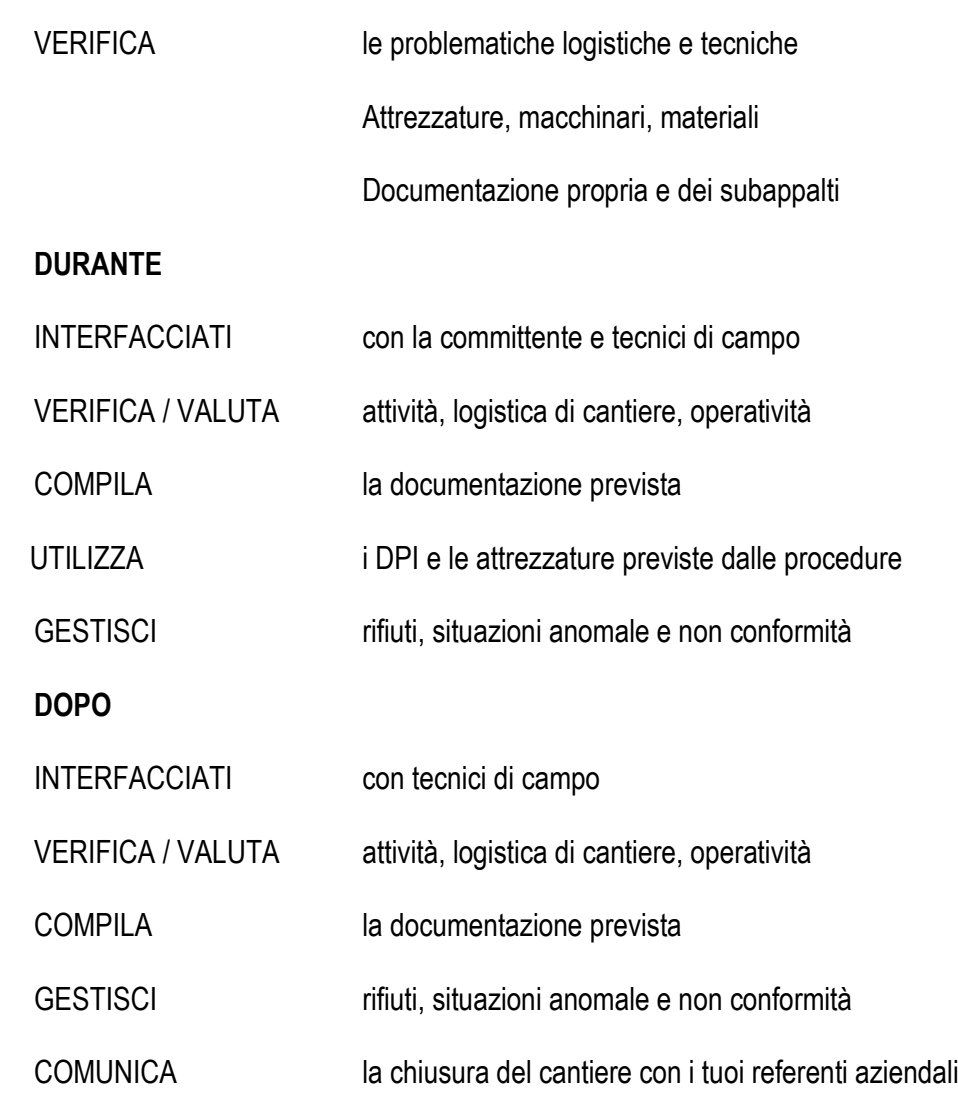

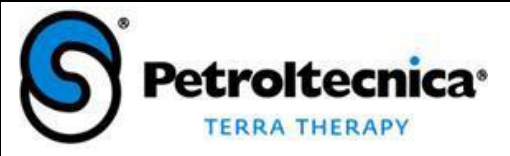

#### **ISTRUZIONE OPERATIVA**

kiwa

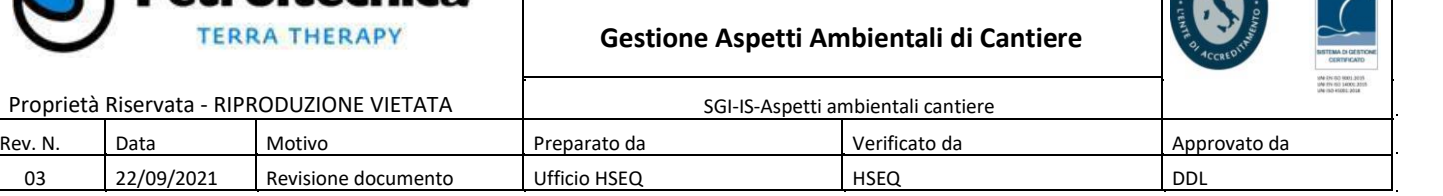

#### **INDICE**

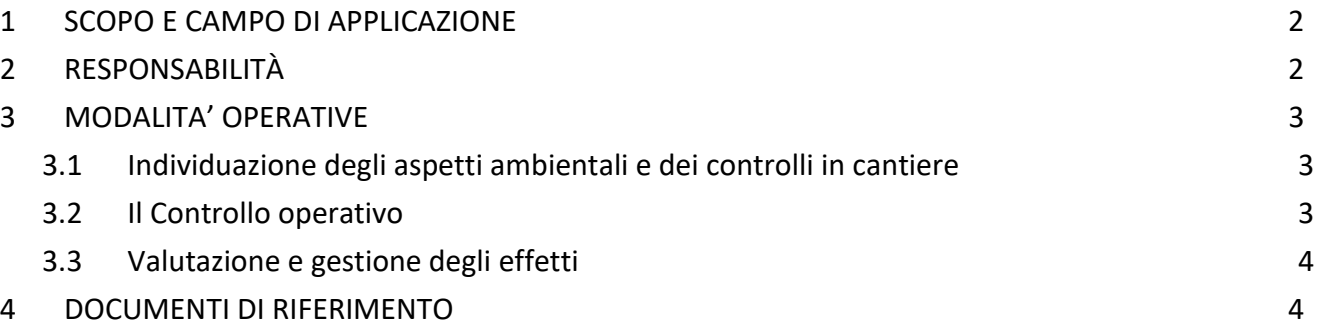

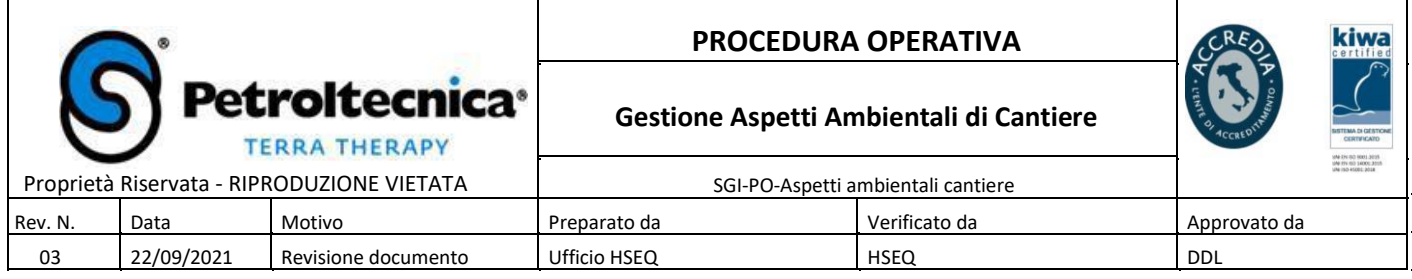

#### **1 SCOPO E CAMPO DI APPLICAZIONE**

Scopo di questo documento è definire le modalità ed i criteri di controllo e gestione degli effetti ambientali connessi con le attività di cantiere svolte dalle attività operative di Petroltecnica S.p.A., in particolare in relazione alle seguenti tipologie di attività, considerate significative dal punto di vista ambientale:

- Installazione e monitoraggio sistemi di MISE e/o bonifica
- Bonifica amianto
- Manutenzioni e ristrutturazioni
- Pronto Intervento Ambientale (PIA)

#### **2 RESPONSABILITÀ**

La presente istruzione è rivolta alle seguenti funzioni:

Per la definizione degli aspetti ambientali e la definizione dei relativi controlli operativi:

- HSEQ, con l'ausilio della Direzione Tecnica Operativa coinvolta.

Per l'individuazione degli aspetti ambientali specifici per il cantiere in oggetto:

- il PM/ responsabile di commessa

Per le attività di controllo in cantiere (operatore di campo):

- Il Capo cantiere per le attività di manutenzione e ristrutturazione, amianto, decommissioning e bonifica serbatoi;
- Geologo di campo/Tecnico Ambientale per le attività di bonifica e messa in sicurezza e relativi manutenzioni e controlli.

#### Per le attività di valutazione e gestione degli effetti degli aspetti ambientali:

- Direzione Tecnica Operativa coinvolta in collaborazione con il Project Manager e con i Servizi Tecnici Ingegneria e Progettazione, quando coinvolti.

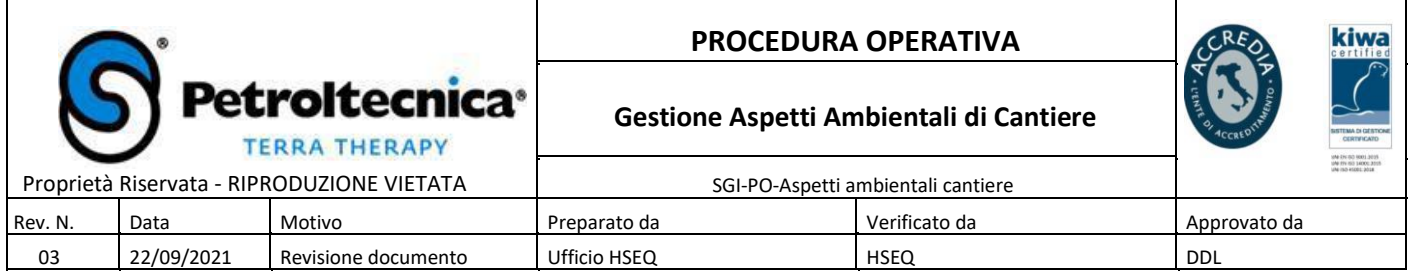

#### **3 MODALITA' OPERATIVE**

Ad ogni aspetto ambientale individuato corrispondono misure di verifica e controllo da applicare in sito da parte dell'operatore di cantiere e da registrare in apposite checklist, i dati così raccolti, verranno trasmessi al responsabile competente o suo delegato al fine della corretta gestione.

#### **3.1 Individuazione degli aspetti ambientali e dei controlli in cantiere**

L'individuazione dei possibili aspetti ambientali riconducibili alle attività specifiche delle diverse attività operative, la loro quantificazione e la determinazione della loro significatività, è condotta almeno annualmente all'interno dei documenti di Analisi Aspetti ed Impatti Ambientali, secondo quanto stabilito dalla procedura *SGI-PG-Aspetti ambientali*.

Sulla base di questi dati complessivi, l'ufficio HSEQ, in collaborazione con la specifica Direzione Tecnica Operativa se coinvolti, individua le possibili attività di controllo da effettuare in cantiere, da parte del Capo cantiere o del Geologo di campo/Tecnico Ambientale.

Le schede specifiche per attività sono riportate nel documento *SGI-MD-Piano di controllo degli aspetti ambientali di cantiere*.

#### **3.2 Il Controllo operativo**

Sulla base di questi dati generali, il PM responsabile di commessa valuta secondo il caso specifico, quali aspetti e relativi impatti sono riconducibili al cantiere oggetto dell'attività, in considerazione dei dati sito specifici a disposizione quali:

- □ Obblighi contrattuali/ esigenze del Cliente
- □ Richieste/ prescrizioni Enti di controllo
- $\Box$  Planimetrie del sito a diverse scale di dettaglio
- Carte tematiche:
	- Carte idrologiche
	- Carte Idrogeologiche
	- □ Carte Geologiche
	- □ Carte aree sensibili
	- □ Piano Regolatore Generale
	- □ carte con ubicazione dei sottoservizi, ecc...
	- □ Foto aeree
- $\Box$  Informazioni/osservazioni sul sito in oggetto e aree limitrofe:
	- Attuale utilizzo della Proprietà
	- □ Serbatoi di stoccaggio sotterranei
	- □ Canali di scolo e pozzetti

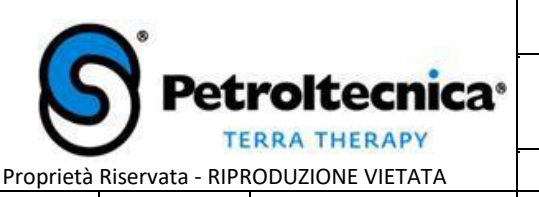

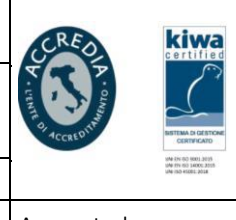

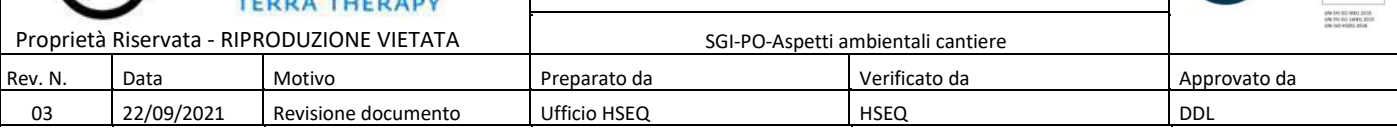

- $\Box$  Presenza di cave, laghi, fiumi
- □ Presenza di pozzi e tipo di utilizzo
- $\Box$  Vicinanza di attività industriali ad alto impatto ambientale
- $\Box$  Stoccaggio di rifiuti pericolosi
- $\Box$  Informazioni sul sito in oggetto da documentazione interna:
	- □ Report e documenti redatti
	- $\Box$  Risultati delle precedenti attività in sito
	- $\Box$  Planimetrie e dati tecnici di eventuali impianti installati in sito
	- $\Box$  Schede di sicurezza delle sostanze pericolose trattate

Effettuate tali verifiche, l'operatore di campo:

- effettua in cantiere le attività di controllo previste nel modulo *SGI-MD-Gestione aspetti ambientali di cantiere* per gli aspetti ambientali riconducibili alle attività specifiche del cantiere in oggetto, registrandole su apposite checklist (Checklist operazioni di monitoraggio e manutenzione MIS e bonifica/ Rapportini di lavoro);
- effettua audit semplificato di cantiere (*SGI-PG-OSAS*) secondo quanto panificato dall'Ufficio HSEQ, riportando, fra l'altro, le evidenze in materia di gestione degli aspetti ambientali in cantiere;
- □ in caso di rilevamento di eventuali NC relative alla gestione degli aspetti ambientali in cantiere, ne dà comunicazione all'Ufficio HSEQ per la presa in carico e relativa gestione.

#### **3.3 Valutazione e gestione degli effetti**

Sulla base delle evidenze riportate dall'operatore di campo, la Direzione Tecnica Operativa, in collaborazione con il Project Manager e con i Servizi Tecnici Ingegneria e Progettazione, quando coinvolti, valuta le attività da mettere in atto per il miglioramento delle prestazioni ambientali, in riferimento agli impatti in cantiere.

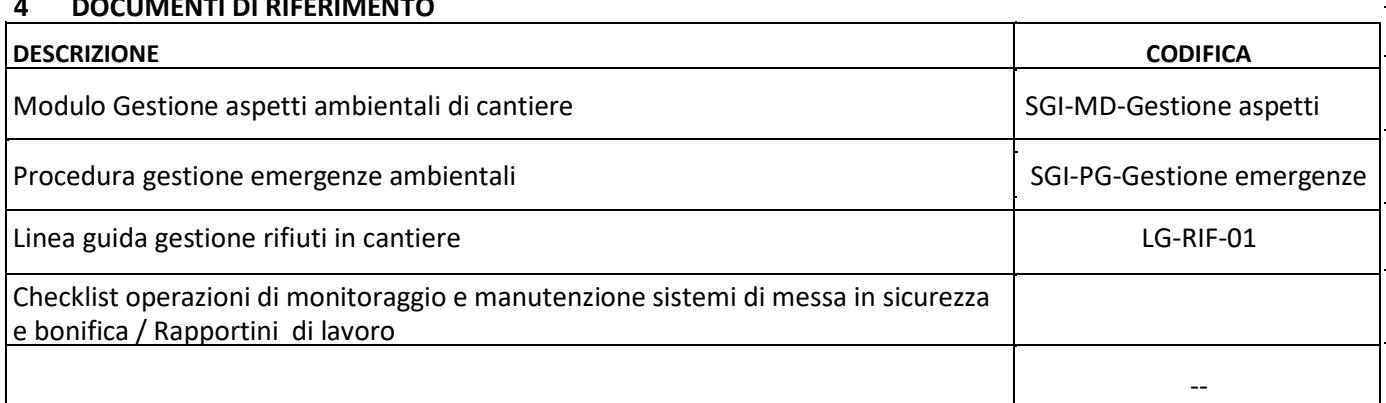

#### **4 DOCUMENTI DI RIFERIMENTO**

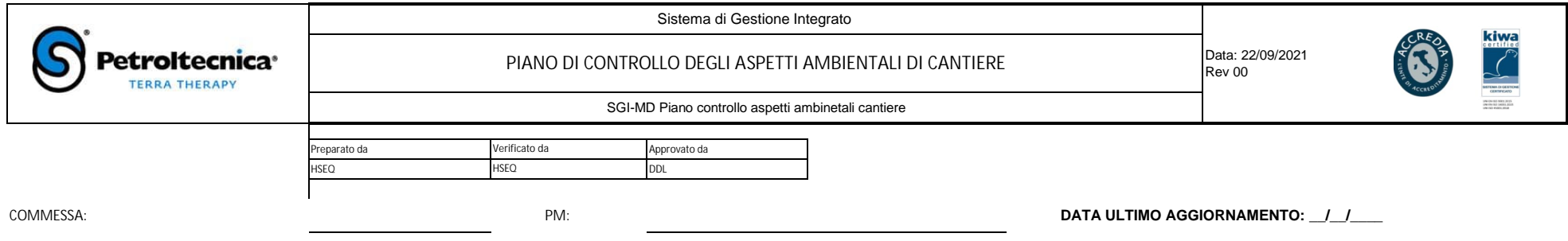

## **ATTIVITÀ: BONIFICA AMIANTO**

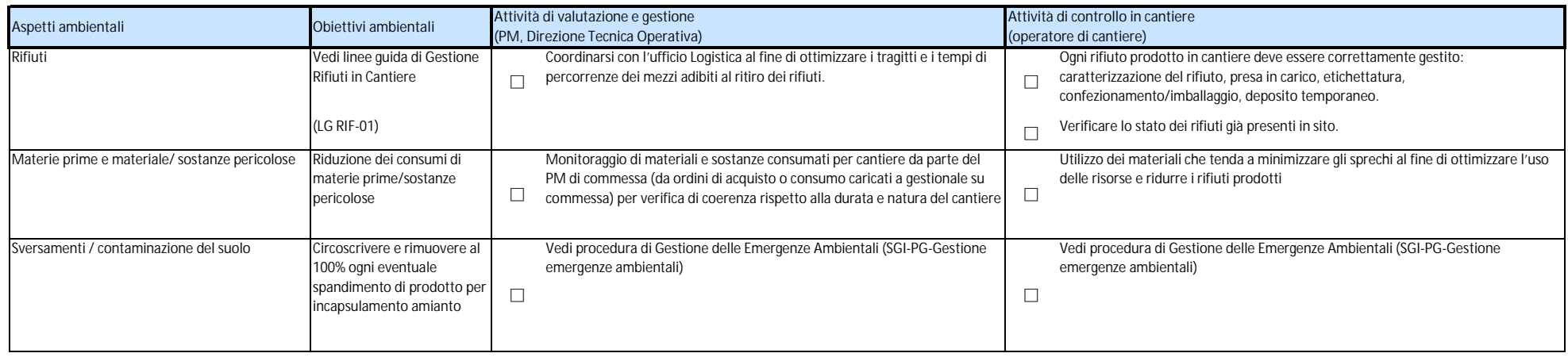

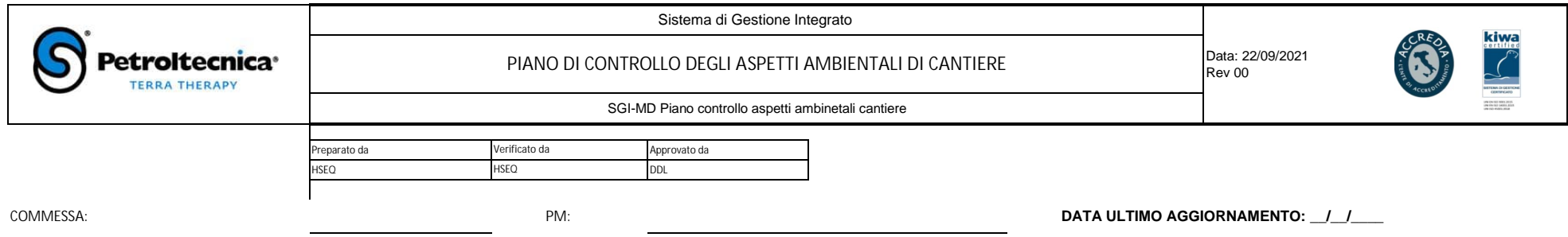

# **ATTIVITÀ EDILI (DEMOLIZIONI, MANUTENZIONE E RISTRUTTURAZIONE)**

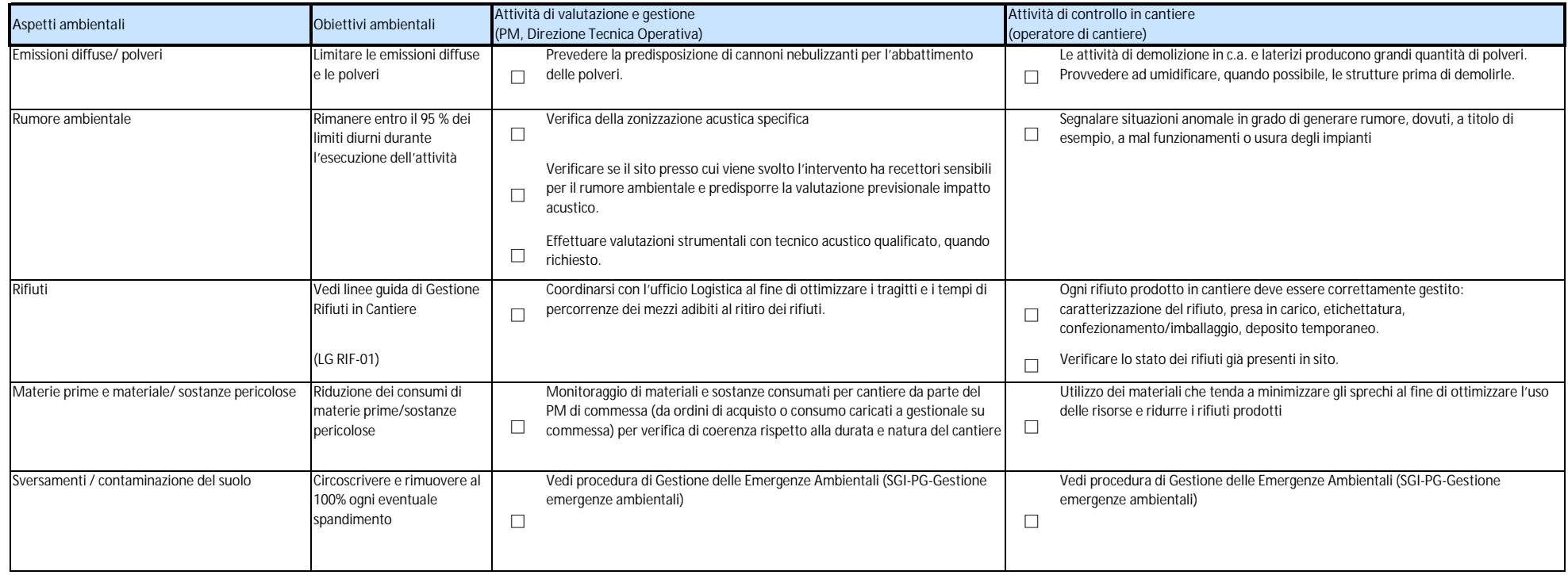

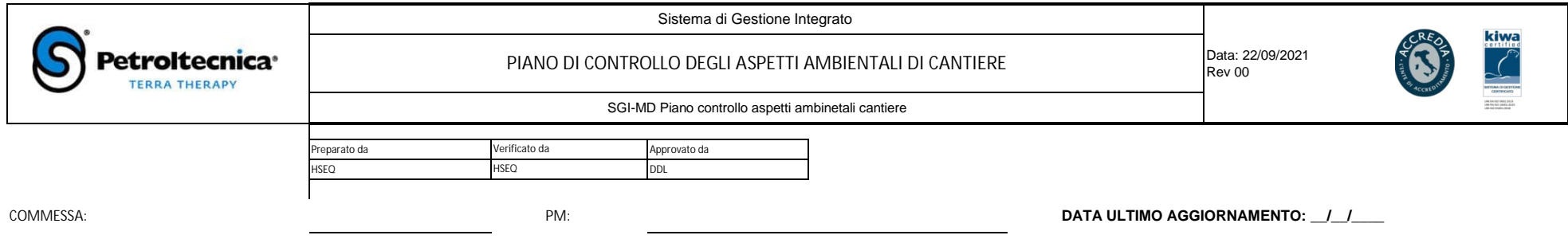

#### **ATTIVITÀ: PRONTO INTERVENTO AMBIENTALE**

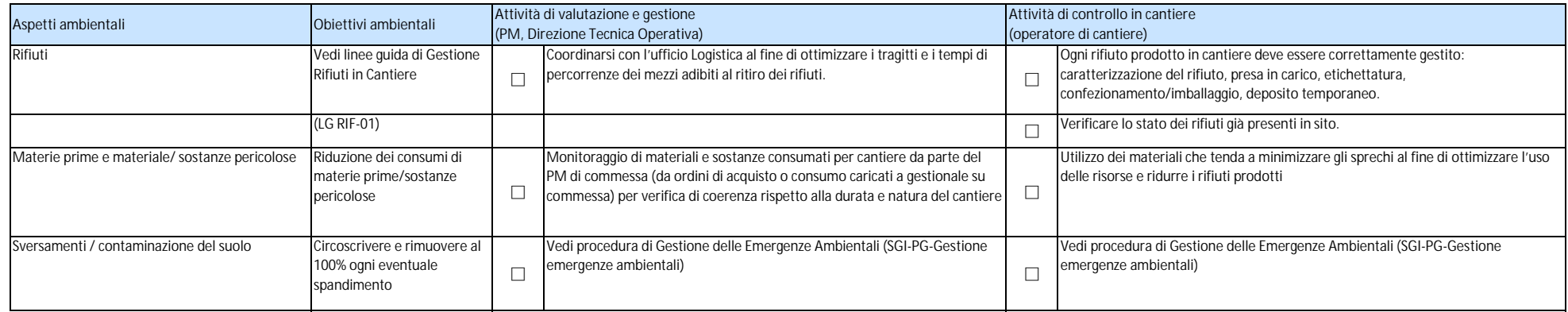

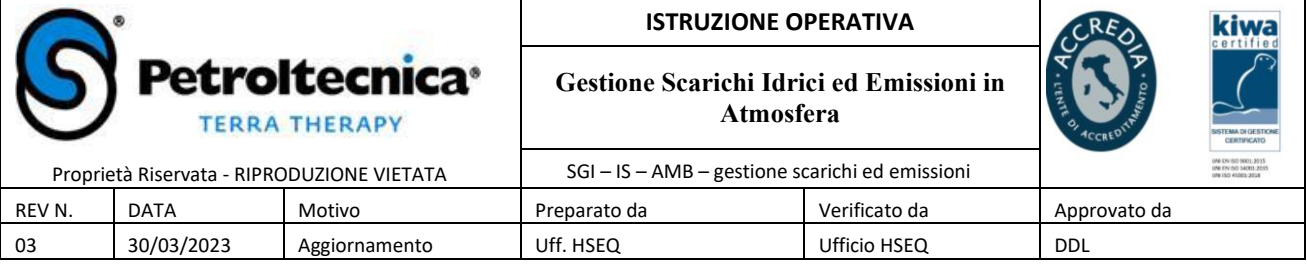

#### **1. SCOPO ED APPLICABILITA'**

La presente istruzione ha lo scopo di definire le modalità operative per il controllo degli scarichi di acque reflue e delle emissioni in atmosfera provenienti da sistemi di messa in sicurezza e di bonifica installati ai sensi del D.Lgs. 152 ss.mm.ii. Parte Quarta, Titolo Quinto "Bonifica di siti contaminati".

In particolare, sono considerate le seguenti fasi gestionali:

- apertura di nuove pratiche autorizzative;
- controllo e monitoraggio della corretta gestione operativa;
- rinnovo, voltura, chiusura delle pratiche autorizzative in essere.

#### **2. RIFERIMENTI NORMATIVI**

Il riferimento normativo per la gestione degli scarichi idrici e per le emissioni in atmosfera derivanti dalla conduzione di impianti di messa in sicurezza e bonifica gestiti dall' U.O. Ambiente è rappresentato dal D.Lgs. 152/06 e ss.mm.ii. e nello specifico:

- SCARICO ACQUE REFLUE: D.Lgs. 152/06 ss.mm.ii., Parte Terza, Titolo IV, Allegato 5, "Limiti di emissione degli scarichi idrici".
- EMISSIONI IN ATMOSFERA: D.Lgs. 152/06 ss.mm.ii. Parte Quinta, Allegato 1, Parte II "Valori di emissione".

Quanto sopra, valido a livello nazionale, può essere integrato/modificato da regolamenti a livello locale.

Inoltre, la corretta gestione delle attività oggetto della presente procedura è disciplinata anche dal D.Lgs 231/2001 che, all'articolo 25 undices, riporta le sanzioni applicabili per i reati ambientali.

#### **3. RESPONSABILITA'**

La responsabilità della corretta *gestione* sia amministrativa sia operativa di tutti gli scarichi ed emissioni in atmosfera di impianti di messa in sicurezza e/o bonifica di siti contaminati in carico all'Unità Operativa ambiente è attribuita ai Responsabili di Divisione, eventualmente delegata per iscritto ai Project Manager (PM) e/o ai coordinatori dei singoli progetti.

Per *corretta gestione operativa* si intende, a titolo esemplificativo ma non esaustivo, il mantenimento della conformità dei valori di scarico/emissione ai limiti prescritti in autorizzazione tramite l'attuazione degli interventi e delle verifiche descritte ai successivi Paragrafi 4 e 5.

In caso di prescrizioni nell'atto autorizzativo tali da richiedere modifiche agli standard Petroltecnica di installazione degli impianti, tali modifiche dovranno essere progettate e/o verificate dall'ufficio Tecnico/Progettazione come indicato al successivo Paragrafo 4.

Al fine di garantire la tracciabilità delle verifiche e delle azioni intraprese, tutte le comunicazioni con lo staff Tecnico devono essere formalizzate per iscritto (e-mail).

In riferimento all'oggetto della presente istruzione, il Responsabile dell'Unità Operativa ambiente (o suo delegato) potrà eventualmente affidare anche a ditte terze o a liberi professionisti, in alternativa all'uso di risorse interne dell'Ufficio Tecnico, le attività di seguito indicate. In ogni caso sarà individuata una risorsa interna che procederà, con il supporto dell'Ufficio Tecnico, ad effettuare i controlli in merito alla corretta applicazione della presente procedura:

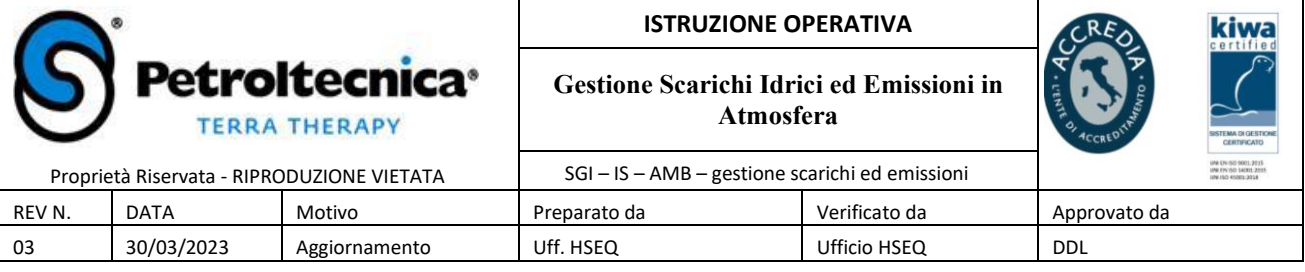

- costruire e mantenere aggiornato un data-base con le principali informazioni relative alle autorizzazioni in corso di validità, sulla base dei dati messi a disposizione dall'Unità Operativa ambiente (tale database sarà implementato sul gestionale Arxivar);
- effettuare controlli spot e/o audit tecnici sui risultati delle analisi di laboratorio relative all'ingresso e all'uscita (in e out) dai sistemi di trattamento acqua e aria per verificare la conformità degli scarichi/emissioni alle autorizzazioni in corso di validità;
- supportare i PM nella gestione di eventuali criticità operative e amministrative e nella definizione delle azioni preventive/correttive (es. intensificazione/integrazioni verifiche analitiche, modifiche impiantistiche, interventi manutentivi ai sistemi, etc.) definendone congiuntamente i tempi di attivazione;
- attivare un piano di auditing periodici per verificare i termini di presentazione delle richieste di rinnovo delle autorizzazioni agli scarichi e/o alle emissioni e di trasmissione delle comunicazioni all'Ente gestore, qualora prescritte dall'atto autorizzativo;
- raccogliere, preliminarmente alla spedizione agli Enti, tutte le comunicazioni periodiche relative agli scarichi/emissioni in essere che i PM (o loro delegati) dovranno fornire via e-mail con almeno 10 giorni di anticipo sulla scadenza;
- revisionare le pratiche di richiesta di nuove autorizzazioni allo scarico o alle emissioni e quelle di rinnovo, voltura e chiusura delle pratiche in corso di validità, predisposte dai PM;
- fornire un parere tecnico sui documenti progettuali redatti dai PM relativamente ai capitoli/paragrafi inerenti scarichi ed emissioni (la richiesta di parere dovrà essere formalizzata per iscritto, via e-mail, almeno 5 giorni prima di eventuali scadenze);
- informare il Responsabile dell'Unità Operativa ambiente (o suo delegato), i Responsabili di Divisione e i PM in merito ad eventuali modifiche normative relative a scarichi/emissioni e agli impatti ad esse correlate;
- supportare Petroltecnica nella definizione di linee guida e/o di nuove procedure, relative alla gestione di scarichi/emissioni.

I PM Petroltecnica hanno il compito e la responsabilità di:

- verificare la corretta gestione degli scarichi/emissioni anche tramite la compilazione della check list di supporto per il controllo (AMB4 – SCA).
- informare immediatamente la ditta incaricata o il personale interno incaricato, in merito ad ogni variazione/nuova attivazione/voltura/cessazione delle pratiche autorizzative, al fine di consentire la creazione e l'aggiornamento del data-base sopra citato;
- trasmettere immediatamente alla ditta o al personale interno incaricato copia di ogni comunicazione scritta ricevuta dalle PP.AA. e/o dai Clienti di Petroltecnica relativa agli scarichi e alle emissioni (es. autorizzazioni, notifica di risultati analitici da parte degli Enti di controllo, prescrizioni integrative, etc.);
- fornire alla data incaricata le check list di cantiere relative ai siti con impianti che originano scarichi/emissioni;
- aggiornare immediatamente il Responsabile dell'unità operativa ambiente in caso di anomalie/criticità rilevate sotto il profilo analitico, al fine di concordare le azioni preventive/correttive da intraprendere;
- in caso di non conformità rispetto ai vincoli normativi e/o alle prescrizioni sito-specifiche delle autorizzazioni e/o ai vincoli contrattuali con i Clienti, informare il Responsabile dell'Unità Operativa ambiente (o suo delegato) e l'Ufficio HSEQ per l'analisi e la risoluzione della non conformità rilevata;
- attuare le azioni preventive/correttive a fronte delle anomalie o di eventuali non conformità, derivanti dall'analisi delle problematiche di cui ai punti precedenti;
- redigere e trasmettere alle PP.AA. e agli Enti Gestori i documenti e le comunicazioni relative alle pratiche in oggetto entro 5 giorni dalla eventuale scadenza;
- curare l'esecuzione delle attività di cui ai successivi Paragrafi 4 e 5 per l'attivazione di nuovi scarichi/emissioni e per la gestione delle pratiche in essere.

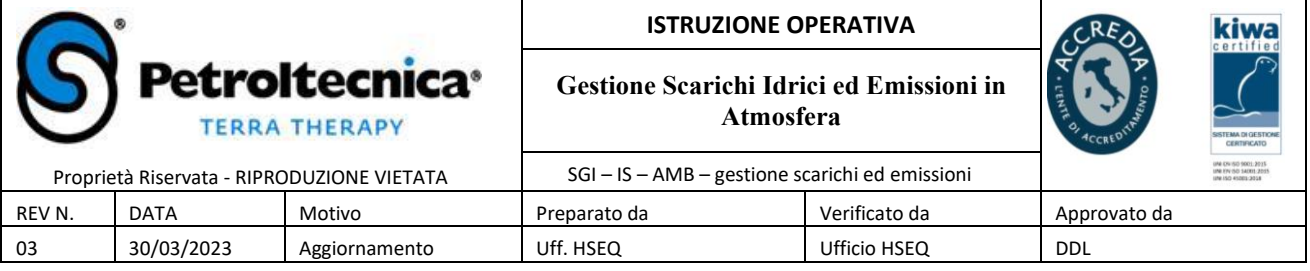

Le attività di cui ai successivi Paragrafi 4 e 5 sono necessarie in generale e, in particolare, sono obbligatorie per tutti i casi nei quali Petroltecnica si configura come intestatario delle autorizzazioni agli scarichi e alle emissioni.

In caso di intestazione in capo ai Clienti di Petroltecnica delle autorizzazioni suddette, i PM potranno concordare con il Responsabile dell'Unità Operativa ambiente eventuali deroghe alla procedura generale sulla base delle indicazioni fornite dall'intestatario, che dovrà assumere per iscritto responsabilità per eventuali non conformità degli scarichi/emissioni derivanti dalle deroghe suddette.

#### **4. MODALITA' OPERATIVE PER ATTIVAZIONE DI UN NUOVO SCARICO/EMISSIONE**

I PM, direttamente o tramite personale di staff che opererà su loro indicazione, hanno il compito di:

- 1. identificare, tramite sopralluoghi in sito e/o verifiche presso gli Uffici competenti, la tipologia e il punto di scarico/emissione più idoneo per il sistema da installare;
- 2. identificare l'Ente competente e la modulistica di riferimento per l'autorizzazione allo scarico o alle emissioni e predisporre la pratica di richiesta completa in ogni sua parte;
- 3. previa revisione della pratica da parte dell'Ufficio Tecnico, acquisire la firma dell'intestatario dell'autorizzazione allo scarico, qualora richiesta, e inoltrare la pratica all'Ente gestore;
- 4. alla ricezione dell'atto autorizzativo verificare i vincoli ivi riportati e, in caso di prescrizioni tali da motivare l'adeguamento degli standard costruttivi degli impianti Petroltecnica, coinvolgere l'Ufficio Tecnico
- 5. Alimentare il Database in Arxivar con le informazioni inerenti il nuovo scarco autorizzato secondo le indicazioni del Manuale inserimento/richiesta Autorizzazioni Scarichi e Emissioni su portale Arxivar"

#### *I successivi punti da 6 a 9 sono relativi ai soli scarichi idrici*

- 6. Prelevare in sito un campione rappresentativo dell'acqua da sottoporre a trattamento e richiedere al laboratorio *lo screening di tutti i parametri previsti dal D.Lgs. 152/06 Parte Terza Allegato 5, tabella 3 (per scarico in fognatura o in acque superficiale) o tabella 4 (per scarico sul suolo). Le analisi sui metalli dovranno essere eseguite sia su un'aliquota del campione filtrata (in sito o in laboratorio), sia sul campione tal quale*. Sulla base dei risultati analitici ottenuti con le due differenti modalità di preparazione del campione, verrà valutata con il Responsabile dell'Unità Operativa ambiente la modalità di analisi più indicata per il prosieguo dei monitoraggi in sito.
- 7. verificare gli esiti delle analisi di cui al punto precedente. In caso di superamento dei limiti di scarico per uno o più composti differenti dal set oggetto di messa in sicurezza/bonifica, verificare l'ipotesi di un valore di fondo naturale mediante l'analisi del singolo composto nei punti di controllo a monte e a valle idrogeologico e/o mediante la verifica bibliografica della presenza diffusa del composto a scala locale.
- 8. qualora risulti appropriata la tesi di contaminazione diffusa per i composti di cui sopra, verificare la possibilità e l'opportunità di richiedere una deroga ai limiti imposti in autorizzazione;
- 9. in caso di mancato rilascio o di impossibilità di richiedere una deroga per i parametri di cui sopra, confrontarsi con lo staff Tecnico e con il Responsabile unità operativa ambiente per valutare la possibilità di proporre al Cliente modifiche impiantistiche al sistema finalizzate all'abbattimento di composti originariamente non considerati;
- *10. attivare l'impianto solo previa verifica di aver effettuato tutti gli interventi preliminari prescritti (es. pagamento canone di allaccio fognario, invio di comunicazioni, installazione strumentazione di misura ad hoc, etc..) e, relativamente agli scarichi idrici, previa esecuzione delle attività di cui ai punti da 5 a 8 ed ottenimento della relativa Autorizzazione.*

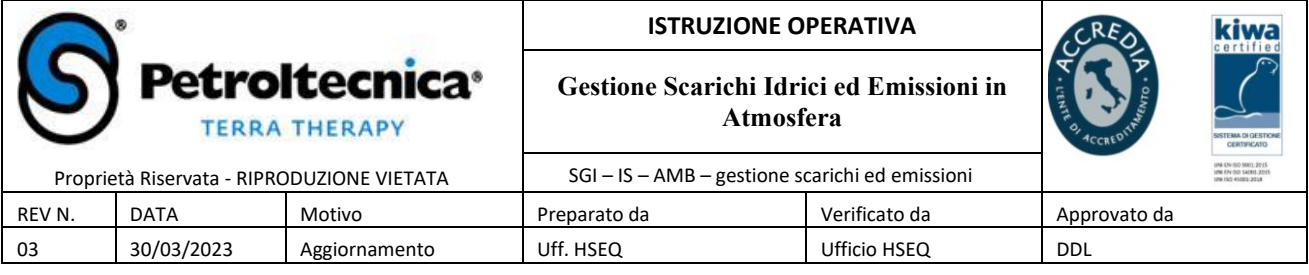

Le verifiche analitiche di cui ai punti da 6 a 9 sono da effettuare anche nei casi in cui l'autorizzazione allo scarico di acque reflue venga rilasciata all'interno della Determina di approvazione del Progetto di Bonifica del sito. Tali analisi dovranno essere addebitate al Cliente, ove compatibile con i contratti in essere.

#### **5. MODALITA' OPERATIVE PER LA GESTIONE ORDINARIA DEGLI IMPIANTI CHE ORIGINANO SCARICHI/EMISSIONI**

I PM, direttamente o tramite personale di staff che opererà su loro indicazione, hanno il compito di:

- 1. programmare gli interventi di monitoraggio in sito (verifica funzionalità degli impianti e campionamento inout sistemi) a cadenza mensile o eventuale cadenza differente approvata;
- 2. verificare che il set analitico riportato nella richiesta di analisi sia coerente con le prescrizioni in autorizzazione e che *il medesimo set analitico venga ricercato anche in ingresso al sistema di trattamento*. Per le analisi delle acque, verificare che il volume prelevato per la formazione dei campioni sia coerente con i quantitativi minimi richiesti dal laboratorio e che l'analisi dei metalli sia eseguita secondo le modalità definite con il Responsabile unità ambiente (aliquota filtrata o non filtrata, cfr. precedente Paragrafo 4 punto 5);
- 3. in caso di campionamento in contraddittorio con l'Ente di controllo, proporre all'Ente le modalità di campionamento e analisi Petroltecnica per il sito specifico. In caso di disaccordo, prelevare sia i campioni previsti dalla procedura, sia un'aliquota del/dei campione/i preso/i in carico dall'Ente di controllo;
- 4. in caso di criticità/anomalie o di non conformità relative alle analisi chimiche, attivare le azioni preventive/correttive secondo quanto indicato al precedente Paragrafo 3;
- 5. verificare i dati di cantiere entro 15 giorni dall'effettuazione del monitoraggio per controllare la congruenza con le prescrizioni riportate in autorizzazione (es. presenza in sito registri/documenti, coerenza dei volumi di scarico dei reflui con le previsioni progettuali e con i volumi limite prescritti, etc..). In caso di criticità/anomalie o di non conformità programmare azioni preventive/correttive come indicato al precedente Paragrafo 3;
- 6. predisporre e trasmettere all'Ente competente le comunicazioni previste dall'autorizzazione allo scarico/emissioni nei termini richiesti dall'atto autorizzativo, previo invio alla ditta incaricata della pratica per presa visione e archivio;
- 7. predisporre e trasmettere all'Ente competente le pratiche relative al rinnovo dell'autorizzazione agli scarichi/emissioni nei termini richiesti dall'atto autorizzativo o, in assenza di indicazioni specifiche, nei termini previsti dalla normativa vigente;
- 8. al termine delle attività in capo a Petroltecnica che generano scarichi/emissioni (dismissione/cessione impianti per termine della messa in sicurezza/bonifica o per passaggio commessa ad altro appaltatore), predisporre la comunicazione per l'Ente finalizzata alla chiusura della pratica autorizzativa intestata a Petroltecnica.

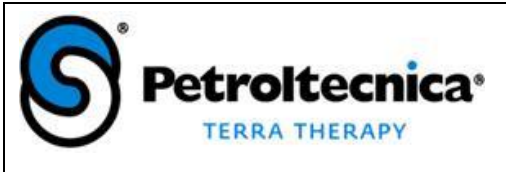

#### **ISTRUZIONE OPERATIVA**

**Gestione Scarichi Idrici ed Emissioni in Atmosfera**

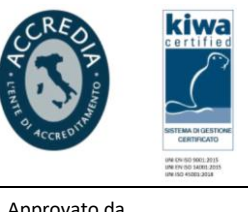

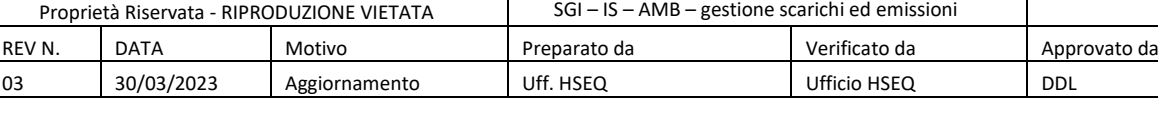

## **6. DOCUMENTI DI RIFERIMENTO**

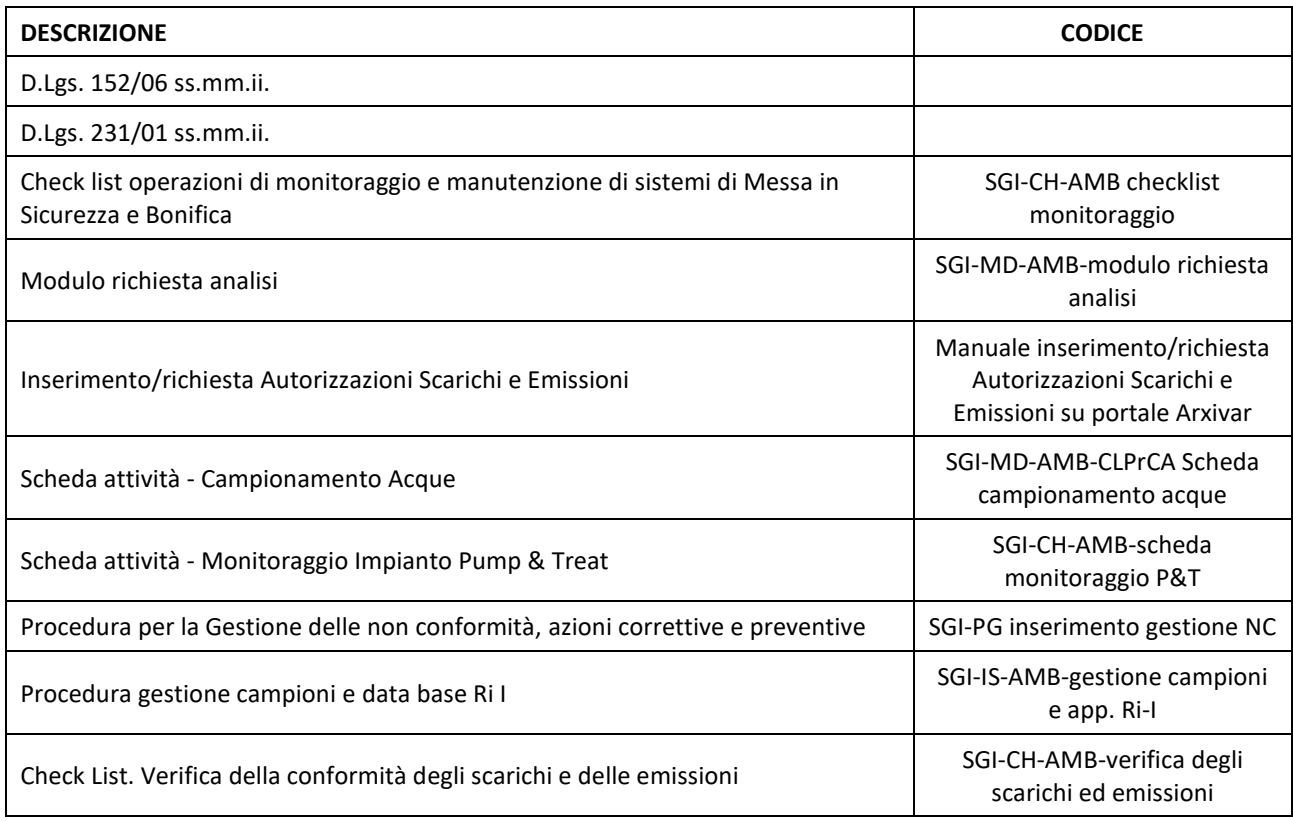

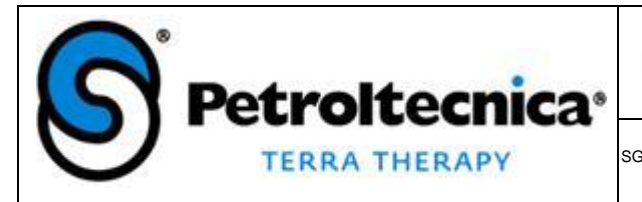

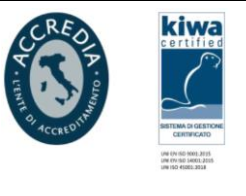

SGI-IS-AMB istruzione inserimento richiesta autorizzazioni scarichi emissioni

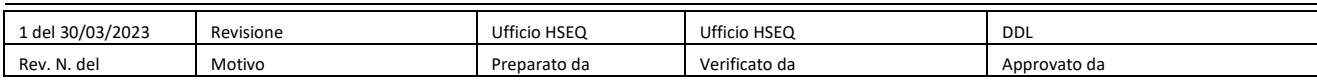

# Procedura Autorizzazioni Scarichi / Emissioni

# **1 Passaggi per profilare un'autorizzazione di scarico/emissione**

Da Arxivar Client > File

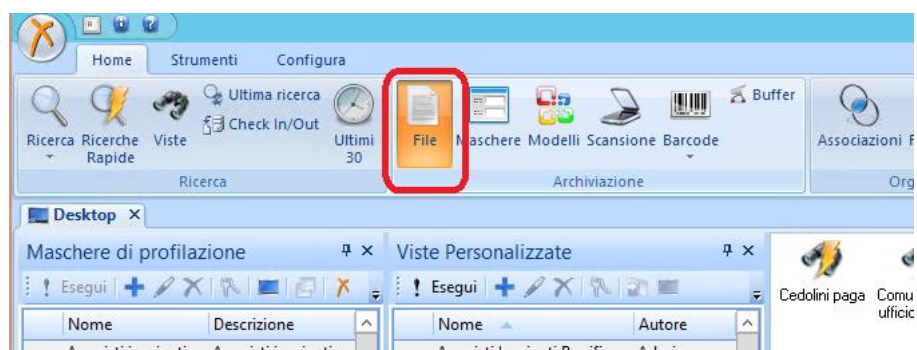

Carica profilo > Autorizzazioni scarichi/emissioni PTT. Facendo così si alimenta in automatico alcuni campi predefiniti.

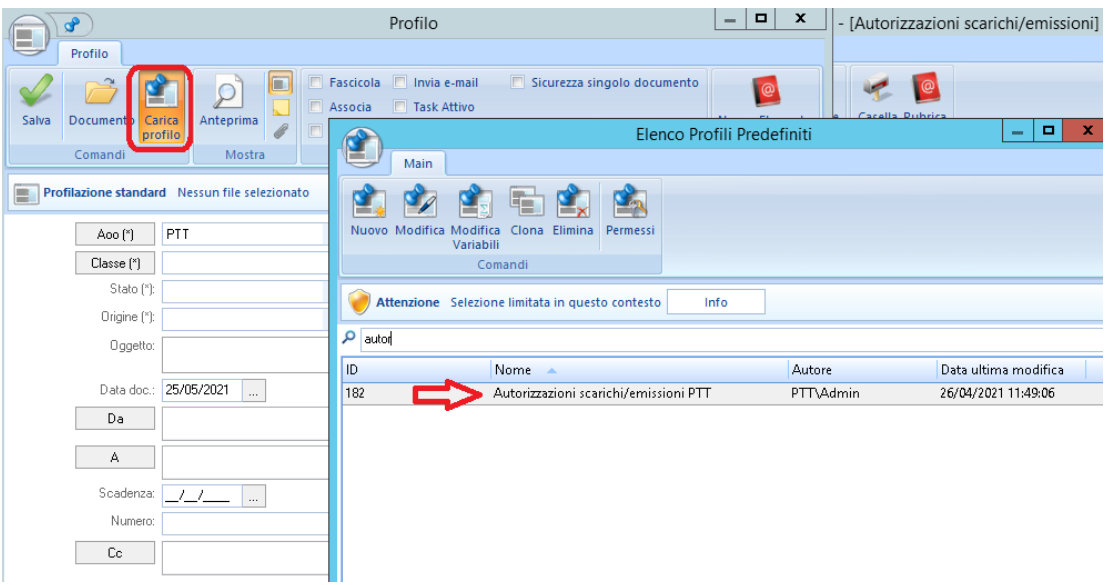

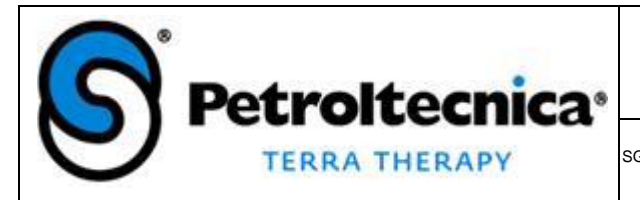

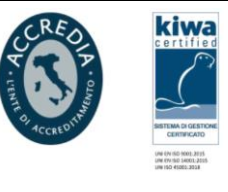

SGI-IS-AMB istruzione inserimento richiesta autorizzazioni scarichi emissioni

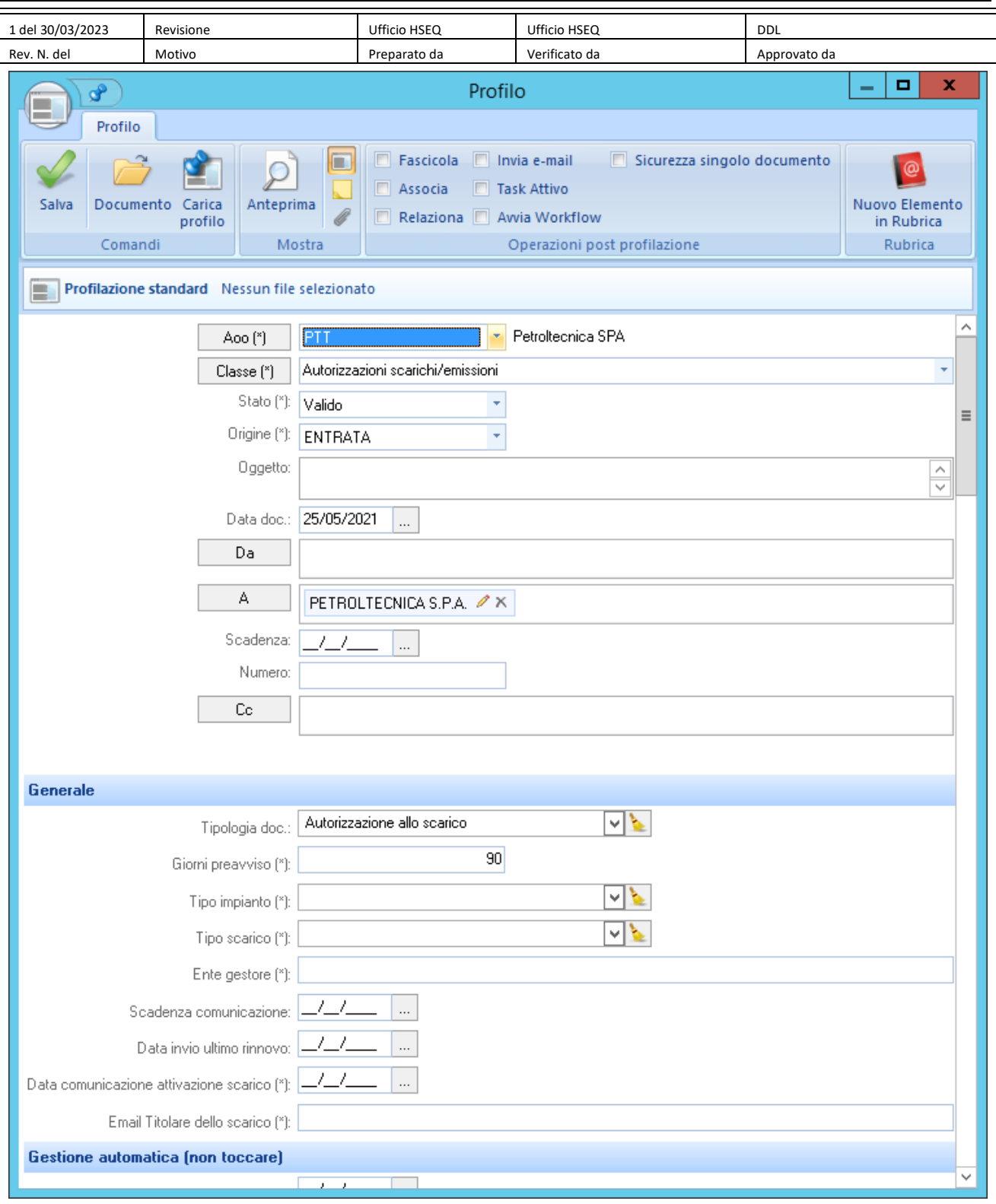

#### **1.1 Campi da valorizzare al momento dell'inserimento:**

I campi con (\*) sono obbligatori e necessari per la profilazione.

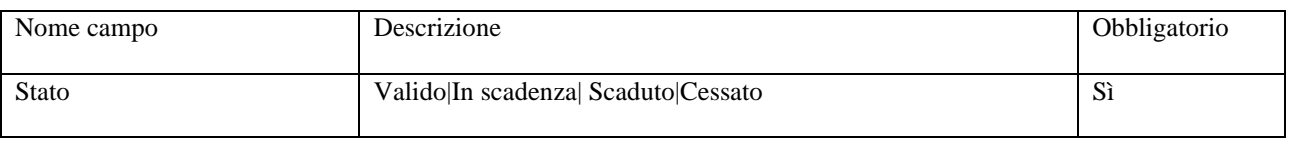

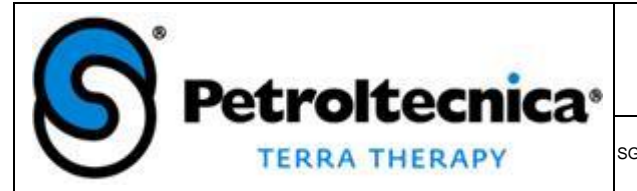

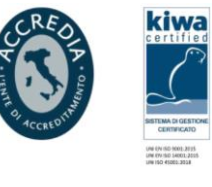

SGI-IS-AMB istruzione inserimento richiesta autorizzazioni scarichi emissioni

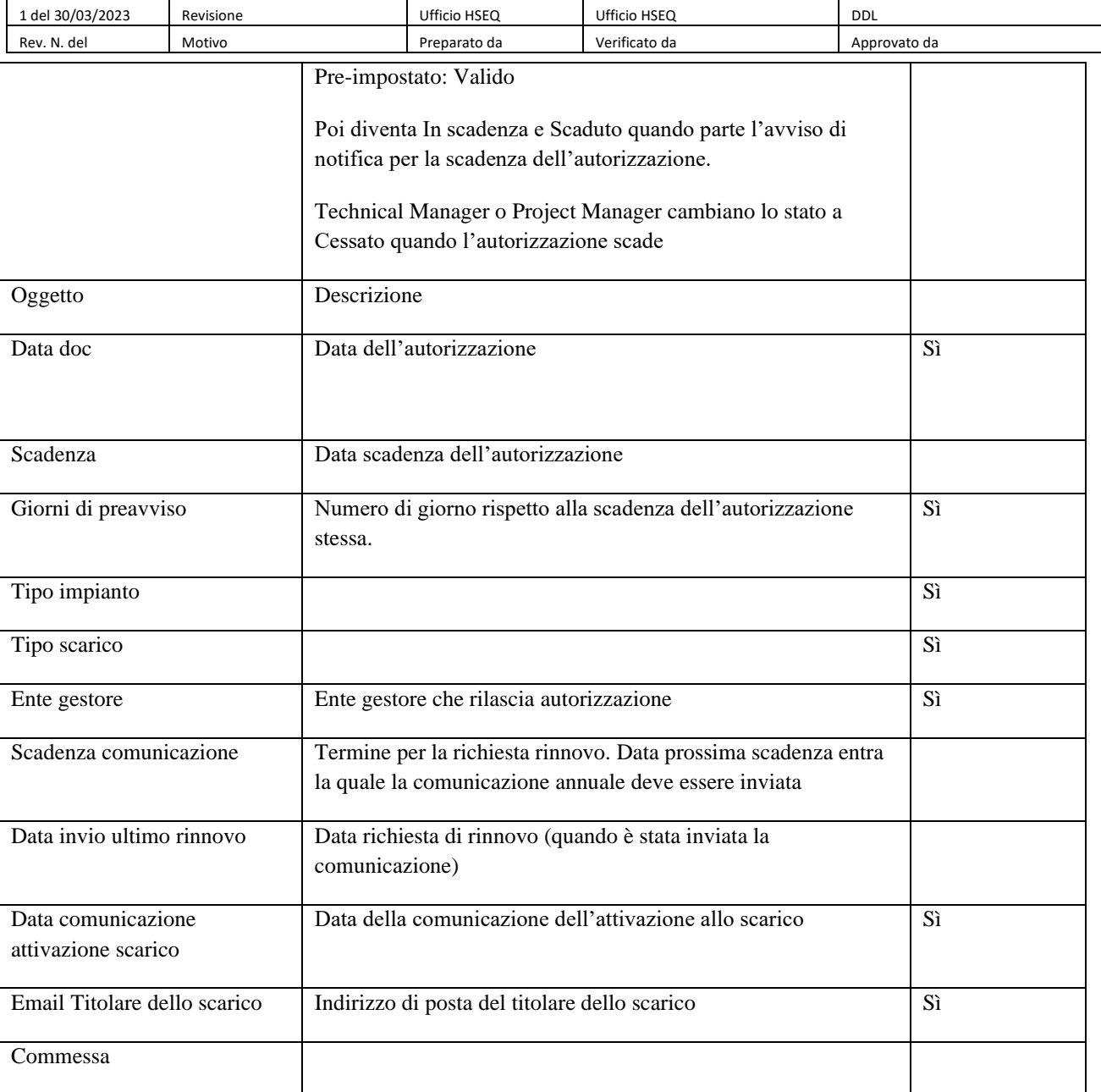

Inoltre è obbligatorio inserire il documento di autorizzazione.

La data di preavviso dell'autorizzazione e la data di preavviso della comunicazione verranno calcolato in automatico in base alle scadenze inserite al momento dell'inserimento del profilo. Nell'eventualità di variazione sulle scadenze, è necessario modificare manualmente i campi di preavviso.

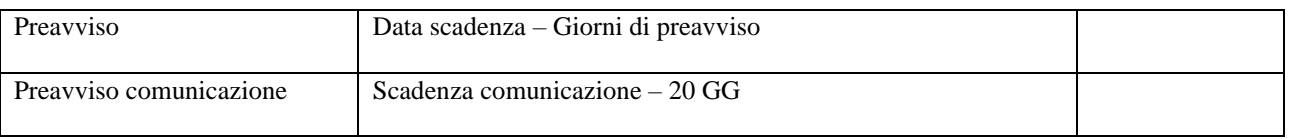

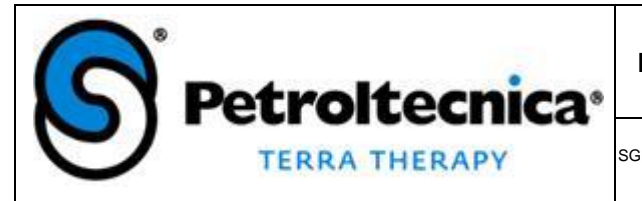

kiwa

SGI-IS-AMB istruzione inserimento richiesta autorizzazioni scarichi emissioni

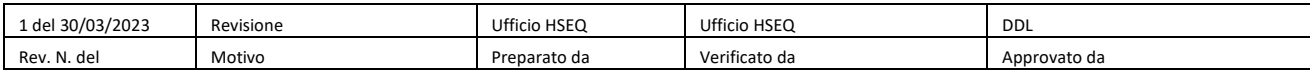

#### **2 Come consultare un'autorizzazione di scarico/emissione**

Si può consultare tramite la vista: Autorizzazioni Scarichi/Emissioni in Arxivar

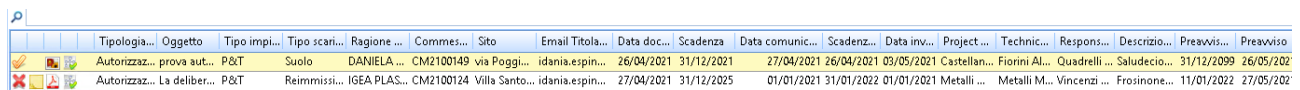

## **3 Avviso di scadenza delle comunicazioni annuali e chiusura del task**

Partirà una notifica al Technical Manager (TM), Project Manager (PM) e al titolare dello scarico in base al valore impostato nel campo Scadenza comunicazione – **20 GG** (= Preavviso comunicazione).

Avviso: In scadenza comunicazione annuale, commessa CM2100149

\_PTT - Servizi Informatici A C Espinosa Idania - Petroltecnica S.p.A.

La comunicazione annuale con oggetto: prova autorizzazionie allo scarico è in scadenza 26/04/2021.

SysId: 843007 Commessa: CM2100149 Sito: via Poggio Sant'Ansovino, 147 SALUDECIO (RN)

Gestire il rinnovo della comunicazione valorizzando una nuova data di scadenza comunicazione e caricando la comunicazione in allegato.

Verrà assegnato un task al TM e PM della commessa. Il TM o PM dovrà chiudere il task quando avrà inviato la comunicazione all'ente. Entrando in Arxivar nella sezione Task, l'utente fa doppio click sulla riga di interesse.

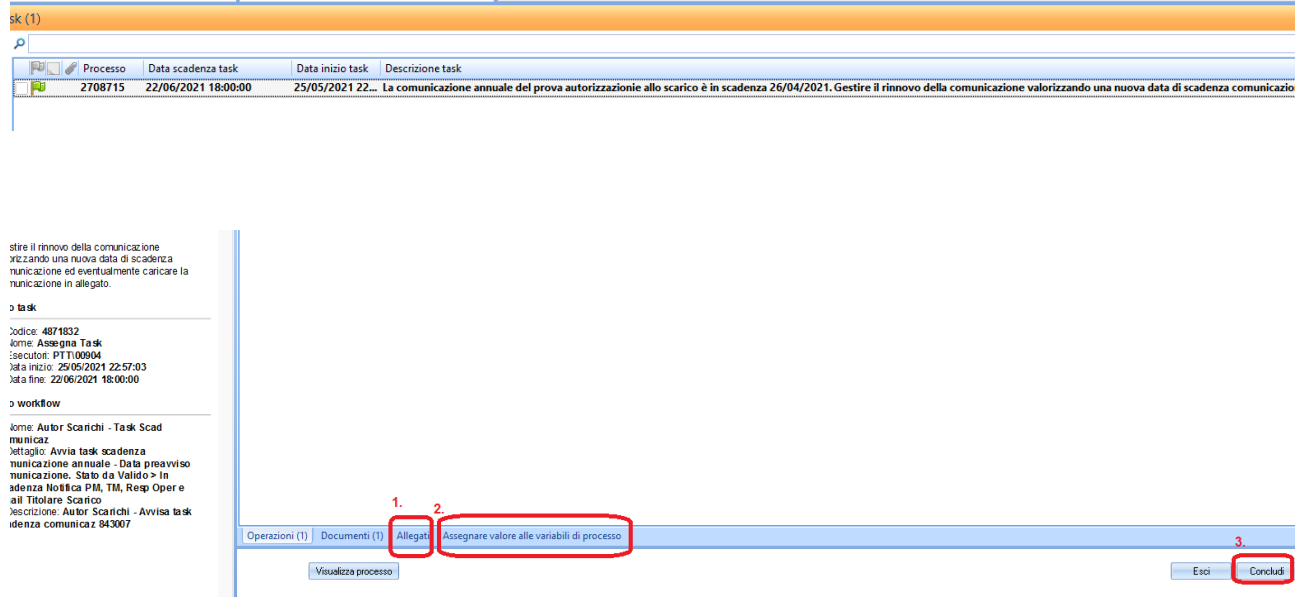

Si procede ad allegare la comunicazione cliccando la sezione Allegati

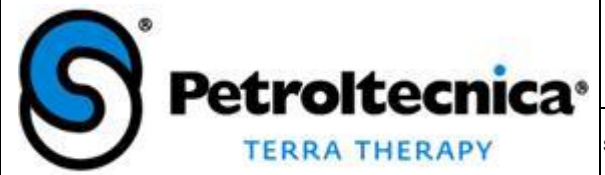

kiwa

SGI-IS-AMB istruzione inserimento richiesta autorizzazioni scarichi emissioni

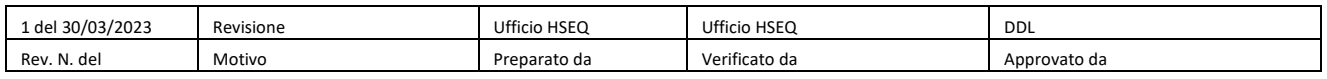

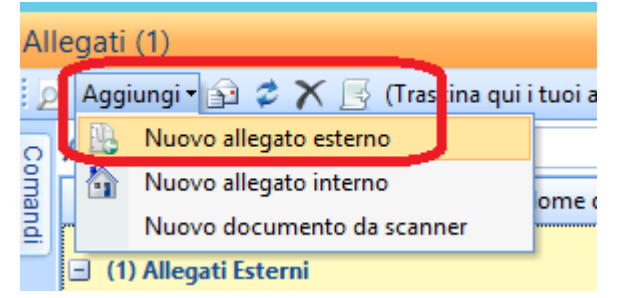

Si procede a valorizzare i campi obbligatori nella sezione 'Assegnare valore alle variabili di processo'

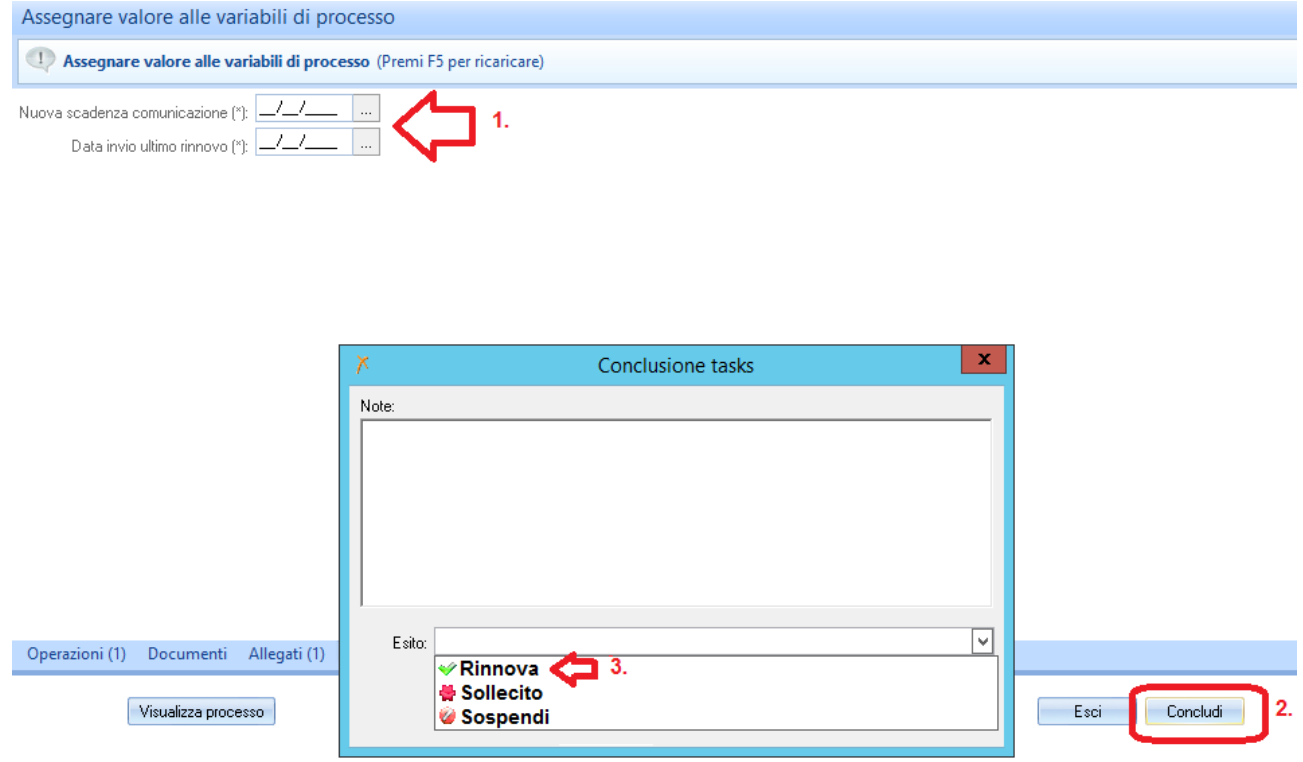

Infine, si clicca Concludi > Esito: Rinnova. In caso di voler sospendere futuri invii di comunicazioni all'ente, si può impostare Esito: Sospendi.

Una notifica verrà inviata al TM, PM, e al titolare dello scarico ogni 5 giorni fino alla chiusura del task.

#### **4 Notifica di scadenza dell'autorizzazione**

Partirà una notifica al Technical Manager (TM), Project Manager (PM) e al titolare dello scarico in base al valore impostato nel campo Scadenza – Giorni di preavviso (= Preavviso). Arriverà una notifica a loro ogni 15 giorni fino a che lo stato venga impostato a CESSATO.
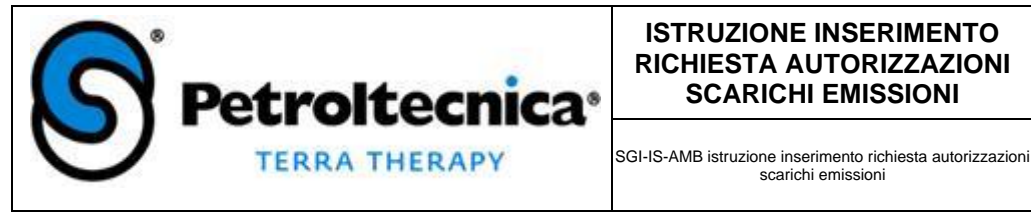

#### **ISTRUZIONE INSERIMENTO RICHIESTA AUTORIZZAZIONI SCARICHI EMISSIONI**

scarichi emissioni

kiwa

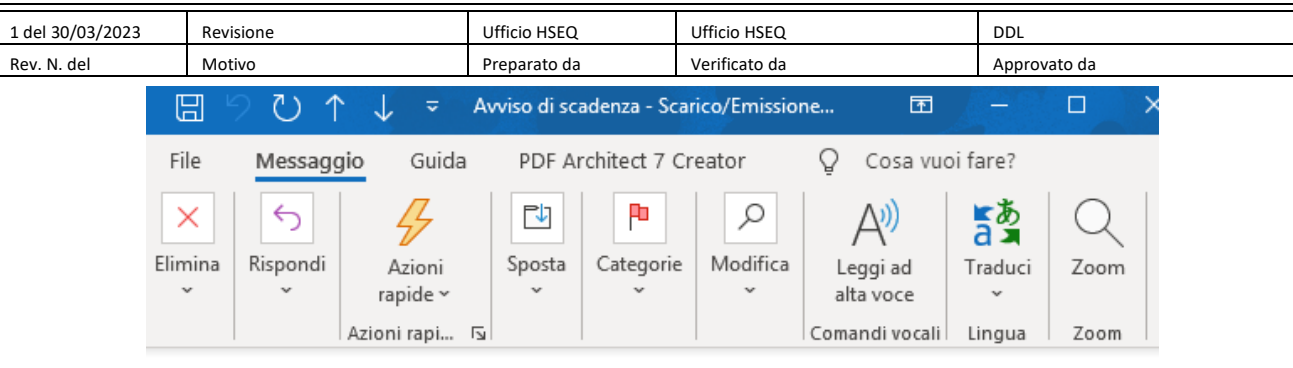

# Avviso di scadenza - Scarico/Emissione Commessa CM2100149

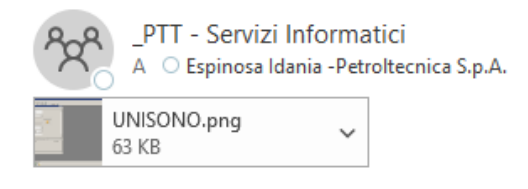

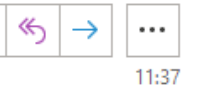

Con la presente siamo a ricordarvi che in data 31/12/2021 scade l'autorizzazione in oggetto. Questo avviso vi arriverà con cadenza di 15 giorni fino all'archiviazione della nuova autorizzazione. Al termine del rinnovo, è necessario impostare lo stato in CESSATO ed inserire la nuova autorizzazione in Arxivar tramite la vista "Autorizzazioni scarichi/emissioni".

Per inserire la nuova autorizzazione seguire la sezione 1

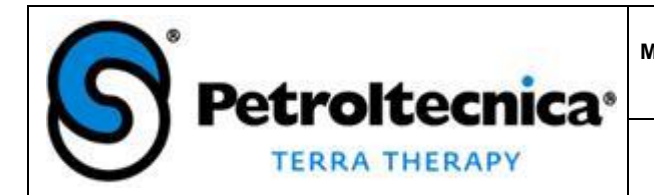

SGI-CH-AMB-checklist monitoraggio

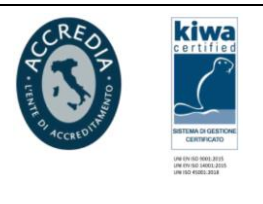

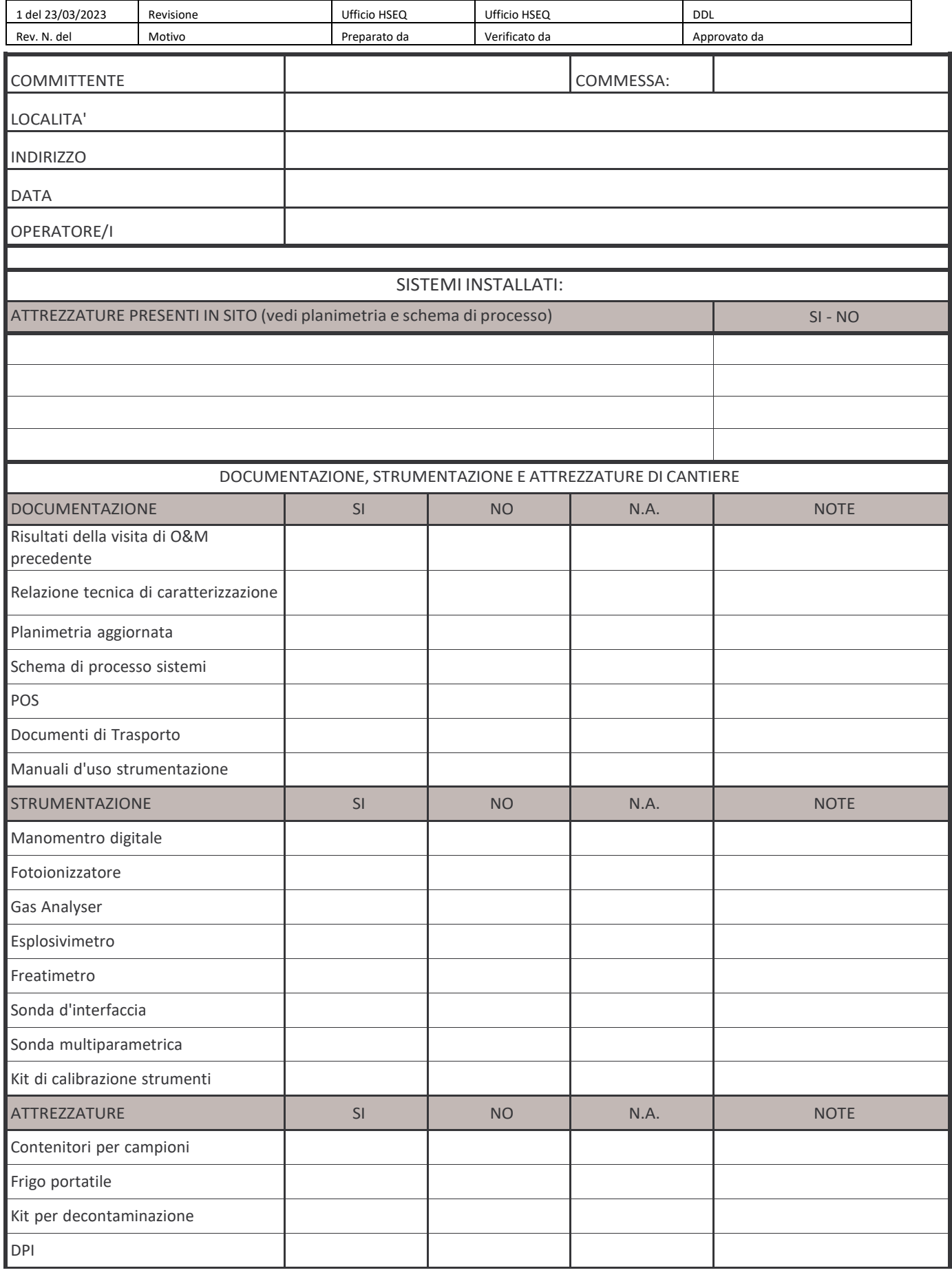

Petroltecnica S.p.A. - via Rovereta, 32 - Cerasolo Ausa di Coriano (RN) - www.petroltecnica.it - Pag. 1 di 4

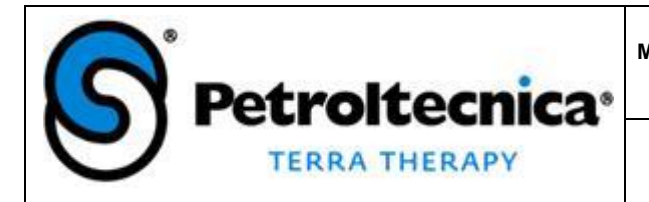

SGI-CH-AMB-checklist monitoraggio

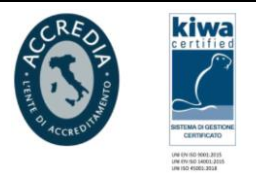

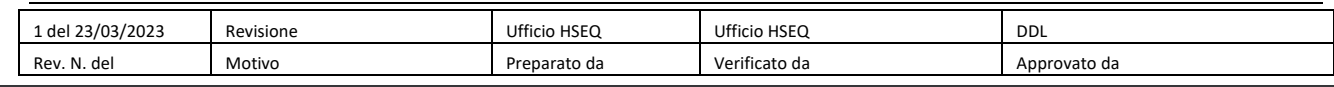

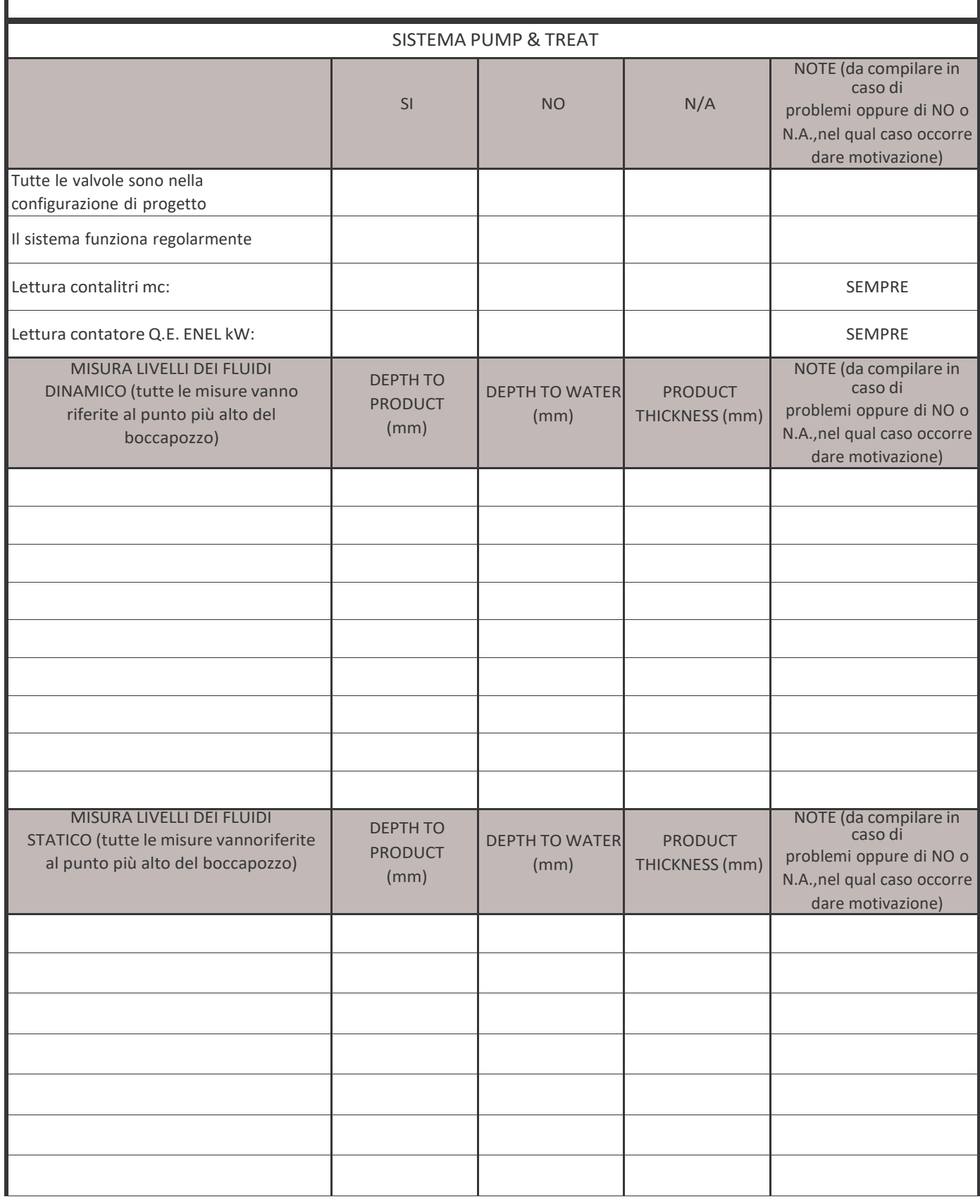

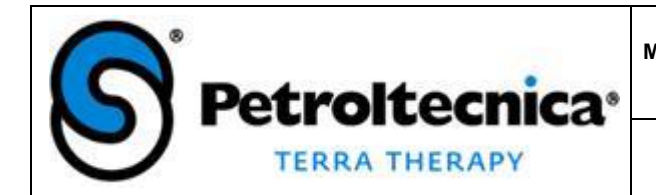

SGI-CH-AMB-checklist monitoraggio

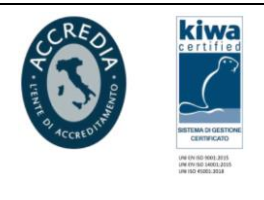

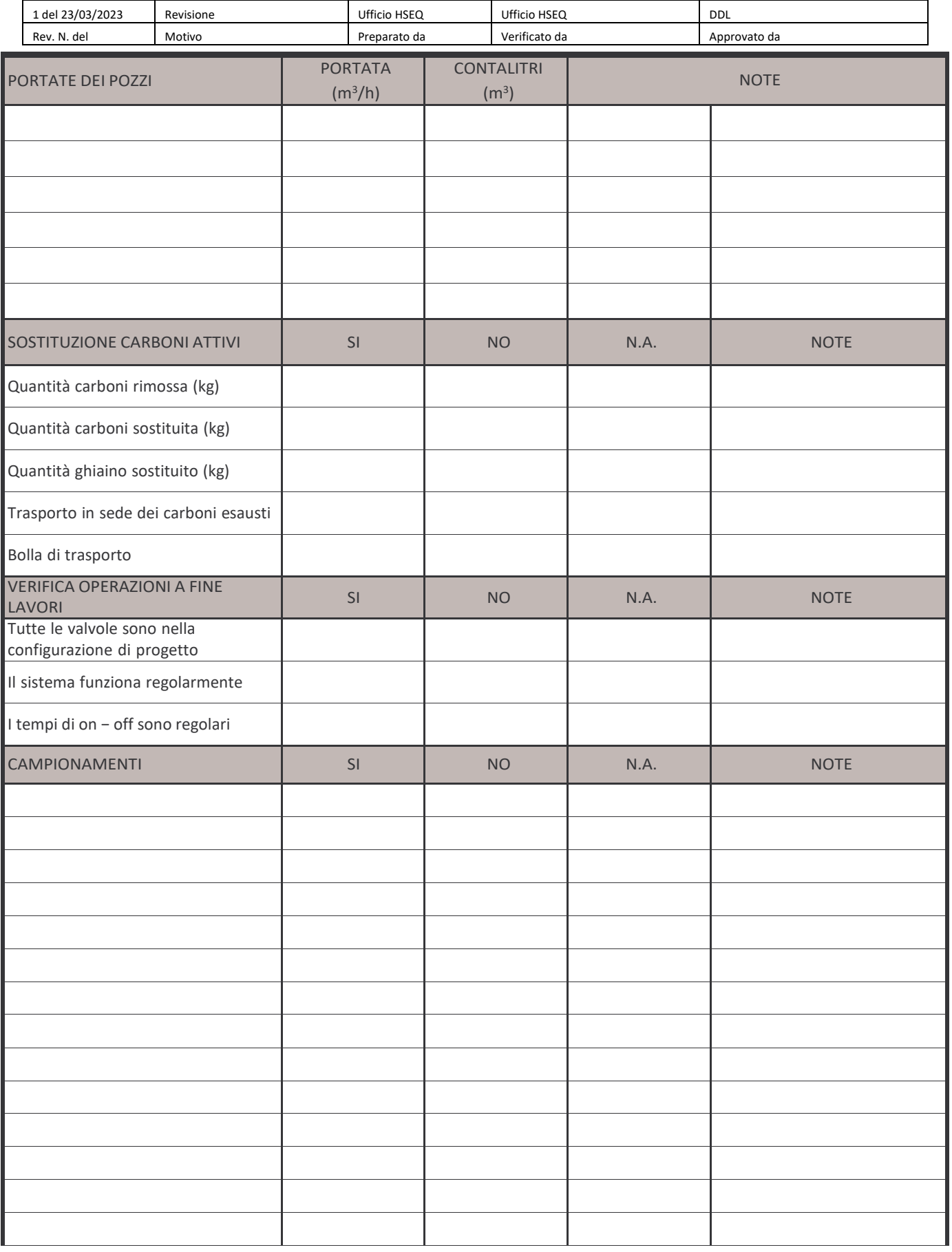

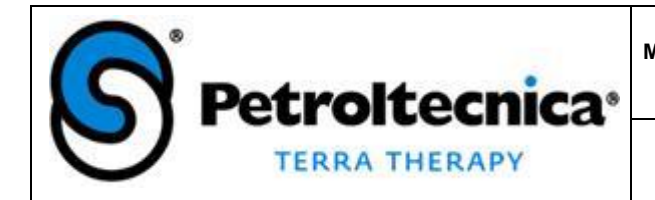

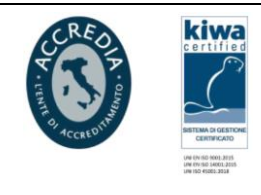

SGI-CH-AMB-checklist monitoraggio

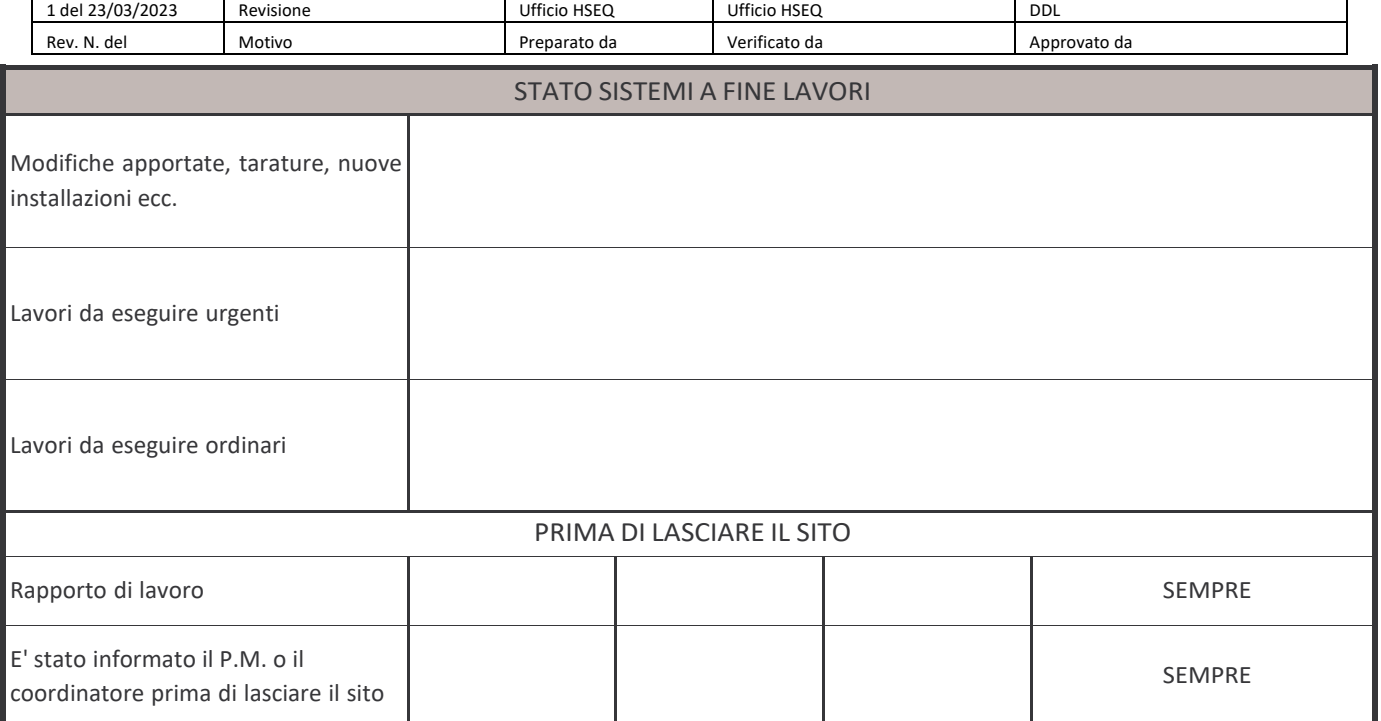

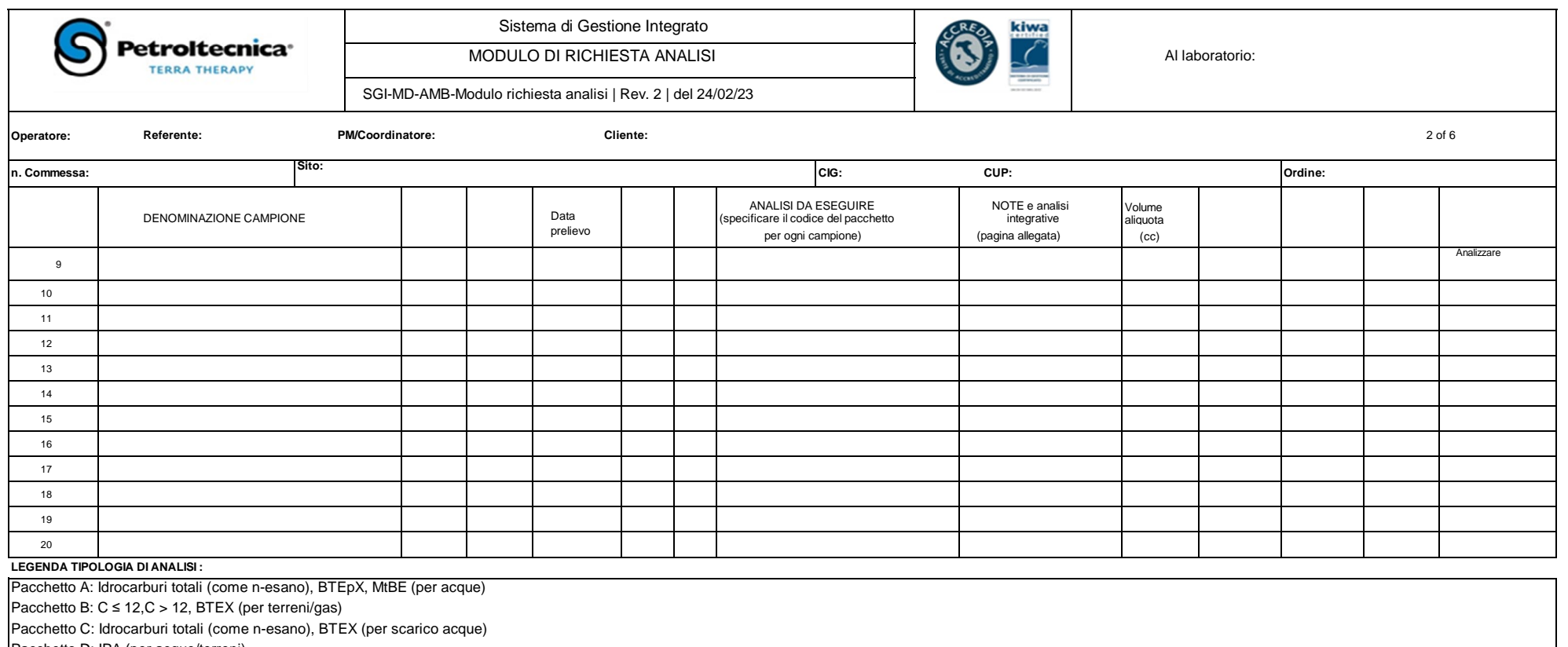

Pacchetto D: IPA (per acque/terreni)

Pacchetto E: Ptot, Ntot, BOD5, COD, carica batterica 22° e 36° (attenuazione naturale)

Pacchetto F: VOC totali, BTEX (per gas)

Pacchetto CS-PETR: Caratterizzazione rifiuti solidi (es. solidi, macerie, asfalto, carboni esausti) - Rifiuti con potenziale contaminazione da idrocarburi

Pacchetto CL-PETR: Caratterizzazione acque contaminate - Rifiuti con potenziale contaminazione da idrocarburi

Pacchetto D-INE: Analisi D.M. 27.09.10 - Idoneità discarica inerti (tal quale + test cessione)

**MATRICE: S:** solido/soil; **L:** liquido / liquid; **G:** gas; **P:** prodotto; **INSERITI I "SIBERINI" NEL FRIGORIFERO: SI**

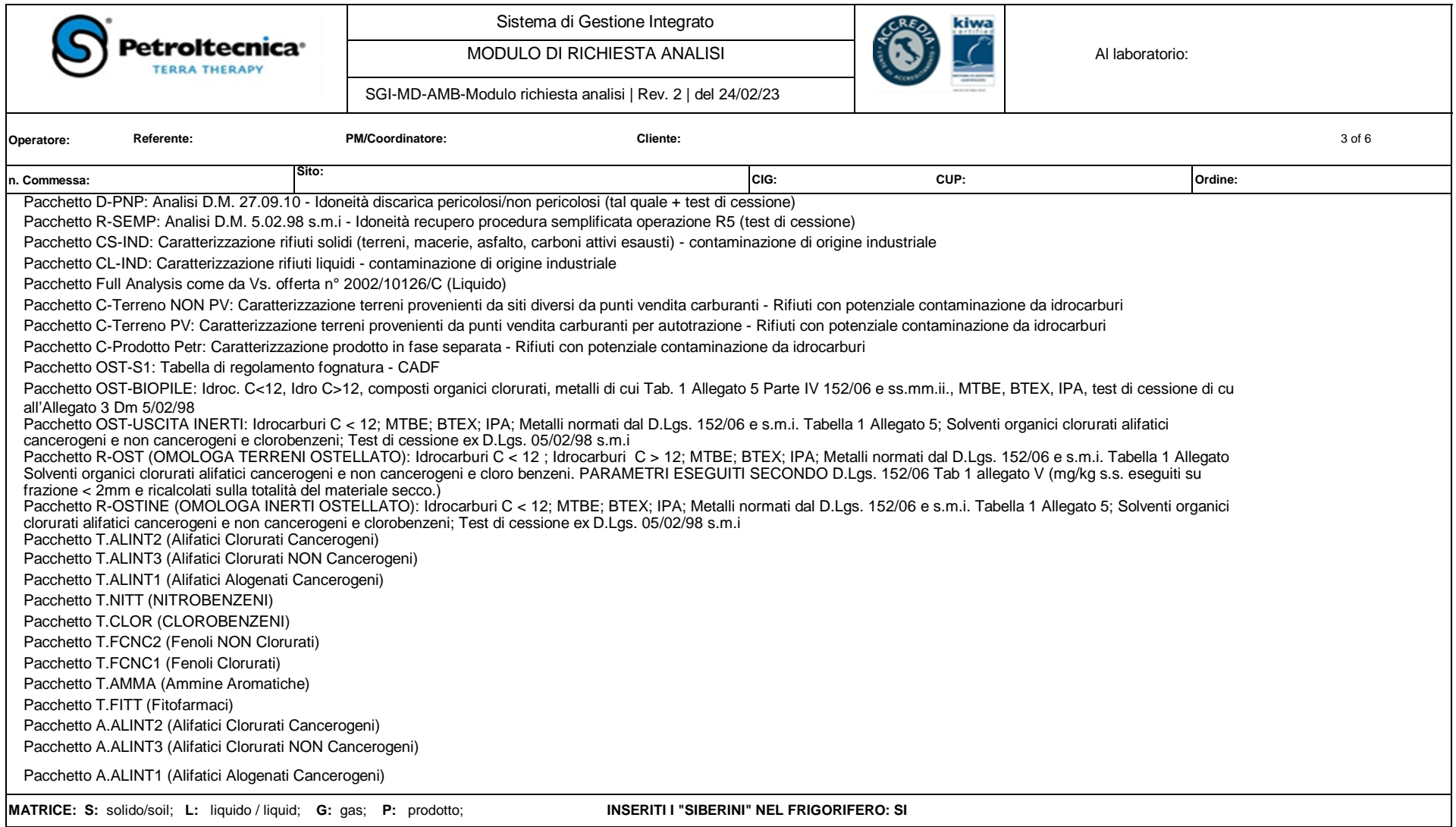

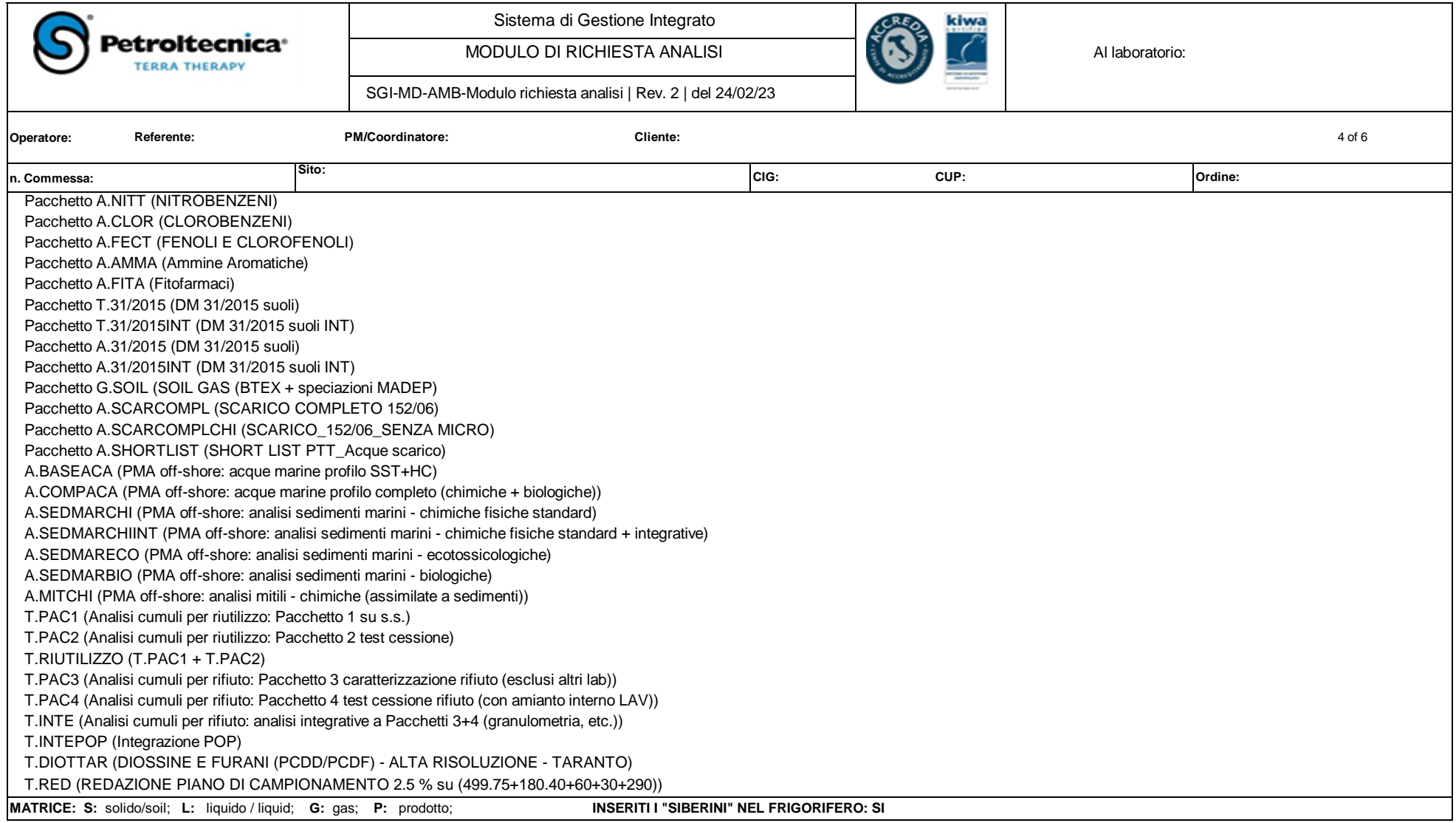

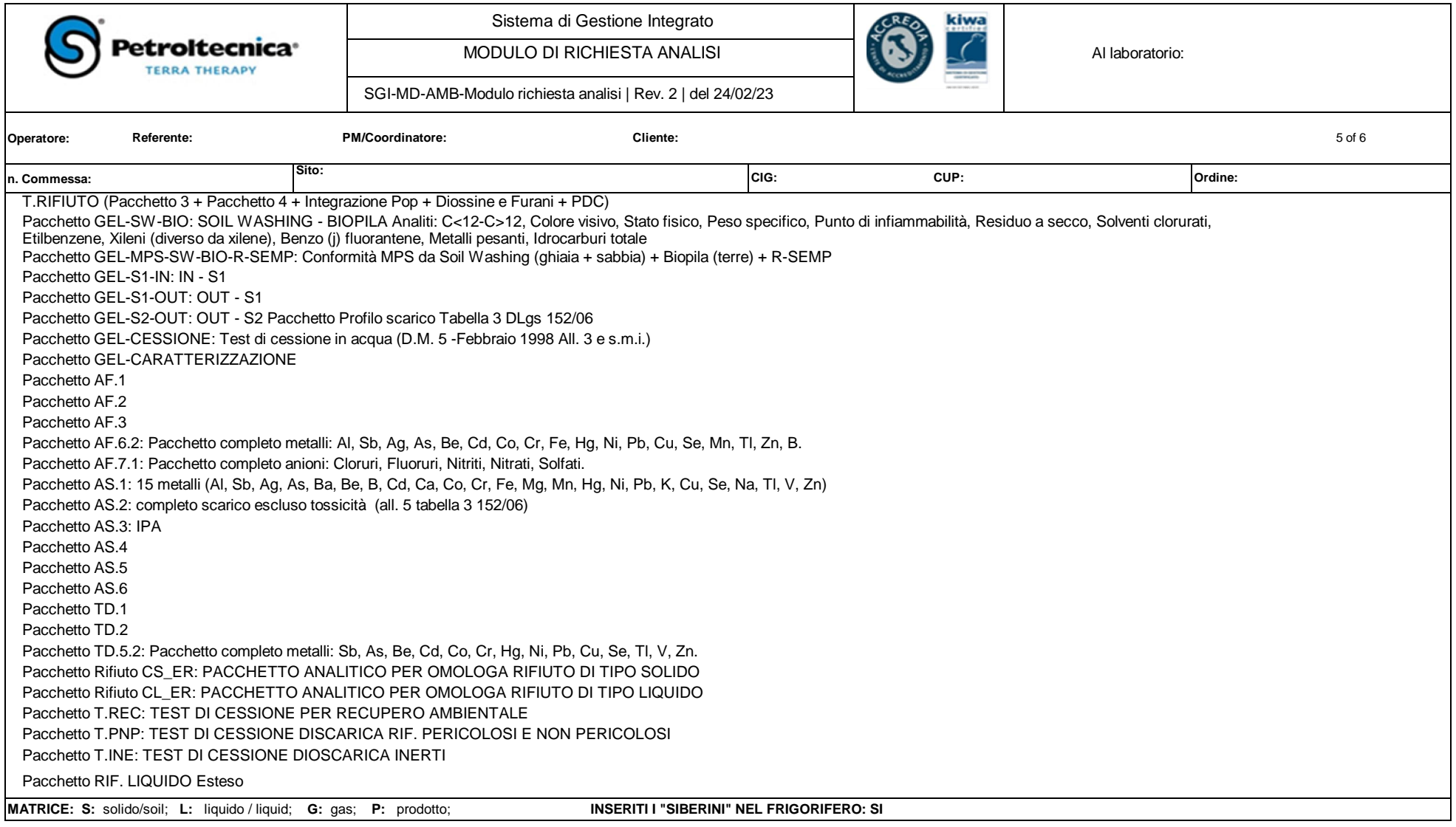

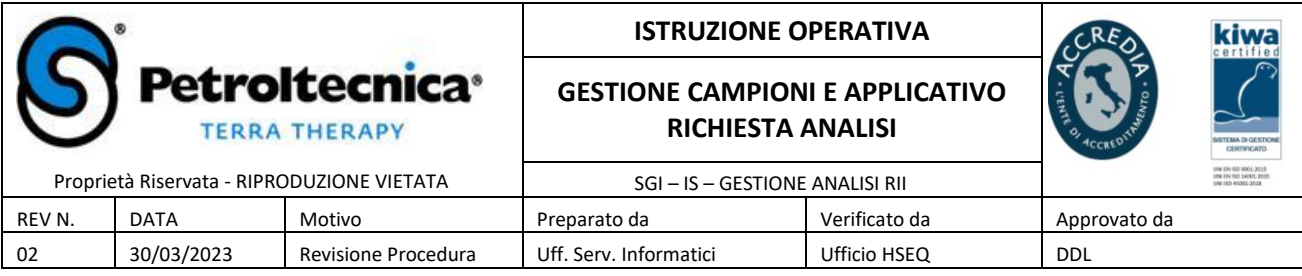

### **INDICE**

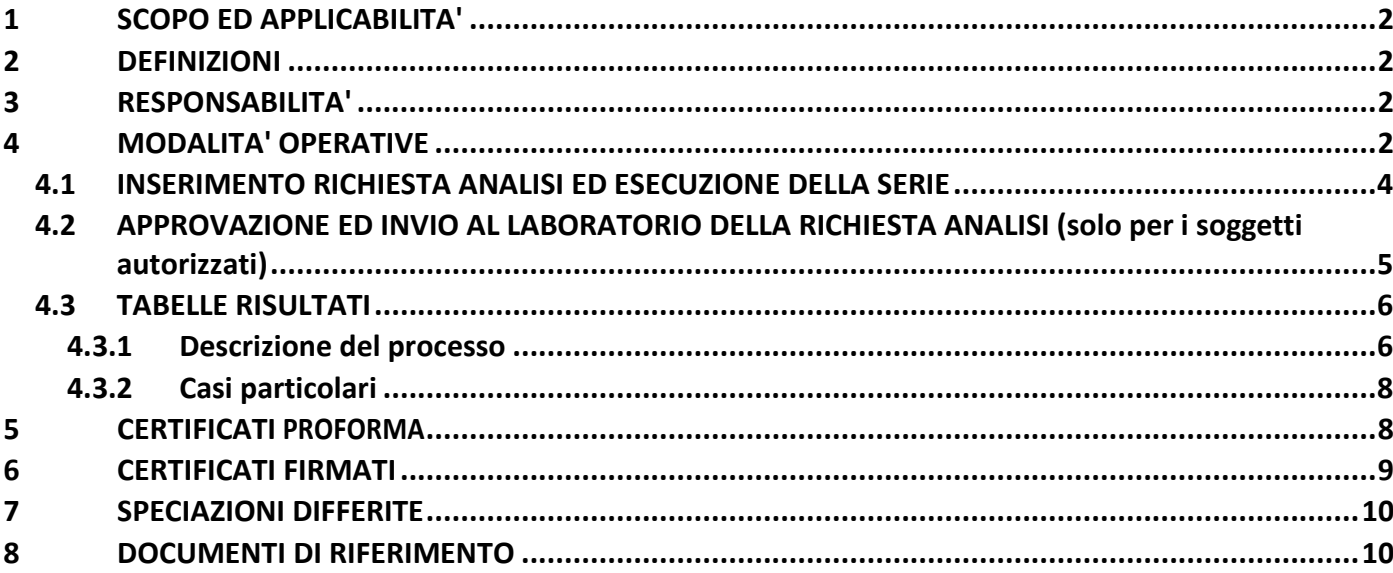

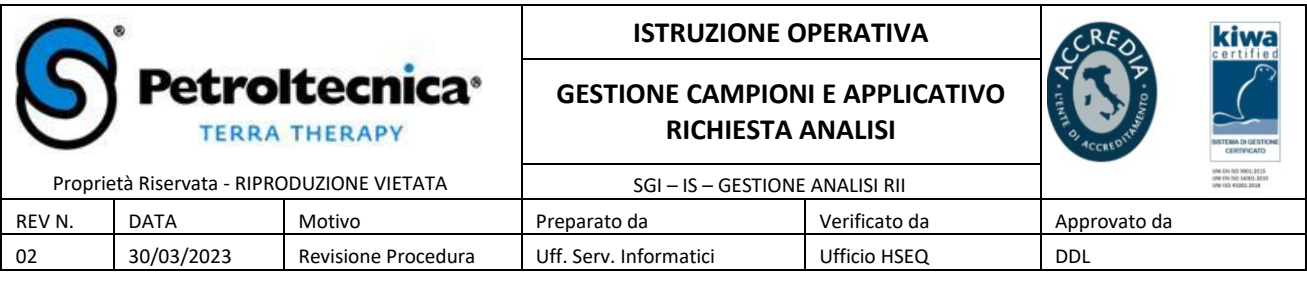

## **1 SCOPO ED APPLICABILITA'**

La presente istruzione operativa regolamenta la gestione del flusso dei campioni e dei relativi risultati delle analisi di laboratorio, dal momento del prelievo fino alla pubblicazione dei Certificati, mediante l'applicazione web "Registro analisi". La suddetta applicazione permette di digitalizzare e dematerializzare il processo, gestendo automaticamente le interazioni tra Petroltecnica ed il laboratorio LAV ed è quindi finalizzata a tracciabilità, monitoraggio e consultazione delle Richieste Analisi, delle Tabelle dei risultati e dei Certificati firmati digitalmente.

# **2 DEFINIZIONI**

- *RA*: *RichiestaAnalisi* è il documentomediante il quale si richiede ad un laboratorio qualificato di analizzare e/o conservare determinati campioni in base alle modalità debitamente specificate nel documento medesimo.
- *Registro Analisi*: applicazione web sviluppata da Petroltecnica per la gestione e l'archiviazione dei dati e dei documenti relativi alla presente istruzione operativa. Si tratta di un sito web pubblicato e pertanto accessibile anche dall'esterno dell'azienda e da dispositivi mobili, quindi utilizzabile anche direttamente dal sito di campionamento.
- *Serie*: numero corrispondente esclusivamente a una determinata *RA*; dalla *Serie* discende il Protocollo della *RA* medesima. Si tratta di un contatore su base annuale.
- *Sistema Seriale*: sistema per assegnare Serie e Protocollo a ogni RA*.*
- *Protocollo:* è formato dai seguenti numeri che il sistema assegna automaticamente ad ogni campione: ultime due cifre dell'anno di creazione della serie + "A" + progressivo serie.

# **3 RESPONSABILITA'**

Il corretto svolgimento della presente istruzione operativa riguarda tutto il personale che preleva i campioni, redige le Richieste Analisi, le invia ai laboratori, conferisce o spedisce campioni e documenti presso i laboratori, consulta e cura la pubblicazione dei dati su *Richieste Analisi*, *Tabelle Risultati* e *Certificati*.

Tutti gli utenti possono inserire i dati nel Registro Analisi per l'acquisizione della *Serie*, solo i PM ed il relativo staff tecnico risulta invece abilitato all'invio delle richieste al laboratorio ed alla verifica dei risultati.

# **4 MODALITA' OPERATIVE**

Per inviare campioni di qualsiasi matrice (terra, acqua, aria, ecc.) ad un Laboratorio di Analisi occorre redigere l'apposita RA direttamente sull'applicazione "Registro Analisi", compilando gli appositi campi. All'applicazione Registro Analisi si accede attraverso il seguente percorso: https://registroanalisi.petroltecnica.it/

Le finalità sono diverse:

- 1. Emissione di tutte le richieste di analisi e successivo invio al laboratorio LAV (al momento è stato automatizzato il processo di trasmissione dati solo verso questo laboratorio; per gli altri laboratori censiti dall'applicazione occorre procedere con invio modulo tramite email manuale).
- 2. Ricezione dei risultati in formato Excel e pdf (con e senza firma digitale) da parte del LAV e relativa

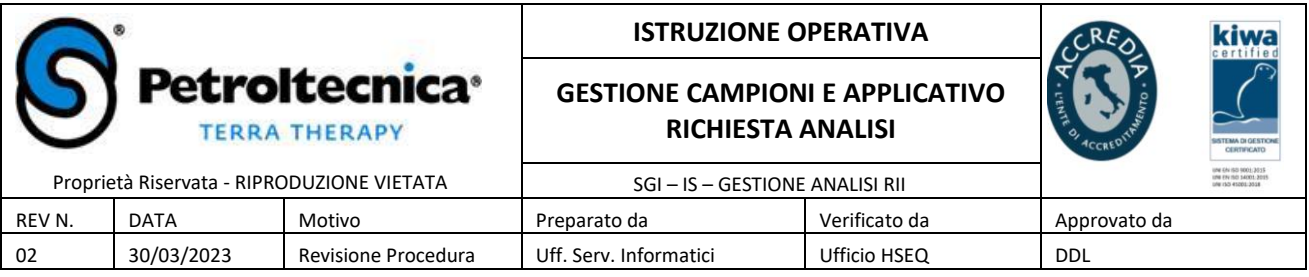

archiviazione documentale.

3. Integrazione con il gestionale Nav per creazione ordini a fornitore; nel caso del LAV, anche l'ordine viene trasmesso in automatico, mentre per gli altri laboratori occorre che il richiedente provveda all'invio manuale tramite email.

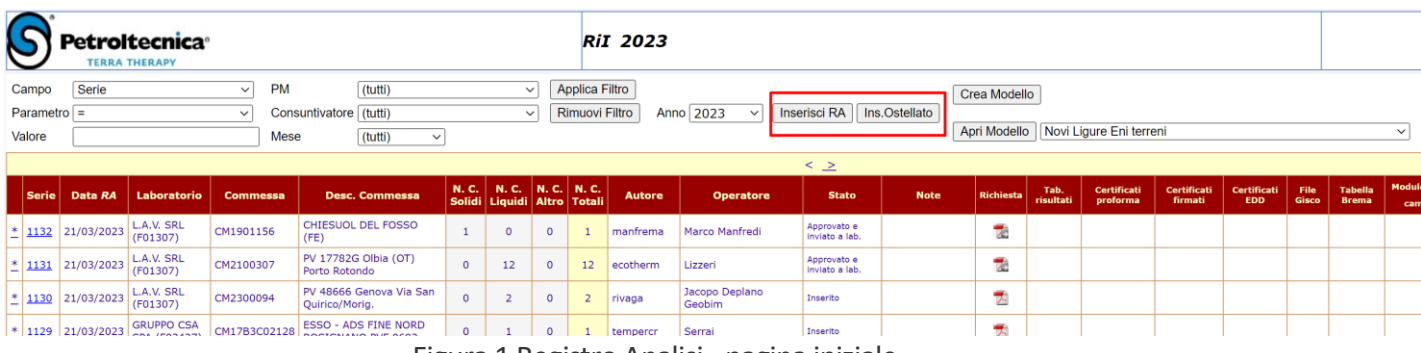

Figura 1 Registro Analisi - pagina iniziale

Esiste un pulsante apposito per la creazione di richieste analisi per l'impianto di Ostellato, in quanto i campioni sono analizzati ad uso interno e non a fronte di commessa cliente.

Sono definibili e utilizzabili anche dei "modelli" di richiesta analisi, in cui vengono predefinite le tipologie di campioni e analisi da richiedere, in modo da agevolare e velocizzare l'inserimento delle richieste.

La pagina iniziale del Registro Analisi elenca le Serie in ordine decrescente per anno come indicato nella figura sopra. Le RA possono essere ricercate applicando i filtri per i vari campi (es. Serie, commessa, contiene, ecc.).

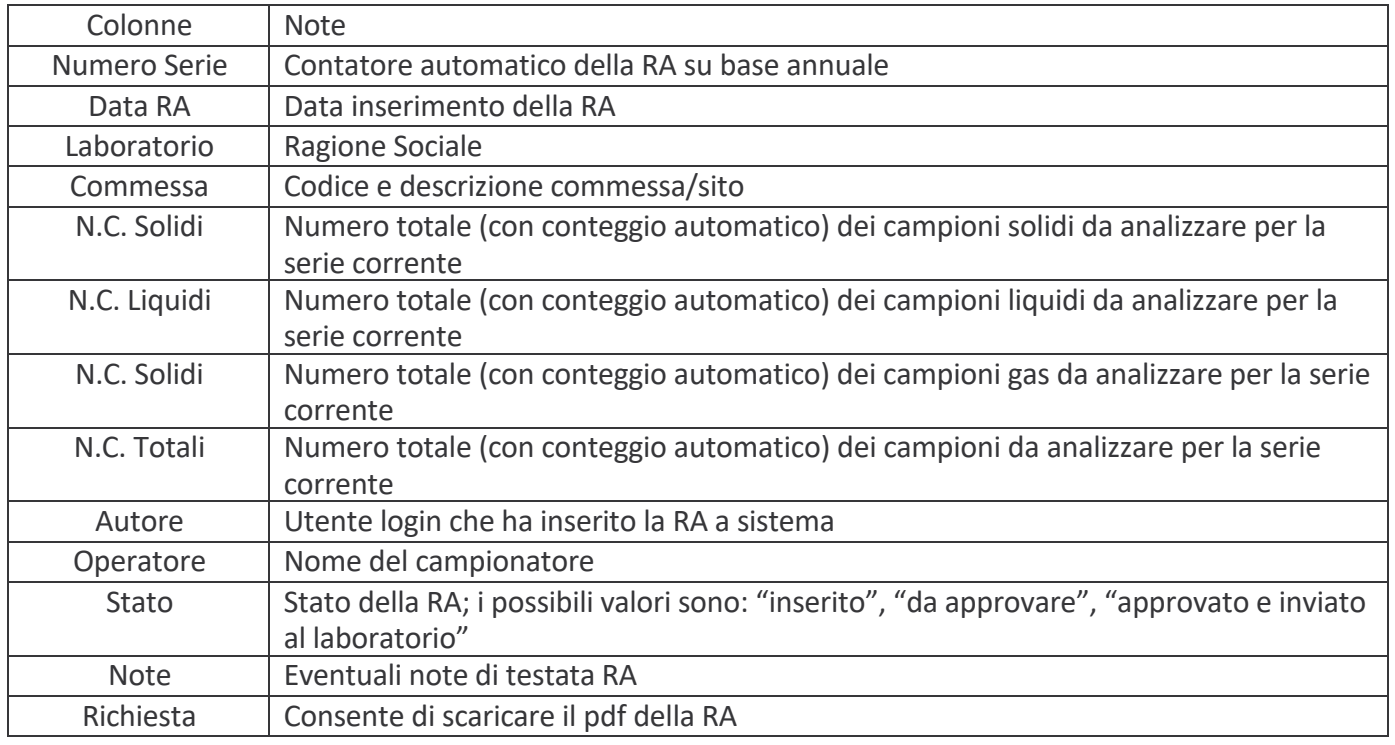

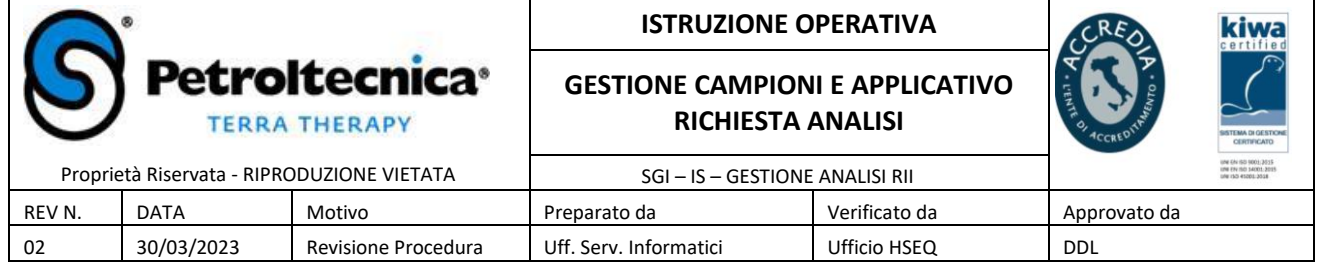

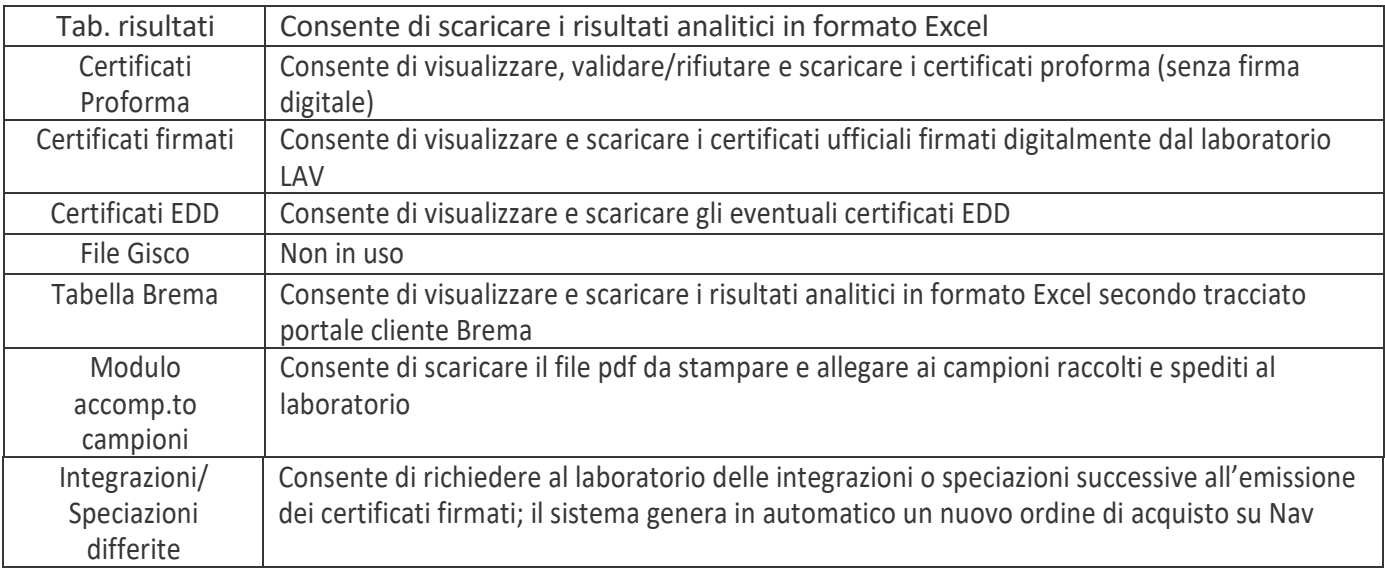

### **4.1 INSERIMENTO RICHIESTA ANALISI ED ESECUZIONE DELLA SERIE**

Cliccando il pulsante "Inserisci RA", si apre la pagina come nella seguente figura, in cui occorre valorizzare opportunamente i campi riportati.

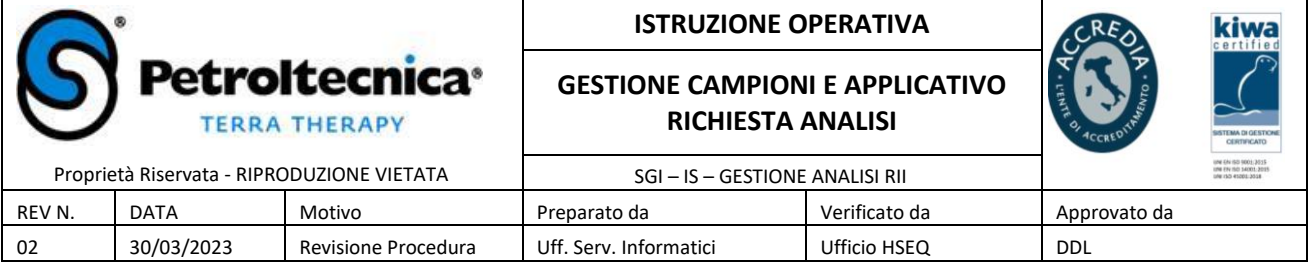

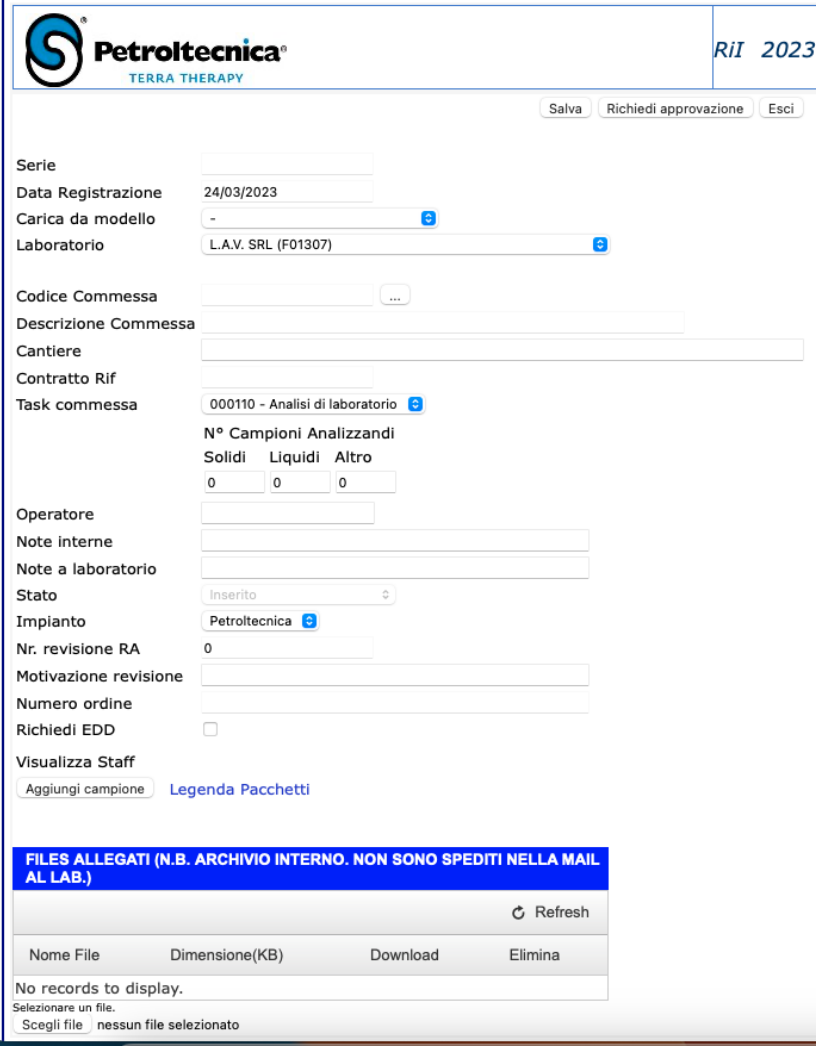

Figura 2 Richiesta Analisi pagina di inserimento

Dopo aver valorizzato i dati di testata, cliccare sul bottone "*Aggiungi campione"* poi inserire tutti i dati relativi al singolo campione (denominazione, profondità min e max, data e ora prelievo, matrice, analisi da eseguire comprensive di eventuali note, ecc.).

Per l'inserimento di parametri oltre a quelli previsti nei pacchetti, utilizzare la schermata Ricerca Parametri e cliccare Salva al termine della selezione.

La serie, come primo stato, ha "Inserito". Al termine della compilazione occorre cliccare sul bottone "Richiedi approvazione" che porta lo stato a "Da approvare" ed invia una mail allo staff autorizzato (cfr paragrafo seguente).

## **4.2 APPROVAZIONE ED INVIO AL LABORATORIO DELLA RICHIESTA ANALISI (solo per i soggetti autorizzati)**

Cliccando sulla Serie si apre la pagina di dettaglio per visualizzare i dati corrispondenti alla RA.

Solo il PM ed il TM di commessa possono approvare ed inviare al laboratorio le RA; oltre a loro, altri eventuali soggetti devono essere parte dello "Staff" (su richiesta del PM e a cura dei sistemi informativi).

Cliccando su "Salva e invia" la RA viene salvata sul Registro Analisi ed inviata in automatico al laboratorio LAV; viene anche automaticamente generato l'ordine di acquisto in Nav. Da questo momento non è più modificabile la RA, salvo attraverso la generazione di una revisione.

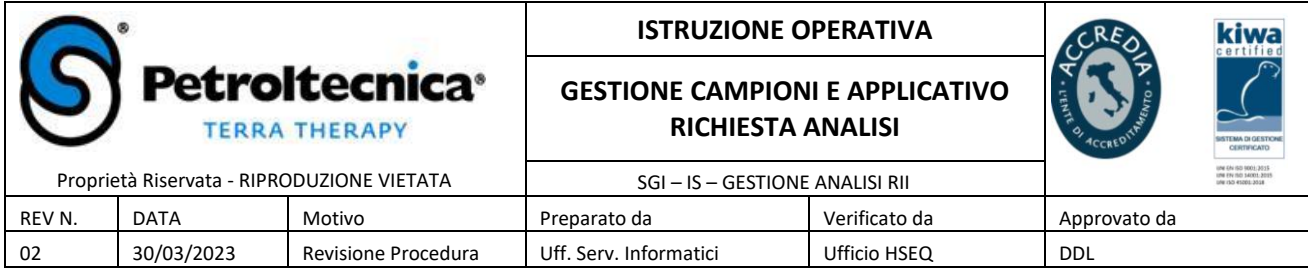

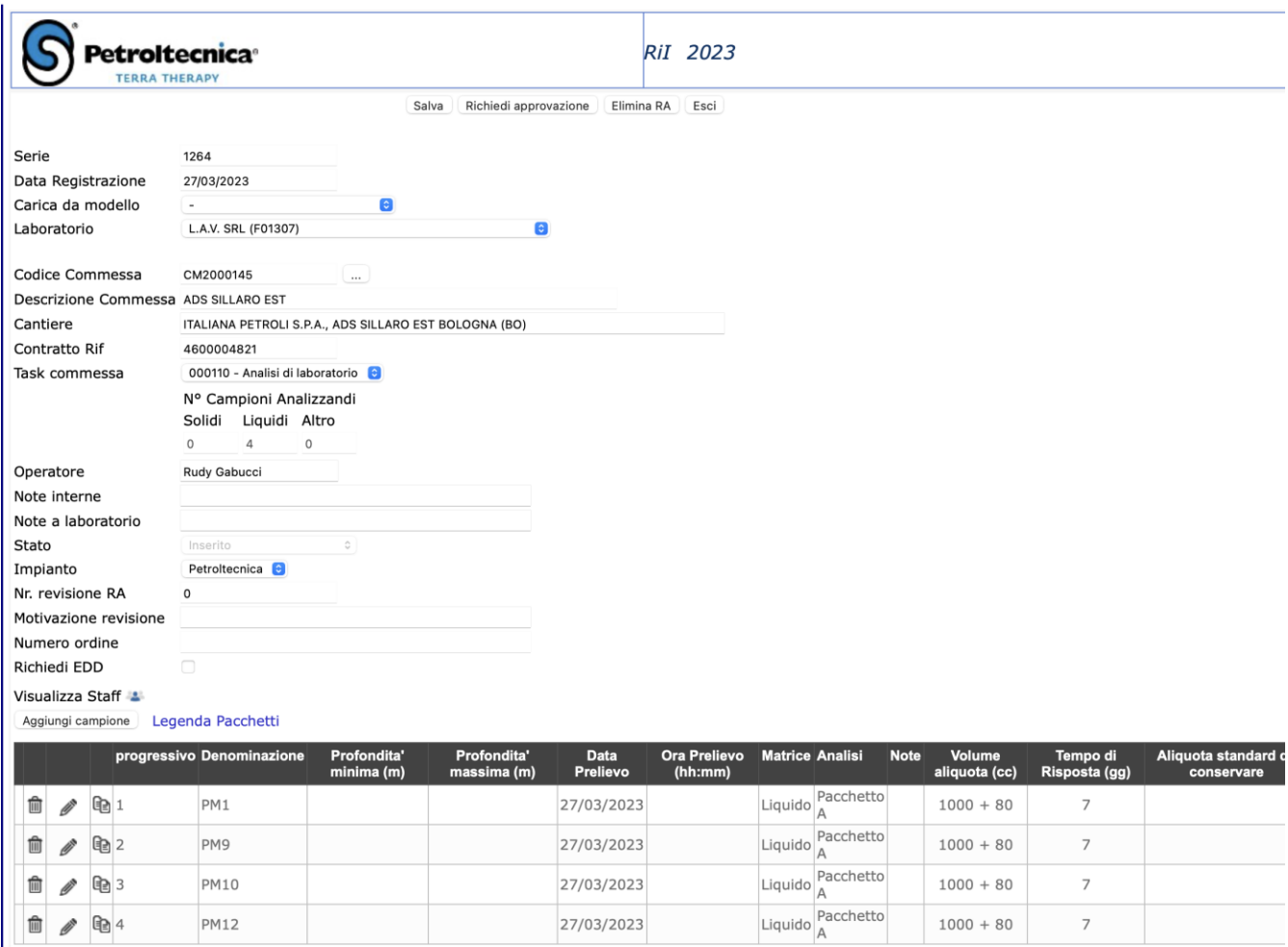

Figura 3 Registro Analisi pagina di inserimento analisi e campioni

## **4.3 TABELLE RISULTATI**

### 4.3.1 Descrizione del processo

4.3.1.1. All'accettazione dei campioni da parte del laboratorio LAV, vengono inviati elettronicamente al sistema i primi dati (Serie, Data, Commessa, Cantiere, Fase, denominazione e n° campioni, matrice, parametri, Autore della richiesta) consultabili sul Registro Analisi.

Al momento dell'accettazione il sistema non effettuerà alcuna notifica allo staff interessato.

La *Tabella Risultati* conterrà tutte le informazioni richieste e le note che il laboratorio ritiene utile inserire al momento dell'accettazione dei campioni (es. rottura contenitori, mancanza campioni, ecc.), comprese le note riportate nella RA da parte di Petroltecnica. Da questo momento la tabella può essere consultata per verificare eventuali errori relativi ai dati inseriti.

4.3.1.2. Al termine dell'analisi, il laboratorio provvederà ad un secondo invio di dati che andranno a sostituire completamente i precedenti. In questo caso la tabella sarà completa dei risultati per i parametri analizzati. All'arrivo dei risultati alsistema, verrà inviata una notifica e-mail a tutti i membri dello staff in base al PM codificato sulla commessa in Mosaico. Assieme ai

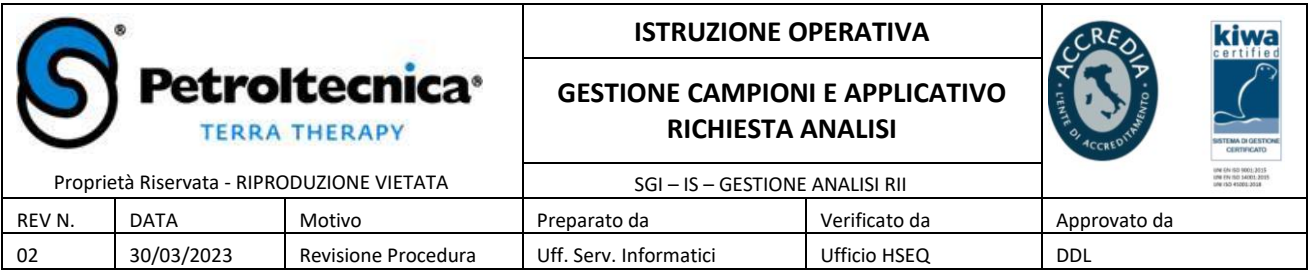

risultati in tabella, solitamente il LAV invia anche i relativi certificati proforma, che lo staff dovrà verificare singolarmente e validare.

Le tabelle inserite nel Registro Analisi sono in formato Excel e per aprirle basterà fare clic sull'icona corrispondente.

Tramite quest'operazione sarà possibile aprire direttamente il file oppure salvarlo in locale.

Le tabelle sono distinte per matrice. Il colore dell'icona di excel o l'etichetta che appare posizionando per qualche secondo il mouse sopra l'icona consentirà di capire il contenuto della tabella.

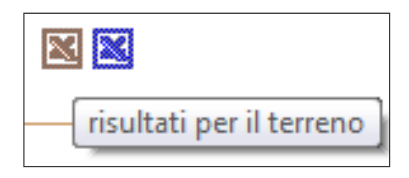

Figura 6 Esempio di risultati per terreno e acque

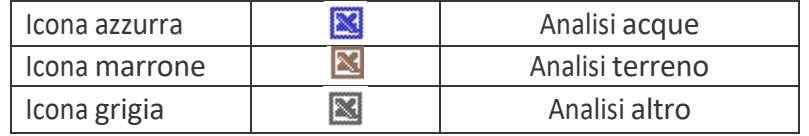

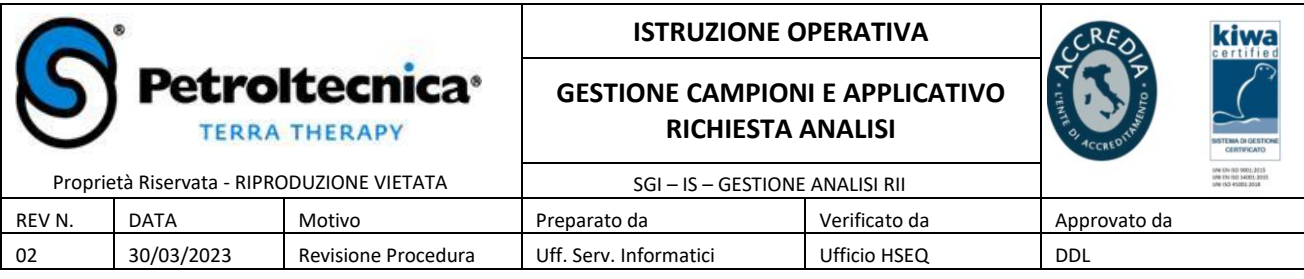

## 4.3.2 Casi particolari

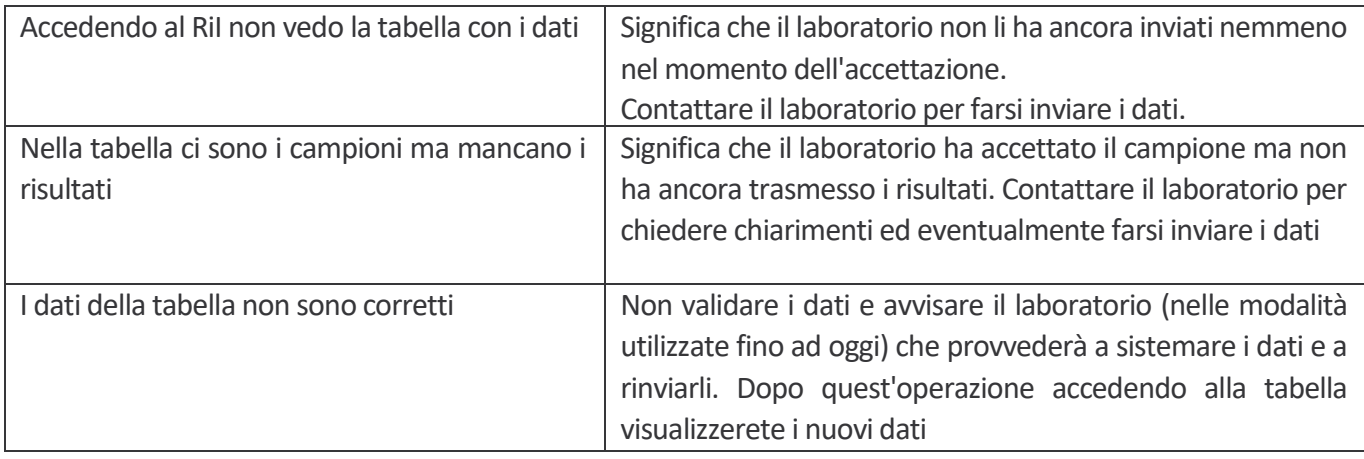

# **5 CERTIFICATI PROFORMA**

Assieme ai risultati in formato Excel, dal LAV vengono ricevuti anche i certificati cosiddetti "Proforma"; in corrispondenza della serie che ha ottenuto i proforma compare la dicitura "Visualizza" che, se cliccata, conduce alla pagina di monitoraggio certificati.

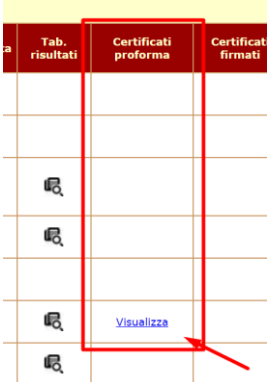

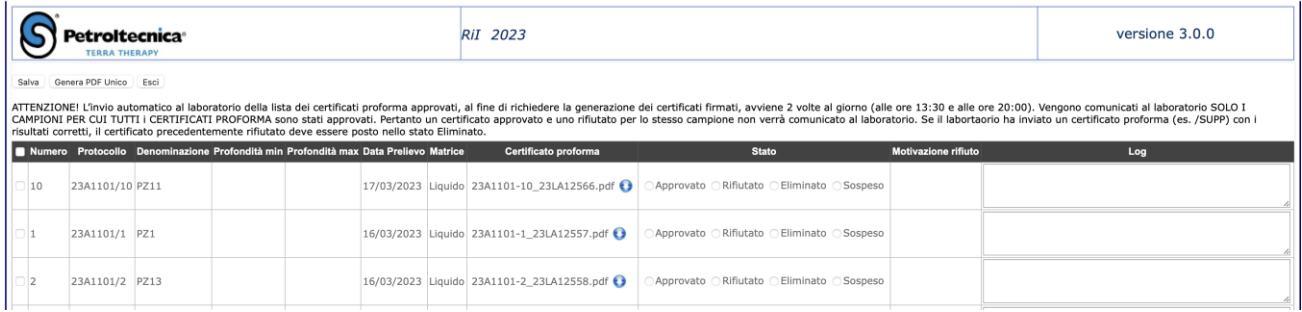

I PM e i propri collaboratori autorizzati, attraverso questa pagina, possono prendere visione e scaricare i certificati in formato .pdf ed esprimere un giudizio di accettazione, rifiuto, eliminazione o sospensione.

Ogni evento viene loggato dal sistema in maniera non modificabile da parte degli utenti.

Giornalmente una procedura automatica notifica al Lav sia l'elenco dei certificati approvati (al fine di ricevere il

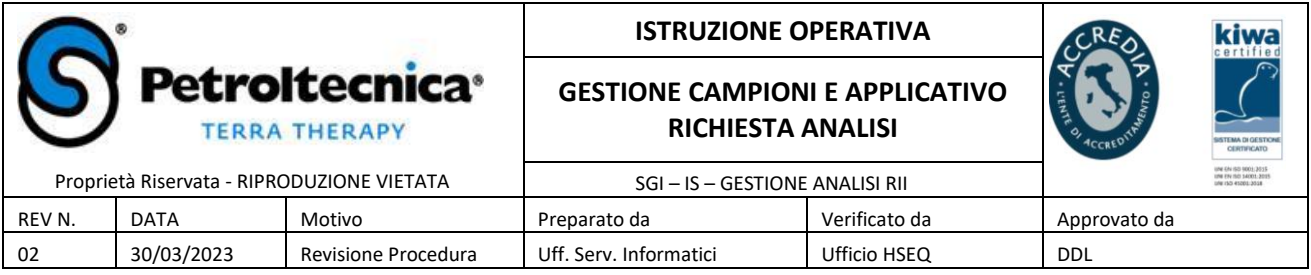

corrispondente con firma digitale) sia l'elenco dei rifiutati (corredati da motivazione) al fine di ottenere una nuova versione corretta.

### **6 CERTIFICATI FIRMATI**

Per ciascun certificato proforma approvato, il Lav invia il corrispondente certificato con firma digitale (formato .p7m). In corrispondenza della serie che ha ottenuto il firmato compare la dicitura "Visualizza" che, se cliccata, conduce alla pagina di archiviazione certificati.

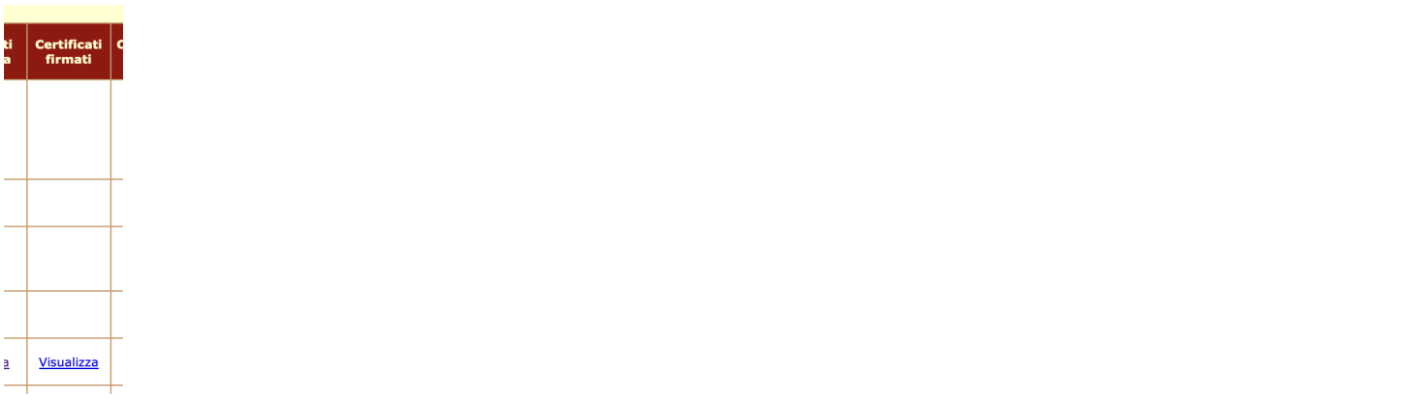

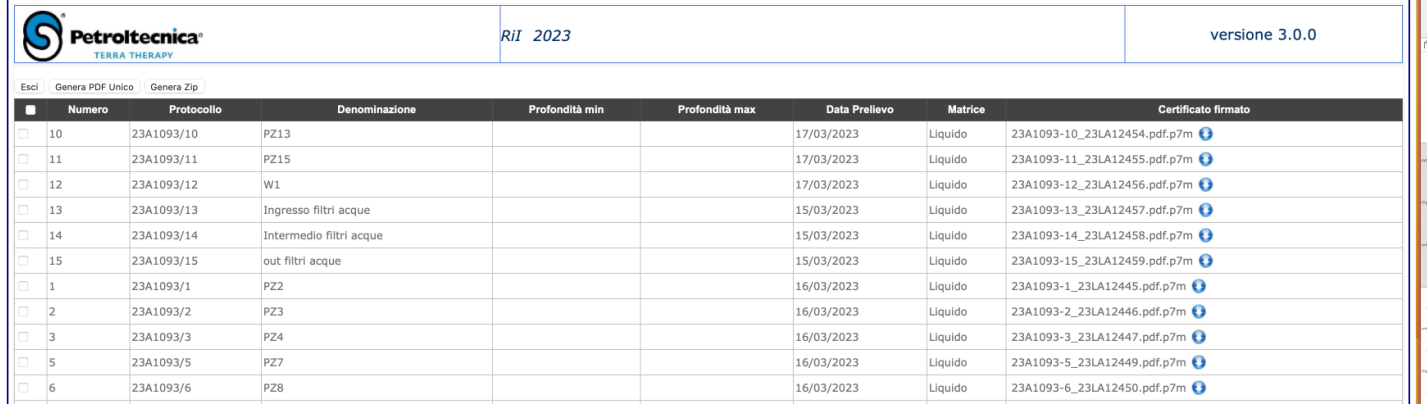

Cliccando sul link presente sulla colonna di destra è possibile effettuare il download del file .p7m La ricezione dei certificati firmati conclude il processo per la singola serie.

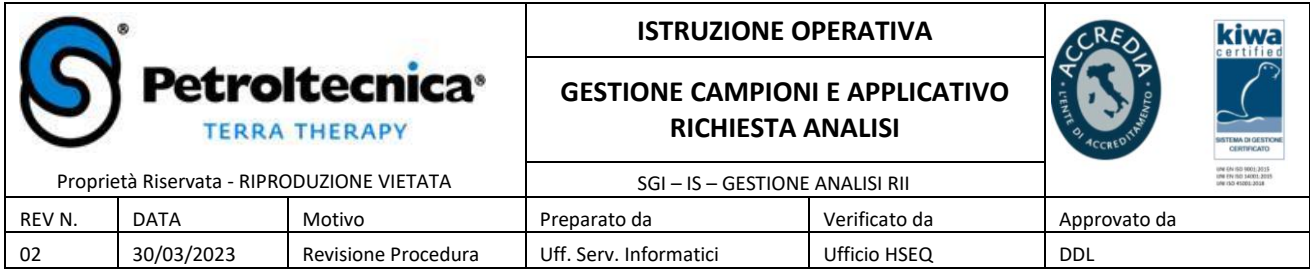

### **7 SPECIAZIONI DIFFERITE**

Per inserire le speciazioni differite, cliccare inserisci nell'apposita colonna Speciazioni Differite; si verrà condotti alla pagina seguente:

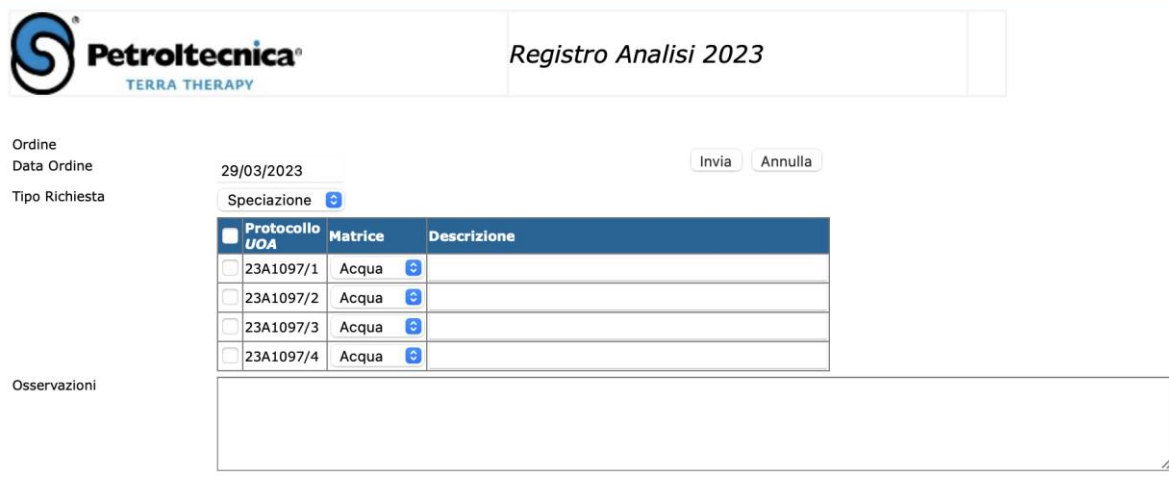

Cliccando il pulsante Invia, la richiesta viene trasmessa al LAV.

### **8 DOCUMENTI DI RIFERIMENTO**

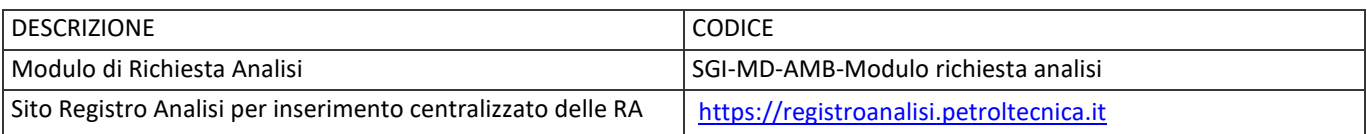

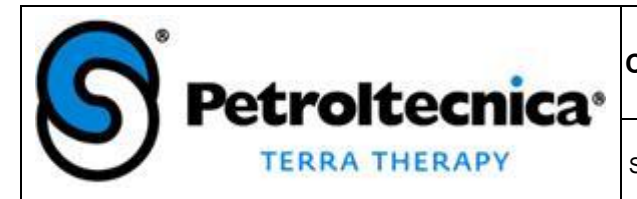

#### **CHECK LIST VERIFICA DELLA CONFORMITA' DEGLI SCARICHI E DELLE EMISSIONI**

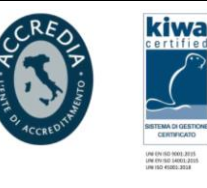

SGI-CH-AMB-verifica scarichi ed emissioni

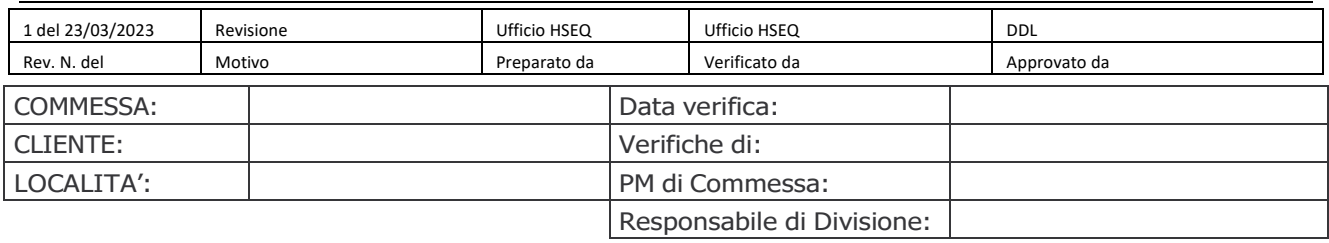

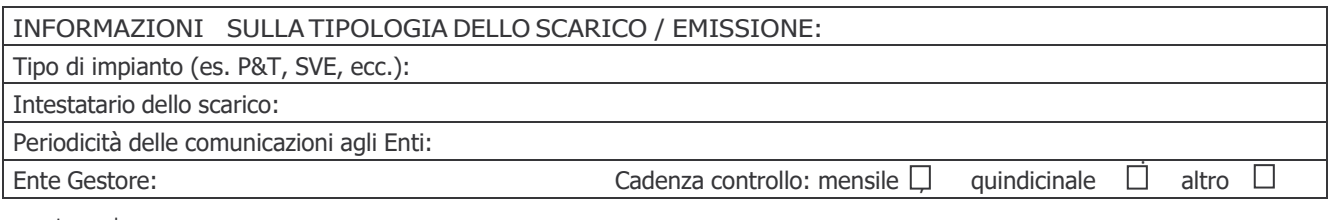

Legenda:

Verificato-OK = Caratteristica verificata con esito positivo. Verificato-NO = Caratteristica verificato con

esito Negativo.

NA = Caratteristica Non Applicabile al documento sottoposto a Verifica/Riesame.

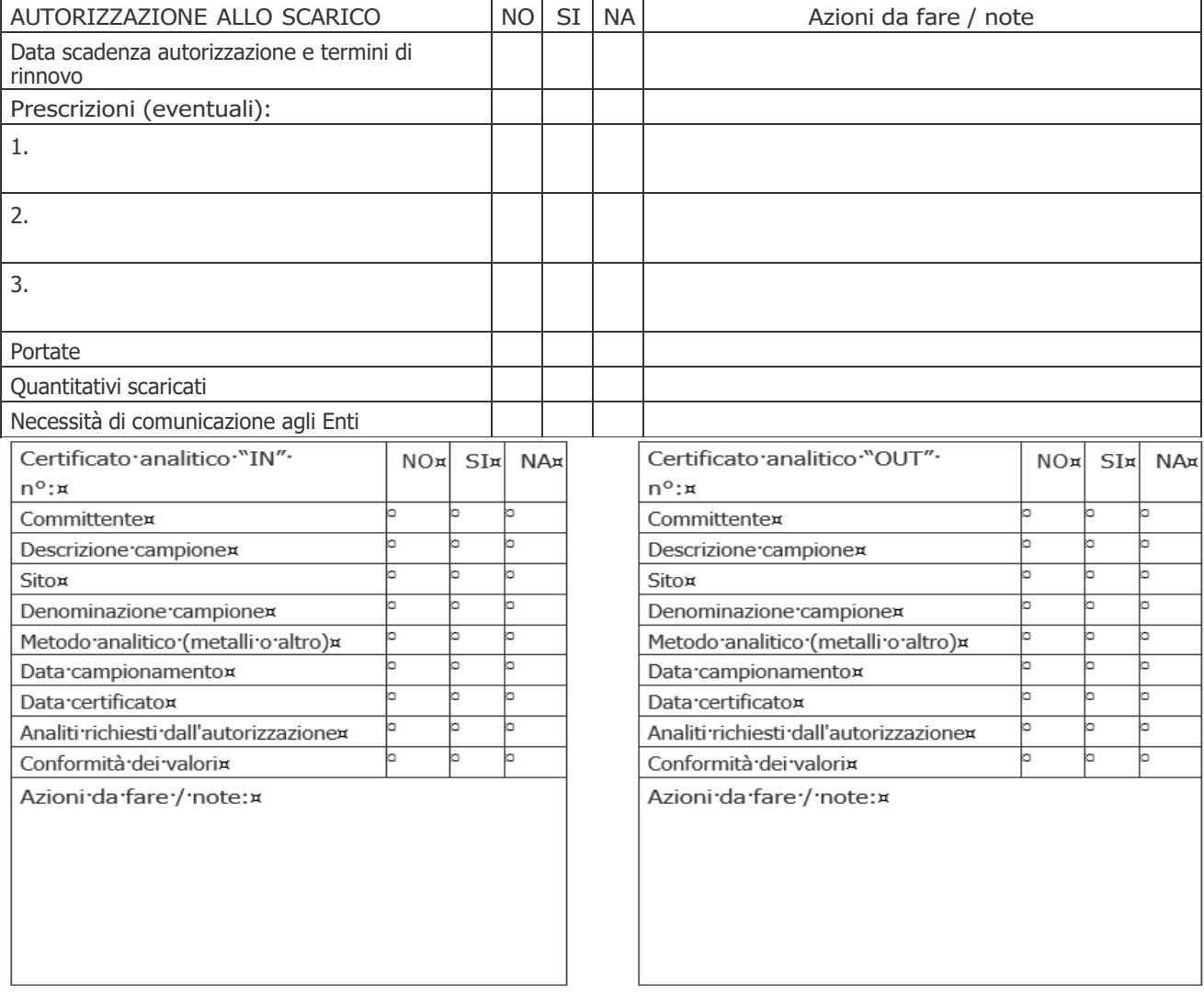

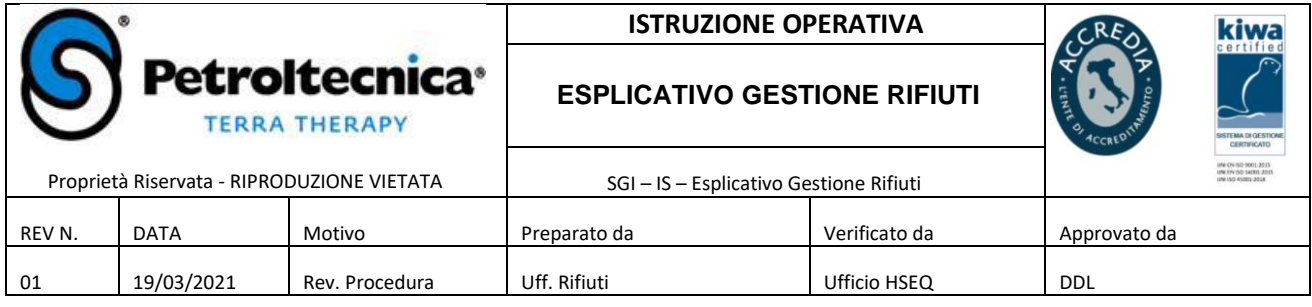

Durante le normali attività operative di Petroltecnica vengono prodotti rifiuti che devono essere gestiti nei modi e nei tempi imposti dalla legge.

**Le primarie attività a seguito della produzione di un rifiuto sono la sua gestione come confezionamento ed etichettatura, la caratterizzazione tramite analisi, la creazione della scheda tecnica (di seguito chiamata ST) su ECOSWeb ed infine l'inserimento della sua produzione sul portale "RIFIUTI" che sono attività tutte a carico del PM.** 

L'ufficio GeR può essere assolutamente coinvolto in quanto le scelte fatte in fase di caratterizzazione spesso agevolano o complicano la gestione di un rifiuto. Inoltre, visti i costi delle analisi, si possono anche cercare soluzioni che siano più efficaci anche da questo punto di vista; a titolo di esempio scegliere se fare o meno il test di cessione per il recupero.

## **È fondamentale campionare il rifiuto in maniera attenta e accurata, in modo che la frazione prelevata sia rappresentativa del rifiuto nella sua interezza.**

L'ufficio Back Office tramite il portale rifiuti aggiorna su ECOS il registro C/S.

In questa prima fase della gestione di un rifiuto ci sono alcune situazioni che devono essere monitorate, perché hanno importanti implicazioni sia da un punto di vista legislativo che economico in quanto rendono più fluida la gestione. Alcuni esempi:

- 1. La quantità che si inserisce sul portale rifiuti
- 2. Le tempistiche da rispettare, per non sforare i tempi di legge per lo stoccaggio
- 3. Scegliere quel pacchetto analitico che ci consente di avere più possibilità di gestione ma che non sia ridondante
- 4. Revisionare e approvare le analisi con attenzione, visto che abbiamo questa possibilità.

Nella ST, oltre ai campi obbligatori, elencati e spiegati nel manuale dedicato, possono essere inserite, a titolo di esempio, fotografie e altre note descrittive che aiutino GeR a capire meglio la composizione del rifiuto. Una volta raccolte tutte le informazioni sul rifiuto prodotto e averle inserite, il PM attiva GeR per la ricerca di un impianto di trattamento del rifiuto prodotto. Il GeR in base alle informazioni ricevute, al principio di saturazione degli impianti Petroltecnica, al principio di vicinanza e al minor costo, sceglie l'impianto. Una volta scelto il destino il GeR invia al PM una richiesta di approvazione del costo di smaltimento (via mail, via telefono) che verrà attribuito alla commessa.

**Il PM inserisce in NAV la richiesta di pianificazione e la ST deve essere sempre inserita nell'apposito campo.**

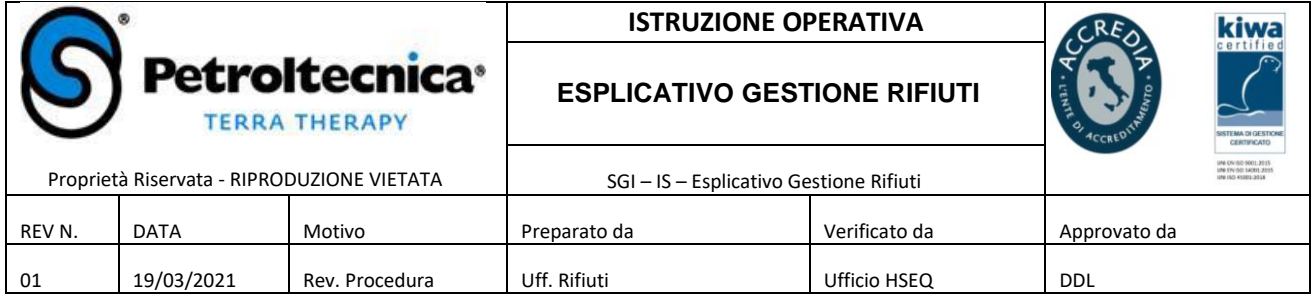

# **Nel caso ci siano variazioni in corso d'opera,** *ancora prima di movimentare il rifiuto***, che comportano una modifica della ST inserita, è necessario informare subito GeR prima di inserire una nuova richiesta e tanto meno non farlo sovrascrivendo il NR DOCUMENTO di NAV.**

Questo caso comporta la produzione di errori che vengono trascinati lungo la filiera causando notevoli tempi per la loro correzione, in quanto al momento NAV e ECOS non sono strettamene connessi, quindi una modifica in NAV non comporta una modifica in automatico di ECOS, ma deve essere fatta manualmente.

**Il GeR compila la richiesta di omologa/scheda descrittiva del rifiuto dell'impianto di destino scelto**, tramite documentazione dell'impianto stesso, in questa fase potrà avvalersi dei dati presenti nella ST, della collaborazione del PM e di un SW che, per determinati impianti, possa compilare la maggior parte dei campi in automatico (ad esempio per i fornitori con i quali PTT ha un rapporto commerciale più stretto come La Cart o Ecofrantumazioni). Per il motivo appena descritto è fondamentale che la ST sia compilata in tutti i campi obbligatori, così il GeR non dovrà inserire a mano i campi lasciati vuoti. Una volta compilata la scheda di omologa/scheda descrittiva del rifiuto, GeR la firma e la manda all'impianto scelto al fine di ricevere l'omologa del rifiuto.

La ditta di destino scelta omologa il rifiuto e ne autorizza la gestione presso il suo impianto.

A questo punto la posizione è aperta ed è possibile conferire il rifiuto. **Il PM contatta l'impianto scelto per la prenotazione dello scarico del rifiuto usando modello dedicato di proprietà dell'impianto avvalendosi della collaborazione del GeR.** A seguito della richiesta ricevuta da NAV e le informazioni in essa contenute, Ufficio Logistica gestisce il trasporto generando tutti i documenti necessari come il facsimile del FIR, ordine al trasportatore, la scheda di trasporto. Sono fondamentali, in fase di inserimento della richiesta su NAV, le compilazioni delle note di trasporto per dare maggiori informazioni all'Ufficio Logistica.

**Entro il lunedi** i PM, usando "la pila" presente sulla pagina home di NAV, devono tassativamente aggiornare GeR qualora ci siano variazioni per i movimenti della settimana precedente (in numero, destino o altro) dei movimenti prenotati, in quanto GeR deve modificare le righe di NAV e ECOS PROGRAMMAZIONE. Il GeR dovrà aggiornare **entro il Martedi** i movimenti di Ecos e gli ordini ai fornitori**. Entro il Mercoledi** il Back Office dovrà avvalersi di solo questi strumenti richiamando i dati in essi inseriti, per la ricerca la richiesta e la registrazione dei FIR presso impianti terzi.

Entro martedì devono essere consegnati tutti i documenti gestionali agli uffici preposti (ad esempio rapportino di lavoro, time sheet e prima copia del FIR), per consentire la consuntivazione.

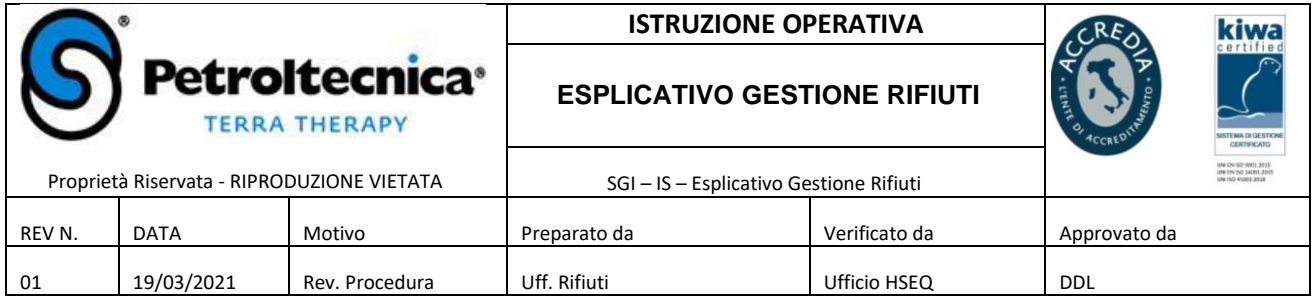

L'ufficio back office inserisce tutti i FIR avvalendosi del SW ECOS PROGRAMMAZIONE, unico documento da consultare per il reperimento dei FIR, in caso di problemi a reperire i FIR sarà GeR (che ha i contatti con gli impianti), a sollecitare gli invii.

Una volta chiuso il movimento con la registrazione dei FIR viene aggiornato e stampato il registro di C/S da parte del Back Office avvalendosi della consulenza dei PM per verificare che tutte le informazioni in possesso siano giuste. Tale registrazione va anche a consolidare il costo su NAV in quanto viene preso il peso reale del rifiuto verificato a destino.

La fattura viene registrata dall'Amministrazione con l'evasione degli ordini che già sono stati corretti e resi uguali alla fattura da GeR che ha aggiornato gli ordini settimanalmente.

Si ritiene approvata, senza ulteriori passaggi e verifiche, una fattura che corrisponde in tutto e per tutto all'ordine.

In caso eccezionale di mancata corrispondenza ordine/fattura, sarà cura del GeR aggiornare l'ordine sulla base della segnalazione dell'Ufficio Amministrativo, che potrà trattare questa evenienza, solo come eccezione.

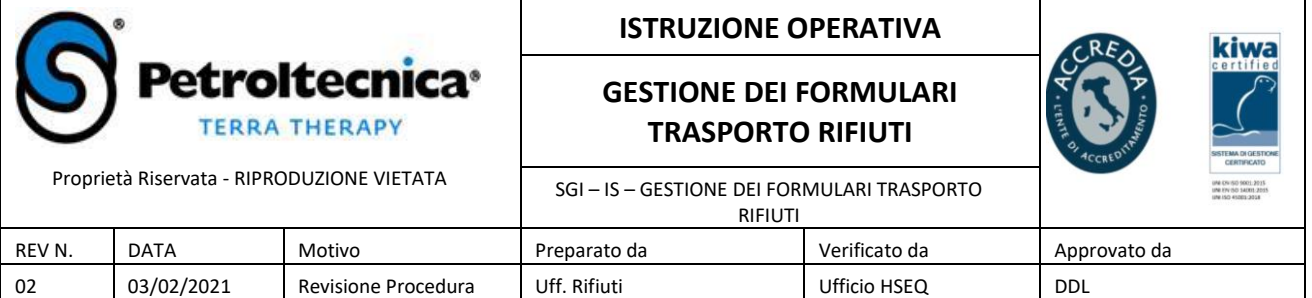

Indice

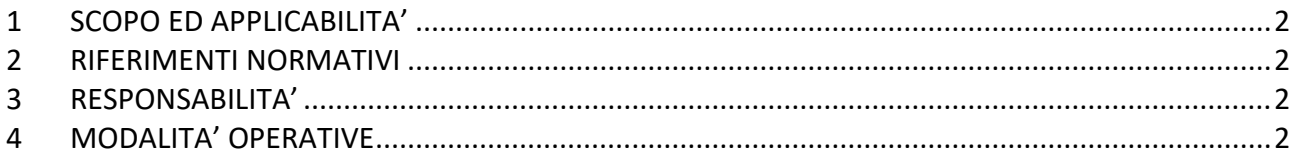

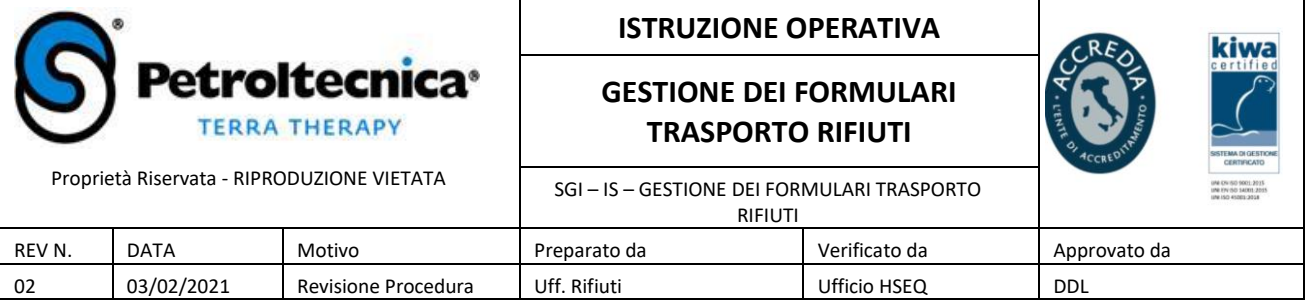

#### **1 SCOPO ED APPLICABILITA'**

La presente istruzione ha lo scopo di definire le **modalità di raccolta e archiviazione dei documenti di trasporto dei rifiuti** (formulario identificazione rifiuti, F.I.R.).

#### **2 RIFERIMENTI NORMATIVI**

Il formulario di identificazione dei rifiuti (F.I.R.) è a tutti gli effetti un documento di trasporto che risulta FONDAMENTALE per una corretta gestione dei rifiuti. E' il documento cardine previsto dalla legislazione vigente finalizzato al controllo delle varie fasi del trasporto, dal produttore/detentore al sito finale. E' un documento di tipo formale, numerato e vidimato e può essere reso disponibile solo dal produttore e dal trasportatore.

Il formulario garantisce la tracciabilità del trasporto del rifiuto.

Non è consentito trasportare rifiuti diversi con un solo formulario. Per ogni tipo di rifiuto deve essere compilato un formulario.

Il F.I.R. è previsto dal D. Lgs 152/2006 e ss.mm.ii. (art 193 Parte Quarta), e disciplinato dal DM 1 aprile 1998 n 145.

La scorretta gestione dei rifiuti è sanzionata sia amministrativamente sia penalmente, ai sensi di quanto disposto dal D.Lgs. 152/06. In particolare, art. 258 del suddetto decreto. *Violazione degli obblighi di comunicazione, di tenuta dei registri obbligatori e dei formulari.*

La corretta gestione delle attività oggetto della presente procedura è disciplinata anche dal D.Lgs 231/2001 che, all'articolo 25 undices, riporta le sanzioni applicabili per i reati ambientali.

#### **3 RESPONSABILITA'**

E' compito del responsabile di commessa che lo staff di lavoro assegnato gestisca i formulari di identificazione rifiuti in accordo alle seguenti modalità operative.

E' compito del personale di cantiere rispettare le modalità operative della presente procedura, garantendo la consegna dei FIR all'ufficio back office nei tempi congrui per la registrazione degli stessi.

E' compito dell'ufficio back office la registrazione e l'archiviazione dei FIR.

#### **4 MODALITA' OPERATIVE**

Nel caso in cui Petroltecnica sia produttore del rifiuto la prima copia del FIR deve rimanere presso il produttore, in attesa del ricevimento della quarta copia del FIR (entro tre mesi) che completa la tracciabilità del trasporto del rifiuto.

Nei casi in cui in cantiere, al momento del trasporto del rifiuto, sia presente personale Petroltecnica, questi è responsabile della corretta compilazione del FIR e della consegna, nel più breve tempo possibile, della prima copia dello stesso all'Ufficio back office rifiuti.

A tal proposito, a rientro in sede, il FIR deve essere consegnato presso la propria segreteria di sede, identificando chiaramente che si tratti di formulari di trasporto. I FIR devono essere raccolti per cantiere all'interno di apposite buste e trasmesse tramite posta interna all'Ufficio back office rifiuti.

Nel caso in cui, al momento del trasporto, non sia presente personale Petroltecnica, il fornitore di trasporto, su incarico contrattuale, provvede alla consegna della prima copia del FIR a Petroltecnica secondo le seguenti modalità:

- Anticipazione a mezzo mail al PM Responsabile di commessa che provvederà ad re inviarli all'ufficio back office rifiuti;

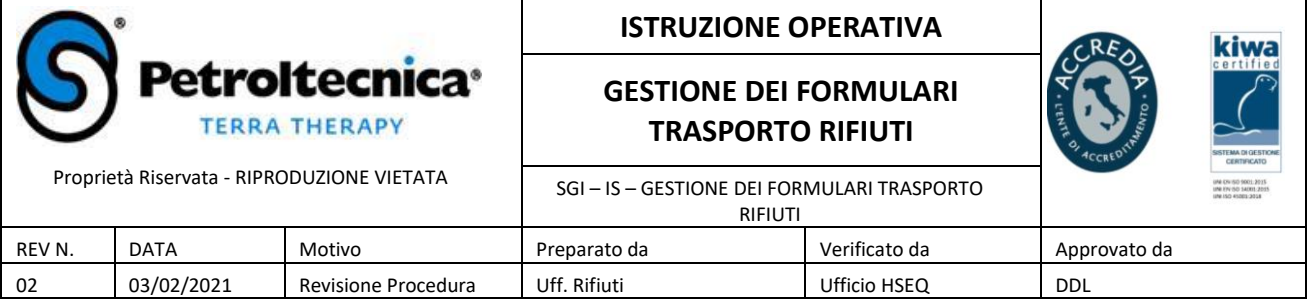

- Consegna dell'originale (copia cartacea) presso gli impianti di proprietà di Petroltecnica, quando gli stessi sono destinatari;
- Spedizione presso la sede di Petroltecnica all'attenzione dell'ufficio back office rifiuti.

Nei casi in cui Petroltecnica si configuri come trasportatore, il personale che ha effettuato il trasporto ha il compito di riconsegnare al rientro dal viaggio i FIR all'ufficio logistica che provvede alla raccolta di tutti i formulari e li consegna all'ufficio back office rifiuti nei tempi congrui a consentire la registrazione dei FIR e relative annotazioni su registro.

L'ufficio back office rifiuti, ricevuti i FIR secondo le modalità sopra descritte provvede alla registrazione degli stessi tramite sistema gestionale ECOS.

A valle dell'inserimento a sistema, il FIR risulta automaticamente disponibile anche nell'archivio informatico Arxivar, rintracciabile secondo diversi criteri quali codice commessa, numero formulario.

La copia del FIR disponibile in Arxivar può essere una delle tre copie (2a, 3a o 4a e non sempre e necessariamente la 4°), con evidenza dell'accettazione da parte del destinatario. La finalità dell'archiviazione su sistema documentale è quella di permettere la rintracciabilità della documentazione di commessa ai fini della consuntivazione e successiva fatturazione a cliente.

Nel caso in cui Petroltecnica sia produttore del rifiuto, gli originali dei FIR 1a e 4a copia completi di numero di registro, sono archiviati unitamente al registro di carico/scarico rifiuti corrispondente, per cinque anni (ex art. 190 e 193 TUA) presso la sede della società.

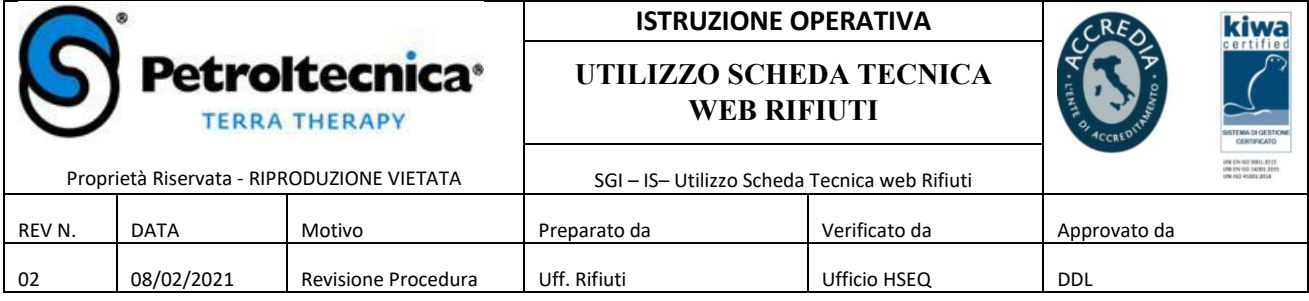

Una volta entrati dal portale di PTT nel modulo "scheda tecnica" ed aver inserito le proprie credenziali, questa è la schermata che ci appare. A questo punto, dobbiamo cliccare sul lucchetto evidenziato nella foto 1 sotto riportata per poter attivare le modifiche.

#### **Foto 1**

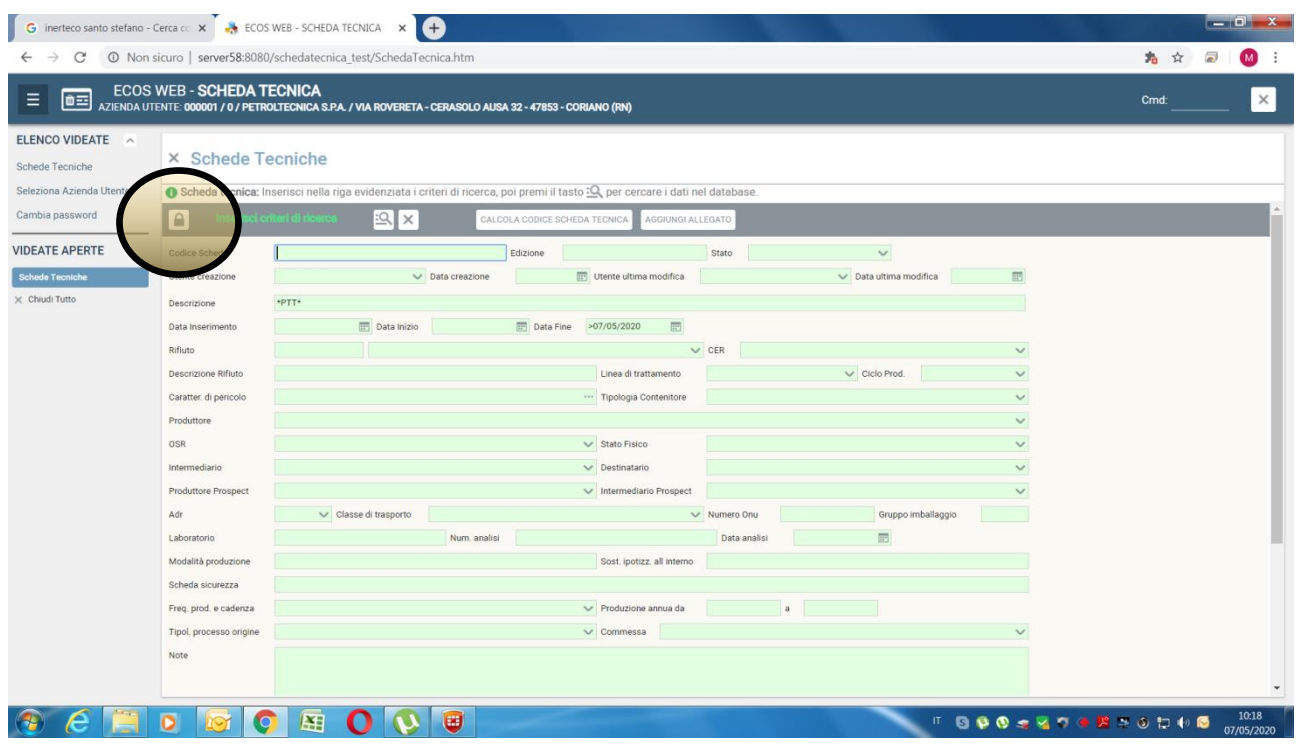

Una volta cliccato sul lucchetto comparirà un "+" (foto 2) che ti permetterà inserire una nuova scheda tecnica. Si potrà capire dal fatto che sono cambiati i colori del lay-out della pagina da verdi a blu (foto 3) e dalla modifica della barra strumenti presente in testa alla pagina.

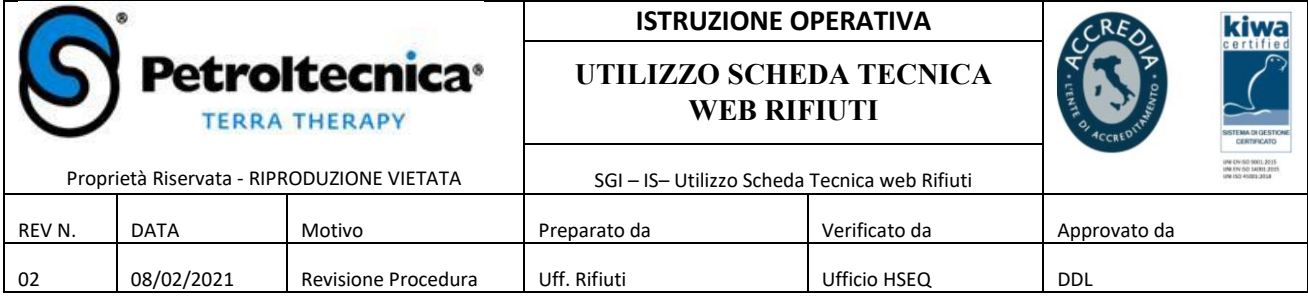

#### **Foto 2**

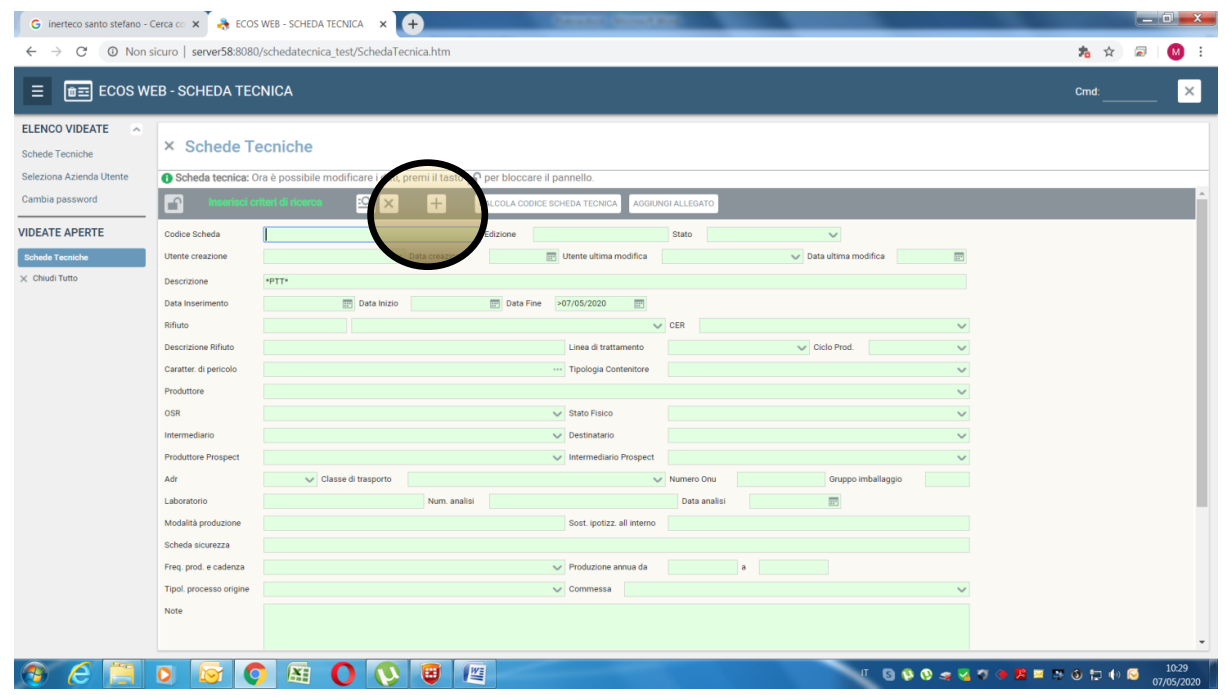

A questo punto cliccare sul pulsantre "calcola codice scheda tecnica" per assegnare il numero univoco e progressivo alla scheda tecnica

#### **Foto 3**

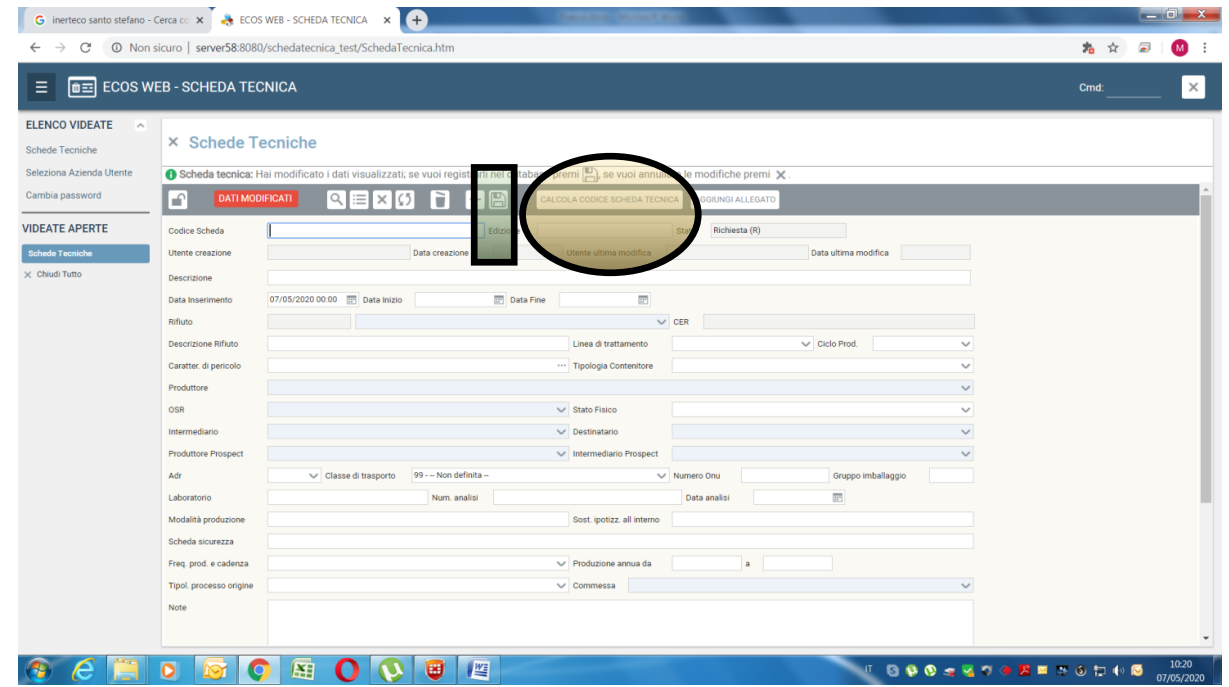

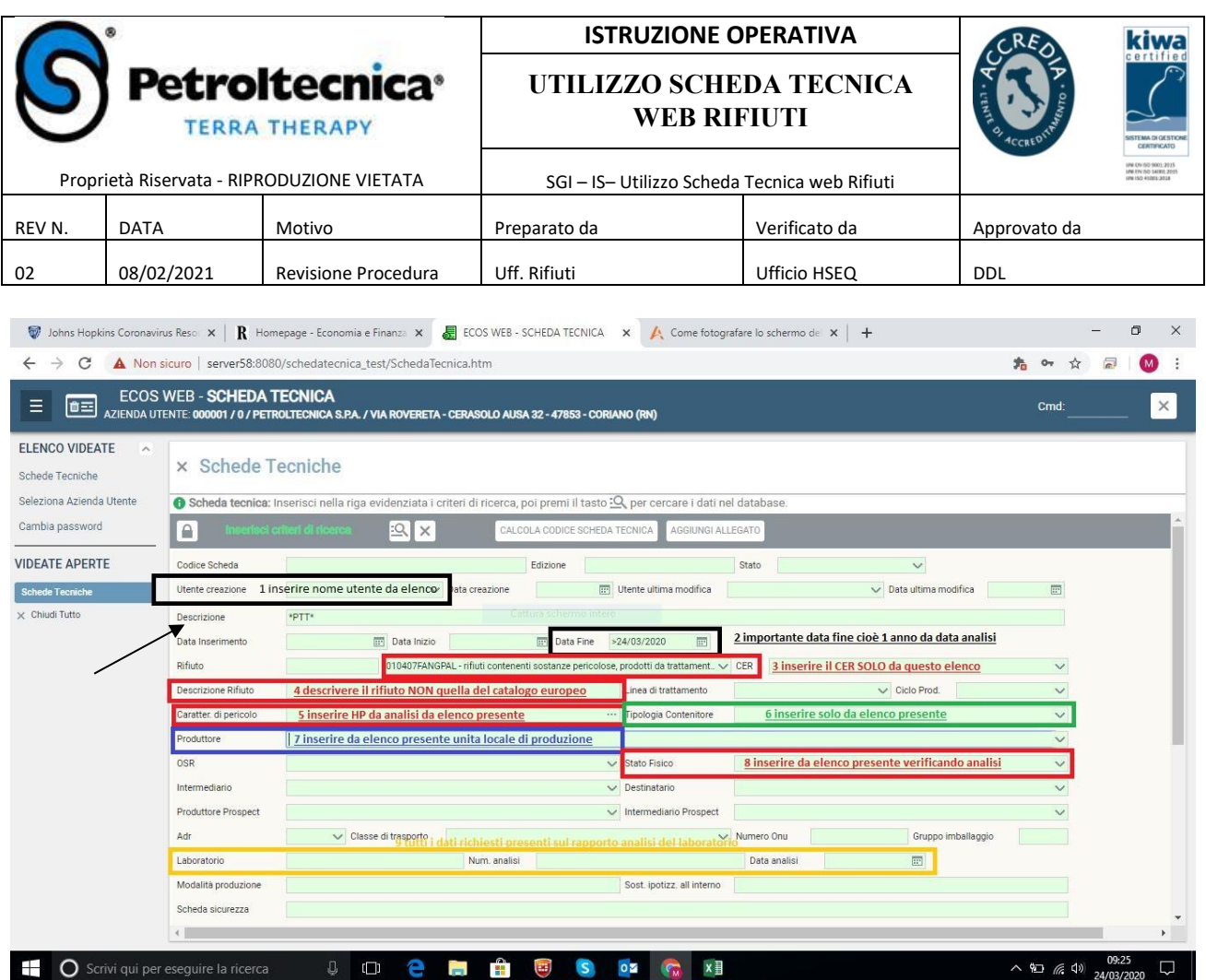

Evidenziato da freccia e non da numero o colore, il primo campo da compilare è il campo "descrizione" (scheda tecnica); tale campo deve contenere le informazioni descrittive più importanti che consentano di ritrovare rapidamente la scheda tecnica in un secondo momento.

Quindi si è pensato che deve essere composto da:

PTT CER STATO FISICO CARATTERISTICHE DI PERICOLO SITO DI PRODUZIONE

Es 1: PTT 161002 LIQ MILANO VIA MONTENAPOLEONE

Es 2: PTT 170503 SOL HP7 HP14 ROMA VIA CONDOTTI

Segue una breve spiegazione dei punti nei quali inserire informazioni e per i quali non è talmente ovvio quello che si debba inserire nel campo evidenziato (es. 1 inserire vostro nome utente come da elenco, automatico).

2. Le date vanno inserite in tutti i campi data presenti (creazione, inserimento e inizio) con la data di creazione della ST.

**Molto importante** è invece la data di fine validità della ST in quanto deve essere a un anno dalla data di emissione della analisi.

NOTA BENE qualora non sia presente una analisi perché rifiuto non ritenuto necessario di verifica, consideriamo SEMPRE il 31/12/XX come scadenza della ST, in quanto data solita per il rinnovo dei contratti.

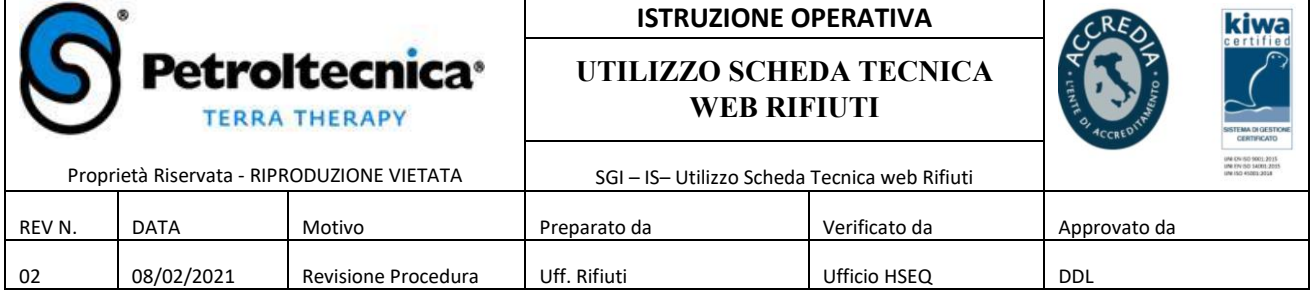

3. Inserire il CER presente SOLO da questo elenco. Noterete che per uno stesso codice CER sono presenti più scelte in una fase iniziale la scelta è libera in quanto sarà Uff Rif di PTT a modificare la scelta in caso lo si ritenga necessario. Il campo 4 verrà compilato automaticamente.

5.6.7.8. Da elenco presente e con l'aiuto dell'analisi scegliere quanto richiesto

9. Inserire i dati relativi alla analisi Nome Laboratorio Numero RdP e Data di emissione, quest'ultima importante per la validità della scheda stessa (un anno da tale data)

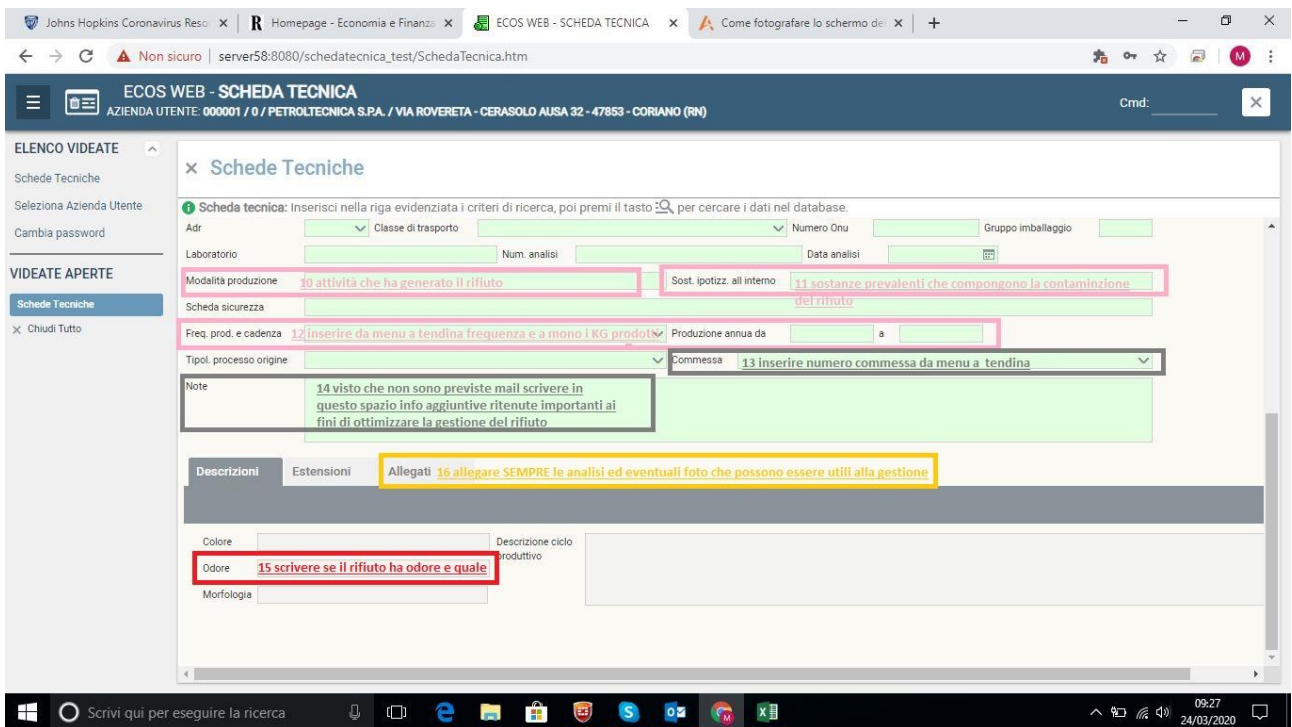

10. Descrivere le modalità che hanno generato il rifiuto, processo produttivo o bonifica

11. Inserire quale sono i principali inquinanti che sono presenti nel rifiuto, per noi spesso sono idrocarburi.

12. In questi due campi mettere la frequenza della produzione del rifiuto e **la quantità in Kg presunta** per singola presa qualora si tratta di attività ripetitive, anche in caso di produzione singola specificarlo.

14. Usare il campo note per informazioni non presenti nei campi precedenti che possono aiutarci nel gestire al meglio il rifiuto ad esempio se dall'analisi non si deducono caratteristiche chimico fisiche importanti.

Molto importante usare questo campo per dare informazioni aggiuntive sulle quantità stimata: ad esempio se si tratta di un cantiere importante con molti bilici oppure per ritiri frequenti dello stesso rifiuto

15. Riempire i tre campi colore odore morfologia per quanto di pertinenza con il rifiuto gestito. Per alcune tipologie di rifiuti **"odore" è un campo molto importate**.

16. Usare gli allegati anche in questo caso come aiuto insieme alle note, **oltre alle analisi, obbligatorie**, anche foto o schede di sicurezza sono importanti.

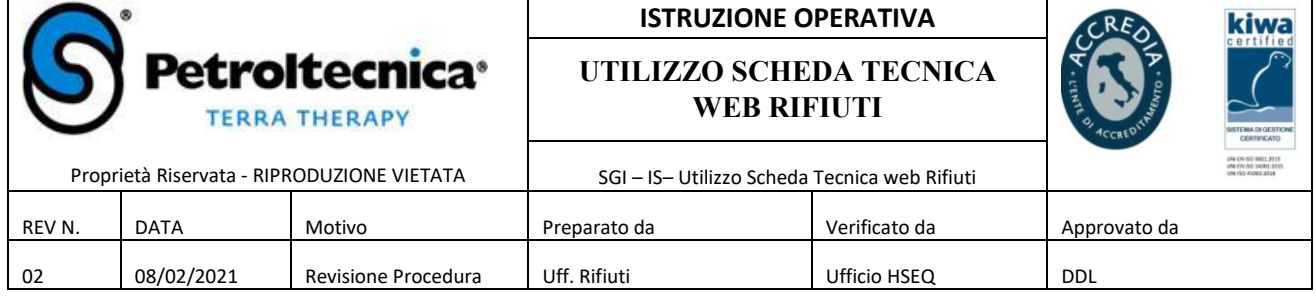

A questo punto salvare la scheda tecnica cliccando sul pulsante raffigurante un dischetto di fianco alla scritta "calcola scheda tecnica" evidenziato da un rettangolo verticale verde nella foto 3, in caso di campi non inseriti sarà il sistema stesso a chiedervi di correggere o inserire i campi mancanti.

Qualora si intendesse fare delle modifiche dopo aver salvato si possono fare, ma poi ricordarsi di salvare nuovamente.

Le modifiche possono essere fatte solo nel caso in cui il "lucchetto" sia in posizione "aperto"

Una volta finita la compilazione e inseriti gli allegati chiudere il "lucchetto" per essere certi di avere terminato le operazioni e i dati salvati

I CAMPI EVIDEZIATI DAI COLORI VANNO RIEMPITI TUTTI, OLTRE COME SPECIFICATO, AI CAMPI DATA E AL CAMPO DESCRIZIONE ST

A DISPOSIZIONE SEMPRE PER INFORMAZIONI AGGIUNTIVE E CHIARIMENTI NECESSARI.

AGGIORNAMENTO IN FUNZIONI DELLE NUOVE PROCEDURE LEGATE A INTRODUZIONE DI NAV

Nel momento della compilazione della ST il punto più importante è la scelta del CER, ci sono alcuni casi in cui la scelta è multipla e può portare ad errori. Il punto che determina la scelta è principalmente lo stato fisico, in quanto scegliendo una delle opzioni in automatico viene compilato il campo. Solo in alcuni casi è il suffisso successivo al CER a dare le indicazioni (191302CARBONI).

#### **Nel caso di una scelta sbagliata, non bisogna modificare a mano lo stato fisico, ma scegliere il nuovo CER con lo stato fisico giusto come da lista proposta.**

Nello schema sotto ci sono alcuni casi tra quelli più usati dalla nostra azienda:

Codice CER per i fondami in funzione dello "STATO FISICO"

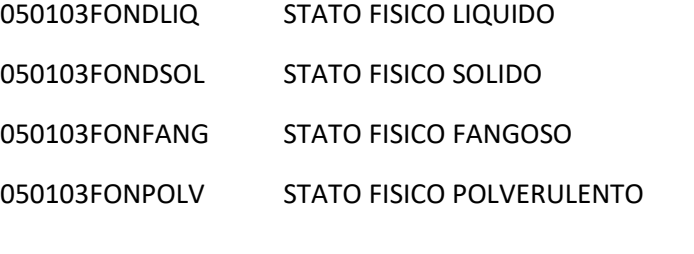

Codice Cer per i pozzetti, bonifiche e vetrificazioni, in funzione dello "STATO FISICO"

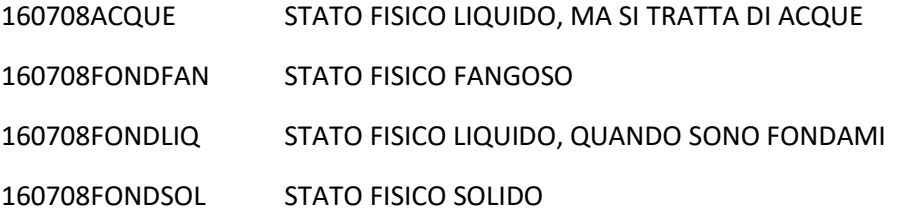

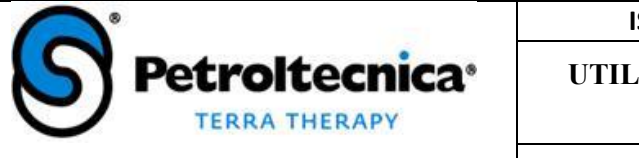

#### **ISTRUZIONE OPERATIVA**

**UTILIZZO SCHEDA TECNICA WEB RIFIUTI**

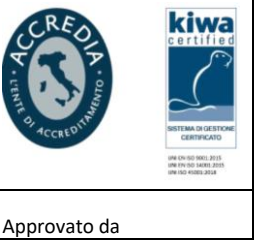

Proprietà Riservata - RIPRODUZIONE VIETATA SGI – IS– Utilizzo Scheda Tecnica web Rifiuti REV N. | DATA | Motivo | Preparato da | Verificato da | Approvato da 02 08/02/2021 Revisione Procedura Uff. Rifiuti Ufficio HSEQ DDL

160708TERRENO STATO FISICO SOLIDO, QUANDO SONO TERRENI

Codice CER per i terreni in funzione dello "STATO FISICO"

- 170504TERRENO STATO FISICO SOLIDO
- 170504TERPLV STATO FISICO POLVERULENTO
- 170504TERFAN STATO FISICO FANGOSO

Codice CER per i terreni e i carboni in funzione dello "STATO FISICO"

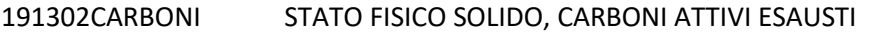

191302RIFSOL STATO FISICO SOLIDO, MA SONO TERRENI DA BONIFCA

191302POLVERI STATO FISICO POLVERULENTO

Codice CER per acque in funzione dello "STATO FISICO"

- 161002ACQUE STATO FISICO LIQUIDO
- 161002FANGHI STATO FISICO FANGOSO

Per quanto riguarda la gestione delle ST per attività nelle quali il rifiuto si genera nel momento della attività svolta, es. pulizia pozzetti o bonifica serbatoi, e per i quali la ditta ha deciso di usare delle analisi generiche non legate al sito di produzione, il PM deve fare una nuova ST sito-specifica e allegare l'analisi generica.

Al momento si rende necessaria questa duplicazione in quanto nel momento dell'arrivo del formulario e della sua registrazione non ci sono altri modi per poterlo legare al movimento del servizio richiesto.

Nel momento della scelta del produttore se non si riesce a trovare l'ubicazione del sito, unità locale precisa, bisogna subito mandare una mail all'Ufficio Back Office Rifiuti che provvederà ad inserirlo.

IMPORTANTE: nel caso aprendo il menu a tendina per il medesimo punto vendita (unità locale) si trovino più scelte, contattare l'Ufficio Back Office Rifiuti.

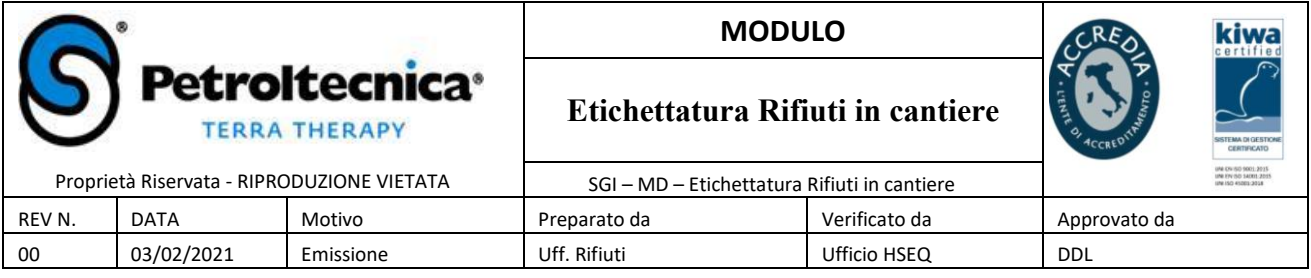

Nota 1: per i rifiuti pericolosi, qualora il tecnico di campo non abbia ricevuto con il passaggio di consegne il certificato analitico che riporta le caratteristiche di pericolo HP è tenuto a contattare il PM in sede, al fine di verificare le sigle corrette da riportare nel campo in esame. .

Nota 2: in funzione della data di produzione del rifiuto decorrono i tempi per la registrazione sul registro di carico/scarico dei rifiuti e per la durata del deposito temporaneo.

Nota 3: per unità locale si intende il luogo di produzione del rifiuto.

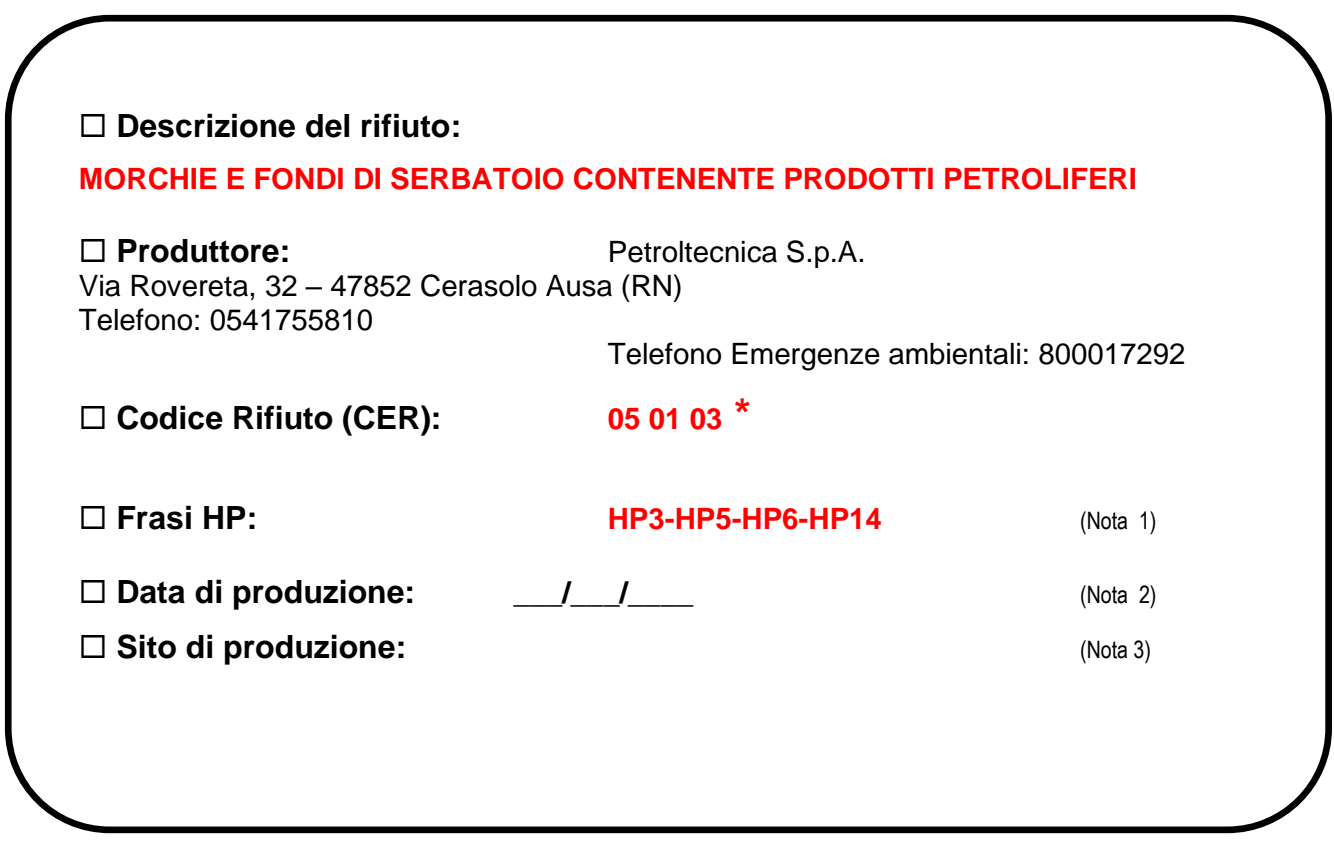

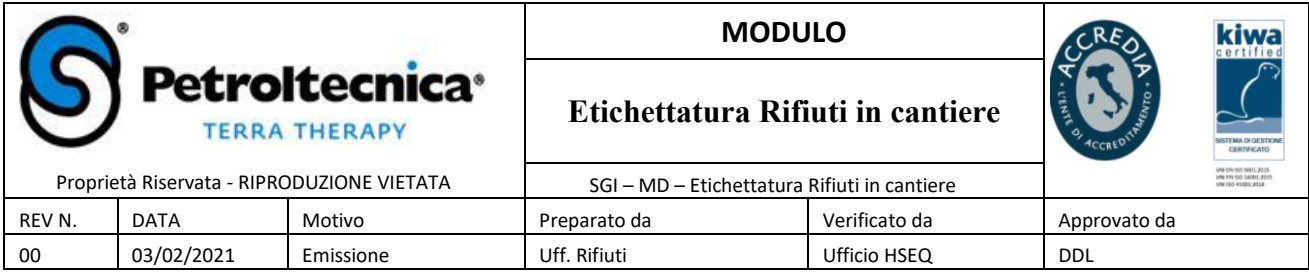

**MODELLO ETICHETTA PER STAMPA :**

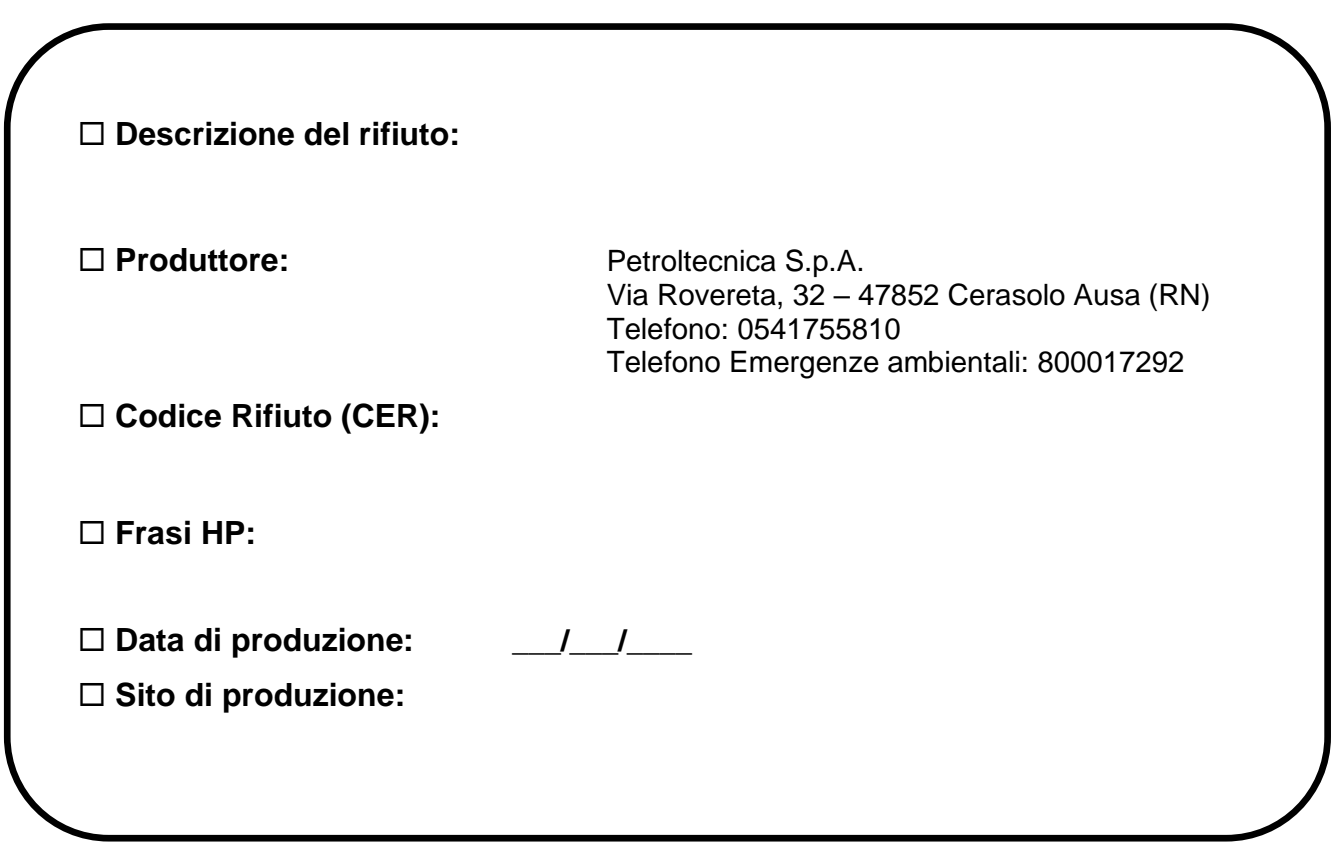

#### **PROCEDURA GESTIONALE**

**Procedura per campionamento rifiuti e attribuzione codice CER**

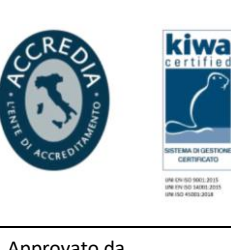

.<br>Prietà Riservata - RIPRODUZIONE VIETATA

**etroitecnica**®

**TERRA THERAPY** 

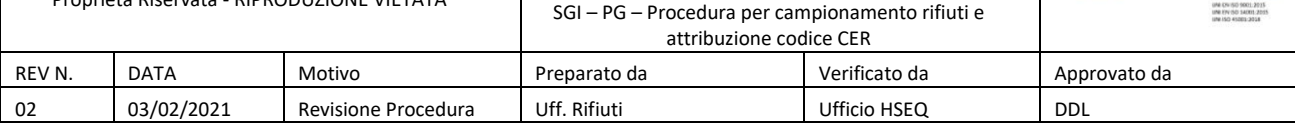

### INDICE

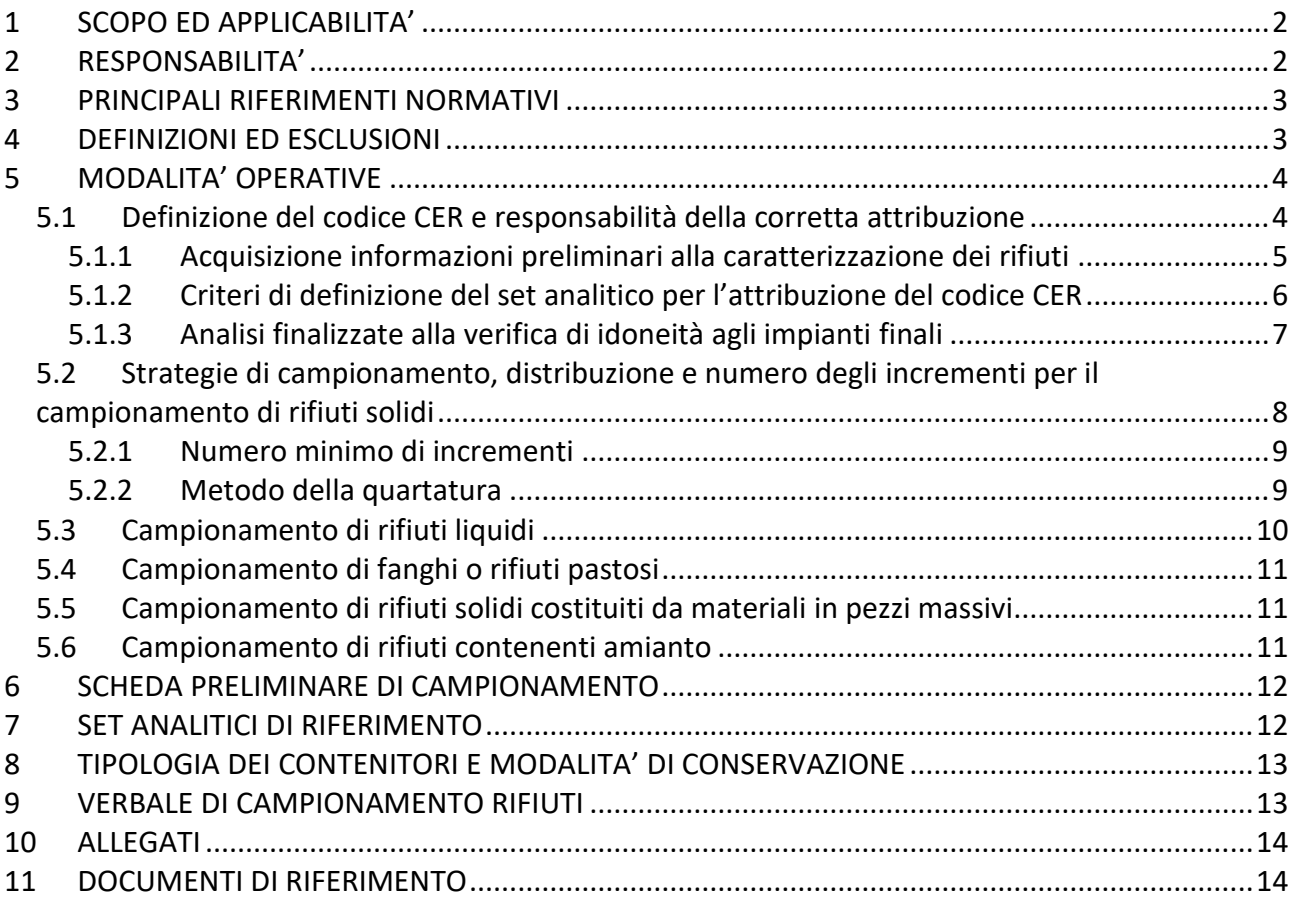

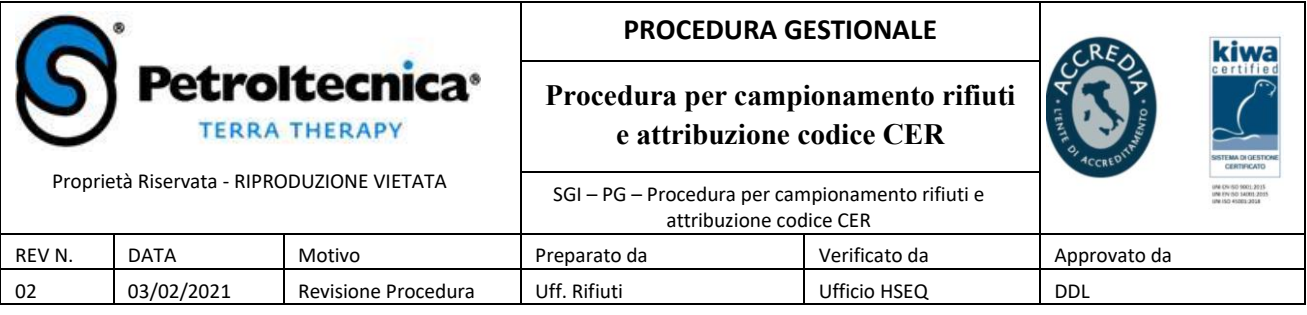

### **1 SCOPO ED APPLICABILITA'**

La presente procedura ha l'obiettivo di identificare i corretti criteri per l'attribuzione del codice CER (Catalogo Europeo Rifiuti) dei rifiuti gestiti dalle unità operative di Petroltecnica S.p.A., indicando a tal fine anche le modalità appropriate di prelievo dei campioni per le analisi di laboratorio.

### **2 RESPONSABILITA'**

Personale coinvolto dalla procedura:

- Responsabile Operativo di Unità, per gli aspetti di controllo generale della corretta applicazione della procedura;
- Project Manager (PM) o suo delegato per la definizione delle strategie di intervento sitospecifiche e per la verifica di corretta applicazione della procedura;
- Personale operativo di cantiere per l'esecuzione in sito delle attività di prelievo dei campioni;
- Ufficio Rifiuti per l'acquisizione delle informazioni derivanti dalla applicazione della procedura al fine di garantire la corretta destinazione del rifiuto ad idoneo impianto di trattamento.

La responsabilità della corretta applicazione della procedura e della verifica di congruità del codice CER alle informazioni acquisite sono in capo al Project Manager.

E' inoltre in capo al Project Manager la responsabilità di valutare se le informazioni acquisite direttamente o messe a disposizione dal Committente siano o meno sufficienti a svolgere l'incarico di caratterizzazione del rifiuto.

In riferimento all'oggetto della presente procedura il Responsabile Operativo di Unità potrà affidare a ditte terze, o a liberi professionisti, l'attività di effettuare verifiche a spot sulla corretta applicazione della procedura e sui contenuti delle Schede Preliminari di Campionamento (cfr. Capitolo 6). Tali verifiche potranno essere integrate da pareri emessi dalla ditta incaricata in risposta a quesiti scritti sull'argomento posti dai PM. Tali pareri non avranno comunque carattere vincolante, rimanendo in capo ai PM le responsabilità suddette.

Eventuali deroghe alla procedura dovranno essere validate per iscritto dal Responsabile dell'Unità Operativa, previa presa visione delle motivazioni.

In caso di non conformità delle operazioni di campionamento e verifica della corretta attribuzione del codice CER alla procedura in oggetto e/o ad eventuali vincoli aggiuntivi (di legge o contrattuali con i Clienti) il PM è tenuto ad informare il Responsabile Operativo di Unità e l'Ufficio HSEQ per l'analisi e la risoluzione della non conformità rilevata.
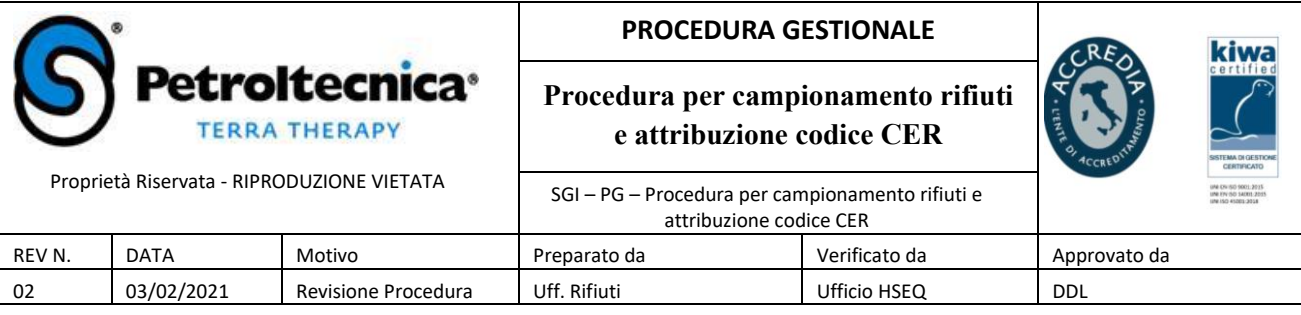

# **3 PRINCIPALI RIFERIMENTI NORMATIVI**

- D.Lgs. 152/06 Parte Quarta Titolo I e s.mi.i;
- Decisione 2014/955/Ue;
- Regolamento 1357/2014/Ce;
- Norma UNI 10802 "Rifiuti liquidi, granulari, pastosi e fanghi Campionamento manuale e preparazione ed analisi degli eluati"
- D.M. 27/09/10 criteri di accettabilità dei rifiuti in discarica
- D.M. 5/02/98 s.m.i. criteri di accettabilità dei rifiuti in impianti autorizzati in procedura semplificata.
- Normative/linee guida di carattere locale e indicazioni sito specifiche delle PP.AA.

Si specifica che la scorretta gestione dei rifiuti è sanzionata penalmente, ai sensi di quanto disposto dal D.Lgs. 152/06.

Inoltre, la corretta gestione delle attività oggetto della presente procedura è disciplinata anche dal D.Lgs 231/2001 che, all'articolo 25 undices, riporta le sanzioni applicabili per i reati ambientali.

Qualora il rifiuto da gestire provenga da siti con procedimenti di bonifica in corso sarà cura del PM verificare la rispondenza degli interventi previsti a quanto concordato con gli Enti nell'ambito dell'iter di bonifica stesso.

# **4 DEFINIZIONI ED ESCLUSIONI**

- **Rifiuto**: qualsiasi sostanza od oggetto di cui il detentore si disfi, o abbia l'intenzione o abbia l'obbligo di disfarsi;
- **Rifiuto pericoloso**: rifiuto che presenta una o più caratteristiche di cui all'Allegato I della Parte Quarta del D.Lgs. 152/06<sup>1</sup>. I rifiuti pericolosi si distinguono nel catalogo CER con l'apposizione di un asterisco (\*) dopo il codice a sei cifre.
- **Codice CER**: codice a 6 cifre che identifica la tipologia di rifiuto. Il Catalogo Europeo dei Rifiuti è riportato nell'Allegato D <sup>2</sup> della Parte Quarta del D.Lgs. 152/06 e s.m.i.
- **Lotto**: quantità di materiale (rifiuto) che viene assunta essere una singola popolazione ai fini del campionamento

<sup>&</sup>lt;sup>1</sup> Il regolamento 1357/2014/Ce, in vigore dal 1 giugno 2015, riscrive le caratteristiche di pericolo dei rifiuti, sostituendo l'Allegato III alla Direttiva 2008/98/Ce, che corrisponde a livello nazionale all'Allegato I del Testo Unico Ambientale, apportando novità per quel che riguarda le sigle di pericolo (da H ad HP), alcune definizioni e soprattutto i limiti di concentrazione.

<sup>2</sup> La decisione 2014/955/Ue sostituisce la decisione 2000/532/Ce, cioè il provvedimento recante l'elenco dei rifiuti recepito a livello nazionale dall'Allegato D alla Parte IV del Testo Unico Ambientale.

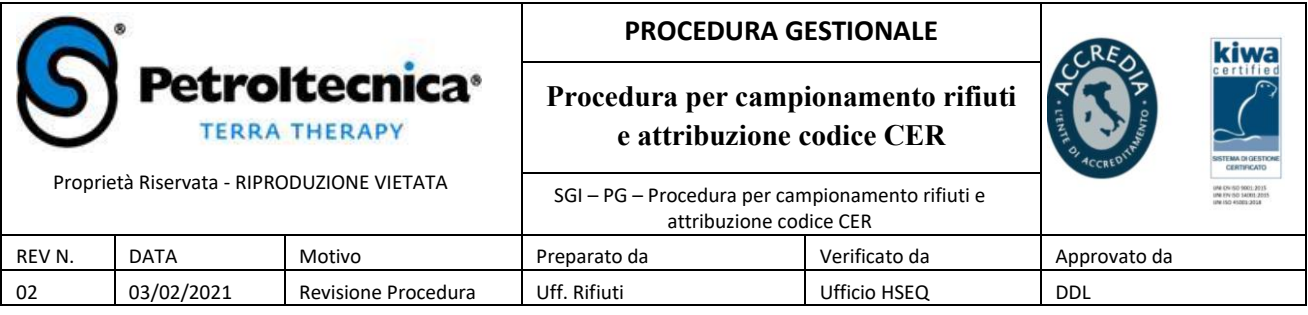

- **Incremento**: porzione di materiale (rifiuto) raccolta da un campionamento in una singola operazione
- **Campione primario**: insieme di uno o più incrementi o unità prelevati da un lotto
- **Campione di laboratorio**: campione ottenuto dal campione primario, dopo riduzione volumetrica

L'esclusione dal regime dei rifiuti potrà avvenire solo nel rispetto dei criteri di legge previsti dall'*Art. 186* (terre e rocce da scavo), *Art. 184-bis* (sottoprodotti), *Art. 184-ter* (cessazione della qualifica di rifiuto) e *Art. 185* (esclusioni dall'ambito di applicazione della norma sui rifiuti), integrati dalle eventuali disposizioni normative locali.

Per la verifica di congruenza dell'assunzione di esclusione dal regime dei rifiuti per i materiali gestiti può essere richiesto (per iscritto e dal PM di commessa) un parere alla ditta esterna incaricata dei controlli a spot o, in subordine in caso di indisponibilità della stessa, all'Ufficio Rifiuti. Tale parere è da intendersi non vincolante, rimanendo in capo al PM la responsabilità della corretta gestione dei materiali.

# **5 MODALITA' OPERATIVE**

# **5.1 Definizione del codice CER e responsabilità della corretta attribuzione**

L'elenco dei rifiuti (codici CER) è inserito nell'Allegato D alla Parte Quarta del D.Lgs. 152/06. Ogni rifiuto è identificato da un codice numero di 6 cifre, di cui la prima coppia di cifre individua le attività che generano il rifiuto, la seconda il processo specifico all'interno dell'attività generale, la terza identifica il rifiuto specifico.

Per la corretta classificazione del rifiuto, assegnando ad esso il competente Codice Cer occorre applicare le disposizioni contenute nell'Allegato D alla Parte Quarta del D. Lgs. 152/06 e s.m.i., quindi:

- Se un rifiuto è classificato con Codice Cer pericoloso "assoluto" esso è pericoloso senza alcuna ulteriore specificazione. Le proprietà di pericolo, definite da H1 ad H15, possedute dal rifiuto, devono essere determinate al fine di procedere alla sua gestione;
- Se un rifiuto è classificato con Codice Cer non pericoloso "assoluto", esso è non pericoloso senza ulteriore specificazione;
- Se un rifiuto è classificato con Codici Cer speculari, uno pericoloso e uno non pericoloso, per stabilire se il rifiuto è pericoloso o non pericoloso debbono essere determinate le proprietà di pericolo che possiede. Le indagini da svolgere per determinare le proprietà di pericolo che un rifiuto possiede sono le seguenti:

- individuare i composti presenti nel rifiuto attraverso la scheda informativa del produttore, la conoscenza del processo chimico, il campionamento e l'analisi del rifiuto

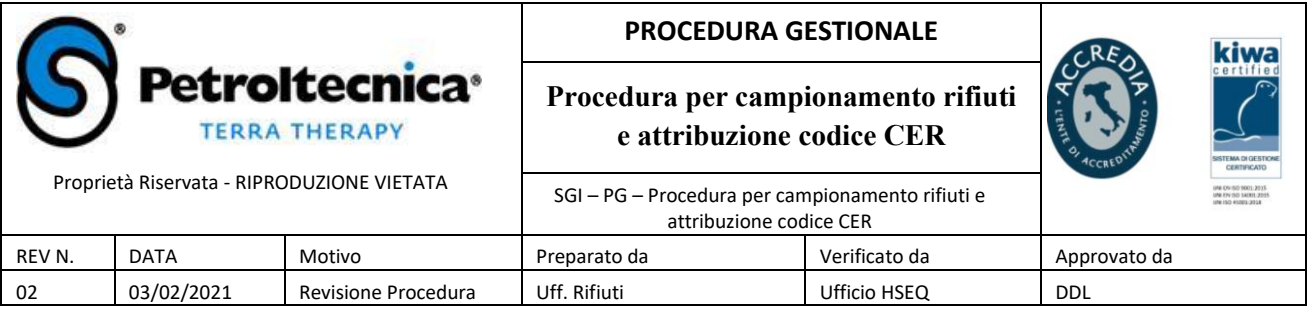

- determinare i pericoli connessi a tali composti attraverso la normativa europea sulla etichettatura delle sostanze e dei preparati pericolosi<sup>3</sup>, la scheda di sicurezza dei prodotti da cui deriva il rifiuto

- stabilire se le concentrazioni dei composti contenuti comportino che il rifiuto presenti delle caratteristiche di pericolo mediante comparazione delle concentrazioni rilevate dall'analisi chimica con il limite soglia per le frasi di rischio specifiche dei componenti.

La classificazione deve avvenire prima che il rifiuto sia allontanato dal luogo di produzione.

Per identificare un rifiuto nell'Elenco Europeo dei Rifiuti, occorre procedere come segue:

- *individuare la fonte* da cui si origina il rifiuto (prima coppia di cifre);
- *individuare la specifica fase di lavorazione* dell'attività produttiva da cui si origina il rifiuto (seconda coppia di cifre), tenendo conto anche della tipologia dei materiali;
- *caratterizzare* il rifiuto specifico individuando le ultime due cifre, tenendo conto della matrice e dei risultati analitici di laboratorio ove necessario.

Secondo la norma, la responsabilità della corretta attribuzione del codice CER è in capo al produttore del rifiuto, in qualità di soggetto che ha noto il processo, le trasformazioni e le materie prime all'origine della sua produzione.

Tuttavia, sia che Petroltecnica si configuri come produttore, sia che il produttore sia un soggetto terzo che ha affidato la specifica consulenza in materia a Petroltecnica, il PM ha la responsabilità, per i rifiuti relativi alle commesse di sua competenza, di acquisire tutte le informazioni necessarie alla corretta attribuzione del CER.

# **5.1.1 Acquisizione informazioni preliminari alla caratterizzazione dei rifiuti**

La corretta attribuzione del CER deve prevedere una visita in sito e/o l'acquisizione di documentazione fotografica relativa alla produzione e allo stoccaggio dei rifiuti in questione. Nel caso di attribuzione del codice CER con laboratorio mobile la visita in sito può essere contestuale alla fase di analisi. In questo caso, tuttavia, il PM è tenuto comunque a concordare per iscritto con il Committente il set analitico applicato e a verificarne la congruenza alla potenziale contaminazione dei rifiuti, sulla base delle informazioni sito-specifiche acquisite preliminarmente.

<sup>3</sup> La disciplina sulla classificazione dei rifiuti, con l'entrata in vigore dal 1 giugno 2015 del Regolamento 1357/2015/Ce, è stata adeguata alle novità sulla classificazione, l'etichettatura e l'imballaggio delle sostanze e delle miscele stabilite dal regolamento 1272/2008/CE (cd. CLP) che, sempre a partire dal 1 giugno 2015, si applicherà anche alle miscele completando così l'abrogazione delle precedenti direttive in materia 67/45/Ue e la 1999/45/Ce.

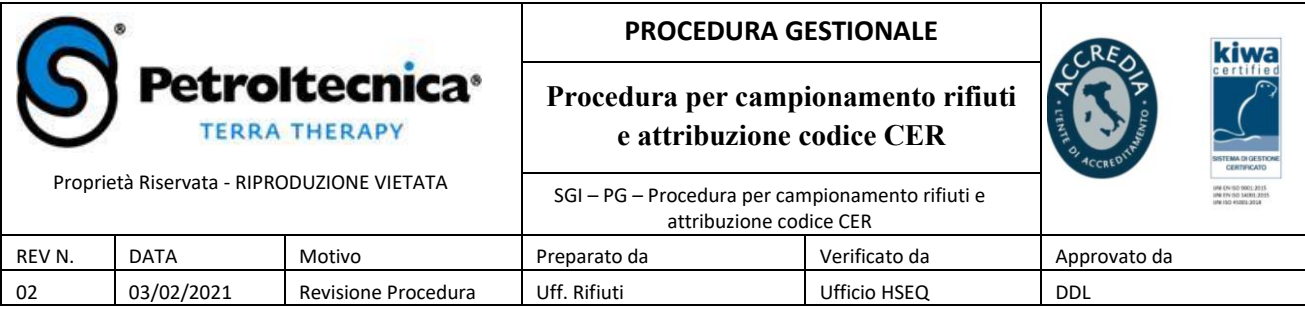

E' tenuto inoltre a verificare che il laboratorio mobile sia in grado di effettuare tutte le analisi reputate indispensabili alla corretta attribuzione del codice CER.

Le informazioni minime preventive che il PM deve acquisire prima di pianificare la gestione del rifiuto sono:

- tipologia del sito di produzione (es. stabilimento chimico/metallurgico, distributore carburanti, area agricola, corpo idrico superficiale, discarica autorizzata/abusiva);
- presenza di vincoli sull'area o sui rifiuti che possono condizionarne la gestione (es. ordinanza di rimozione rifiuti);
- ciclo di lavorazione all'origine della produzione del rifiuto (es. scavo terreno in ambito di attività di costruzione/demolizione, dragaggio fanghi, lavorazione industriali, etc.);
- materie prime impiegate nel ciclo di lavorazione che ha dato origine ai rifiuti;
- quantitativo presunto dei rifiuti, stato fisico, modalità di stoccaggio (es. in fusti, in cisterne, accumulato su suolo, ancora da produrre, etc.);
- definizione delle possibili sorgenti di contaminazione (cfr. successivo paragrafo 5.1.2).

La tipologia del sito di produzione e il ciclo di lavorazione all'origine della produzione del rifiuto devono essere chiaramente indicati nella richiesta di analisi per il laboratorio incaricato, nei campi della descrizione e della denominazione del campione (es. "materiale proveniente da impianto metallurgico – ciclo di lavorazione dell'acciaio", "sedimenti provenienti dalla pulizia della costa marina – fango di accumulo", etc.) e/o in note aggiuntive scritte in maniera chiara e che dovranno costituire allegato formale alla richiesta di analisi.

In ogni caso, la richiesta di analisi dovrà indicare esattamente la tipologia di verifica richiesta (caratterizzazione chimica del rifiuto con o senza proposta di attribuzione di codice CER, giudizio di idoneità al conferimento in discarica, giudizio di idoneità al conferimento in impianti autorizzati al recupero rifiuti in procedura semplificata, etc.).

Nei casi in cui l'individuazione dell'impianto finale dei rifiuti sia in capo a Petroltecnica, le informazioni di cui al presente paragrafo e ai successivi paragrafi 5.1.2 e 5.1.3 dovranno essere messe a disposizione dell'Ufficio Rifiuti che ha la responsabilità del corretto conferimento del rifiuto ad idoneo impianto di trattamento.

# **5.1.2 Criteri di definizione del set analitico per l'attribuzione del codice CER**

Il set analitico di riferimento per la corretta attribuzione del codice CER deve tener conto di quattro possibili livelli di contaminazione:

- contaminazione derivanti dal ciclo di produzione del rifiuto (es. contaminazione riconducibile a materiali utilizzati per scavi e perforazioni, quali lubrificanti, fluidi di perforazione, cassette catalogatrici, etc.);
- parametri dedotti dall'analisi storica del sito nel caso di aree potenzialmente inquinate (es. metalli e solventi per industrie chimiche, idrocarburi ed IPA per stazioni carburanti, fitofarmaci

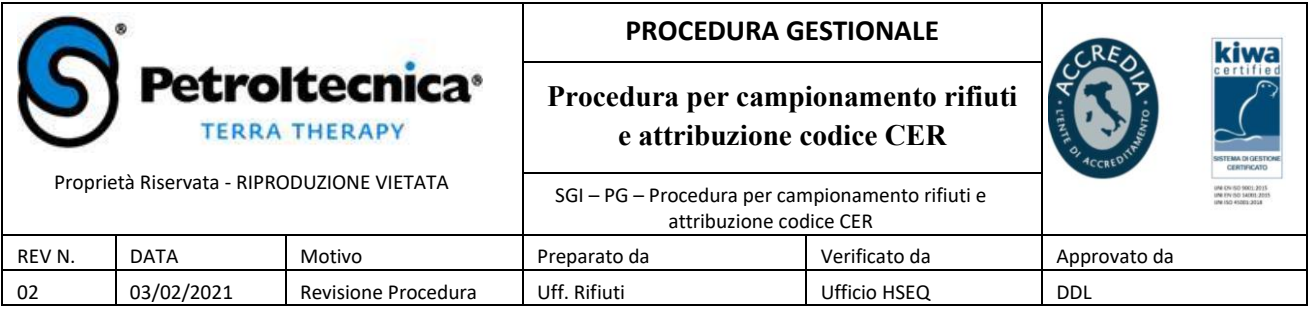

e diossine per aree agricole, diossine e furani per aree in cui sono noti, o comunque riconoscibili, processi di combustione, etc.);

- contaminanti derivanti da fonti diffuse ove presenti (aree prossime a strade ad intenso traffico, aree di esondazione fiumi, etc.);
- parametri riconducibili a particolarità geochimiche del territorio (es terreni caratterizzati da valori di fondo elevati di metalli, etc.).

In Allegato 1 è riportato l'elenco dei pacchetti di caratterizzazione applicabili alle principali tipologie di rifiuti attualmente gestiti da Petroltecnica.

E' a cura del PM la verifica dell'idoneità del pacchetto selezionato al tipo specifico di rifiuto da caratterizzare e la valutazione della necessità di un'eventuale integrazione dei pacchetti con la ricerca di analiti extra, in funzione della specificità del rifiuto.

L'analisi di caratterizzazione del rifiuto e le eventuali analisi integrative per la verifica di idoneità agli impianti finali (cfr. successivo Paragrafo 5.1.3) devono essere realizzate prima della presa in carico del rifiuto e, in caso di produzione continuativa senza variazione del ciclo produttivo di origine, ripetute con cadenza almeno semestrale**.**

# **5.1.3 Analisi finalizzate alla verifica di idoneità agli impianti finali**

L'individuazione di un set analitico esaustivo è funzionale alla definizione preventiva dell'obiettivo dell'analisi.

Qualora oltre all'attribuzione del codice CER si renda necessario valutare anche la conferibilità del rifiuto presso specifici impianti di destinazione, le analisi di cui al punto precedente dovranno essere integrate con la ricerca di:

- analiti specifici aggiuntivi da ricercare sul tal quale, definiti nell'autorizzazione dell'impianto finale;
- oli minerali (C10-C40), TOC (carbonio organico totale) e BTEX sul tal quale per il conferimento in discarica per inerti (rif. DM 27.09.10);
- test di cessione ai sensi del D.M. 27.09.10 per la conferibilità in discarica N.B. occorre indicare chiaramente al laboratorio per quale tipologia di discarica (rifiuti inerti, non pericolosi, pericolosi) è richiesto il test di cessione, al fine di consentire la ricerca di tutti gli analiti previsti);
- test di cessione ai sensi del D.M. 5.02.98 s.m.i. per il recupero rifiuti in procedura semplificata.

E' responsabilità del PM garantire all'ufficio Rifiuti tutte le informazioni necessarie al fine di garantire la congruenza dei rifiuti ai vincoli specifici in autorizzazione all'impianto finale selezionato.

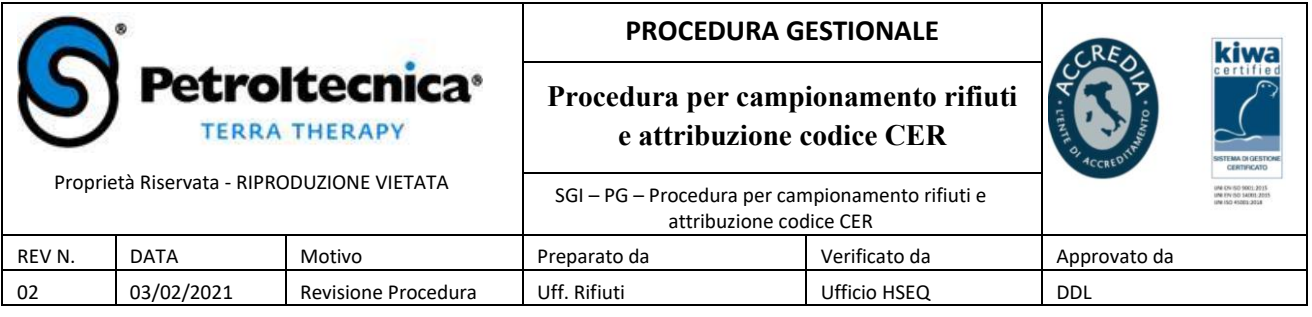

Tale verifica è obbligatoria nei casi in cui Petroltecnica si configuri come produttore del rifiuto, mentre è funzione dei singoli contratti nei casi in cui il produttore sia un soggetto terzo e non richieda tali verifiche sull'impianto finale a Petroltecnica.

In quest'ultima evenienza (assenza di controllo dei vincoli autorizzativi di impianti selezionati da terzi, per rifiuti dei quali Petroltecnica non è il produttore) il PM, o suo delegato, dovrà comunque formalizzare per iscritto al Cliente che, in assenza di tale verifica, Petroltecnica non si assume responsabilità in merito alla rispondenza del rifiuto a requisiti autorizzativi specifici dell'impianto, non comunicati.

Occorre inoltre precisare che, spesso, le discariche prevedono per la verifica di accettabilità nel proprio impianto campionamenti e analisi dei rifiuti eseguiti direttamente dai propri tecnici. Pertanto, qualora tale verifica diretta preventiva sia impossibile nella fase dei lavori in cui opera Petroltecnica (es. impianto finale non ancora individuato) è necessario precisare al produttore che le verifiche eseguite da Petroltecnica sono da intendersi come screening delle destinazioni dei rifiuti rispetto alle norme nazionali, e che potrebbero necessitare di verifiche integrative a cura dei singoli impianti.

# **5.2 Strategie di campionamento, distribuzione e numero degli incrementi per il campionamento di rifiuti solidi**

Esistono diversi procedimenti di campionamento, applicabili a seconda degli obiettivi dell'indagine. Nel seguito viene data una descrizione schematica dei procedimenti più utilizzati.

# *Campionamento casuale (random)*

Si effettuano prelievi di incrementi da un lotto in maniera casuale, in modo che ciascun prelevamento abbia la stessa probabilità di includere tutti i parametri in esame.

# *Campionamento sistematico*

E' la tecnica più comune (e, in linea generale, da preferire al campionamento casuale) e consiste nel prelevamento degli incrementi ad intervalli di spazio predefiniti. Il vantaggio di questo tipo di campionamento rispetto al campionamento casuale è quello di permettere una distribuzione maggiormente uniforme dei punti di campionamento.

# *Campionamento stratificato*

L'intera area in esame è suddivisa in sottoaree (strati) in ciascuna delle quali viene effettuato un campionamento sistematico o casuale. E' da preferirsi nei casi in cui si sospetti una disomogeneità areale o verticale dei rifiuti.

A titolo esemplificativo si riportano le immagini tratte dalla norma UNI 10802.

*Campionamento casuale Campionamento sistematico Campionamento stratificato*

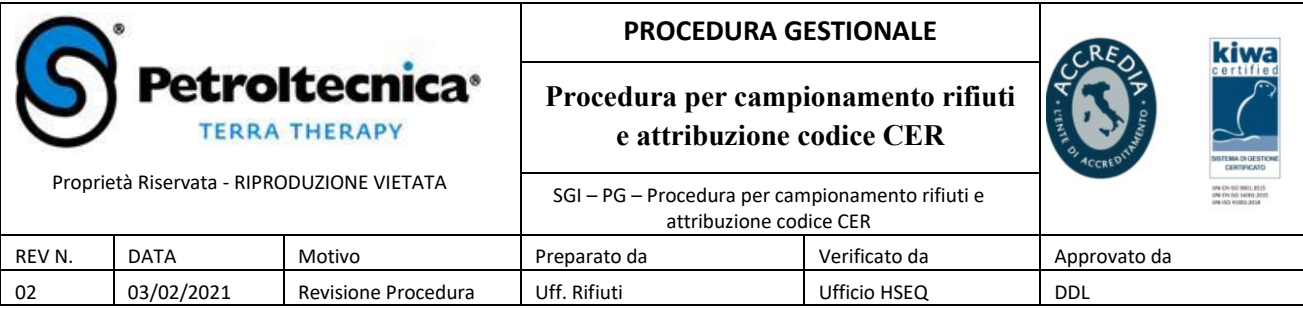

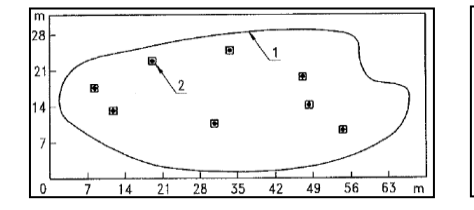

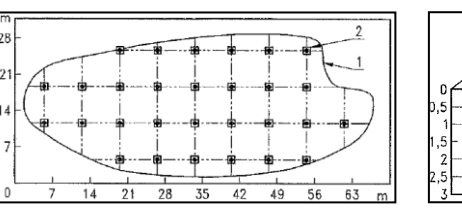

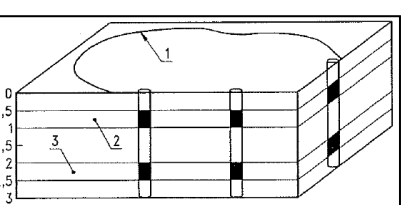

Qualunque strategia di campionamento si applichi, il prelievo di incrementi deve interessare l'intero volume del rifiuto.

Ogni singolo incremento del rifiuto solido verrà prelevato con carotatore o trivella manuale/motorizzata o con escavatore. La distribuzione prevista per i punti di prelievo degli incrementi dovrà essere annotata su una mappa orientata del lotto campionato da allegare alla Scheda Preliminare di Campionamento (Allegato 2) e da confermare con analoga planimetria di campo redatta in corso d'opera da allegare al Verbale di Campionamento (Allegato 3).

L'unione di tutti gli incrementi, miscelati accuratamente, costituirà il campione primario.

La miscelazione di rifiuti solidi può essere effettuata sopra un telo, posizionando il materiale in cumulo e rivoltandolo ripetutamente con una paletta, o all'interno di un sacco, imprimento opportuni movimenti dall'esterno tali da miscelare il materiale.

La miscelazione di liquidi può invece essere ottenuta con l'impiego di adeguati contenitori e attrezzature per mescolare.

# **5.2.1 Numero minimo di incrementi**

Sulla base dell'esperienza maturata nel settore da Petroltecnica S.p.A., nel seguito si propone a titolo esemplificativo uno schema del numero minimo di incrementi necessari per la caratterizzazione di determinate volumetrie di rifiuti

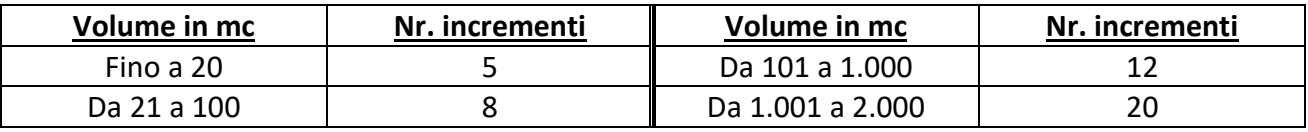

Per lotti superiori a 2.000 mc è bene procedere alla separazione del lotto in due o più lotti di capacità non superiore a 2.000 mc e procedere al prelievo degli incrementi considerando più lotti distinti.

Si precisa che la schematizzazione ha valore generale e deve essere verificata per ogni singolo sito di intervento, in conformità a eventuali linee guida, o a regolamenti regionali/provinciali/comunali.

# **5.2.2 Metodo della quartatura**

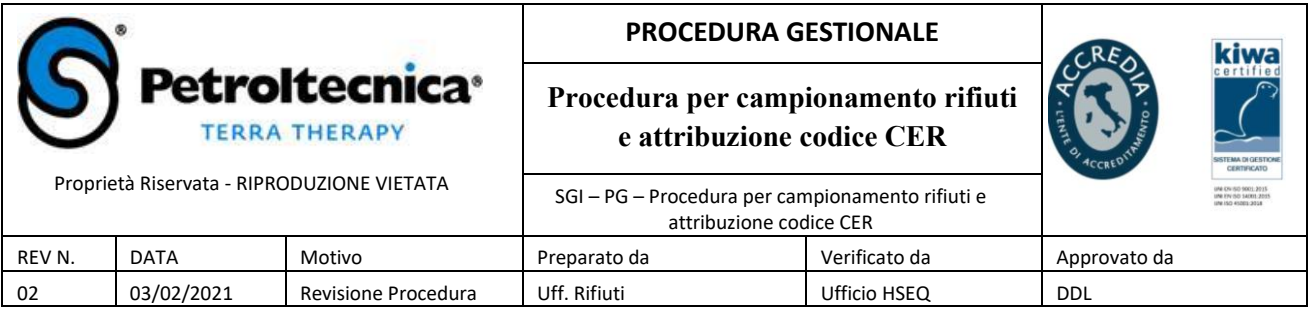

Il passaggio dal campione primario al campione da inviare al laboratorio si ottiene per riduzione volumetrica, applicando il metodo della quartatura.

Impiegando idonea attrezzatura, in base alle dimensioni del campione primario da cui estrarre il campione di laboratorio, si distribuisce in modo uniforme il materiale da esaminare in una "torta" con altezza circa ¼ del raggio della stessa. Questa va divisa in 4 parti uguali per dimensione; il materiale di due quarti opposti deve essere scartato, mentre quello dei 2 quarti rimanenti va mescolato e ridistribuito in una nuova torta.

Si ripetono le operazioni di cui sopra fino a che i due quarti opposti abbiano le dimensioni volumetriche per la costituzione del campione rappresentativo, garantendo la rappresentatività del campione.

Di seguito si riporta una schematizzazione della procedura da impiegare, tratta dalle linee guida di ARPA Veneto sul campionamento dei rifiuti.

E' responsabilità del PM, o suo delegato, verificare che il quantitativo di rifiuto trasmesso al laboratorio per le analisi chimiche sia sufficiente come quantità e correttamente confezionato rispetto al set analitico definito.

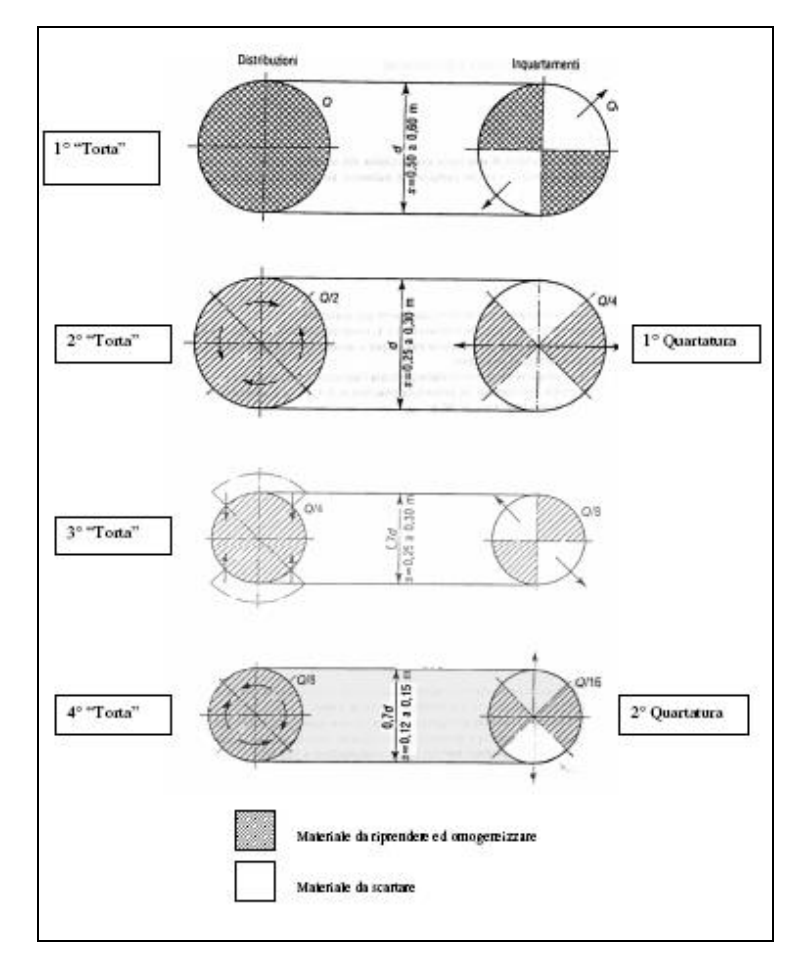

# **5.3 Campionamento di rifiuti liquidi**

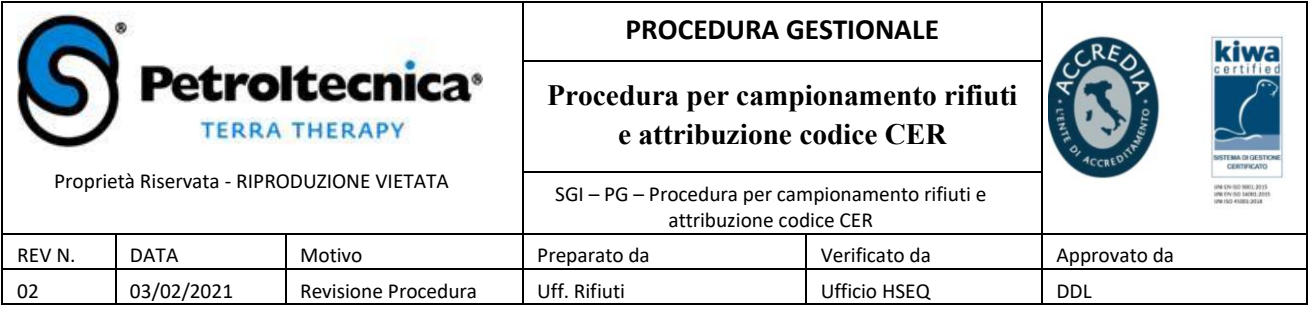

Per prelevare un campione primario usare un campionatore a tubo di lunghezza adeguata al contenitore, che verrà immerso fino al fondo e poi estratto, lentamente. Se il campione primario evidenzia una stratificazione del liquido è necessario verificare da quante fasi è costituito e poi campionare le singole fasi, immergendo il campionatore a tubo alle diverse profondità.

# **5.4 Campionamento di fanghi o rifiuti pastosi**

In generale, nei fanghi è presente una fase solida non disciolta nella fase liquida e le due fasi non sono facilmente distinguibili. Nella maggior parte dei casi, i fanghi che si presentano allo stato liquido possono essere campionati con le stesse procedure previste per i rifiuti liquidi. Quando i fanghi hanno subito un trattamento/alterazione (es. disidratazione, essiccazione, etc.) il loro stato fisico diventa più consistente e si può parlare di fanghi palabili: in questi casi si può ricorrere alla metodologia di campionamento prevista per i rifiuti solidi.

Se sulla superficie è presente una pellicola se ne deve registrare la natura e lo spessore, dopodiché dovrà essere rimossa con cautela prima di effettuare il campionamento.

In tutti i casi, è di fondamentale importanza tenere presente che il campione prelevato dev'essere il più possibile rappresentativo dell'intera massa da investigare.

# **5.5 Campionamento di rifiuti solidi costituiti da materiali in pezzi massivi**

Si intendono appartenenti a questa categoria i rifiuti con pezzatura superiore ai 100 mm.

Se i rifiuti solidi si presentano in pezzi massivi, individuabili in lotti e che non permettono in alcun modo il prelievo di un campione primario rappresentativo dell'intero lotto, le modalità di campionamento dovranno essere preventivamente concordate con l'ufficio Marketing Rifiuti. Il PM (o suo delegato) e il Tecnico di campo incaricato di un sopralluogo dovranno raccogliere e fornire all'ufficio in questione tutte le informazioni relative alla provenienza, alla tipologia del rifiuto e alle modalità di stoccaggio, la documentazione fotografica dei pezzi ed eventuali particolarità rilevate in campo (es. presenza di polveri, macchie di olio, percolato).

# **5.6 Campionamento di rifiuti contenenti amianto**

Per il campionamento di rifiuti in cui si sospetti la presenza di amianto le modalità di intervento in sito dovranno essere preventivamente concordate, per iscritto, con il responsabile dell'unità operativa preposta alla gestione dell'amianto. Le attività di campo dovranno essere realizzate solo da Tecnico con provata formazione sul tema dell'amianto e previa verifica con l'Ufficio HSEQ per le procedure di sicurezza.

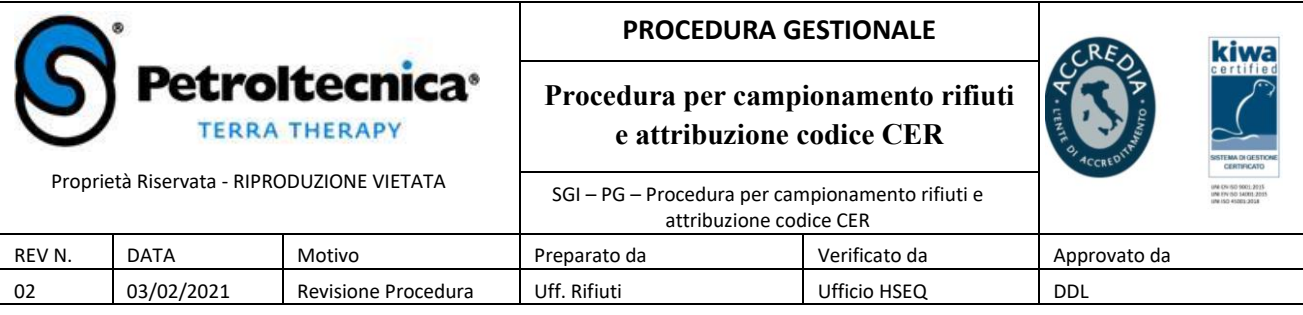

# **6 SCHEDA PRELIMINARE DI CAMPIONAMENTO**

Prima di avviare le attività di campionamento dei rifiuti, il PM o suo delegato dovrà predisporre la Scheda Preliminare di Campionamento (cfr. Allegato 2), che dovrà dettagliare i seguenti campi:

- obiettivo dei lavori;
- tipologia, denominazione e ubicazione del sito dove viene prodotto il rifiuto e presenza di eventuali vincoli di gestione dei rifiuti;
- ciclo produttivo all'origine del rifiuto e materie prime impiegate nel ciclo di lavorazione;
- quantitativo presunto dei rifiuti, stato fisico e tipologia di materiale, modalità di stoccaggio;
- criterio di campionamento adottato, con planimetria riportante i punti di prelievo degli incrementi;
- identificazione delle possibili sorgenti di contaminazione (intrinseche al ciclo di produzione, esterne, valori di fondo noti in caso di terreni);
- identificazione del set analitico e del quantitativo di rifiuto da sottoporre ad analisi.

Alla scheda di campionamento dovrà essere allegata, a cura del PM, la planimetria con chiara indicazione dei punti di prelievo previsti per gli incrementi.

La scheda di campionamento dovrà essere parte integrante del passaggio di consegne dal PM al Tecnico di campo incaricato delle attività, dovrà riportare i nominativi di entrambi i soggetti, il riferimento al sito e al numero di commessa e dovrà essere archiviata nei dati tecnici della commessa. Il Tecnico di campo dovrà tenere a disposizione, in fase di esecuzione dei lavori, la Scheda Preliminare di Campionamento e attenersi alle modalità di intervento in essa riportate.

Tutte le schede di campionamento dovranno essere trasmesse (preliminarmente all'esecuzione dei lavori in campo) a mezzo email alla ditta incaricata dei controlli a spot, alla quale potranno anche essere richiesti, per iscritto, pareri tecnici non vincolanti.

Qualora sia richiesta, da Enti o da Clienti, la predisposizione di un Piano di Gestione dei Rifiuti, i contenuti della scheda di campionamento potranno essere inseriti direttamente nel documento, che dovrà ad ogni modo essere trasmesso per conoscenza alla ditta esterna incaricata dei controlli a spot.

# **7 SET ANALITICI DI RIFERIMENTO**

In Allegato 1 sono indicati i pacchetti analitici di caratterizzazione per le principali tipologie di rifiuti attualmente gestiti da Petroltecnica.

Si specifica che i pacchetti minimi indicati dovranno essere eventualmente integrati da analisi aggiuntive, da specificare nella Scheda Preliminare di Campionamento e nel modulo di richiesta analisi per il laboratorio, qualora le verifiche a cura del PM sui potenziali inquinanti presenti nell'area di produzione ne evidenzino la necessità (es. ricerca di pesticidi in caso di produzione rifiuti per escavazione di terreni assoggettati ad utilizzo agricolo).

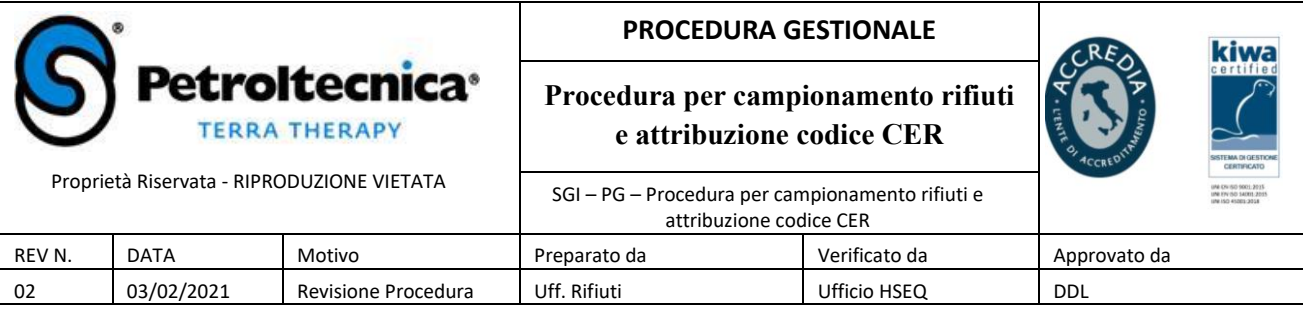

# **8 TIPOLOGIA DEI CONTENITORI E MODALITA' DI CONSERVAZIONE**

I contenitori utilizzati per la raccolta e il trasporto dei rifiuti non devono alterare i valori di quei parametri di cui deve essere effettuata la determinazione, in particolare:

- non devono cedere o adsorbire sostanze, alterando la composizione del campione;
- devono essere resistenti ai vari costituenti presenti nel campione;
- devono garantire la perfetta tenuta anche per i gas disciolti o per i composti volatili, qualora siano oggetto di ricerca analitica.

I materiali più usati per i contenitori sono generalmente il vetro e la plastica.

Per il campionamento di rifiuti liquidi si utilizzano le bottiglie, mentre per rifiuti palabili o terreni sono da preferire le buste in polietilene o bottiglie a collo largo.

Ad ogni modo le modalità corrette di confezionamento del campione dovranno essere preventivamente concordate dal PM (o suo delegato) con il laboratorio incaricato dell'analisi, in funzione dello specifico set analitico.

I campioni devono essere conservati in idonei contenitori, al riparo dai raggi del sole ed in ambiente refrigerato.

# **9 VERBALE DI CAMPIONAMENTO RIFIUTI**

Il tecnico di campo dovrà redigere un Verbale di Campionamento rifiuti (cfr. Allegato 3) riportante le seguenti informazioni minime:

- data, sito, Committente, nominativo del PM e del Tecnico di campo;
- condizioni metereologiche;
- condizioni di giacitura del rifiuto (cumulo, terreno in situ, big bags);
- numero/denominazione del lotto campionato e numero di incrementi prelevati;
- mappa orientata del lotto con indicazione degli effettivi punti di prelievo degli incrementi;
- descrizione sintetica delle attività effettuate (es. riduzione volumetrica per quartatura);
- stima del peso del campione prelevato per il laboratorio;
- descrizione del contenitore utilizzato;
- verifica di congruenza con le attività previste dalla Scheda Preliminare di Campionamento (Allegato 2);
- verifica di congruenza dei quantitativi di rifiuto prelevati ai fini delle analisi previste;
- indicazione della presenza/assenza di PP.AA. e/o del Committente in sito e delle eventuali indicazioni ricevute dai soggetti indicati.

Il Tecnico di campo dovrà inoltre redigere la richiesta analisi per il laboratorio sulla base di quanto previsto dalla presente procedura. Il set analitico e la tipologia di risultato richiesto al laboratorio (caratterizzazione rifiuto con o senza proposta di attribuzione di codice CER, verifica di idoneità al

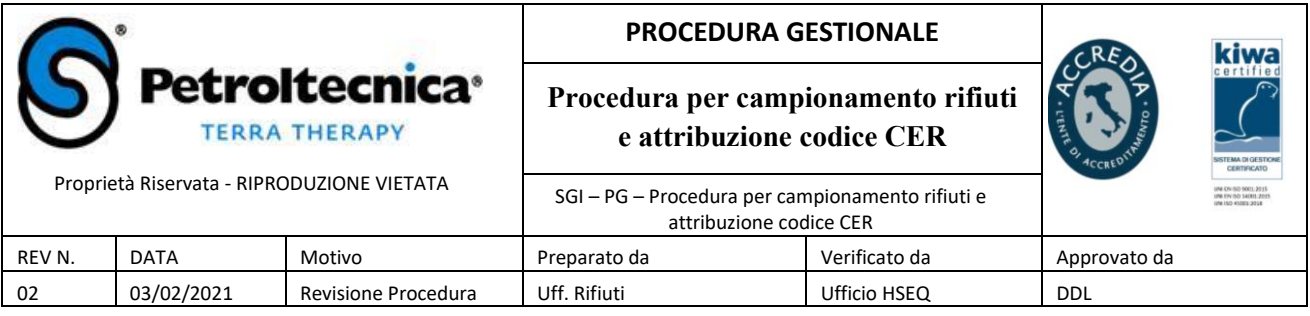

conferimento in discarica, etc.) dovranno essere coerenti con quanto indicato nella Scheda di Campionamento fornitagli dal PM.

Qualora nel corso dei lavori si evidenzi la necessità di procedere in maniera differente rispetto a quanto previsto dalla Scheda di campionamento, le modifiche dovranno essere concordate con il PM e annotate dal Tecnico di campo sul Verbale di Campionamento.

Il Verbale di Campionamento dovrà essere archiviato nei dati tecnici di commessa unitamente alla Scheda Preliminare di campionamento

# **10 ALLEGATI**

Allegato 1 – Pacchetti analitici rifiuti Petroltecnica

- Allegato 2 Piano di campionamento
- Allegato 3 Verbale di campionamento

## **11 DOCUMENTI DI RIFERIMENTO DI LEGGE**

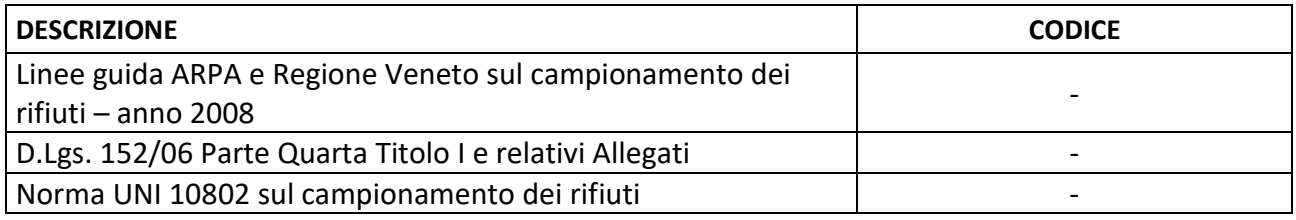

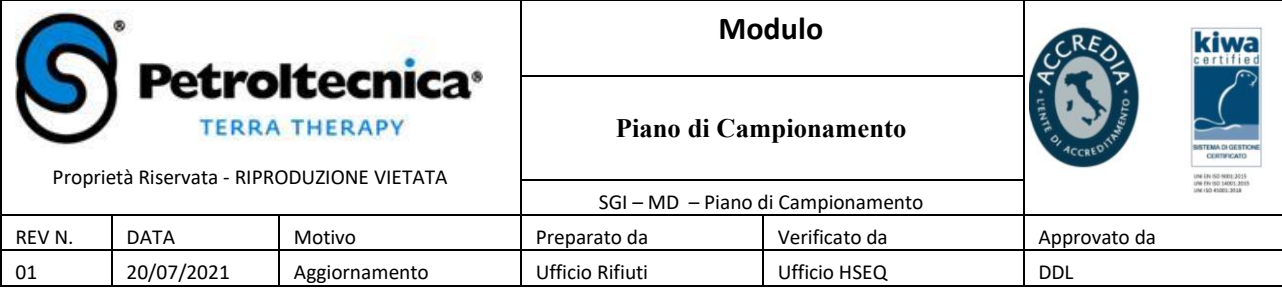

#### **PIANO DI CAMPIONAMENTO**

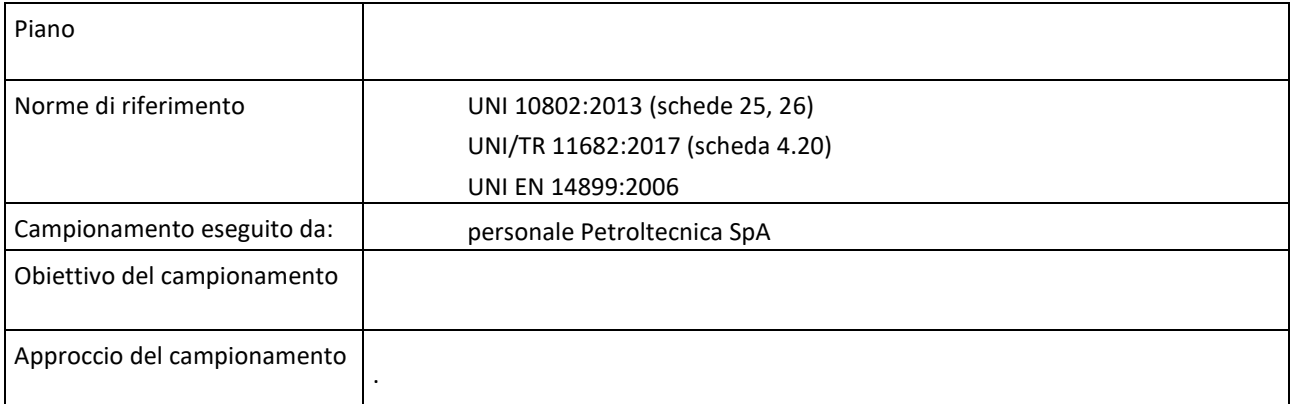

#### **MATERIALE**

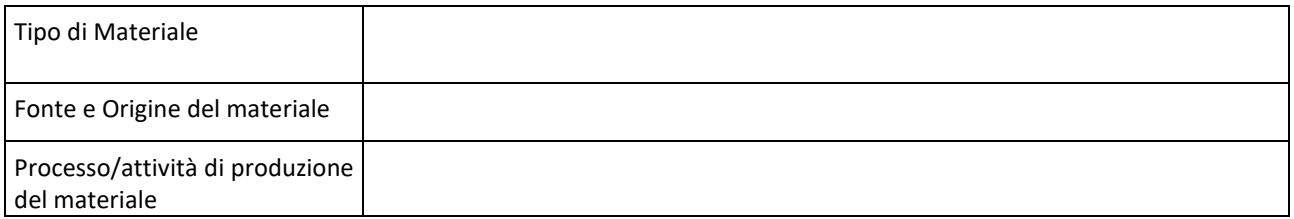

#### **METODOLOGIA DI CAMPIONAMENTO**

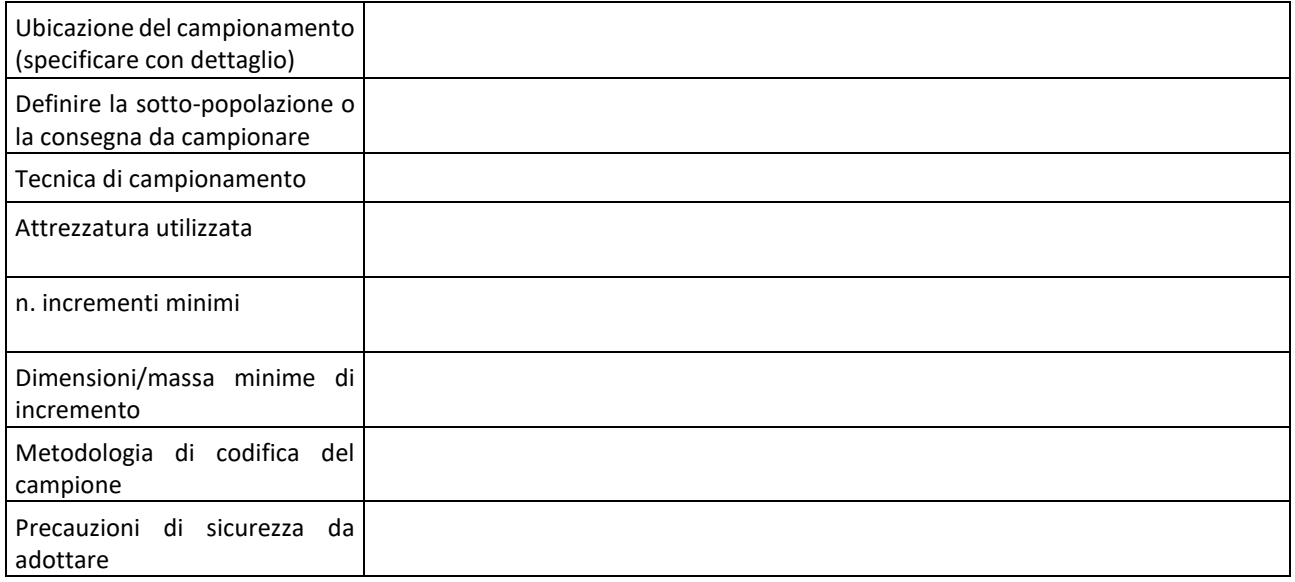

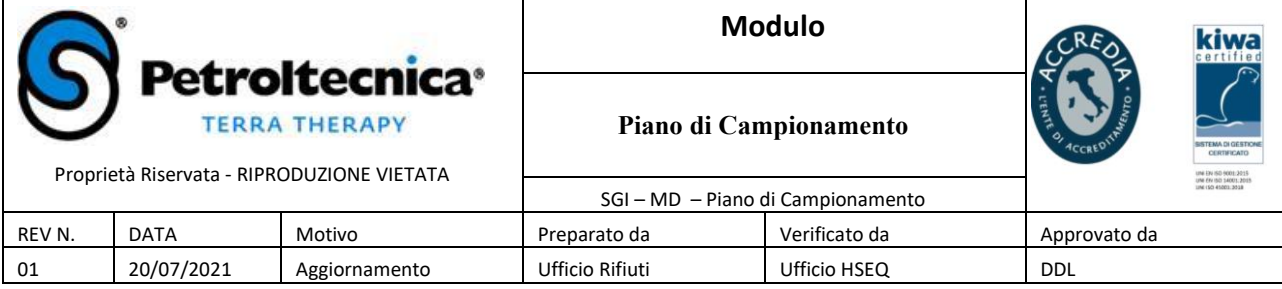

# **REQUISITI DI IMBALLAGGIO, CONSERVAZIONE, IMMAGAZZINAMENTO E TRASPORTO**

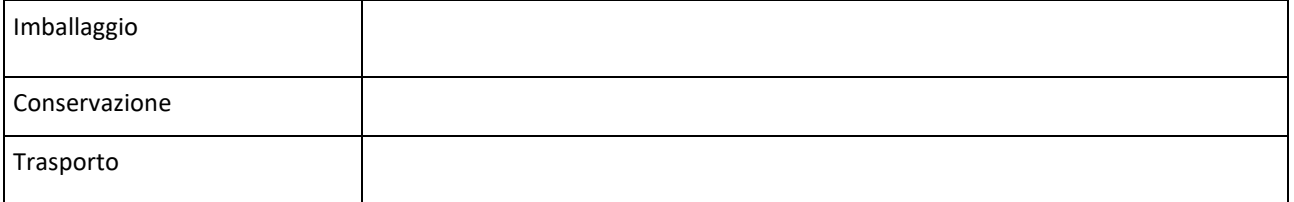

Data: etimbro etimbro etimbro etimbro etimbro etimbro etimbro etimbro etimbro etimbro etimbro etimbro etimbro e

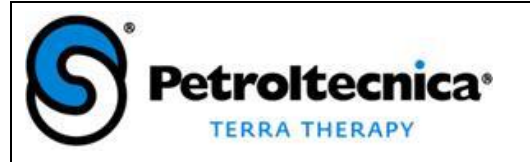

Proprietà Riservata - RIPRODUZIONE VIETATA

# **Modulo Verbale di Campionamento NORME TECNICHE UNI EN 14899:2006 UNI EN 10802.2013**

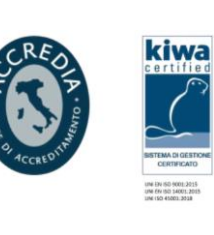

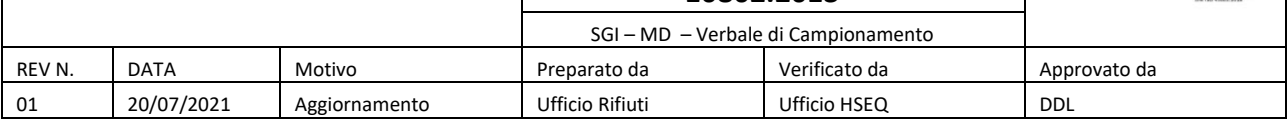

VERBALE DI CAMPIONAMENTO Nr.

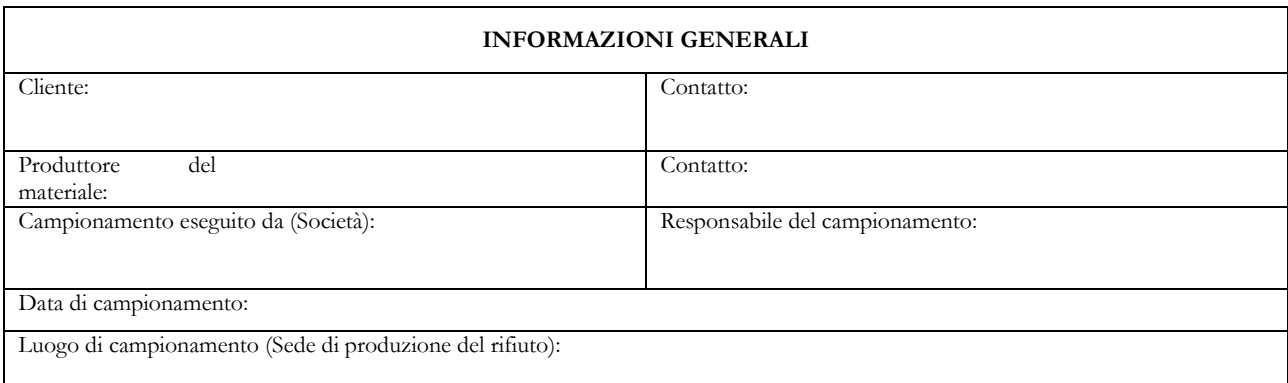

## **INFORMAZIONI SUL CAMPIONE**

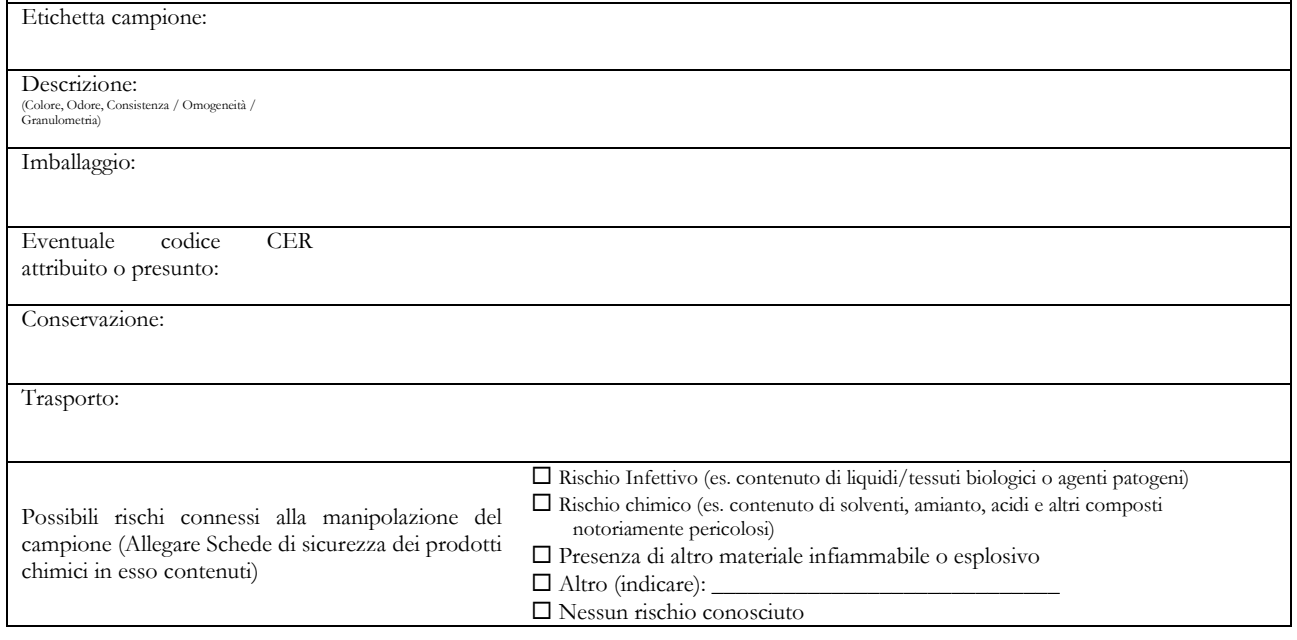

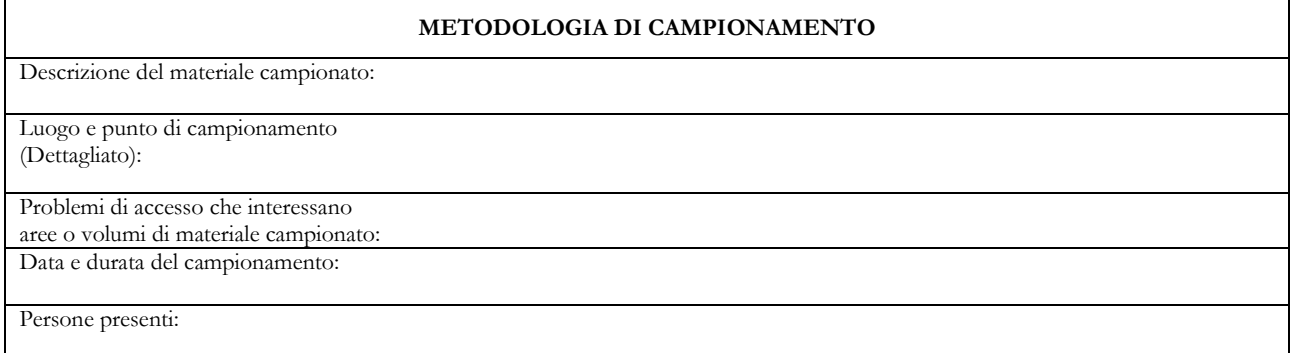

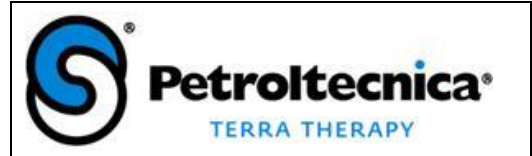

Proprietà Riservata - RIPRODUZIONE VIETATA

# **Verbale di Campionamento NORME TECNICHE UNI EN 14899:2006 UNI EN**

**Modulo**

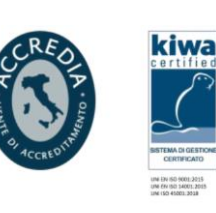

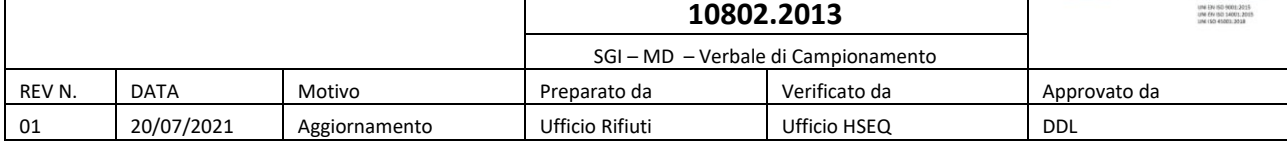

#### **METODOLOGIA DI CAMPIONAMENTO**

Procedimento (descrivere il procedimento adottato):

Attrezzatura utilizzata:

Numero di incrementi/campioni raccolti:

Dimensioni incremento/campione:

Osservazioni durante il

campionamento (per esempio

degassatura, reazioni, sviluppo di calore): Misure di sicurezza assunte:

#### **DETTAGLI DI IMBALLAGGIO, CONSERVAZIONE, IMMAZZINAGGIO E TRASPORTO**

Imballaggio:

Conservazione:

Immagazzinaggio:

Trasporto:

#### **DEVIAZIONE DAL PIANO DI CAMPIONAMENTO**

Dettaglio:

#### **CONSEGNA AL LABORATORIO ANALISI**

Società:

Data di Consegna:

Ricevuto da:

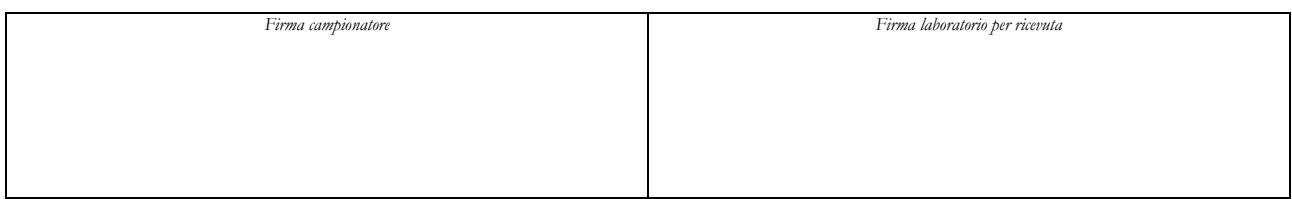

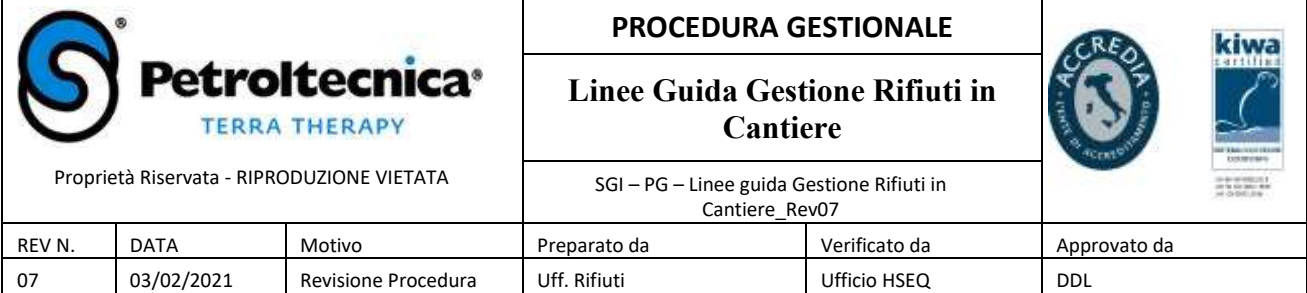

#### Indice

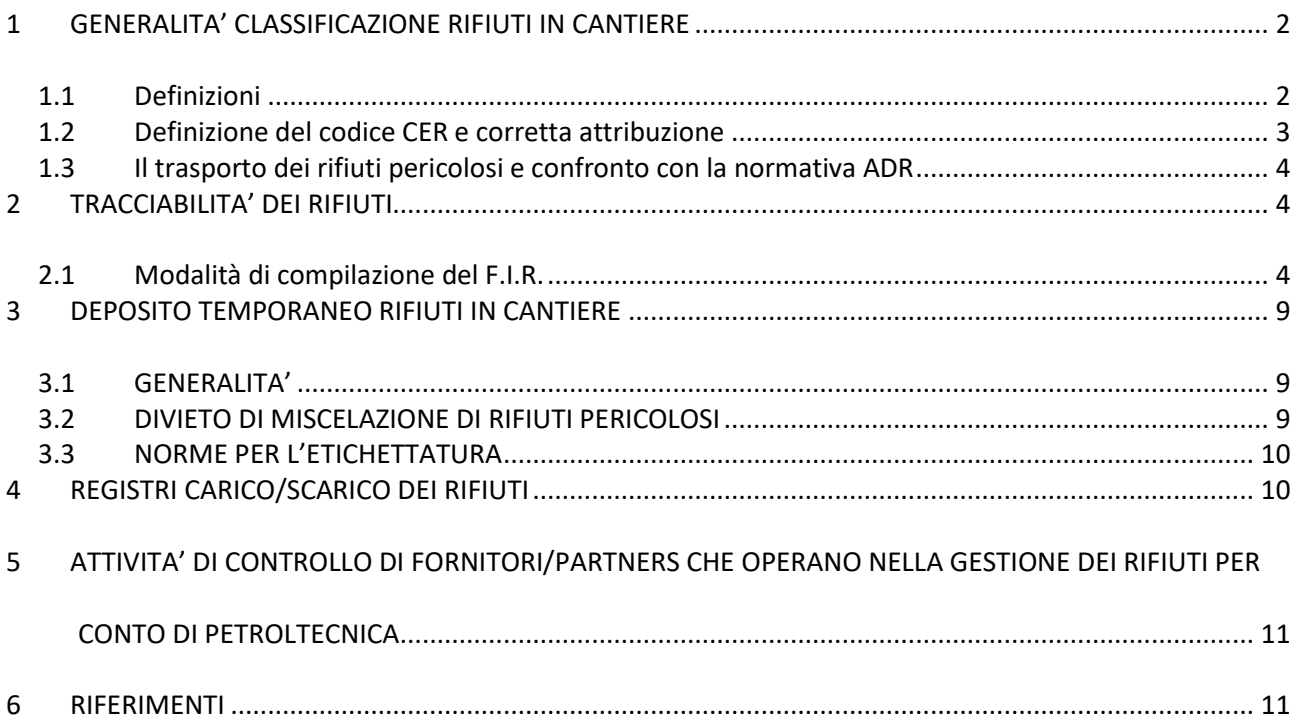

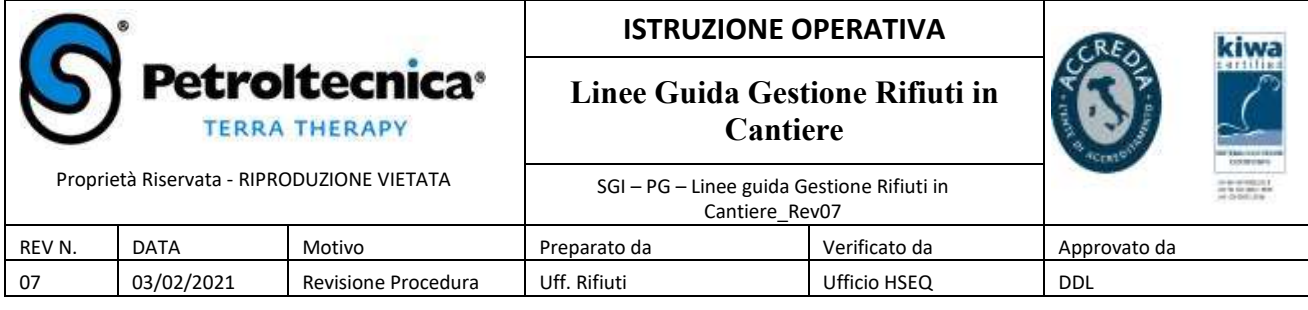

## **1 GENERALITA' CLASSIFICAZIONE RIFIUTI IN CANTIERE**

La gestione aziendale dei rifiuti rappresenta un fattore critico a causa dei numerosi risvolti ambientali legati a questa gestione.

Si specifica che la scorretta gestione dei rifiuti è sanzionata sia amministrativamente sia penalmente, ai sensi di quanto disposto dal D.Lgs. 152/06. In particolare, una scorretta gestione dei rifiuti prodotti in cantiere può determinare l'incorrere nelle sanzioni previste dagli artt. 255 (abbandono di rifiuti), 256 (attività di gestione di rifiuti non autorizzata) e 258 (violazione degli obblighi di comunicazione, di tenuta dei registri obbligatori e dei formulari) del suddetto decreto.

Inoltre, la corretta gestione delle attività oggetto della presente procedura è disciplinata anche dal D.Lgs 231/2001 che, all'articolo 25 undices, riporta le sanzioni applicabili per i reati ambientali.

La prima problematica operativa consiste nella corretta identificazione e classificazione del rifiuto che viene definito come pericoloso in base al processo che lo genera (criterio dell'origine, basato su intrinseche caratteristiche di pericolosità attribuite al rifiuto) e alla presenza di determinate sostanze in concentrazione tale da far assumere al rifiuto caratteristiche di pericolosità (criterio della concentrazione limite).

## **1.1 Definizioni**

- **Rifiuto**: qualsiasi sostanza od oggetto di cui il detentore si disfi, o abbia l'intenzione o abbia l'obbligo di disfarsi;
- **Rifiuto pericoloso**: rifiuto che presenta una o più caratteristiche di pericolo, secondo quanto disposto dal Regolamento Europeo 1357/2014/Ue del 18 dicembre 2014, in vigore dal 1 giugno 2015, che ha sostituito il precedente Allegato I della Parte Quarta del D.Lgs. 152/06. I rifiuti pericolosi si distinguono nel catalogo CER con l'apposizione di un asterisco (\*) dopo il codice a sei cifre.
- **Codice CER**: codice a 6 cifre che identifica la tipologia di rifiuto. L'Elenco Europeo dei Rifiuti è riportato nella Decisione Europea 2014/955/Ue del 18 dicembre 2014, in vigore dal 1 giugno 2014, che ha sostituito il precedente Allegato D della Parte Quarta del D.Lgs. 152/06
- Lotto: quantità di materiale (rifiuto) che viene assunta essere una singola popolazione ai fini del campionamento
- **Incremento**: porzione di materiale (rifiuto) raccolta da un campionamento in una singola operazione
- **Campione primario**: insieme di uno o più incrementi o unità prelevati da un lotto
- **Campione di laboratorio**: campione ottenuto dal campione primario, dopo riduzione volumetrica

L'esclusione dal regime dei rifiuti è ammessa solo nel rispetto dei criteri di legge previsti dal D.Lgs. 152/06, artt. 184-bis (sottoprodotti), 184-ter (cessazione della qualifica di rifiuto) e 185 (esclusioni dall'ambito di applicazione della norma sui rifiuti).

Per il caso specifico delle terre e rocce da scavo, l'esclusione dal regime dei rifiuti è subordinata al rispetto di norme differenti, a seconda del destino previsto per i suddetti materiali: il riutilizzo all'interno dello stesso sito di produzione è disciplinato dall'art. 185 del D.Lgs. 152/06, mentre il riutilizzo in siti differenti è disciplinato dal D.M. 161/2012 (Disciplina dell'utilizzazione delle terre e rocce da scavo, per opere soggette a VIA/AIA) e dall'art. 41-bis del D.L. 69/2013 ("Decreto del Fare", ulteriori disposizioni in materia di terre e rocce da scavo).

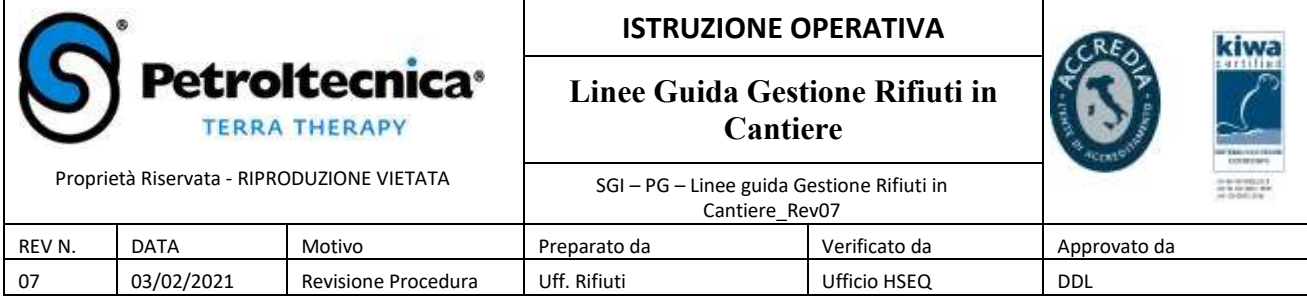

## **1.2 Definizione del codice CER e corretta attribuzione**

L'elenco dei rifiuti (codici CER) è riportato nella Decisione della Commissione Europea n. 2014/955/Ue che ha sostituito, dal 1 giugno 2015, il precedente Allegato D alla Parte Quarta del D.Lgs. 152/06. Ogni rifiuto è identificato da un codice numero di 6 cifre, di cui la prima coppia di cifre individua le attività che generano il rifiuto, la seconda il processo specifico all'interno dell'attività generale o la specifica tipologia del materiale, la terza identifica il rifiuto specifico.

Per la corretta attribuzione del codice CER occorre quindi

- *individuare la fonte* da cui si origina il rifiuto (prima coppia di cifre);
- *individuare la specifica fase di lavorazione* dell'attività produttiva da cui si origina il rifiuto (seconda coppia di cifre), tenendo conto anche della tipologia dei materiali;
- *caratterizzare* il rifiuto specifico individuando le ultime due cifre, tenendo conto della matrice e dei risultati analitici di laboratorio ove necessario.

La definizione della terza coppia di cifre è spesso funzione degli esiti delle analisi chimiche di laboratorio. Infatti, sebbene alcuni rifiuti siano cautelativamente definiti pericolosi all'origine (es. morchie dei serbatoi, CER 05.01.03\*) è necessario disporre di analisi chimiche finalizzate ad attribuire le specifiche caratteristiche di pericolo e, inoltre, diversi altri rifiuti possono essere pericolosi o non pericolosi, a parità di fonte e fase di lavorazione all'origine, in funzione delle concentrazioni raggiunte dai composti che li costituiscono.

Per quest'ultimo caso, si definisce che i rifiuti hanno un "codice a specchio" (es. terre e rocce da scavo che possono essere caratterizzate dal CER pericoloso 17.05.03\* o non pericoloso 17.05.04).

Secondo la norma, la responsabilità della corretta attribuzione del codice CER è in capo al produttore del rifiuto, in qualità di soggetto che ha noto il processo, le trasformazioni e le materie prime all'origine della sua produzione.

Per i lotti di rifiuti da assoggettare a caratterizzazione analitica è necessario prelevare un campione rappresentativo da trasmettere al laboratorio, mediante la raccolta di incrementi dall'intero volume e la formazione del campione primario e di laboratorio. Per le modalità di confezionamento dei campioni si rimanda all'apposita procedura aziendale richiamata tra i riferimenti.

IUn rifiuto è classificato come pericoloso quando presenta una o più delle caratteristiche di pericolo identificate secondo normativa (Regolamento 1357/2014/Ce), da sigle alfanumeriche (da HP1 ad HP15) aventi un preciso significato, di seguito riportato:

- **HP 1** "Esplosivo"
- HP 2 "Comburente"
- HP 3 "Infiammabile"
- HP 4 "Irritante Irritazione cutanea e lesioni oculari"
- HP 5 "Tossicità specifica per organi bersaglio (STOT)/Tossicità in caso di aspirazione"
- HP 6 "Tossicità acuta"
- HP 7 "Cancerogeno"
- **HP 8 "Corrosivo"**
- HP 9 "Infettivo"
- HP 10 "Tossico per la riproduzione"
- **HP 11 "Mutageno"**
- HP 12 "Liberazione di gas a tossicità acuta"

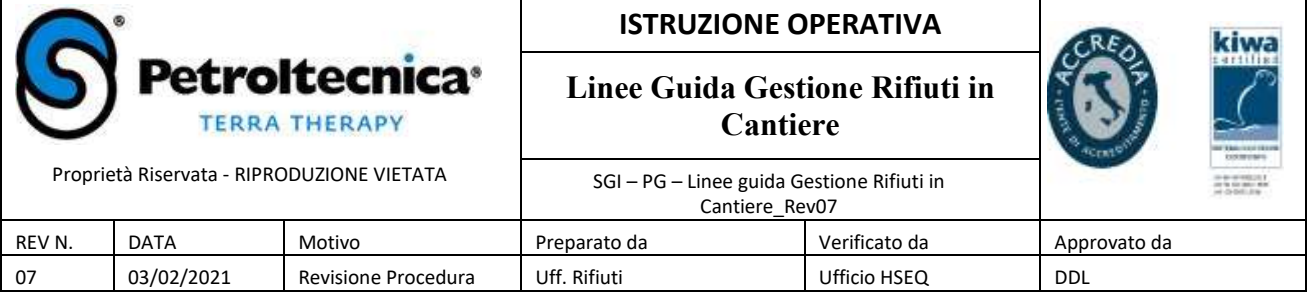

- HP 13 "Sensibilizzante"
- HP 14 "Ecotossico"
- HP 15 "Rifiuto che non possiede direttamente una delle caratteristiche di pericolo summenzionate ma può manifestarle successivamente.

E' fatto obbligo al tecnico di cantiere di acquisire dal PM di commessa tutte le informazioni necessarie inerenti il rifiuto oggetto di gestione in cantiere e di segnalare in corso d'opera eventuali difformità riscontrate rispetto alle informazioni ricevute.

## **1.3 Il trasporto dei rifiuti pericolosi e confronto con la normativa ADR**

Le difficoltà nella trasposizione tra codice CER dei rifiuti pericolosi e classificazione ONU delle merci pericolose ai fini del trasporto (riferibile alla cosiddetta normativa ADR) derivano dalla considerazione che i criteri che determinano la pericolosità differenti non sono pienamente allineati.

Nel primo caso è prioritario il "rischio ambientale", che privilegia azioni di messa in sicurezza e di bonifica, mentre, per quanto riguarda la normativa del trasporto delle merci pericolose, trovano prevalenza considerazioni strettamente tecniche, funzionali alla messa in campo di sistemi meccanici "sicuri", finalizzati a sostenere sollecitazioni da impatto violento in caso di incidente senza dispersione del contenuto, e di strumenti di prevenzione per un pronto intervento, tarati su effetti immediati o a breve termine.

Ad esempio:

- un rifiuto trasportato su strada avente punto di infiammabilità ≤ 60 °C è pericoloso sia per l'ADR che per il D. Lgs. n.152/2006 e ss.mm.ii. (HP3);
- un rifiuto con caratteristica di pericolosità irritante HP4 è pericoloso per il D. Lgs. n.152/2006 e ss.mm.ii, ma non è pericoloso per l'ADR,

## **2 TRACCIABILITA' DEI RIFIUTI**

Il Sistema di controllo della tracciabilità dei rifiuti SISTRI, istituito dal DM Ambiente 18 febbraio 2011 n. 52 cd. "TU Sistri", è stato soppresso secondo quanto disposto dall'art. 6 del DL 14 dicembre 2018, n. 135 (cd. "decreto semplificazioni"), come convertito in legge (Legge 12/2019)

## **2.1 Modalità di compilazione del F.I.R.**

Il formulario di identificazione dei rifiuti (F.I.R.) è a tutti gli effetti un documento di trasporto; tuttavia risulta essere FONDAMENTALE per una corretta gestione dei rifiuti. Esso è il documento cardine previsto dalla legislazione vigente finalizzato al controllo delle varie fasi del trasporto, dal produttore/detentore al sito finale. E' un documento di tipo formale, che nessuno può realizzare in proprio e/o fotocopiare o modificare.

Il formulario rappresenta la prova della tracciabilità del ciclo di viaggio dei rifiuti. Costituisce dunque l'unica impronta identificatrice in itinere e a posteriori del ciclo di viaggio operato per quel determinato carico di rifiuti.

Non è consentito trasportare rifiuti diversi con un solo formulario. Per ogni tipo di rifiuto deve essere compilato un formulario.

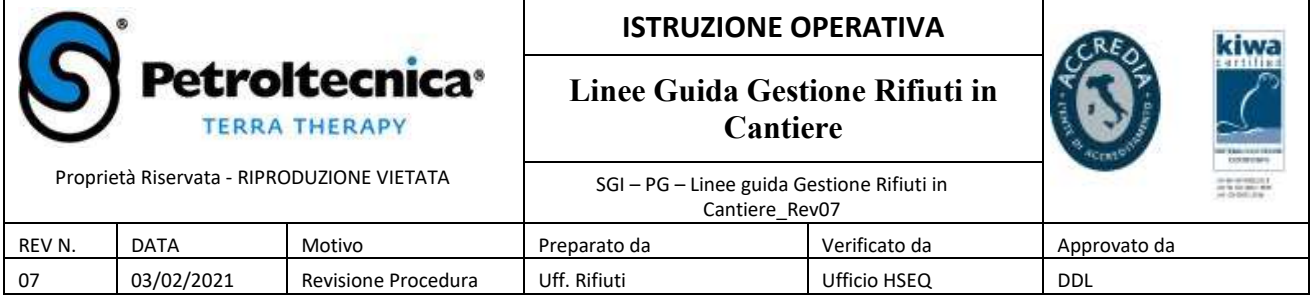

Il F.I.R. è previsto dal D. Lgs 152/2006 e ss.mm.ii (art 193 Parte Quarta), e disciplinato dal DM 1 aprile 1998 n 145.

L' articolo 193, c. 6 del D.Lgs. n. 152/2006 e ss.mm.ii. dispone che i formulari di identificazione devono essere:

- numerati e vidimati dalle Camere di commercio,

- annotati sul registro iva-acquisti;

All'articolo 2 comma 1, del D.M. n. 145/98, è previsto che il formulario di identificazione deve essere emesso

- dal produttore, o
- dal detentore dei rifiuti o
- dal soggetto che effettua il trasporto.

Il formulario deve essere emesso in occasione del trasporto, solamente a cura del produttore o del trasportatore. L'utilizzo di formulari emessi da soggetti differenti (es. su carta intestata dell'intermediario) non è ammesso dalla legge e, pertanto, è sostanzialmente da equipararsi ad un trasporto in assenza di formulario.

Il formulario deve essere redatto in 4 copie e deve essere:

- datato e firmato su tutte e quattro le copie dal detentore dei rifiuti;
- controfirmato su tutte e quattro le copie dal trasportatore;
- la prima copia resta al produttore e/o detentore (che deve essere identificato dal codice fiscale)
- le altre tre copie sono acquisite dal trasportatore e devono essere controfirmate e datate in arrivo dal destinatario;

-

Di queste tre:

- una copia resta al destinatario;
- due copie sono acquisite dal trasportatore.

Di queste due:

- una copia resta al trasportatore;
- una copia viene inviata dal trasportatore al detentore entro i 3 mesi successivi alla data del conferimento (6 mesi in caso di spedizioni transfrontaliere)

Le copie del formulario (unitamente al proprio registro di carico e scarico) devono essere conservate per cinque anni.

#### **NOTA BENE**:

Tutti i formulari devono essere firmati dal produttore, che è la persona giuridica riportata nella prima casella del formulario.

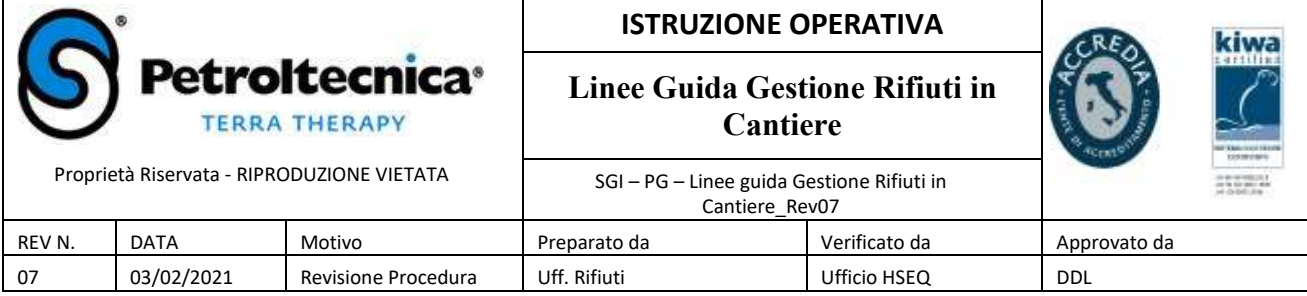

Non effettuare cancellazioni o abrasioni sui formulari. E' possibile effettuare correzioni prima della partenza del mezzo, purchè siano chiare e leggibili. Nel caso dovessero essere effettuate correzioni, occorre indicare nelle annotazioni "correzione effettuata prima della partenza". In caso contrario sarà necessario annullare il formulario (emettendone uno nuovo in sostituzione

## Di seguito le indicazioni per la compilazione delle diverse parti del formulario:

**"Data"**: è la data di emissione, cioè di compilazione del formulario e deve essere ovviamente uguale per tutte e quattro le copie di cui è costituito il formulario stesso;

**"Numero registro"**: è il numero corrispondente del "Registro di carico/scarico". La registrazione viene di norma effettuata dall'Ufficio Rifiuti (back office rifiuti), tranne che per cantieri di lunga durata, per cui si richiede la presenza del registro su cantiere;

**Riquadro (1) "Produttore/Detentore"**: vanno qui indicati i dati relativi al produttore dei rifiuti

- Denominazione o ragione sociale: il nominativo del soggetto (ditta o individuo) che ha prodotto o detiene il rifiuto in oggetto
- Unità locale: l'indirizzo della sede di partenza del rifiuto
- Codice Fiscale.

L'autorizzazione va indicata solo se il rifiuto proviene da un impianto autorizzato a detenere rifiuti ( ad es. deposito preliminare). Nei cantieri solitamente non va indicata nessuna autorizzazione.

**Riquadro (2) "Destinatario"**: vanno qui indicati i dati relativi al soggetto al quale vengono conferiti i rifiuti.

- Denominazione o ragione sociale
- Luogo di destinazione
- Codice Fiscale
- N. Aut/Albo

**Riquadro (3) "Trasportatore del rifiuto"**: vanno qui indicati i dati del soggetto che effettua il trasporto dei rifiuti. Si sottolinea l'obbligo di indicare l'autorizzazione.

**Riquadro "Annotazioni"**: questo precisazione spazio è riservato alle annotazioni relative al trasporto del rifiuto. Ad esempio: quando non specificato, il percorso del trasporto deve essere quello ragionevolmente più breve. Se invece si dovessero compiere più ritiri di rifiuti e si dovesse percorrere un tragitto diverso dal più breve, è raccomandata l'annotazione del percorso che verrà seguito. Inoltre in questo campo vanno indicate le annotazioni per il trasporto ADR, oltre che l'intermediario dei rifiuti.

## **Riquadro (4) "Caratteristiche del rifiuto"**:

- Denominazione/Descrizione del rifiuto: indicare il nome codificato del rifiuto o gli elementi (tipologia, aspetto, ecc.) che ne consentano l'identificazione
- Codice CER: codice europeo dei rifiuti. La descrizione da utilizzare è la stessa riportata nel catalogo europeo
- Stato fisico: barrare la caratteristica fisica del rifiuto. [1] solido polverulento, [2] solido non polverulento, [3] fangoso palabile, [4] liquido

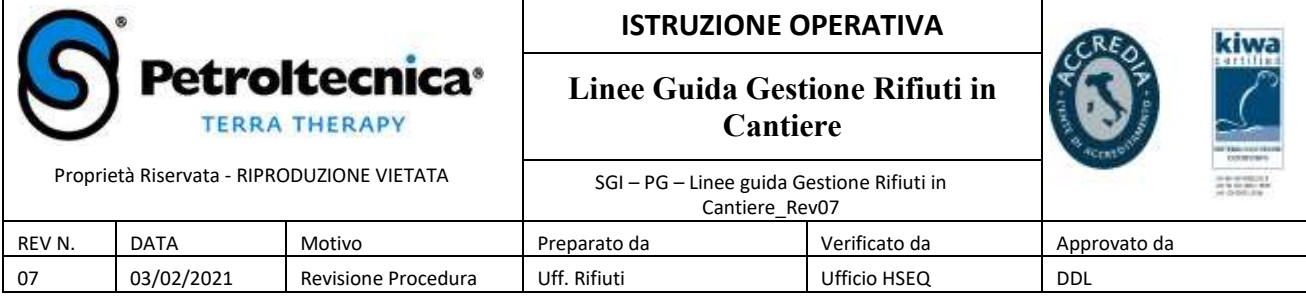

- Caratteristiche di pericolo: indicare le sigle HP per i rifiuti pericolosi

- N° colli/contenitori: indicarne il numero se non si tratta di "rifiuti sfusi"

**Riquadro (5) "Rifiuto destinato a"**: indicare la destinazione del rifiuto, smaltimento (operazioni da D1 a D15) o recupero (operazioni da R1 a R13) come da allegato B e C Parte Quarta D. Lgs. 152/06 e s.m.i.

**Riquadro (6) "Quantità"**: le quantità vanno sempre indicate anche se solo stimate (Kg o litri). Nel caso in cui i rifiuti siano individuabili per numero delle unità trasportate, si dovrà comunque indicarne anche la quantità in Kg oppure in litri

**Riquadro (7) "Percorso (se diverso dal più breve)"**: riportare se del caso le informazioni necessarie

**Riquadro (8) "Trasporto sottoposto a normativa ADR"**: indicare se il rifiuto viaggia in regime ADR come merce pericolosa; in caso affermativo aggiungere nelle annotazioni i dati relativi alla classificazione ADR.

**Riquadro (9) "Firme"**: per firma del trasportatore si intende la sottoscrizione da parte della persona fisica che effettua il trasporto e ne assume la relativa responsabilità.

**Riquadro (10) "Cognome e nome del conducente"**: in questo riquadro occorre che venga riportata anche la targa dell'automezzo con cui si effettua il trasporto

**Riquadro (11) "Riservato al destinatario"**: è in questo riquadro che viene indicato il peso accertato da parte del destinatario, con la data e l'ora di accettazione.

**NOTA BENE**: in fase di compilazione del formulario il tecnico di cantiere è tenuto a verificare la congruità del mezzo di trasporto presente in sito con l'autorizzazione del trasportatore (da richiedere all'autista del mezzo). In particolare è tenuto a verificare la rispondenza della targa del mezzo per il trasporto dello specifico rifiuto.

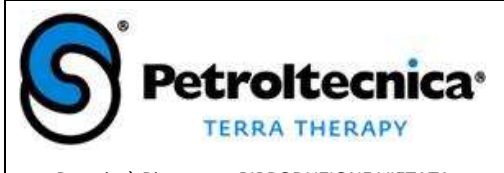

## **ISTRUZIONE OPERATIVA**

**Linee Guida Gestione Rifiuti in Cantiere**

SGI – PG – Linee guida Gestione Rifiuti in

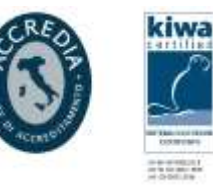

Proprietà Riservata - RIPRODUZIONE VIETATA

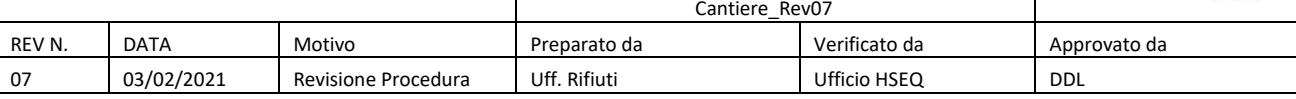

#### **Fac-simile Formulario di identificazione rifiuto**

ALLEGATO B

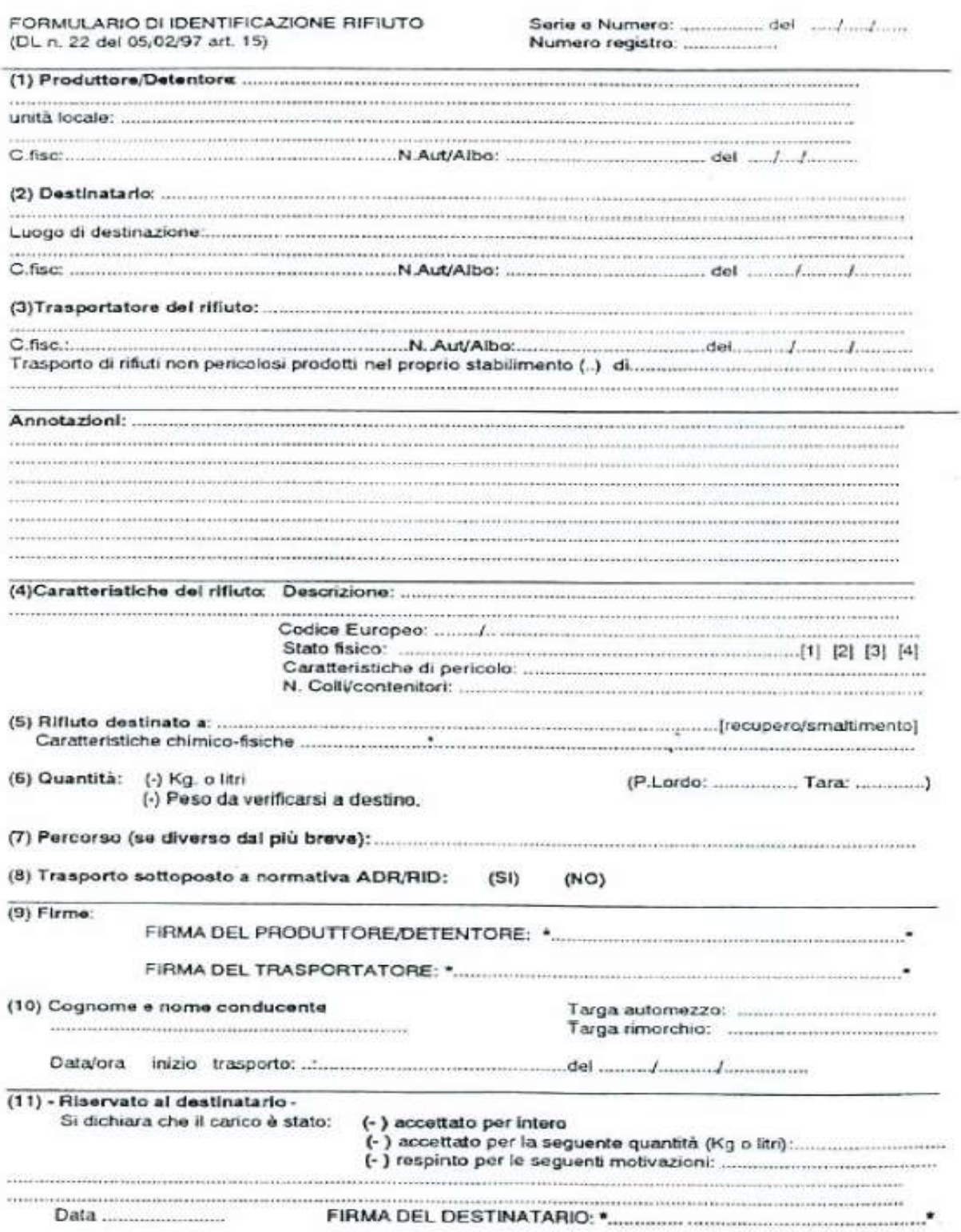

Petroltecnica S.p.A. - via Rovereta, 32 - Cerasolo Ausa di Coriano (RN) - www.petroltecnica.it - Pag. 8 di 12

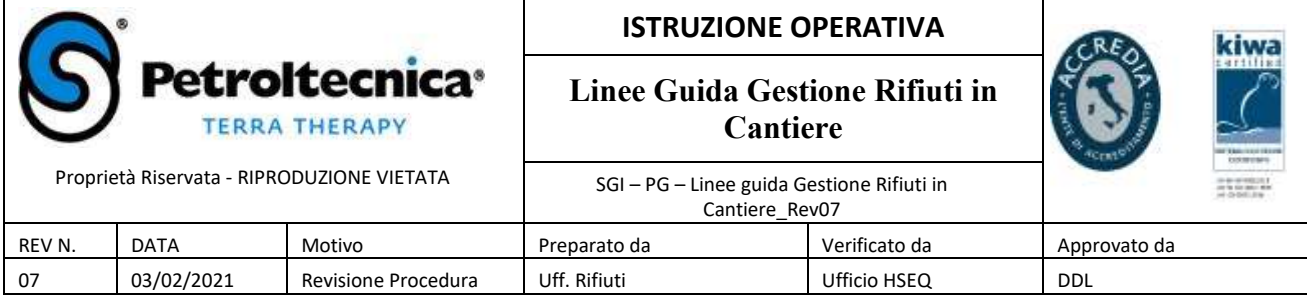

# **3 DEPOSITO TEMPORANEO RIFIUTI IN CANTIERE**

## **3.1 GENERALITA'**

**L'art. 183 comma 1, lettera m**), D. Lgs. 152/06 e s.m.i., definisce il **deposito temporaneo come " il raggruppamento dei rifiuti e il deposito preliminare alla raccolta ai fini del trasporto di detti rifiuti in un impianto di trattamento, effettuati, prima della raccolta, nel luogo in cui gli stessi sono prodotti, da intendersi quale l'area in cui si svolge l'attività che ha determinato la produzione dei rifiuti (..)".**

E' precisato quindi che il deposito temporaneo può e deve essere realizzato solo ed esclusivamente presso il luogo di produzione dei rifiuti, quindi solo presso il produttore.

Una movimentazione di rifiuti che preveda un trasporto su strada pubblica non rientra nel raggruppamento preliminare alla raccolta contemplato dal deposito temporaneo e, pertanto, può essere effettuato unicamente compilando un regolare formulario e prevedendo come sito di destino un impianto di stoccaggio/trattamento rifiuti regolarmente autorizzato.

**Lo stesso articolo specifica inoltre le condizioni che regolano la conduzione del deposito temporaneo**, in particolare:

- **punto 2)**: "i rifiuti devono essere raccolti ed avviati alle operazioni di recupero o di smaltimento secondo una delle seguenti modalità alternative, a scelta del produttore dei rifiuti: con cadenza almeno trimestrale, indipendentemente dalle quantità in deposito; quando il quantitativo di rifiuti in deposito raggiunga complessivamente i 30 metri cubi di cui al massimo 10 metri cubi di rifiuti pericolosi. In ogni caso, allorché il quantitativo di rifiuti non superi il predetto limite all'anno, il deposito temporaneo non può avere durata superiore ad un anno".
- I quantitativi massimi di 30 mc e di 10 mc sopra indicati si intendono comunque riferiti all'intero volume di rifiuti depositati in sito dallo stesso produttore nello stesso arco temporale, anche se suddivisi in aree di stoccaggio differenti.
- **punto 3)**: "il deposito temporaneo deve essere effettuato per categorie omogenee di rifiuti e nel rispetto delle relative norme tecniche, nonché per i rifiuti pericolosi, nel rispetto delle norme che disciplinano il deposito delle sostanze pericolose in essi contenute".
- **punto 4)**: "devono essere rispettate le norme che disciplinano l'imballaggio e l'etichettatura".

**NOTA BENE**: Il tecnico di cantiere è tenuto alla gestione dei rifiuti in sito nel rispetto dei criteri di cui sopra ed in particolare ad apporre le etichette identificative del rifiuto, a non effettuare operazioni di miscelazione e a lasciare i rifiuti in contenitori integri e in area opportunamente delimitata.

## **3.2 DIVIETO DI MISCELAZIONE DI RIFIUTI PERICOLOSI**

Ai sensi dell' art. 187 comma 1 del D.Lgs. 152/06 e s.m.i.: "è vietato miscelare rifiuti pericolosi aventi differenti caratteristiche di pericolosità ovvero rifiuti pericolosi con rifiuti non pericolosi."

La miscelazione di rifiuti pericolosi tra loro o con altri rifiuti, sostanze o materiali può essere autorizzata ai sensi degli articoli 208, 209, 210 e 211 qualora siano rispettate le condizioni di cui all'articolo 178, c. 2, e al fine di rendere più sicuro il recupero e lo smaltimento dei rifiuti.

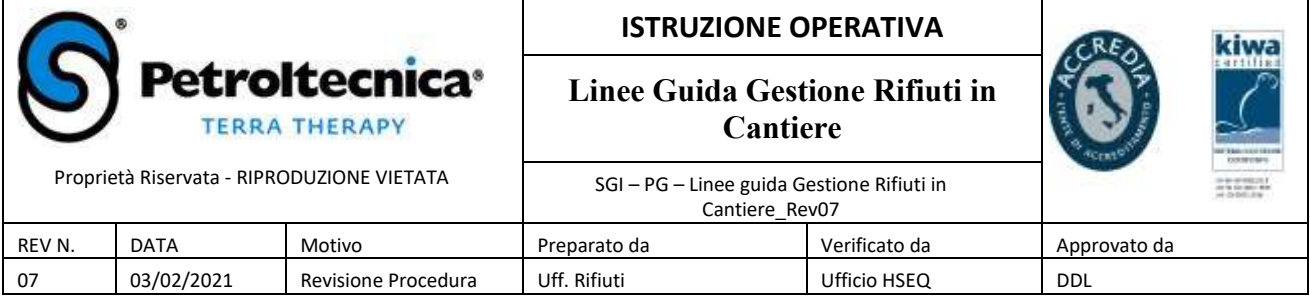

## **3.3 NORME PER L'ETICHETTATURA**

Secondo quanto precisato al paragrafo 3.1, relativamente al deposito temporaneo, si precisa che i rifiuti confezionati, prodotti in cantiere, devono essere opportunamente identificati tramite apposizione di etichetta (Vedi fac – simile allegato alla presente linea guida).

I Rifiuti speciali devono riportare sull'imballaggio, ovvero sulle etichette appostevi, le seguenti indicazioni:

- nome ed indirizzo del produttore
- il nome del rifiuto o la sua descrizione;
- il codice C.E.R.;

Il nome del rifiuto ed il relativo Codice C.E.R., siano essi sull'imballaggio o sull'etichetta, devono essere stampati a caratteri chiaramente leggibili ed indelebili, devono essere posti in modo che siano bene in vista e devono rimanere inalterati anche a distanza di tempo.

Solo sui contenitori di Rifiuti Speciali pericolosi deve essere apposta un'etichetta inamovibile, o un marchio, a fondo giallo aventi le misure di cm 15 X 15, recanti la lettera R di colore nero, alta cm 10, larga cm 8, con larghezza del segno di cm 1,5.

Nel caso di rifiuto speciale pericoloso, la pericolosità deve essere resa nota in etichetta o sul contenitore del rifiuto, attraverso le caratteristiche di pericolo HP.

Nel caso in cui i rifiuti siano soggetti anche alla normativa ADR è necessario che i recipienti e la loro marcatura ed etichettatura sia conforme anche a quanto richiesto dalla normativa ADR e previsto nelle specifiche schede elaborate dal

Consulente ADR.

## **4 REGISTRI CARICO/SCARICO DEI RIFIUTI**

L'adempimento previsto dalla norma (art. 190 D. lgs. 152/06 e ss.mm.ii.), relativo alla tenuta del registro di carico/scarico presso il luogo di produzione del rifiuto si applica anche in cantiere.

Le annotazioni sul registro devono essere effettuate:

- per i produttori (ad esempio: attività di cantiere), almeno entro dieci giorni lavorativi dalla produzione del rifiuto (operazione di carico sul registro) e dallo scarico del medesimo (operazione di scarico sul registro);
	- per i soggetti che effettuano la raccolta e il trasporto, almeno entro dieci giorni lavorativi dalla effettuazione del trasporto;
	- per i commercianti, gli intermediari e i consorzi, almeno entro dieci giorni lavorativi dalla effettuazione della transazione relativa;
	- per i soggetti che effettuano le operazioni di recupero e di smaltimento, entro due giorni lavorativi dalla presa in carico dei rifiuti.

Se il cantiere ha durata inferiore a 10 giorni lavorativi, la registrazione dei movimenti di carico/scarico dei rifiuti verrà fatta direttamente in sede sulla base dei formulari ricevuti, poiché in questo modo viene adempiuto il rispetto dei tempi di registrazione

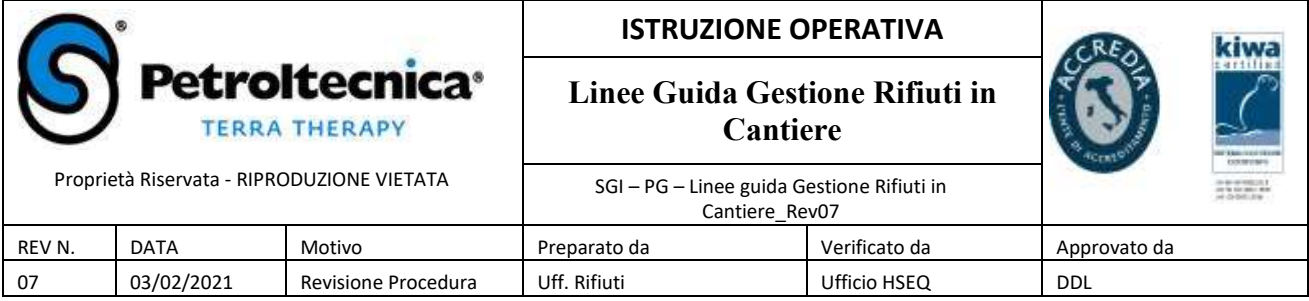

I registri, integrati con i formulari relativi al trasporto dei rifiuti, sono conservati per 5 anni dalla data dell'ultima registrazione.

#### **Documenti da tenere sul cantiere**

Le autorità, in caso di sopralluogo/ispezione sul cantiere, possono richiedere di esaminare il registro dei rifiuti prodotti/conferiti (= registro di carico e scarico) ed i formulari. Il tecnico di cantiere è tenuto a contattare immediatamente il PM di commessa in caso di intervento in sito di Organismi di controllo, al fine di consentire la messa a disposizione in forma completa di tutti i documenti/informazioni inerenti i rifiuti e ad acquisire copia del verbale redatto nell'ambito di tale ispezione.

# **5 ATTIVITA' DI CONTROLLO DI FORNITORI/PARTNERS CHE OPERANO NELLA GESTIONE DEI RIFIUTI PER CONTO DI PETROLTECNICA**

Il tecnico di cantiere ha l'onere di verificare la correttezza normativa delle attività effettuate in sito in merito alla gestione dei rifiuti da parte di fornitori e/o partners che svolgono questi servizi per conto di Petroltecnica.

In particolare, come indicato nei precedenti capitoli, è tenuto a verificare l'autorizzazione dei mezzi di trasporto dei rifiuti che intervengono in cantiere (validità dell'autorizzazione della ditta e presenza del mezzo di cantiere nell'elenco di quelli autorizzati al trasporto degli specifici rifiuti).

Inoltre, qualora nell'ambito di particolari cantieri il tecnico si trovi a supervisionare campagne di trattamento rifiuti in sito (es. frantumazione macerie nell'ambito di attività di demolizione) svolte da ditte terze su incarico di Petroltecnica, il tecnico è tenuto ad acquisire dalla ditta in sito una copia dell'autorizzazione che attesti la regolarità normativa dell'attività eseguita (autorizzazione alla campagna di trattamento rifiuti in situ) e a verificare con il PM di commessa la congruenza della documentazione rispetto all'incarico.

## **6 RIFERIMENTI**

#### Fonti normative

- D. Lgs. 152/06 "*Testo Unico Ambientale*" Parte Quarta e s.m.i.;
- Decreto Ministero dell'Ambiente n 145 del 01/04/1998 (identificazione del modello uniforme di formulario);
- Decreto Ministeriale n 148 del 01/04/1998 (identificazione del modello uniforme di registro di carico e scarico);
- Circolare Ministero dell'Ambiente e Ministero dell' Industria n GAB/DEC//812/98 del 04/08/1998;
- DM 17/12/2009 e s.m.i. ;
- D. Lgs. 231/01 e s.m.i, articolo 25 undices;

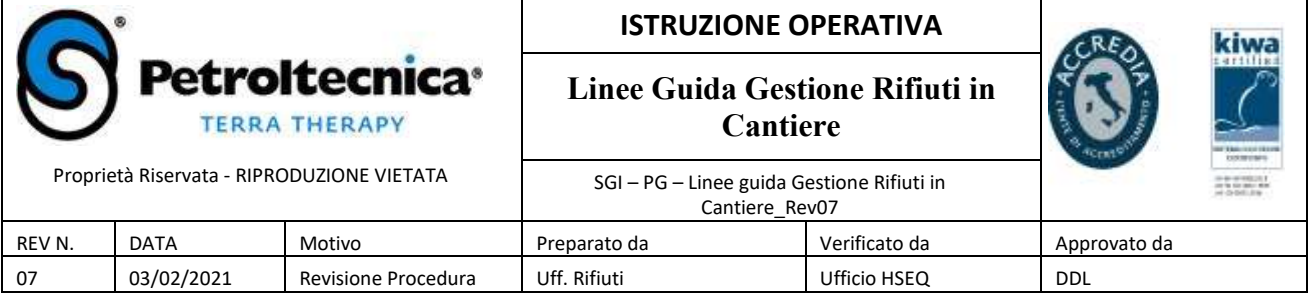

- DM 18/02/2011 n. 52 "Regolamento recante istituzione del sistema di controllo della tracciabilità dei rifiuti - cd. "Tu Sistri"
- Decreto Legge 31/08/2013 n. 101 convertito con modificazioni dalla L. 30 ottobre 2013, n. 125;
- Regolamento UE 1357/2014 del 18 dicembre 2014 criteri di classificazione dei rifiuti;
- Decisione 2014/955/Ce del 18 dicembre 2014 nuovo Elenco Europero Rifiuti.
- DM Ambiente n. 78 del 30/03/2016 Regolamento recante disposizioni relative al funzionamento del sistema di tracciabilità Sistri

#### Procedure aziendali

- SGI-PG-AMB-Procedura per campionamento rifiuti e attribuzione codice CER
- SGI PG Procedura gestione rifiuti

#### Allegati:

- SGI-MD-Modello Etichetta Rifiuti

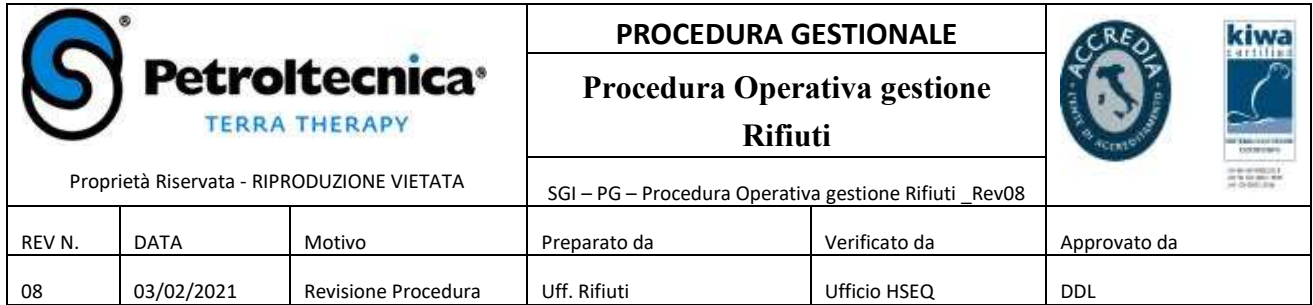

# Indice

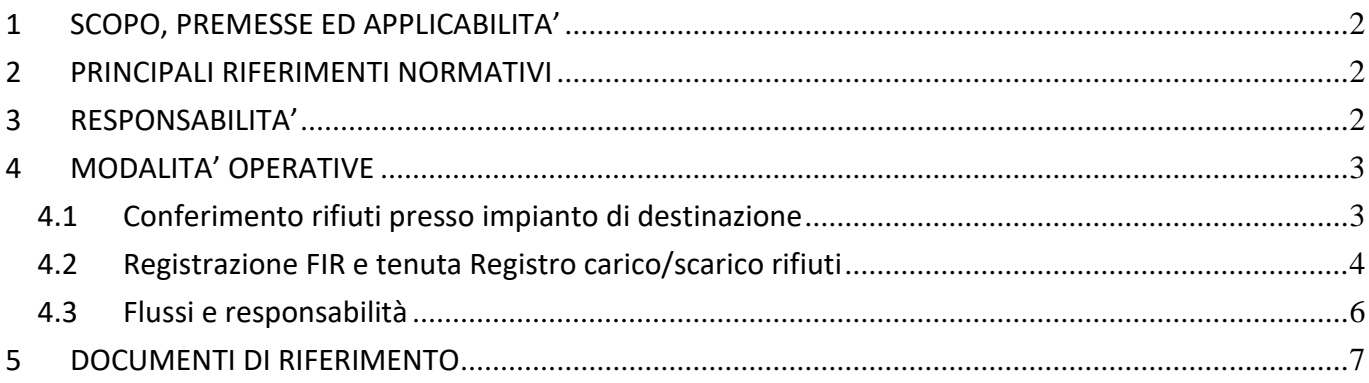

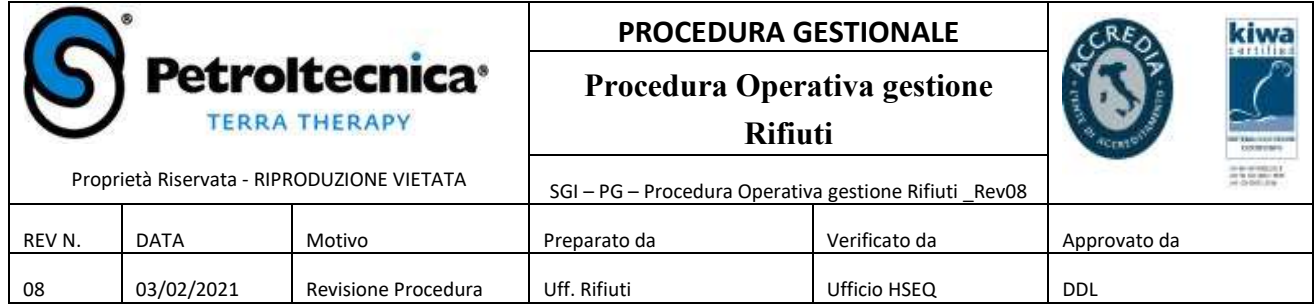

## **1 SCOPO, PREMESSE ED APPLICABILITA'**

La presente procedura descrive le responsabilità e le modalità operative relative alla gestione dei rifiuti in fase operativa. Si applica a tutte le commesse Petroltecnica che comprendono l'attività di gestione dei rifiuti, partendo dai seguenti presupposti:

- Petroltecnica gestisce in esclusiva il rapporto con i clienti attraverso la propria struttura commerciale;
- La piattaforma informatica Dynamics NAV integrata con EcosWeb rappresenta il principale strumento attraverso il quale devono transitare tutte le richieste di Gestione Rifiuti, indipendentemente dall'impianto di destinazione;
- ✓ La gestione dei rifiuti (trasporto e/o smaltimento) è generata da un contratto quadro in essere o da un contratto specifico;
- La fase operativa di gestione dei rifiuti è di responsabilità delle singole Linee di Servizio, all'interno delle quali ogni commessa viene assegnata ad un Project Manager di riferimento;
- Petroltecnica gestisce le fasi di recupero/smaltimento dei rifiuti prevalentemente presso gli impianti di proprietà;
- Per rifiuti non conferibili presso gli impianti di cui al punto precedente (per motivi di natura tecnica e/o economica definiti nell'ambito della fase commerciale) l'Ufficio Gestione Rifiuti di Petroltecnica (GER) ha l'incarico di individuare impianti alternativi di smaltimento/recupero dei rifiuti;
- ✓ Gli aspetti amministrativi della gestione operativa dei rifiuti (compilazione registri carico/scarico, MUD, etc.) sono gestiti dall'Ufficio Rifiuti, funzione Back Office Rifiuti (BOR).

## **2 PRINCIPALI RIFERIMENTI NORMATIVI**

I principali riferimenti normativi relativi alla gestione dei rifiuti sono di seguito sintetizzati:

- ✓ D.Lgs. 152/06 e ss.mm.ii. Parte Quarta, Titolo I
- ✓ Norma UNI 10802 "Rifiuti Campionamento manuale, preparazione del campione ed analisi degli eluati"
- ✓ D.M. 27/09/10 "Criteri di ammissibilità dei rifiuti in discarica"
- D.M. 5/02/98 s.m.i. "Individuazione dei rifiuti non pericolosi sottoposti alle procedure semplificate di recupero ai sensi degli articoli 31 e 33 del decreto legislativo 5 febbraio 1997, n. 22".
- ✓ Normative/linee guida di carattere locale e indicazioni sito specifiche delle PP.AA.

La gestione dei rifiuti è soggetta a regime sanzionatorio in ambito penale, ai sensi di quanto disposto dal D.Lgs. 152/06, ed è disciplinata anche dal D.Lgs 231/2001 che, all'articolo 25 undices, riporta le sanzioni applicabili per i reati ambientali.

#### **3 RESPONSABILITA'**

Di seguito è individuato il personale coinvolto nell'ambito della presente procedura, con indicazione degli incarichi di competenza:

- ✓ **Ufficio Gestione Rifiuti (GeR)**: nell'ambito dell'applicazione della presente procedura ha l'incarico di supportare il Project Manager per l'analisi degli aspetti normativi inerenti la caratterizzazione dei rifiuti e l'individuazione della tipologia degli impianti di conferimento idonei sotto il profilo normativo (verifica delle autorizzazioni degli impianti). Individua impianti adeguati sotto il profilo tecnico – autorizzativo relativo alla trattabilità del rifiuto. Fornisce inoltre pareri in risposta a eventuali specifici quesiti avanzati dal Project Manager.
- ✓ **Ufficio Gestione Rifiuti (GeR)**: ha l'incarico di effettuare le annotazioni su registro di carico/scarico rifiuti per tutti i casi applicabili (Petroltecnica produttore, trasportatore, intermediario), nel rispetto delle tempistiche previste dalla norma.
- ✓ **Project Manager Unità Operative (PM):** funzione incaricata dai Responsabili delle singole Linee di Servizio di curare la gestione operativa dei rifiuti nell'ambito di una commessa aperta a seguito di conclusione positiva della fase

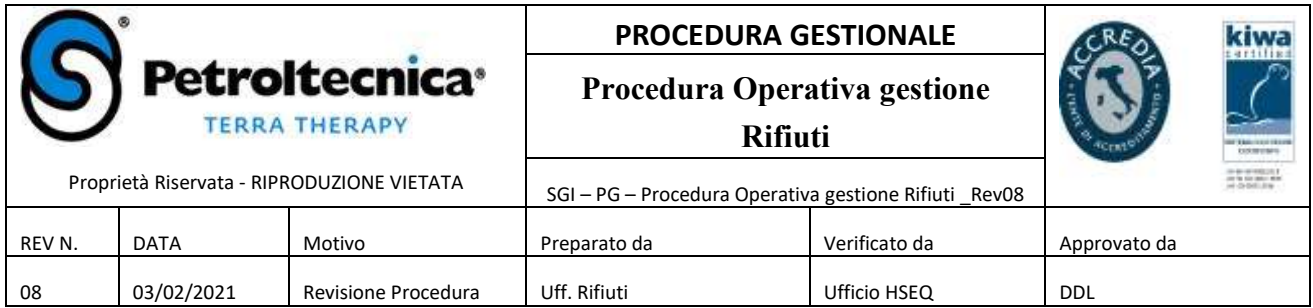

commerciale. Il PM pianifica attività e risorse per la gestione dei rifiuti nel rispetto della normativa vigente e delle specifiche contrattuali. Nell'ambito di tale incarico, il PM si avvale del supporto dell'Ufficio Rifiuti (GER e BOR).

- ✓ **Responsabili di Impianto (RI)**: nell'ambito dell'applicazione della presente procedura si intendono i Responsabili degli impianti di proprietà di Petroltecnica. I RI (o loro delegati) hanno la responsabilità di confermare l'idoneità tecnica dei propri impianti alla gestione dei rifiuti oggetto di offerta.
- ✓ **Ufficio Logistica (LOG)**: struttura Petroltecnica responsabile del conferimento presso gli impianti designati, nel rispetto della normativa vigente in materia di trasporto dei rifiuti. Per la pianificazione delle movimentazioni la Logistica fa riferimento alle richieste inserite dai PM di commessa mediante la compilazione dei dati previsti dalla piattaforma Dynamics NAV integrata con EcosWeb.
- ✓ **Ufficio Acquisti (SCH)**: struttura Petroltecnica responsabile della qualifica e contrattualizzazione dei fornitori impiegati da Petroltecnica nell'ambito dei servizi di gestione dei rifiuti.

#### **4 MODALITA' OPERATIVE**

In caso di aggiudicazione dei lavori (esito positivo della fase commerciale) il Responsabile della Linea di Servizio interessata assegna al PM il contratto formalizzato con il cliente, per la gestione operativa dello stesso.

Il PM, nell'ambito della pianificazione delle attività e risorse per la gestione della commessa assegnata:

- Provvede alla classificazione del rifiuto nel caso in cui Petroltecnica si configuri come produttore dello stesso, sulla base del Rapporto di Prova di Laboratorio quando previsto; oppure riceve dal produttore le informazioni necessarie per definire la corretta classificazione del rifiuto stesso (si veda Pro AMB CER-0);
- Provvede alla corretta gestione del rifiuto in cantiere: identificazione, etichettatura, confezionamento del rifiuto ed eventuale gestione del deposito temporaneo (si veda Linea Guida Gestione Rifiuti);
- Richiede all'Ufficio GER l'impianto di destinazione del rifiuto compilando la relativa omologa. L'ufficio GER collabora per la compilazione della pratica di omologa;
- Compila nella piattaforma Dynamics NAV integrata con EcosWeb i campi relativi alla tipologia del rifiuto, alle quantità stimate, alla dislocazione territoriale e in generale di tutti i dati individuati nello specifico contratto di riferimento per garantire l'ottimizzazione della gestione;
- Verifica la corretta compilazione di tutti i campi del FIR. Preventivamente alla pianificazione del trasporto fornisce, tramite Dynamics NAV integrato con EcosWeb, le informazioni necessarie alla precompilazione di un fac - simile del formulario;
- Provvede alla comunicazione al BOR dei dati necessari per la corretta gestione del registro di carico/scarico rifiuti di cantiere (presa in carico del rifiuto), nel rispetto dei tempi di annotazione previsti dalla norma (si veda IO GEST FIR).

L'ufficio Rifiuti:

- Provvede alla tenuta dei registri di carico/scarico rifiuti sulla base delle informazioni ricevute dalle Linee di Servizio;
- Garantisce l'archiviazione e la rintracciabilità dei formulari di trasporto rifiuti;
- Verifica la compatibilità tecnica ed autorizzativa degli impianti di destinazione dei rifiuti.

#### **4.1 Conferimento rifiuti presso impianto di destinazione**

Per il conferimento dei rifiuti presso impianti di destinazione (proprio o di terzi), il PM predispone la pratica di omologa rifiuti.

Tali pratiche hanno modalità operative di gestione diverse a seconda delle casistiche che possono configurarsi, quali, a titolo di esempio, quelle che seguono:

- Petroltecnica produttore del rifiuto;
- Cliente Eni S.p.A. produttore del rifiuto e specifiche procedure come da accordi contrattuali;

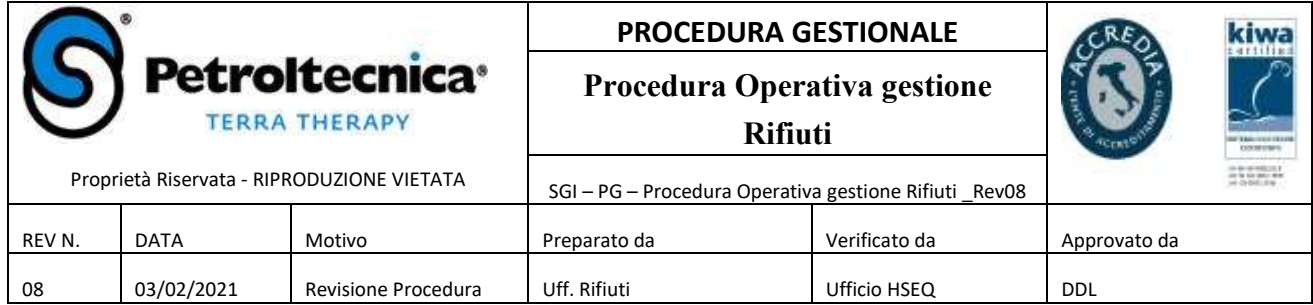

- Impianto di destinazione di Petroltecnica;
- Impianto di destinazione di terzi.

L'Ufficio Rifiuti si occupa di richiedere la documentazione attestante la corretta gestione della pratica di omologa all'impianto di conferimento, provvedendo alla verifica della stessa compilata dal PM di riferimento prima dell'invio all'impianto di destinazione.

Il PM di, prima di programmare la movimentazione dei rifiuti verso gli impianti selezionati ha la responsabilità di accertarsi che la procedura di omologa sia stata completata.

Nel caso di conferimenti ad impianti terzi che non risultino inseriti nella vendor list aziendale, l'Ufficio Rifiuti si incarica di selezionare un impianto idoneo dal punto di vista tecnico e normativo e attiva l'ufficio Acquisti affinché possa provvedere alla qualifica e contrattualizzazione dell'impianto stesso.

A conclusione dell'iter di cui sopra, l'Ufficio Rifiuti restituisce al PM gestore del rifiuto l'indicazione del possibile impianto di destinazione e relativi prezzi (offerta tecnico economica).

L'archivio delle offerte ricevute dagli impianti di destinazione è a cura dell'Ufficio GER, che si avvale dell'archivio informatico Arxivar.

Presa visione delle informazioni presenti in Dynamics NAV integrato con EcosWeb, l'ufficio Logistica si attiva per il trasporto del rifiuto, contattando direttamente un fornitore della vendor list aziendale, tenendo conto della dislocazione geografica del cantiere e dei listini dei fornitori, al fine di ottimizzare il costo integrato trasporto/smaltimento in accordo con il PM.

Nel caso di necessità di trasporto con fornitore non incluso nella vendor list aziendale, l'ufficio Logistica attiva la funzione Acquisti per il processo di qualifica.

L'Ufficio Rifiuti periodicamente (vedi piano di audit annuale) esegue degli audit di conformità alla società terza a garanzia della corretta gestione dei rifiuti.

#### **4.2 Registrazione FIR e tenuta Registro carico/scarico rifiuti**

In tutti i casi in cui Petroltecnica sia produttore del rifiuto e non sia possibile tenere il registro di c/s rifiuti presso il luogo di produzione, dal momento che non sussistono le condizioni per il corretto deposito del registro (ad es. assenza di presidio sul cantiere), la tenuta dello stesso avverrà presso la sede dell'azienda. Tale attività è eseguita dall'Ufficio Rifiuti che riceve le informazioni necessarie alla compilazione dal personale di linea che gestisce il rifiuto nell'ambito della commessa assegnata.

In particolare, l'Ufficio Rifiuti riceve la comunicazione della presa in carico del rifiuto da parte del personale di linea, che è tenuto alla tempestiva comunicazione, tramite il portale "Rifiuti" disponibile sulla pagina del portale aziendale, delle seguenti informazioni:

- Produttore/detentore
- N. Commessa
- Indirizzo completo del cantiere
- CER definitivo e relativa descrizione
- Peso in Kg
- Data produzione
- Confezionamento: dicitura sfuso/confezionato

L'ufficio Back Office Rifiuti provvede quindi alla registrazione dei dati ricevuti nel sistema gestionale ECOSWeb ai fini della stampa del registro di carico scarico specifico per cantiere di produzione (azienda utente).

Il rispetto dei criteri del deposito temporaneo dei rifiuti presso il luogo di produzione (*art. 183 lettera bb* TUA) è responsabilità del PM. L'ufficio Back Office Rifiuti ha il compito di trasmettere alert preventivi alla data di scadenza.

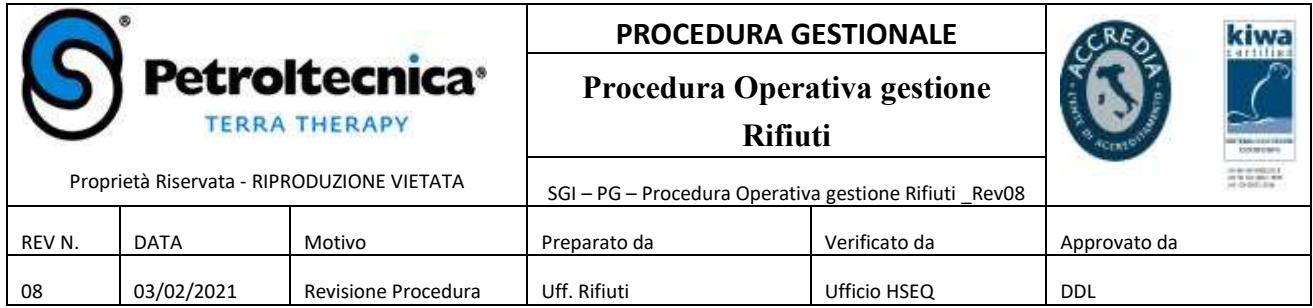

Le operazioni di registrazione (FIR di trasporto delle operazioni di carico di cui sopra) vengono effettuate dall'ufficio Rifiuti in funzione del monitoraggio dei movimenti secondo le modalità indicate al paragrafo successivo.

L'ufficio Rifiuti garantisce l'archiviazione dell'originale dei FIR allegandoli al registro di carico/scarico.

Nel caso in cui Petroltecnica sia produttore del rifiuto la prima copia del FIR deve rimanere presso il produttore, in attesa del ricevimento della quarta copia del FIR (entro tre mesi) che completa la tracciabilità del trasporto del rifiuto.

Nei casi in cui in cantiere, al momento del trasporto del rifiuto, sia presente personale Petroltecnica, questi è responsabile della corretta compilazione del FIR e della consegna, nel più breve tempo possibile, della prima copia dello stesso all'Ufficio Rifiuti.

E' richiesta l'anticipazione a mezzo mail o fax all' Back Office Rifiuti, deputato alla registrazione e archiviazione dei FIR, inviandoli ai seguenti recapiti:

#### e-mail: backofficerifiuti@petroltecnica.it

Al rientro in sede, il FIR originale (copia cartacea) deve essere consegnato presso la propria segreteria di sede, identificando chiaramente che si tratti di formulari di trasporto. I FIR devono essere raccolti per cantiere, identificando la busta che li raccoglie con il numero di commessa.

La segreteria ha il compito di raccogliere tutti i FIR e consegnarli all'Ufficio back office rifiuti.

L'ufficio Rifiuti provvede alla registrazione del FIR e quindi alle annotazioni su registro di carico/scarico rifiuti entro i 10 giorni lavorativi previsti dalla norma.

Nel caso in cui, al momento del trasporto, non sia presente personale Petroltecnica, il fornitore di trasporto, su incarico contrattuale, provvede alla consegna della prima copia del FIR a Petroltecnica secondo le seguenti modalità:

- Anticipazione a mezzo mail o fax all'ufficio Back Office Rifiuti, ai recapiti di cui sopra;
- Consegna dell'originale (copia cartacea) presso gli impianti di proprietà di Petroltecnica, quando gli stessi sono destinatari;
- Spedizione presso la sede di Petroltecnica all'attenzione dell'ufficio Back Office Rifiuti.

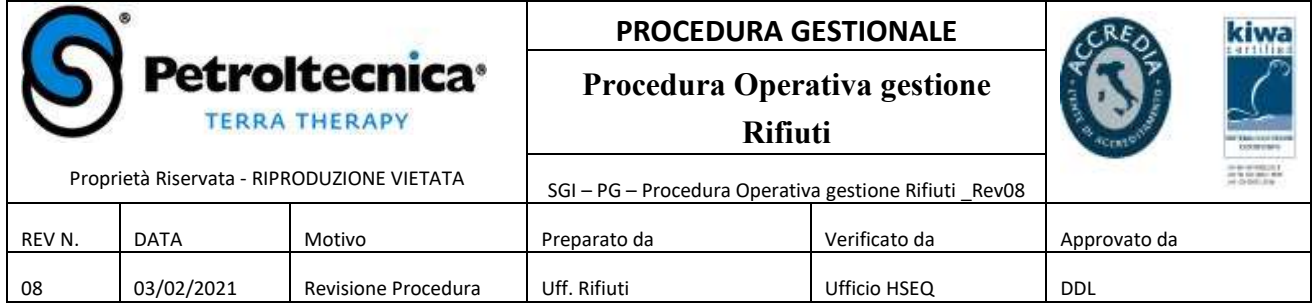

#### **4.3 Flussi e responsabilità**

Di seguito si riportano le fasi che caratterizzano il flusso della gestione dei rifiuti, le relative responsabilità, i documenti caratterizzanti le singole fasi e i punti critici della compilazione dei dati della scheda tecnica su ECOSWeb:

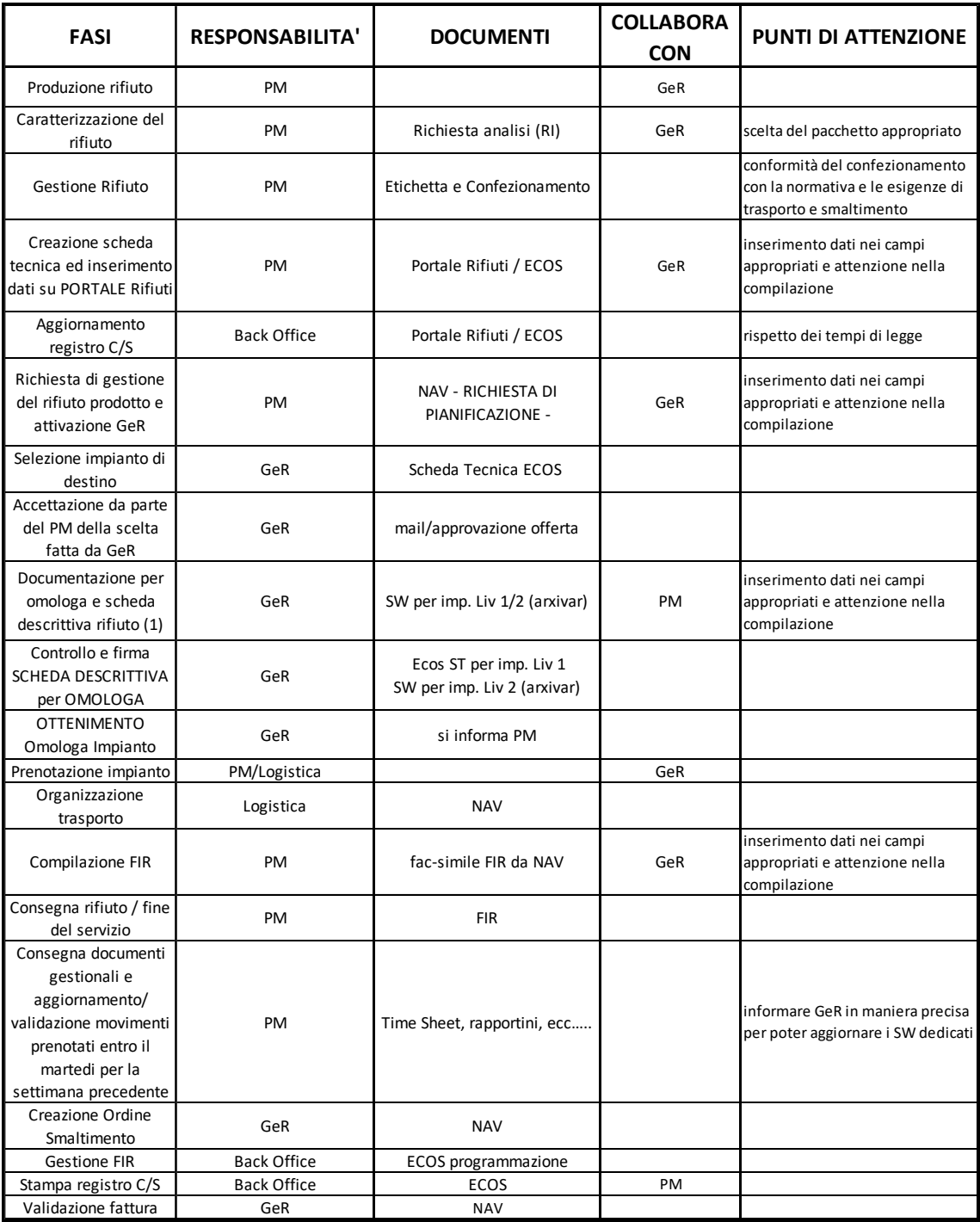

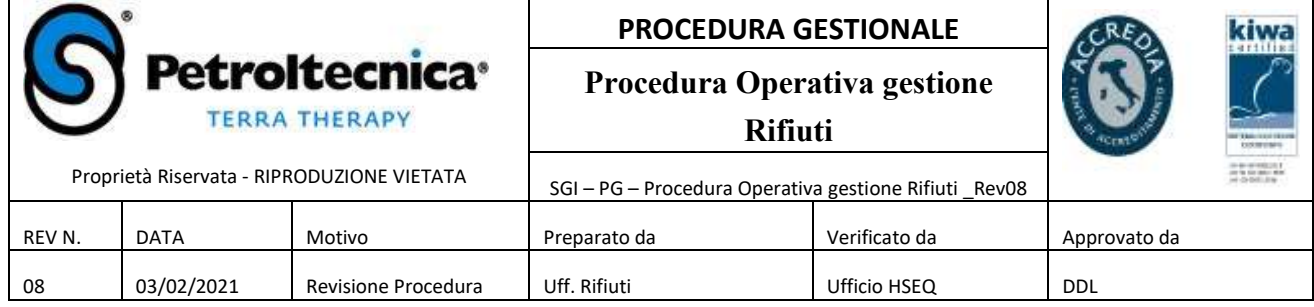

# **5 DOCUMENTI DI RIFERIMENTO**

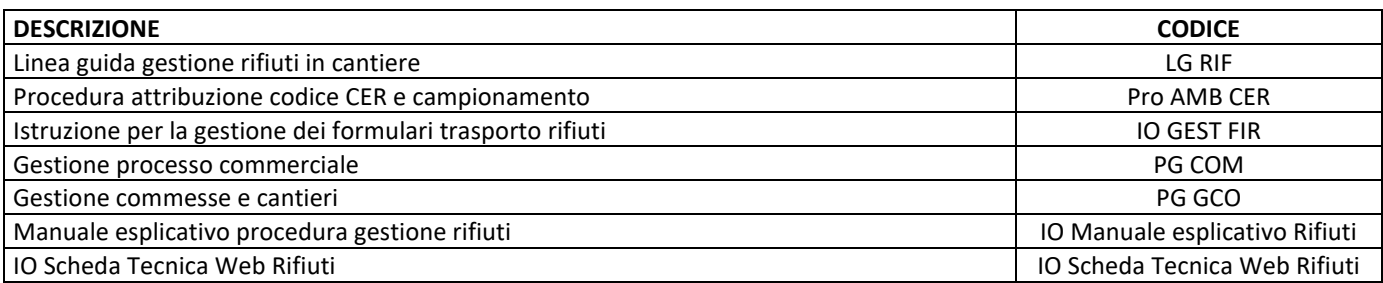

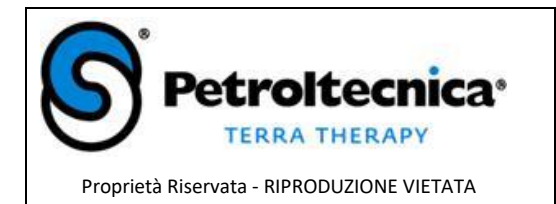

#### **SCHEDA OMOLOGA RIFIUTO**

#### **Scheda omologa gestione rifiuto**

SGI – CH – Scheda omologa rifiuto

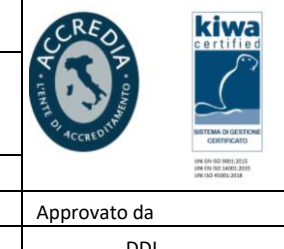

# **SCHEDA DI OMOLOGA RIFIUTO**

REV N. DATA Motivo Preparato da Verificato da 04 09/01/2023 Aggiornamento Ufficio HSEQ Ufficio HSEQ

(compilazione a cura del detentore/produttore)

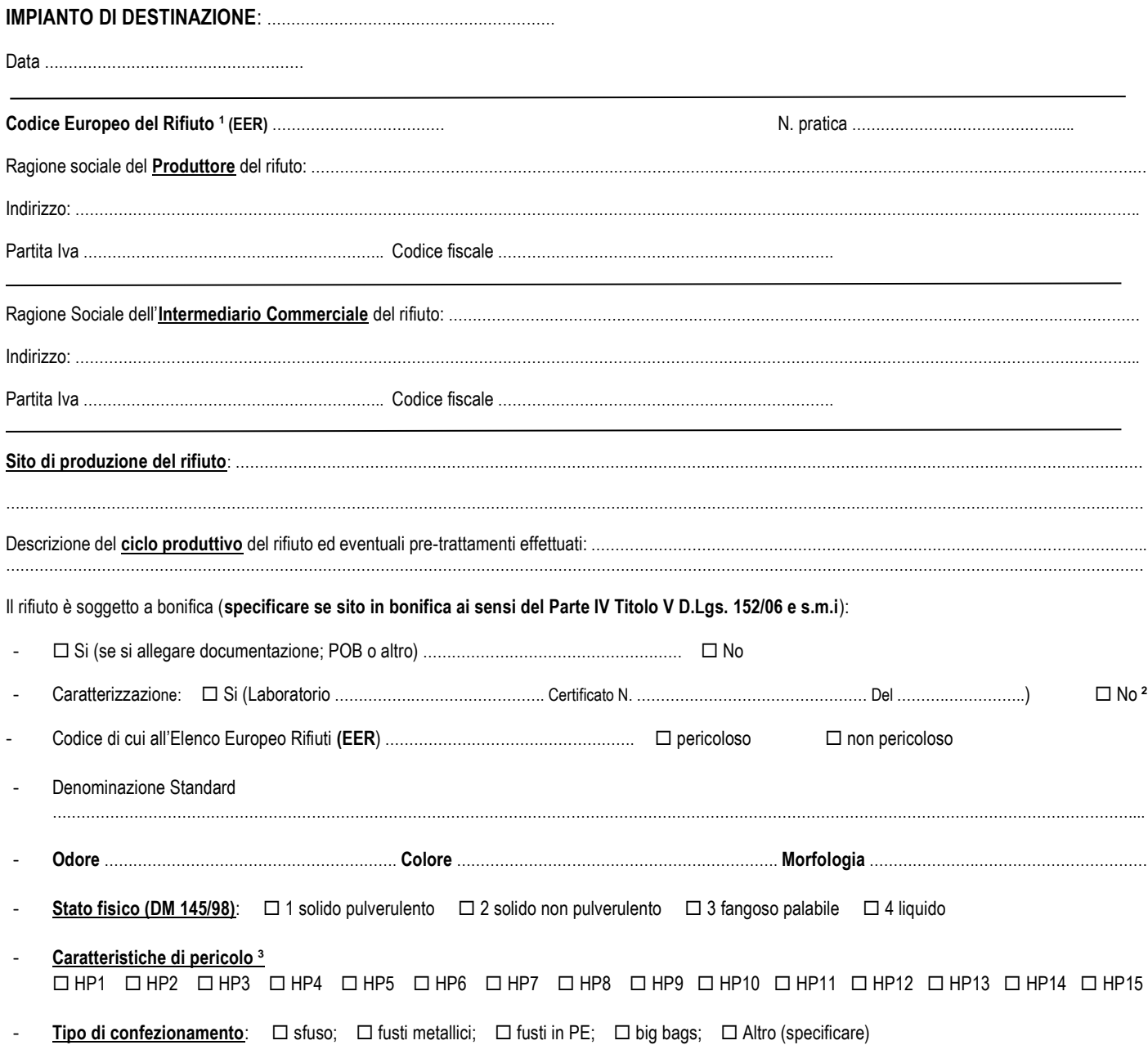

<sup>1</sup> Decisione Commissione 2014/955/Ue

<sup>3</sup> Riferimento Regolamento 1357/2014/Ue

<sup>2</sup> Allegare altra documentazione se non codice Non Pericoloso Assoluto es: Scheda prodotto
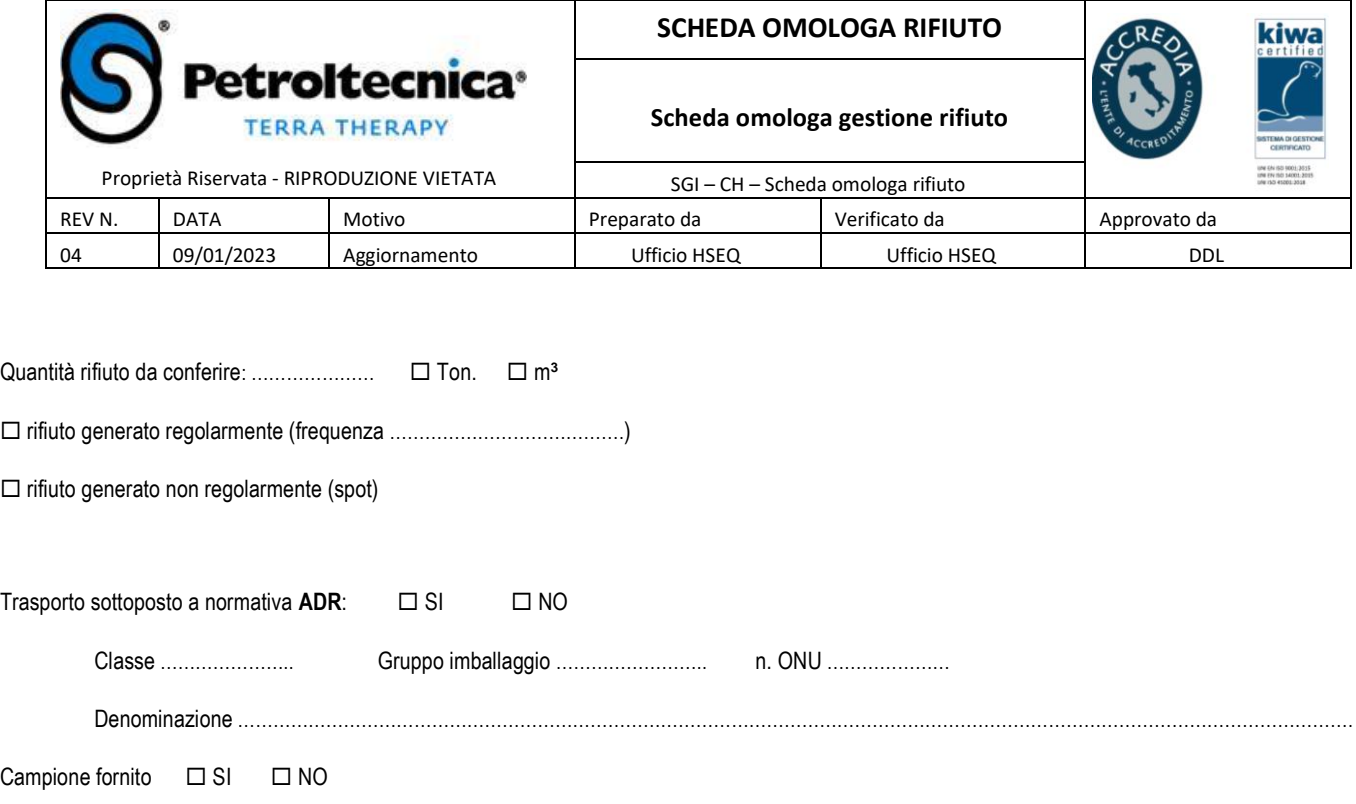

Il produttore ……………………………………………….…………. nella persona di ………………………………………………………………… (legale Rappresentante o Direttore/Responsabile Tecnico) attesta, sotto la propria responsabilità, che le notizie contenute nella presente scheda, composta di N° 2 pagine, rispondono a verità e completezza e che i campioni eventualmente sottoposti ad analisi e forniti sono rappresentativi del rifiuto che si intende conferire e per il quale si richiede l'omologazione. La scrivente società attesta altresì di dare tempestiva comunicazione scritta di ogni eventuale variazione di quanto dichiarata nella scheda di omologa e negli allegati presenti.

Contestualmente con la presente DICHIARA che il rifiuto di cui alla presente

 $\Box$  Non contiene  $\Box$  contiene POP 4:  $\Box$  Non contiene  $\Box$  contiene diossine e furani  $\square$  Non contiene  $\square$  contiene PCB  $\square$  Non contiene  $\square$  contiene amianto  $\square$  Non contiene  $\square$  contiene pesticidi

- $\Box$  Non contiene  $\Box$  contiene HCFC/CFC
- $\square$  Non contiene  $\square$  contiene sostanze organiche alogenate
- $\square$  Non contiene  $\square$  contiene sostanze organico stanniche

Timbro e firma del Produttore

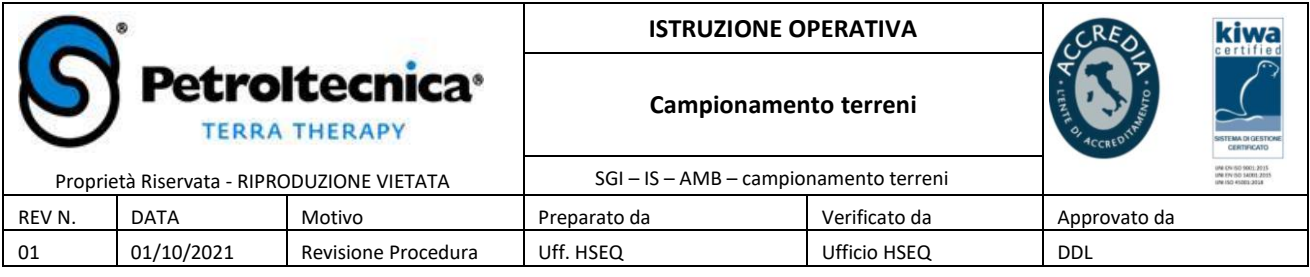

# *1. SCOPO ED APPLICABILITA'*

L'istruzione operativa si applica in ambito Petroltecnica S.p.A. per prelevare e preparare i campioni di terreno da sottoporre a successive analisi chimiche e/o geotecniche di laboratorio.

## *2. RESPONSABILITA'*

Le attività di prelievo e formazione dei campioni di terreno vengono svolte direttamente da personale Petroltecnica S.p.A.. In caso di affidamento dell'incarico a fornitori è responsabilità degli operatori/tecnici Petroltecnica presenti in cantiere fare applicare le modalità operative descritte nella presente istruzione operativa.

# *3. MODALITA' OPERATIVE*

Le attività di campionamento devono rispettare alcune condizioni di base per potere ottenere campioni che rappresentino correttamente la situazione esistente nel sito:

- ➢ la composizione chimica del materiale prelevato non deve essere alterata a causa di surriscaldamento, dilavamento o contaminazione da parte di sostanze e/o attrezzature durante il campionamento;
- ➢ la profondità del prelievo nel suolo deve essere determinata con la massima accuratezza possibile;
- ➢ il campione prelevato si deve conservare con tutti gli accorgimenti necessari affinché non subisca alterazioni (temperatura controllata e costante ed al riparo dalla luce);
- ➢ il contenitore in cui riporre il campione deve essere adeguato alle caratteristiche dell'inquinante ed alla tipologia di analisi da effettuare;
- ➢ per la ricerca di composti inquinanti organici il campione dovrà essere introdotto nel più breve tempo possibile dal prelievo all'interno di contenitori in vetro, i quali dovranno essere riempiti sino all'orlo e richiusi con tappo a chiusura ermetica e sotto tappo formato da uno strato di alluminio in rotoli;
- ➢ il campione prelevato deve essere etichettato avendo cura di indicare data, cliente e luogo del prelievo, identificazione del campione (CP = campione di parete, CF = campione di fondo, S = campione prelevato da sondaggio, PM = campione prelevato da sondaggio attrezzato a pozzo di monitoraggio, etc.) e profondità.

#### **3.1 Prelievi di campioni da scavo**

Per verificare lo stato di qualità del sottosuolo in presenza di scavi si procede con il campionamento del fondo e delle pareti degli stessi. In via indicativa, salvi diversi accordi da concordare con le Autorità di Controllo, il criterio di prelievo può essere così schematizzato:

#### *Campionamento puntuale:*

nel caso di attività di accertamento della qualità ambientale nell'ambito di rimozione di serbatoio interrati sarà prelevato un campione di fondo scavo al di sotto di ogni cisterna;

- ➢ da ogni parete di scavo sarà prelevato un campione di terreno almeno ogni 7 m di lunghezza lineare, ad una quota pari alla metà della profondità di scavo;
- ➢ nel caso di scavi di medie-grandi dimensioni il campionamento di fondo scavo verrà realizzato secondo una griglia regolare di prelievo.

#### *Campionamento omogeneo:*

- ➢ per il fondo scavo si dovrà prelevare un campione medio rappresentativo di un'area non superiore ai 100 m 2 , ottenuto dalla miscelazione di più aliquote;
- $\triangleright$  per le pareti di scavo sarà prelevato un campione medio rappresentativo di superfici non superiori ai 50 m 2, ottenuto dalla miscelazione di più aliquote.

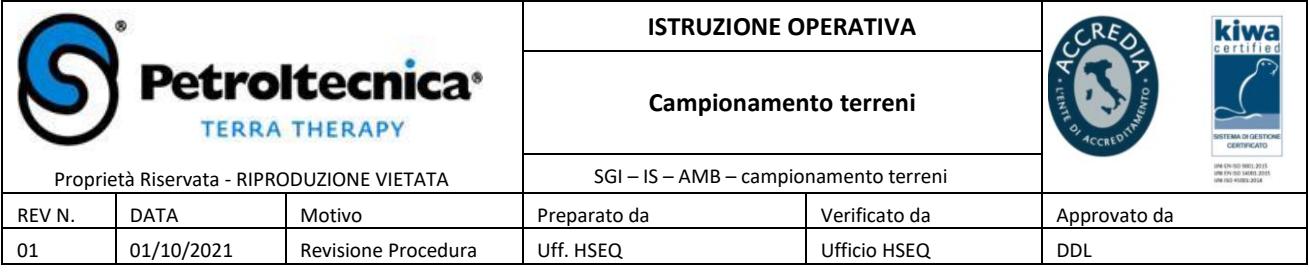

#### **3.2 Prelievo campioni da sondaggi**

Per verificare lo stato di qualità del sottosuolo durante la realizzazione di sondaggi geognostici si procede con il campionamento delle carote di terreno estratte. Il terreno dovrò essere prelevato nel "cuore" della carota estratta, eliminando il suo strato superficiale, al fine di ottenere un campione il meno disturbato possibile. In via indicativa, salvi diversi accordi da concordare con le Autorità di Controllo, il criterio di prelievo può essere così schematizzato:

#### *Campionamento puntuale:*

- $\triangleright$  un campione nel primo metro di perforazione;
- ➢ un campione in corrispondenza dell'eventuale frangia capillare;
- $\triangleright$  un campione nello strato intermedio fra i due sopraindicati (qualora possibile);
- $\triangleright$  un campione in corrispondenza di ciascun livello con evidenze di contaminazione;
- ➢ un campione in corrispondenza di ciascun cambio litologico;
- $\triangleright$  un campione a fondo foro.

#### *Campionamento omogeneo:*

➢ un campione medio rappresentativo di intervalli omogenei (ad es. per litologia, grado di contaminazione, etc.), ottenuto dalla miscelazione di più aliquote prelevate a differenti profondità (da definire in fase di perforazione).

Nel caso di campionamenti per la successiva determinazione delle caratteristiche geotecniche del terreno, i prelievi dovranno essere effettuati su spezzoni di carota indisturbata ed in corrispondenza di strati omogenei dal punto di vista litologico, mediante l'utilizzo di idonei campionatori (fustelle, Shelby, etc.).

#### **3.3 Prelievo campioni da cumuli**

Per caratterizzare materiali escavati e stoccati in cumuli devono essere rispettati i seguenti criteri di base (Norma UNI 10802:2004 con Rif. Al CEN/TR 15310-1):

- ➢ le dimensioni massime dei cumuli non devono superare i 1.000 m 3 e, in ogni caso, ciascun lotto dovrà essere caratterizzato da un unico campione ottenuto dall'unione di un certo numero di incrementi;
- $\triangleright$  per cumuli di 1.000 m 3, si deve procedere al prelievo di almeno 20 incrementi costituiti da 10 prelievi profondi e 10 superficiali (ad es. per cumuli di altezza fino a 2 m verranno prelevati 10 incrementi fra 0-1 m di profondità e 10 incrementi fra 1-2 m di profondità);
- ➢ cumuli di dimensioni minori richiederanno un numero proporzionale di incrementi [ad es. per cumuli di 800 m 3 saranno prelevati almeno 16 incrementi (di cui 8 profondi e 8 superficiali), per cumuli di 600 m 3 12 incrementi, etc];
- ➢ i singoli incrementi verranno miscelati fra loro al fine di ottenere un campione composito che, per quartatura, darà il campione rappresentativo dell'intero cumulo da analizzare;
- ➢ il numero minimo di incrementi con i quali ottenere il campione finale non può comunque essere inferiore a 6.

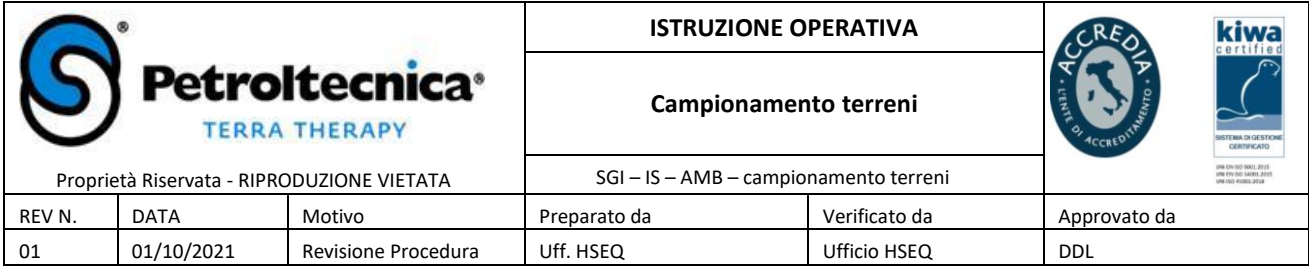

# *4. DOCUMENTI DI RIFERIMENTO*

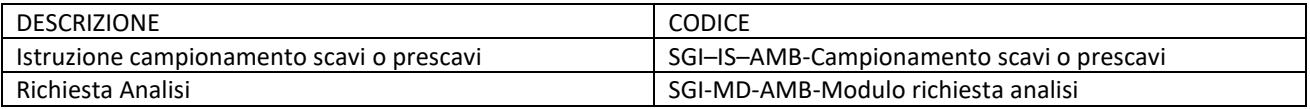

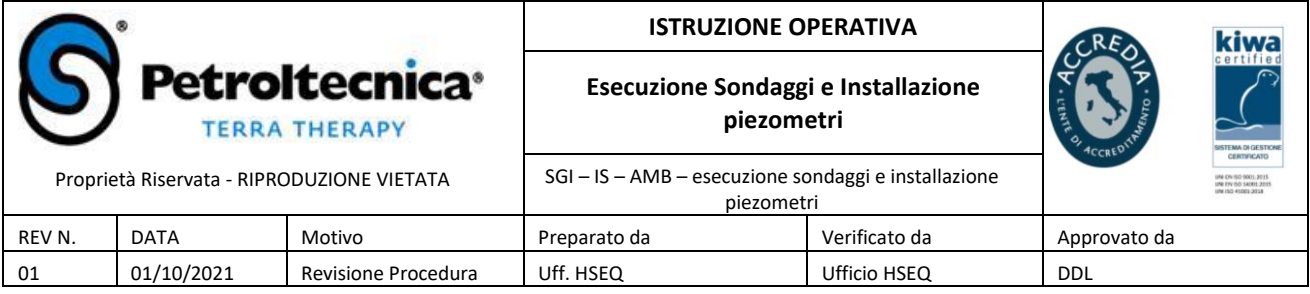

## *1. SCOPO ED APPLICABILITA'*

La seguente istruzione operativa si applica per l'esecuzione di sondaggi geognostici mediante macchina perforatrice e per l'eventuale installazione di piezometri (pozzi di monitoraggio delle acque sotterranee e punti di iniezione/estrazione per la bonifica del sottosuolo).

### *2. RESPONSABILITA'*

Le perforazioni vengono realizzate da ditte specializzate esterne (subappalti) sotto la direzione e supervisione di personale Petroltecnica S.p.A.

## *3. MODALITA' OPERATIVE*

Il carotaggio deve essere realizzato con metodo di perforazione a secco, ovvero senza l'ausilio di fluidi di circolazione, usando carotieri a parete semplice di idoneo diametro (solitamente compresi fra 101 mm e 127 mm di diametro) e procedendo con basse velocità di rotazione, al fine di evitare fenomeni di surriscaldamento.

Nel corso delle perforazioni si deve assolutamente evitare l'immissione nel sottosuolo di composti estranei, adottando i seguenti accorgimenti:

- o evitare l'utilizzo di lubrificanti di tipo minerale per la filettatura di aste e rivestimenti (utilizzare oli vegetali)
- o rimuovere i lubrificanti dalle zone filettate;
- o utilizzare utensili di perforazione (rivestimenti, corone, scarpe) non verniciati;
- o eliminare eventuali gocciolamenti di olio dalle parti idrauliche della macchina di perforazione;
- o pulire con l'ausilio di un'idropulitrice tutte le parti delle attrezzature di perforazione (carotieri, aste, rivestimenti) ad ogni manovra, in modo da evitare fenomeni di contaminazione incrociata (crosscontamination).

In presenza di strati contaminati si deve procedere nella perforazione sostenendo le pareti del foro mediante una tubazione di rivestimento provvisoria, la quale va infissa mediante l'utilizzo di acqua pulita ed approfondita al procedere dell'avanzamento della perforazione.

Nel caso si debba individuare la presenza e determinare la profondità della falda idrica la perforazione va realizzata, compatibilmente con le caratteristiche litologiche dei livelli attraversati, senza l'infissione del rivestimento provvisorio, iniziando la campagna di indagine da un punto di "bianco".

L'estrazione delle carote di terreno dal carotiere deve essere eseguita possibilmente a secco, mediante percussione delle pareti del carotiere. Le carote di terreno vanno riposte in cassette catalogatrici (solitamente a 4/5 scomparti della lunghezza di 1 metro), decorticate (in presenza di terreni a granulometria medio fine) e fotografate, seguendo le seguenti regole base:

- o sulla cassetta catalogatrice devono essere ben visibili le profondità dell'intervallo di perforazione rappresentato;
- o la cassetta catalogatrice deve essere posizionata in modo tale da rappresentare profondità di perforazione crescenti dallo spigolo in alto a sinistra allo spigolo in basso a destra;
- o unitamente alla cassetta va fotografato un cartello che deve riportare le seguenti informazioni: committente, sito, nome del punto di perforazione, intervallo di perforazione e data

Nel caso di installazione di tubi piezometrici si deve procedere all'infissione del rivestimento provvisorio (il cui diametro è funzione delle dimensioni del piezometro da installare) fino alla profondità prevista ed all'accurata pulizia del foro, la quale andrà verificata mediante l'utilizzo di uno scandaglio graduato.

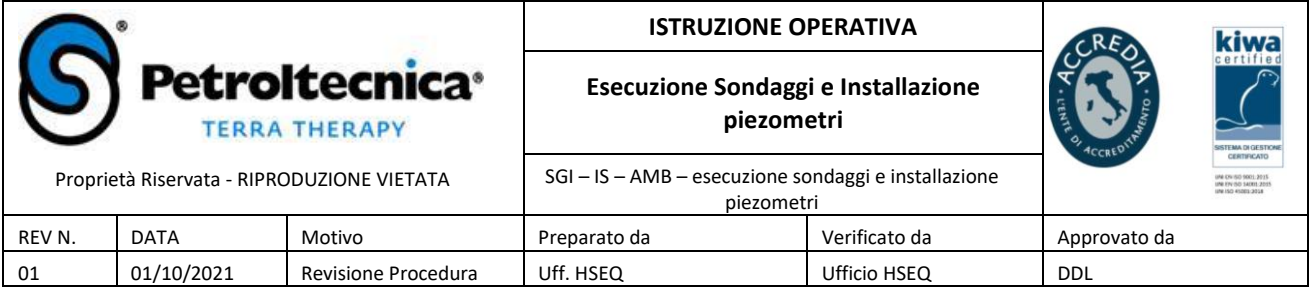

Le tubazioni piezometriche, realizzate solitamente in PVC, devono avere un diametro e dei filtri di apertura (slot) idonei alla loro funzione (campionamento acque sotterranee, installazione pompe sommerse o sistemi di iniezione/estrazione), così come lo spessore del tratto cieco e di quello finestrato.

Prima di procedere con l'estrazione del rivestimento provvisorio, lo spazio tra quest'ultimo ed il tubo piezometrico fessurato deve essere riempito con ghiaietto siliceo arrotondato e lavato di opportuna granulometria (solitamente compresa fra i 2 ed i 4 mm di diametro).

Il tratto cieco del piezometro va completato con la posa nello spazio tra foro e tubazione di un anello di bentonite in granuli dello spessore di 20/30 cm e con la successiva cementazione dell'intercapedine fino al piano campagna.

Il piezometro deve infine essere protetto in superficie con uno specifico pozzetto, di tipo carrabile qualora necessario.

Una volta installati i piezometri vanno attivati mediante il loro spurgo con elettropompa sommersa, fino all'ottenimento di acqua limpida esente da trascinamenti di sabbia e/o limo. L'attivazione può essere realizzata alternativamente con l'iniezione di aria compressa (air lift).

I terreni di risulta e le acque di spurgo prodotte nel corso delle attività di perforazione ed attivazione dei piezometri devono essere gestiti quali rifiuti [stoccaggio temporaneo in sito in idonei contenitori (big-bags, fusti metallici, bulk), caratterizzazione ed invio ad impianti autorizzati di smaltimento/trattamento].

Le perforazioni che non vengono attrezzate con tubi piezometrici devono essere riempite con una miscela di cemento e bentonite iniettata dal fondo foro al piano campagna.

L'esecuzione delle perforazioni e l'eventuale installazione di piezometri deve essere accompagnata dalla redazione di un apposito log di perforazione, sul quale vanno annotate le seguenti informazioni:

- ➢ committente;
- ➢ sito;
- ➢ data di perforazione;
- ➢ ditta di perforazione;
- ➢ sistema di perforazione;
- $\triangleright$  modello della macchina perforatrice:
- ➢ nominativo dell'operatore della macchina perforatrice;
- $\triangleright$  profondità della perforazione;
- ➢ diametro della perforazione (carotiere/rivestimento provvisorio);
- ➢ diametro e lunghezza dell'eventuale tubazione piezometrica (cieca/fessurata);
- ➢ dimensione dei filtri di apertura (slot) e materiale costruttivo dell'eventuale tubazione piezometrica;
- $\triangleright$  tipologia e dimensione del dreno (filter pack);
- ➢ tipologia di chiusino installato (carrabile, flangia fuori terra, etc.);
- ➢ nominativo del tecnico Petroltecnica

## *4. INSTALLAZIONE DI PIEZOMETRI IN FALDA PROFONDA*

Nel caso si debbano installare piezometri in falde profonde, ovvero in falde separate da quelle superficiali da un livello impermeabile, si deve prestare particolare attenzione a non mettere in comunicazione i diversi acquiferi. Si dovrà pertanto effettuare una prima perforazione spinta fino ad intercettare per un sufficiente spessore (minimo 1,0 m) il livello impermeabile di separazione fra i due acquiferi; la perforazione dovrà essere realizzata con l'ausilio di un rivestimento provvisorio del diametro minimo pari a 200 mm ed il foro di sondaggio verrà successivamente riempito, procedendo dal fondo foro verso la superficie, con una miscela di cemento pozzolanico e bentonite prima di estrarre il rivestimento. Trascorsi i tempi tecnici necessari alla completa cementazione della boiacca (4-5 giorni) si procederà alla sua perforazione, con un rivestimento provvisorio di diametro inferiore (127-152 mm), fino ad intercettare l'acquifero profondo nel quale installare il piezometro di monitoraggio.

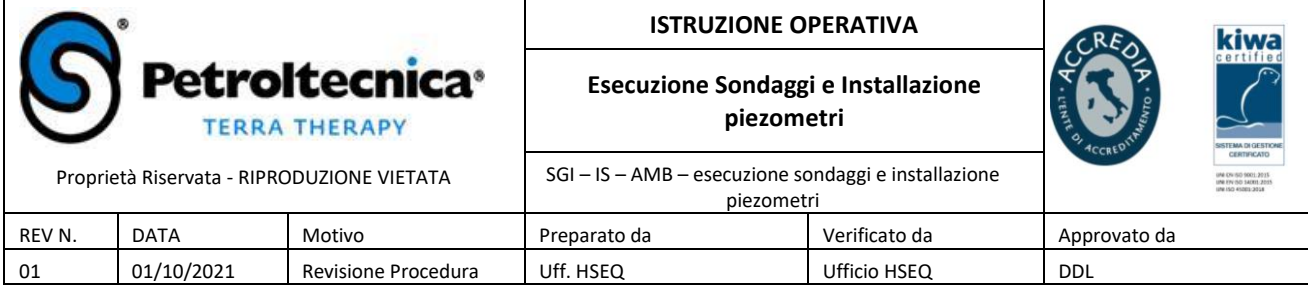

# *5. DOCUMENTI DI RIFERIMENTO*

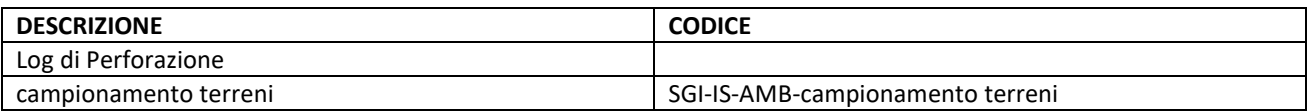

# **ALLEGATO 4 Cronoprogramma**

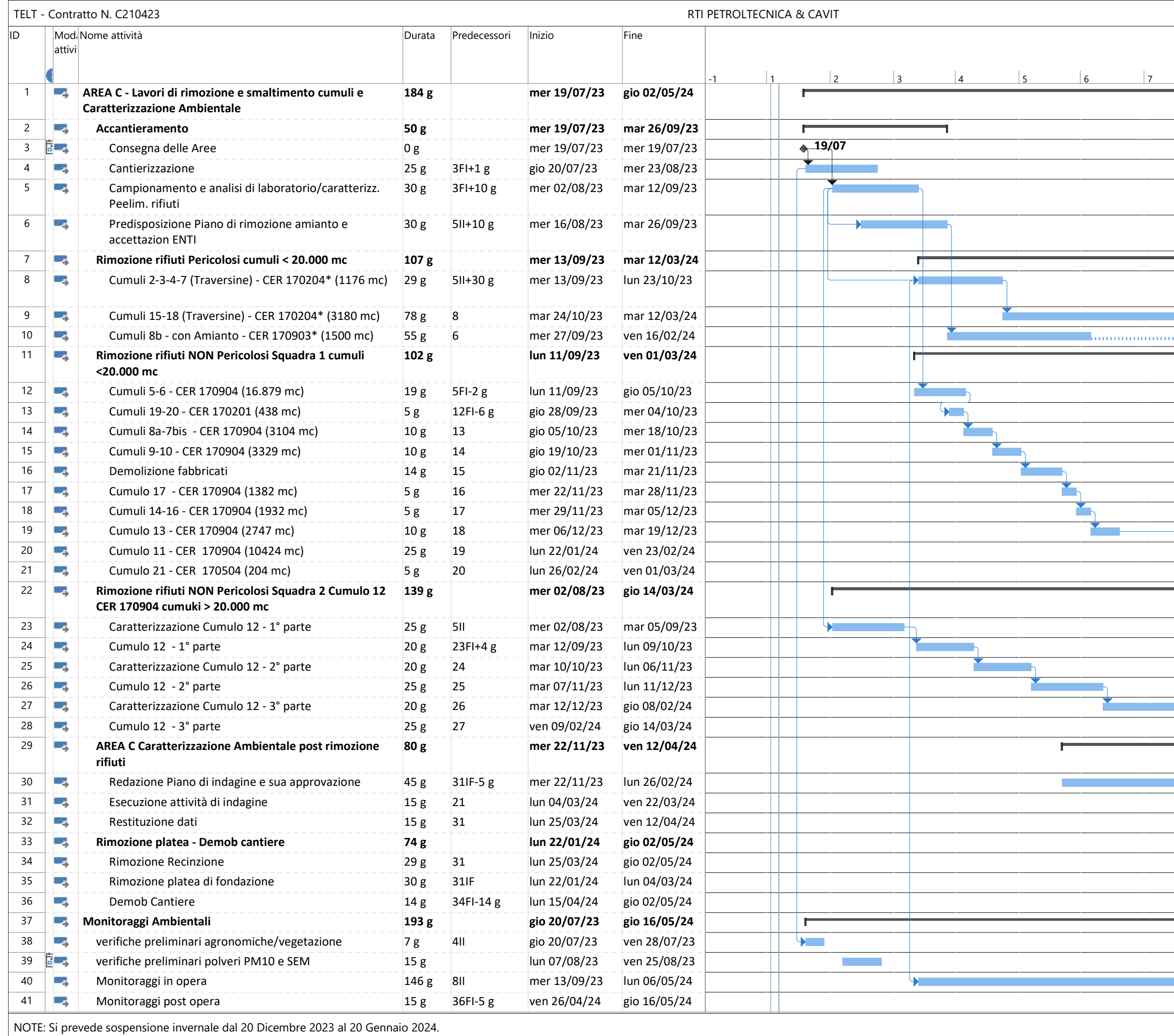

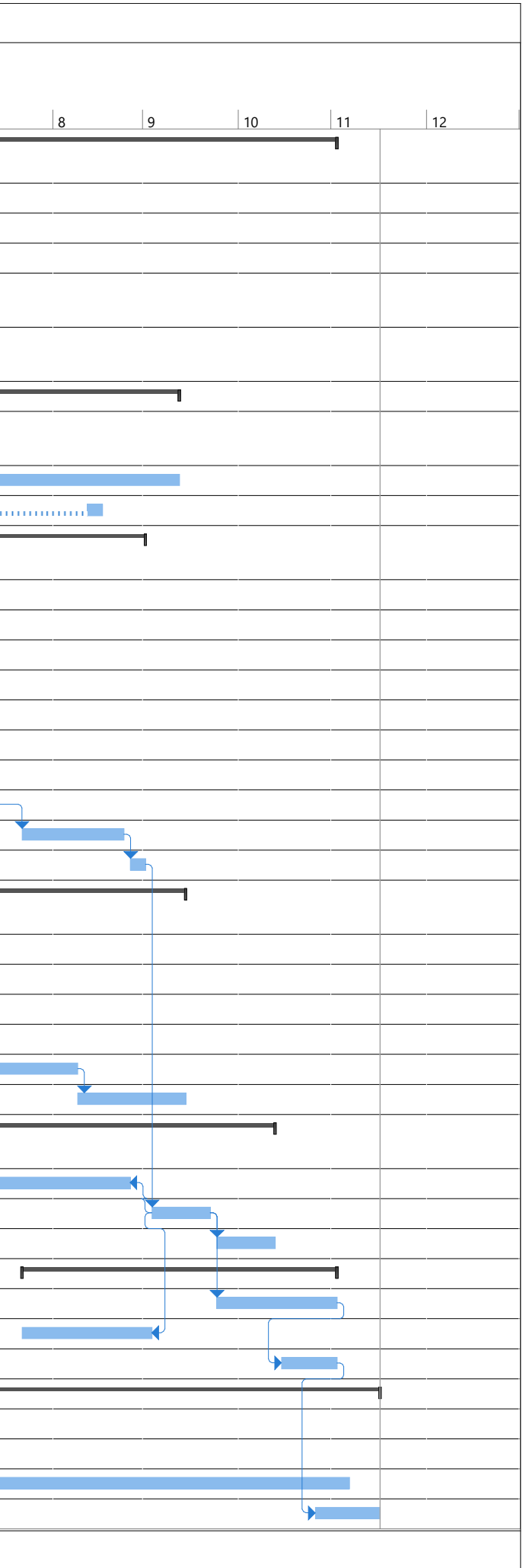